# biamp.

# **Tesira®**

**Tesira Text Protocol Version 3.5**

APRIL 2018

BIAMP SYSTEMS 9300 SW GEMINI DRIVE, BEAVERTON, OREGON 97008 U.S.A. 503.641.7287 BIAMP.COM

 $\circlearrowright$ 

 $\sqrt{}$ 

# **Tesira Text Protocol**

# <span id="page-1-0"></span>**TTP Overview**

Tesira can be controlled via the control dialogs in the Tesira software, via third-party controllers or via a computer based terminal application. Supported connection methods include serial [RS-232](#page-20-0) or Ethernet. If using Ethernet a [Telnet](#page-22-0) or [Secure Shell Console \(SSH\)](#page-25-0) session can be initiated.

To facilitate external control of Tesira servers Biamp uses Tesira Text Protocol (TTP). This allows external control of a programmed Tesira system via ASCII characters.

TTP command strings allow the control of **Attributes** or **Services**. An **Attribute** defines the portion of the DSP Processing block to be controlled such as a fader level, crosspoint mute, and would depend on the specific DSP processing block [Attribute Table.](#page-27-0) A **Service** defines an instruction and function specific to a DSP Processing block (such as the [dialer block](#page-173-0) dial command), Tesira Hardware (Such as a [Device](#page-29-0) Command referencing a Tesira Server) or to perform a system wide command such as recalling a Preset.

The command is case sensitive and uses upper and lower case characters. A line feed needs to be sent after each command.

TTP has built in error handling and the response will indicate the reason and location in the command where an error has been encountered. An error response will include **-ERR** at the beginning of the response. A successful response will include **+OK** at the beginning of the response. Review the [Responses](#page-10-0) section for examples.

When Online with the Tesira Software any Attribute or Service changes made via TTP will update the values in real time.

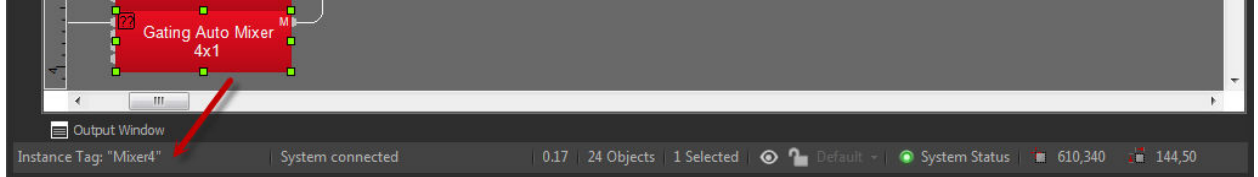

When online - selecting a processing block will show the [Instance ID](#page-3-0) in the Left hand Corner of the Status bar.

#### **String Structure:**

The commands outlined in this manual are formatted so that any command not in square brackets must be defined as part of the command. These include the **Instance Tag**, **Command** and **Attributes** of a command.

Any commands shown in square brackets (such as **[Index]** and **[Value]** )are dependant on the command being performed. They may not be required at all in which case no value is entered.

#### **TTP in multiple device systems**

Commands that act on the entire system (For Example- start audio) are forwarded to all the devices automatically, and commands that act on a block (such as set attribute) are automatically forwarded to the device hosting the block. In a redundant system, any server device in the system can handle TTP commands at any time. This is the same behavior as a system that does not have redundant pairs. If the block is in a redundant pair, the command is automatically forwarded to the active device in the pair.

# **TTP Syntax**

The [Services Code](#page-5-0) defines a instruction and function for a DSP block to perform. The [Attribute Code](#page-5-1) defines the portion of the DSP block to be controlled such as a fader level. Each element of the command instruction is delimited by a single space. The commands are case sensitive and upper and lower case characters are used.

## **TTP string for Attribute Code:**

To adjust an attribute of a DSP Processing Object is structured in the following order:

#### **Instance\_Tag Command Attribute [Index] [Value]**

- **Instance Tag**: Is always required. Review the [Instance Tag](#page-3-0) section for more details
- • [Command](#page-5-2): Is always required. Review the **Command** section for more details.
- **Attribute:** Is always required. Review the [Attribute](#page-5-1) section for more details.
- **[Index]**: Is shown in [Brackets] as may be required depending on the [Attribute](#page-5-1) being referenced. If not required should not be defined. Depending on the [Attribute](#page-5-1) it can be made up of 1 or more indexes. Refer to the [Index](#page-6-0) section for more details.
- **[Value]**: Is shown in [Brackets] as may be required depending on the [Command](#page-5-2) or [Attribute](#page-5-1) being referenced. If not be required it should not be defined. Would not normally have spaces, if it does it can be defined in "Double Quotes". Can also be a numerical value. Refer to the [Value](#page-6-1) section for more details.
- **LF**: A Line feed or Carriage Return is used to define the end of the command.

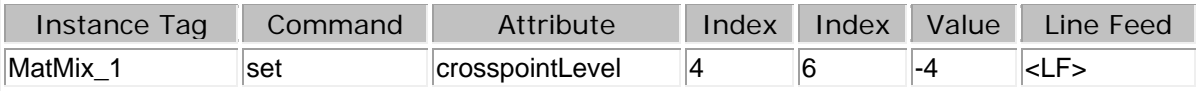

For Example: A get command will never use a [Value].

Mixer1 get crosspoint 1 1

+OK "value":false

For Example: A set command will always require a [Value]

Mixer1 set crosspoint 1 1 true  $+OK$ 

#### **TTP string for Service Codes:**

The TTP string is structured in the following order:

#### **Instance\_Tag Service [Index] [Value]**

- • [Instance Tag](#page-3-0): Is always required. Review the Instance Tag section for more details
- **Service:** Is always required. Review the [Service](#page-5-0) section for more details.
- **[Index]**: Is shown in [Brackets] as may be required depending on the [Service](#page-5-0) being referenced.
- [Value]: Is shown in [Brackets] as may be required depending on the **Service** being referenced. If not be required it should not be defined. Would not normally have spaces, if it does it can be

defined in "Double Quotes". Can also be a numerical value. Refer to the [Value](#page-6-1) section for more details.

• **LF**: A Line feed or Carriage Return is used to define the end of the command.

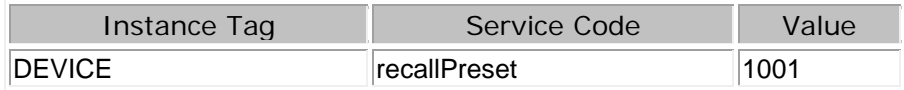

## <span id="page-3-0"></span>**Instance Tag**

The **Instance Tag** is case sensitive and is the unique name of a software object used in a Tesira project. The Instance Tag can be found when disconnected from the System in the **Processing object Properties>DSP Properties**. This defaults to the object code when compiled but can be customized by the user. The Tesira compiler will also check for duplicate Instance Tags. Instance tags can be defined within speech marks. If instance tags have no spaces they do not require speech marks. Instance tags can be numerical and contain spaces. Any Customized Instance tags that contain spaces must be defined within speech marks. The following Instance Tag characters are illegal / &

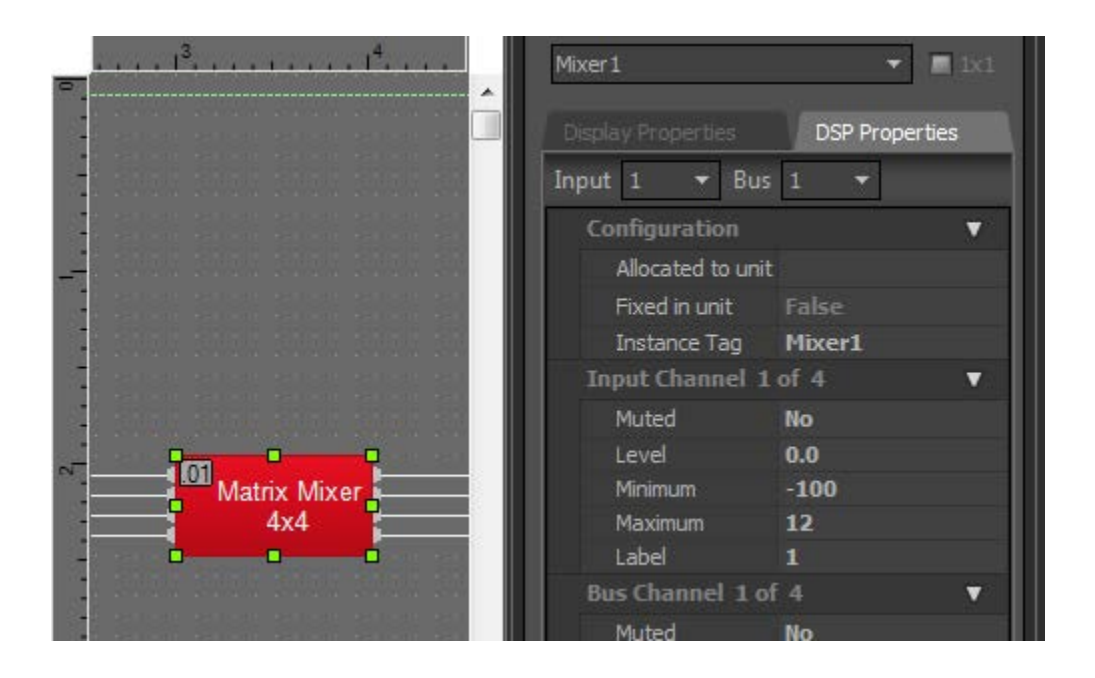

Duplicate instance tags are not allowed. If duplicates are created a dialog will appear allowing editing of the tags.

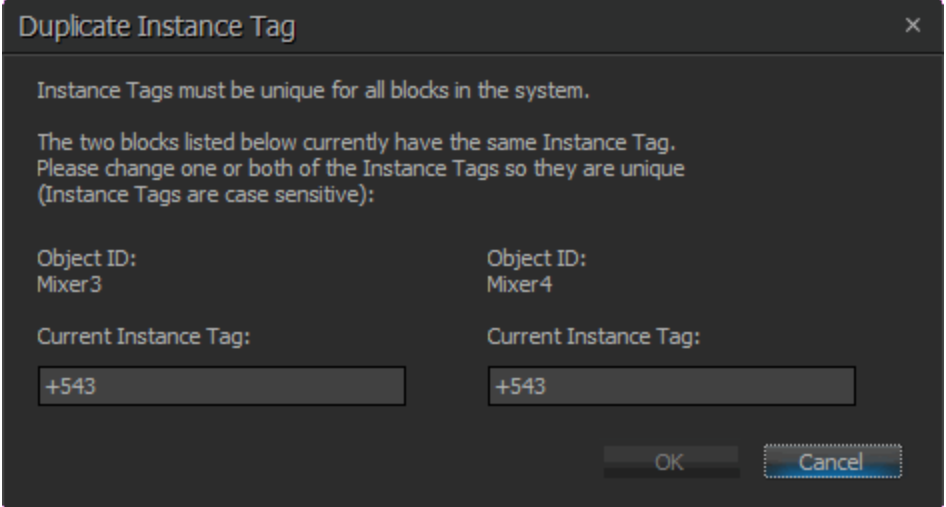

A **SESSION** command can be used to get a listing of available Instance Tags. Any devices that have an incomplete audio path will not be listed.

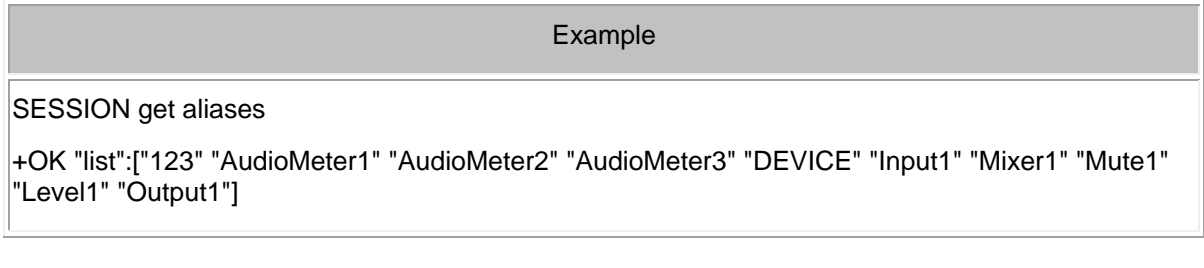

Example - When using a instance tag called **Level1**

Level1 get level 1

+OK "value":0.000000

Instance tags can contain spaces but must be enclosed in speech marks:

Example - When using a instance tag called **my level 2**

my level 2 get level 1

-ERR address not found: {"deviceId":0 "classCode":0 "instanceNum":0}

"my level 2" get level 1

+OK "value":-10.000000

Instance tags can be numerical:

#### Example - When using a instance tag called **123**

123 get level 1

+OK "value":-10.000000

#### <span id="page-5-2"></span>**Commands**

The Command field specifies what is to be done with the DSP processing block Attribute. Tesira Text Protocol supports different Attribute commands as listed below. These are case sensitive and the availability of the command would depend on the DSP object Attribute Code. The following table shows the Commands which only apply to Attribute Codes. An Attribute Code may not support all of them, but it will support at least one.

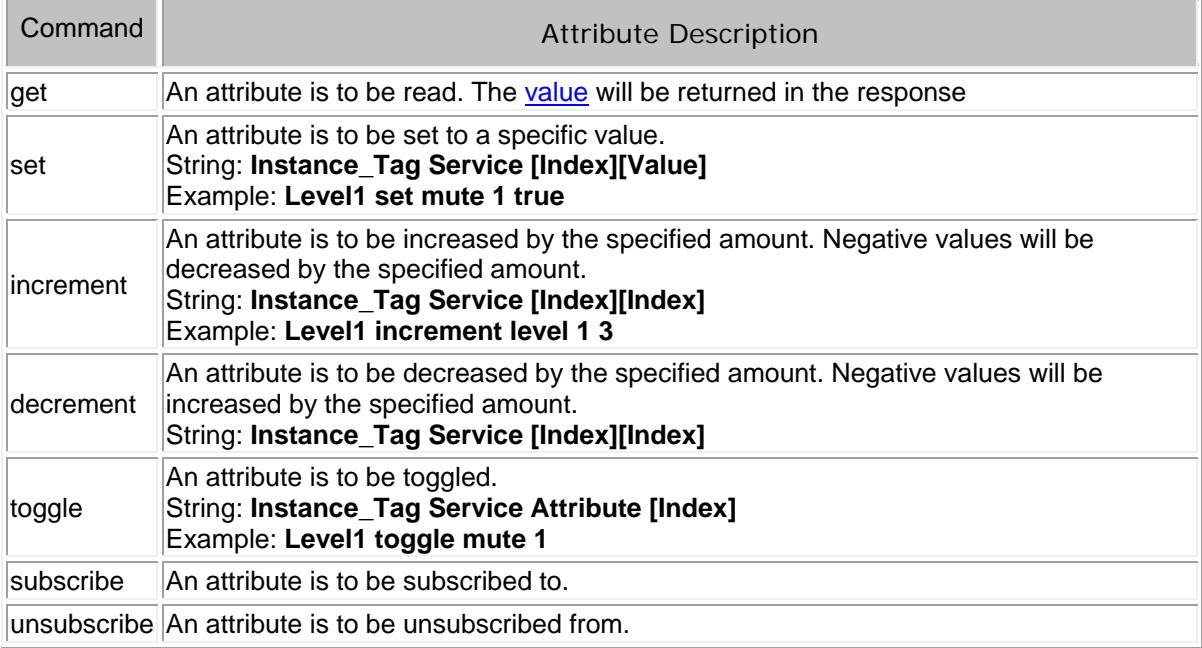

More details on subscriptions can be found in the [Subscriptions](#page-13-0) section.

#### <span id="page-5-1"></span>**Attribute**

The attribute Code defines the portion of the DSP Processing block to be controlled such as a fader level, crosspoint mute, etc. A full listing of the DSP block Attribute Codes are specified in the [interface tables.](#page-27-0)

#### <span id="page-5-0"></span>**Service**

The Services Code defines a instruction and function for a Hardware item to perform or a system wide command such as recalling a Preset. Currently the [Device](#page-29-0) Instance Tag, [TI Control Status,](#page-74-0) [VoIP Control](#page-85-0)  [Status](#page-85-0) and [Dialer](#page-173-0) Control Block support Service Code functions. Any Service Code commands do not use Attribute [Commands](#page-5-2) such as get, set, etc. Instead they use their own commands such as [recallPreset](#page-29-0) or [dial](#page-173-0)

#### <span id="page-6-0"></span>**Index**

Attribute Codes use Index fields to refer to inputs, outputs, or cross attribute of a DSP Block. Due to the different types of DSP blocks, some attributes will not require and Index so no value should be used. Some DSP blocks require a single index such as a level control. Some DSP blocks require 2 indexes such as a matrix mixer. The first index would be the Input or Row and the second index would be the Output or Column. A full listing of the DSP block Attributes and Indexes are specified in the [interface](#page-27-0)  [definition tables.](#page-27-0)

For a [Crossover](#page-145-0) Index **band** is indexed by number from high to low, so in a four-way crossover high=1, mid high=2, low mid =3 and low=4. **filter** is indexed by number. 1 is the high cutoff frequency for each band while 2 is the low.

The Index values can be encased in double quotes. the following formats are both supported:

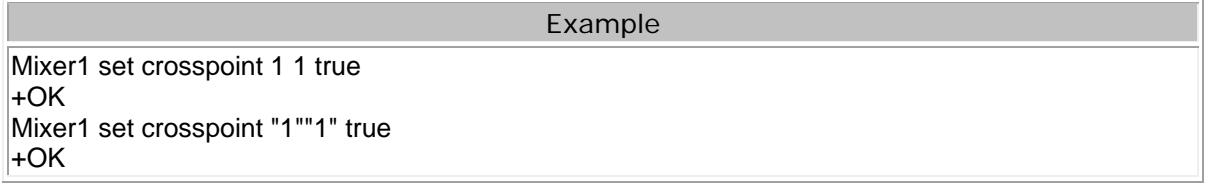

When a [subscription](#page-13-0) command is configured a unique custom name can be used in the second Index of the command line. This is used as the identifier for the subscribed item.

Some Service Codes use index fields to define the hardware channel that is being controlled. For example a [Dialer Block](#page-173-0) [TI Control Status](#page-74-1) and, [VoIP Control Status](#page-85-1) will require the **line** and **Call appearance** indexes to be specified.

#### <span id="page-6-1"></span>**Value**

Value determines what a DSP block is being set to, incremented by, or decremented by. The *interface* [definition tables](#page-27-0) define which type of value the string will need in order to execute the TTP string.

A TTP value will depend on the attribute being controlled. It can be:

- A number
- A string (in double quotes)
- A Boolean (true or false)
- null

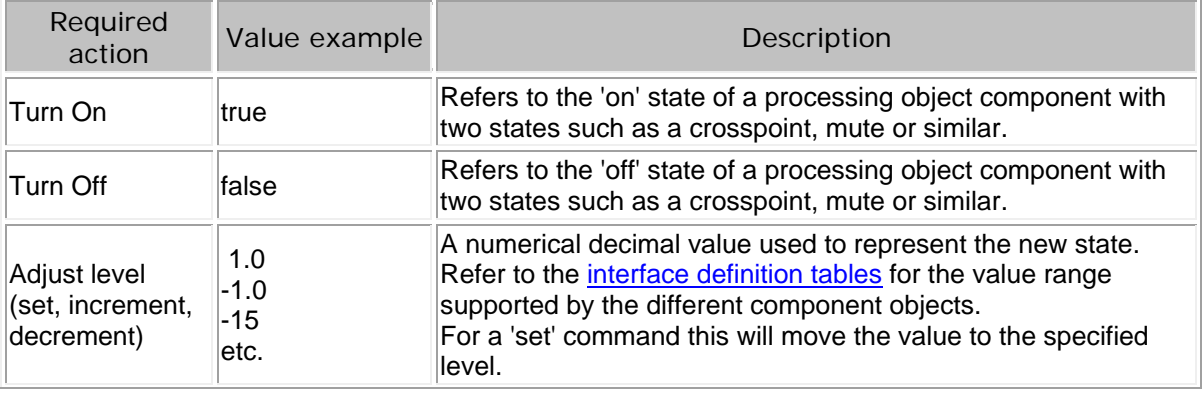

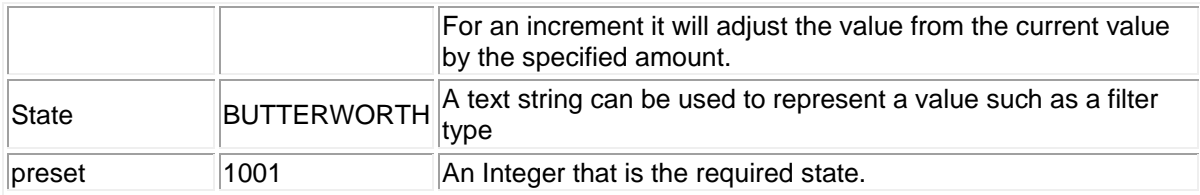

# **Special Addresses**

DEVICE - the local unit that you are currently connected to. See the **Device Attribute table** for a full listing of commands.

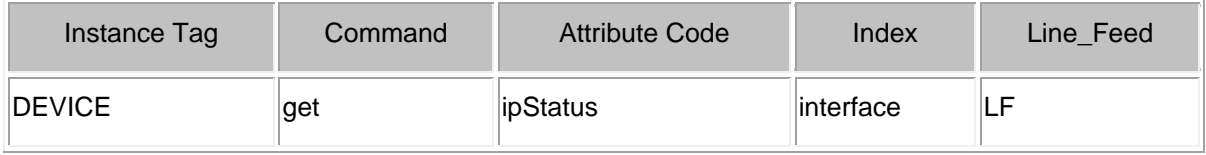

SESSION - The current [RS-232,](#page-20-0) [Telnet](#page-22-0) or [SSH](#page-25-0) text session. See the [Session Attribute table](#page-35-0) for a full listing of commands

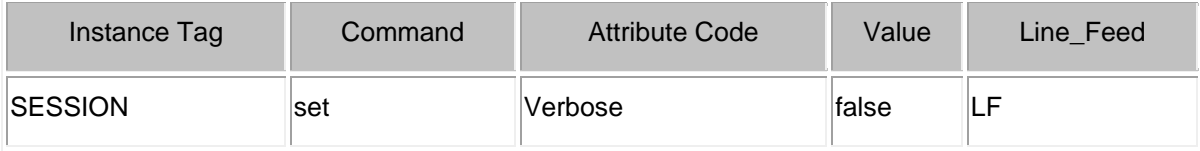

# <span id="page-8-0"></span>**TTP Security**

## **Security of Telnet, SSH and Serial Connections**

Establishing an SSH connection to the TTP server *requires* login credentials by definition.

In a protected Tesira system, the same password access levels apply to all connections to the **Tesira Text Protocol (TTP) Server**. Please review the System Security settings that can be configured on the Tesira Servers.

Opening a [Telnet](#page-22-0) or [SSH](#page-25-0) session to a Tesira Server results in a login prompt. Valid credentials must be provided to access the system in any way. One must be logged in as controller or higher level to make any changes to the system, while an observer can only query the system for levels and other current parameters.

In an unprotected system, the username and password are 'default' and 'default' respectively. In a protected system, the credentials configured in the system must be provided.

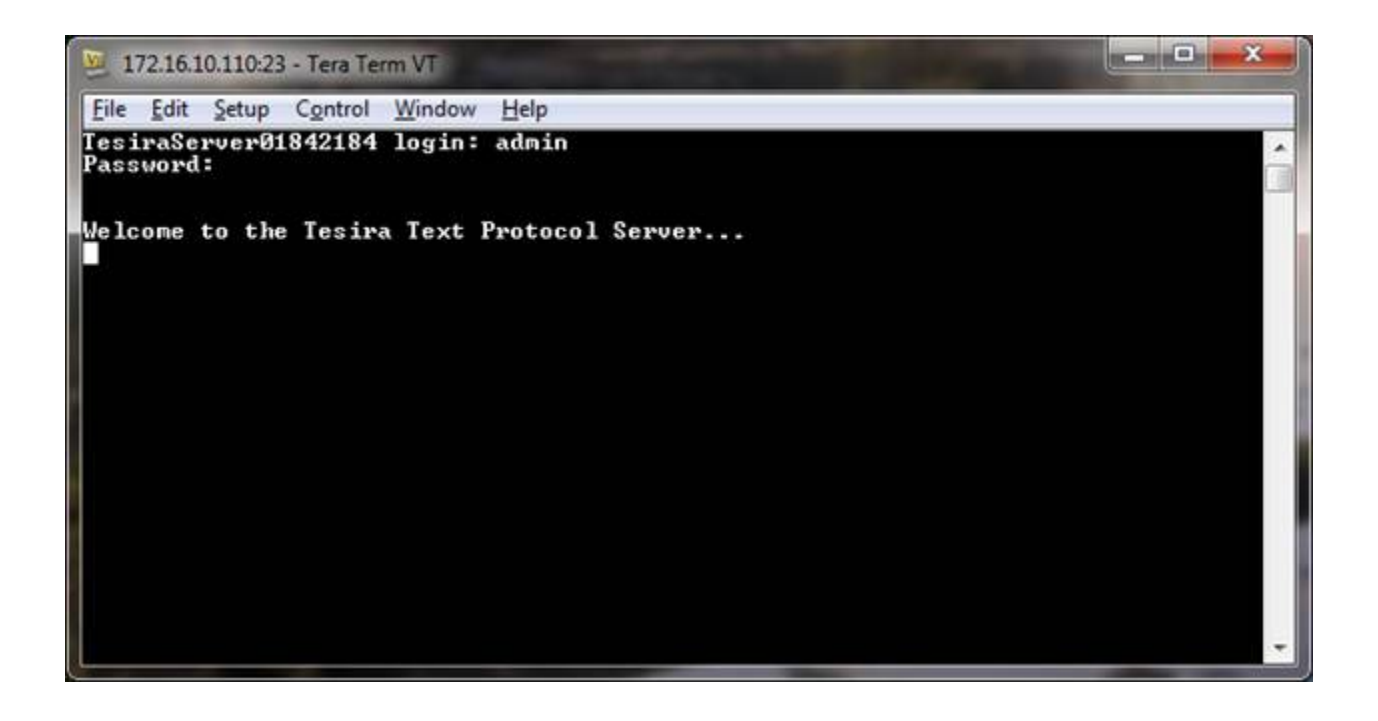

[RS-232](#page-20-0) Serial connections to the TTP servers also require authentication in protected systems. Making the serial connection and sending a line feed will reveal the login prompt.

If a system has security enabled the RS-232 will not require authentication until the connection is fully terminated using a 'exit' command. There will then be a requirement to authenticate at the next log on.

Once logged in to the TTP server via RS-232, this user has access until a 'exit' command is sent, even if the serial connection is removed and restored.

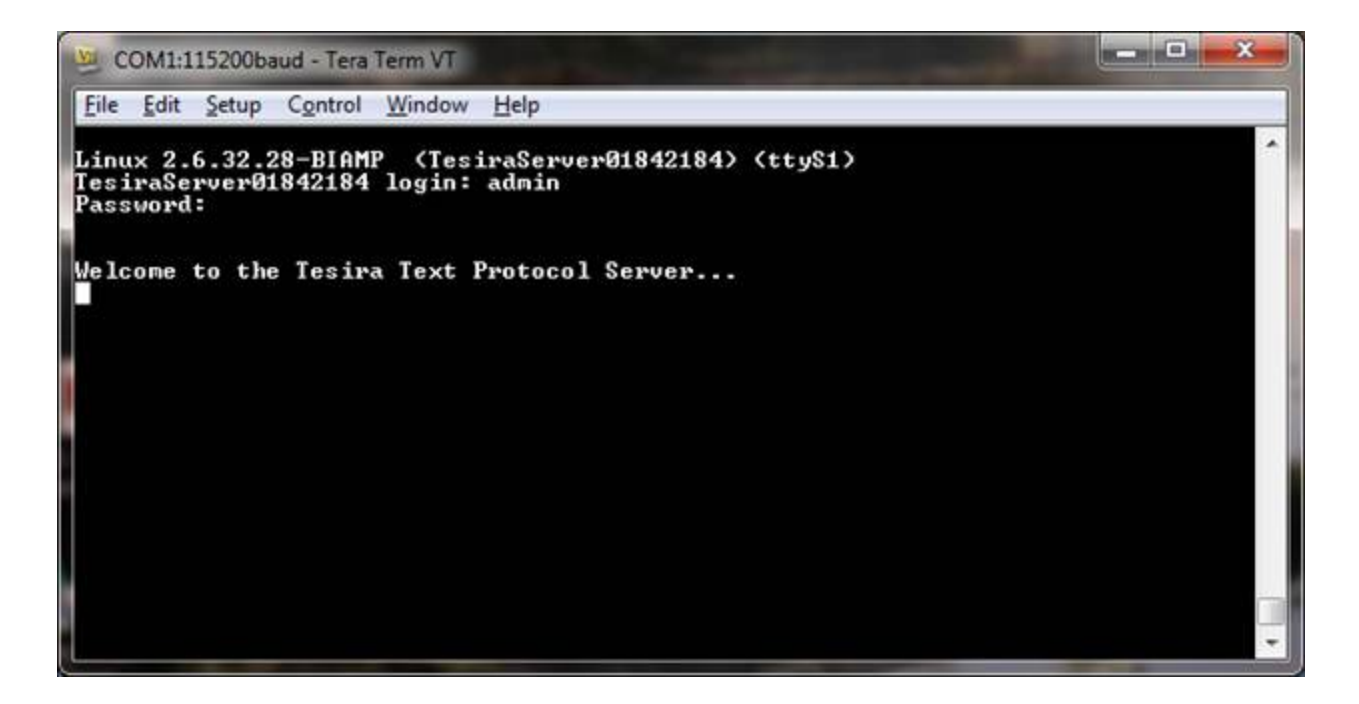

# <span id="page-10-0"></span>**TTP Responses**

# **Output Styles**

A Verbose or non-verbose response can be configured as part of the [Session](#page-35-0) Command type.

Verbose

+OK "time":"12:00" "number":"503-367-3568" "line":"2"

Non-Verbose

+OK "12:00" "503-367-3568" "2"

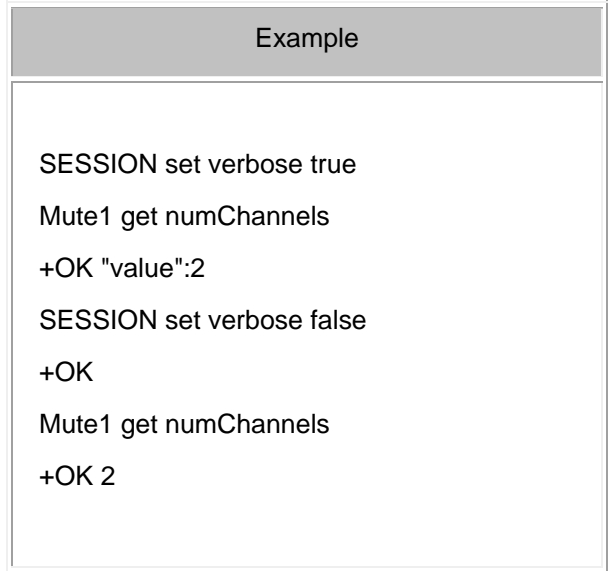

Tesira Text Protocol will provide user feedback if a command is incorrect. The response will vary depending on the command. The Tesira TTP error responses for the most common types of external programming errors include:

- can't forward a request to a device that's not on the network
- if an invalid address is used
- if an invalid attribute or service for a block type (it might be valid for a different object)
- right address, right attribute or service, but the request doesn't make sense given the state of the target object
- case-and-spelling errors of various kinds

Please refer to the table below for some examples and details of some of the expected error responses.

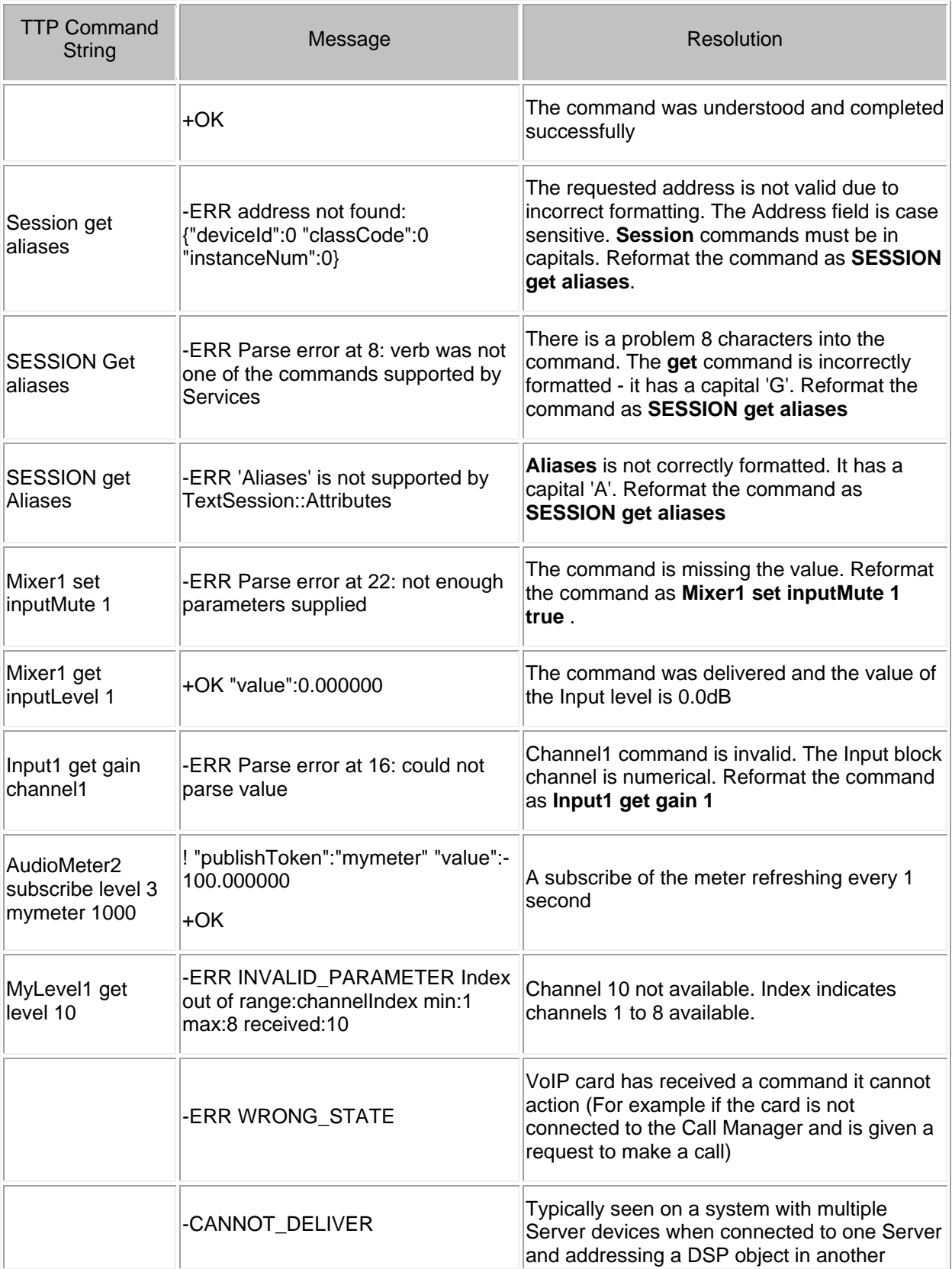

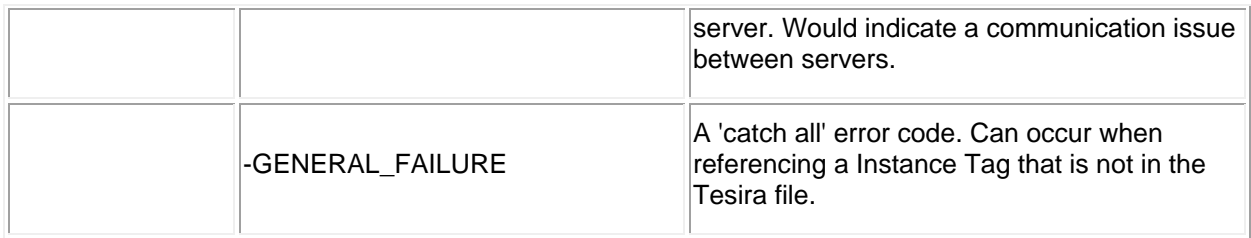

# <span id="page-13-0"></span>**TTP Subscriptions**

#### **Subscribing**

Subscriptions enable the updating of metering and level values to be sent to a external control system without the control system requesting information.

Elements of a processing object can be subscribed to such as channel levels and meters. The Attribute [tables](#page-27-0) will indicate which functions support subscription.

If subscriptions are used the Tesira server may be sending back replies that were not individually requested from the control system (they were subscribed to). All subscribed objects will be preceded by a **! "publishToken"** statement would indicate to the control system that the returned packet is from a subscription not a response to a command that was just sent.

Subscriptions are lost when the Tesira server is rebooted or a change in configuration is sent to the system. Subscriptions can be revalidated by subscribing to the same block at regular intervals. If this is done ensure that the custom label used in **Index** is used in the re-subscription. If this label is not included it is possible to inadvertently open multiple subscriptions to the same call state.

#### **Instance Tag Command Attribute [Index] [Index] [Value] LF**

- • [Instance Tag](#page-3-0): Is always required. Review the Instance Tag section for more details
- • [Command](#page-5-2): Is always required. Review the Command section for more details.
- **Attribute:** Is always required. Review the [Attribute](#page-5-1) section for more details.
- **[Index]**: Is shown in [Brackets] as may be required depending on the [Attribute](#page-5-1) being referenced. If not required should not be defined. Depending on the [Attribute](#page-5-1) it can be made up of 1 or more indexes. Refer to the [Index](#page-6-0) section for more details.
- **[Index]**: Is used to assign a custom label to the subscription. Is shown in [Brackets] as is not required but is recommended, especially if there is more than one subscription in the system. The label would indicate to the control system which object is providing the state change. Instance Tags are not included in subscription responses.
- **[Value]**: Is shown in [Brackets] as it is not required. [Value](#page-6-1) can be used to throttle the rate of response to the control system. The value specified is in milliseconds. A subscription update is provided immediately after a state change, with updates spaced by the specified value. Updates are only sent when a change occurs. Consideration should be given to buffer sizes to make sure the subscribed responses can be handled correctly by any external control systems.
- **LF**: A Line feed or Carriage Return is used to define the end of the command.

#### **To Subscribe to a level with a 500ms refresh**

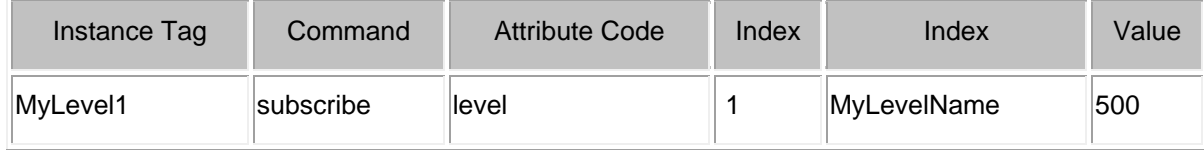

#### **Verbose Subscription Responses**

When the subscription command is first sent the first reply will be:

```
! "publishToken":"[CustomName]" "value":[Value] +OK
```
Subsequent subscription replies will be formatted

#### **! "publishToken":"[CustomName]" "value":[Value]**

- The **[CustomName]** is used as an identifier. The identifier returned is specified in the Index field of the original subscribe command. This name can then be used in a parsing routine for the subscribed item. If no identifier is specified then empty double speech-marks ("") are shown in the response as a delimiter.
- The **[Value]** is the current state of the control being subscribed to. This will be formatted as an integer or boolean depending on the subscription attribute.

#### Verbose Example

MyLevel1 subscribe level 1 MyLevelName 500

! "publishToken":"MyLevelName" "value":-100.000000 +OK

! "publishToken":"MyLevelName" "value":-98.099998

! "publishToken":"MyLevelName" "value":-77.800003

! "publishToken":"MyLevelName" "value":-35.299999

#### Verbose Example

MyLevel1 subscribe level 1

! "publishToken":"" "value":-100.000000 +OK ! "publishToken":"" "value":-98.099998 ! "publishToken":"" "value":-77.800003 "publishToken":"" "value":-35.299999

#### **Non-Verbose Subscription Responses**

If a non-verbose response is required this must be specified before as a SESSION command and must be configured before the subscription.

When the subscription command is first sent the first reply will be:

```
! "[CustomName]" [Value] +OK
```
Subsequent subscription replies will be formatted

#### **! "[CustomName]" [Value]**

• The **[CustomName]** is used as an identifier. The identifier returned is specified in the Index field of the original subscribe command. This name can then be used in a parsing routine for the subscribed item. If no identifier is specified then empty double speech-marks ("") are shown in the response as a delimiter.

• The **[Value]** is the current state of the control being subscribed to. This will be formatted as an integer or boolean depending on the subscription attribute.

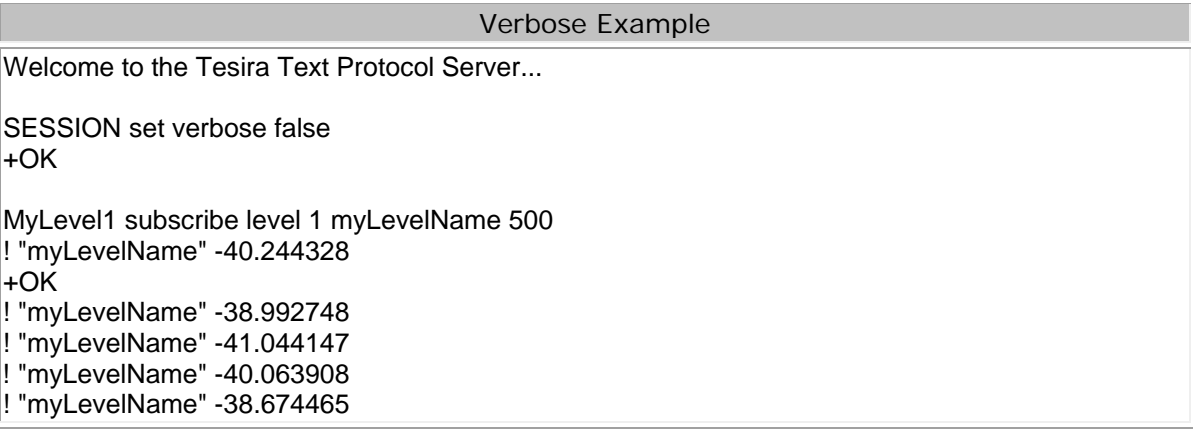

## **Unsubscribing**

Once a value has been subscribed to, the unsubscribe command is used to cancel the request. If an Index and value have been specified in the original subscribe request they must be used in the unsubscribe request.

## **Instance\_Tag Command Attribute [Index] [Value] LF**

- Instance Tag: Is always required. Is the same Instance Tag used to originally subscribe.
- Command: Is always required. Is the same Command used to originally subscribe.
- **Attribute:** Is always required. Is the same Attribute used to originally subscribe.
- **[Index]**: Is required if specified as part of the Attribute. Is the same Attribute index or indexes used to originally subscribe.
- **[Index]**: Is required if specified as part of the original subscription. Must match the custom name given in the original subscription.
- **LF**: A Line feed or Carriage Return is used to define the end of the command.

#### **To unsubscribe to a level.**

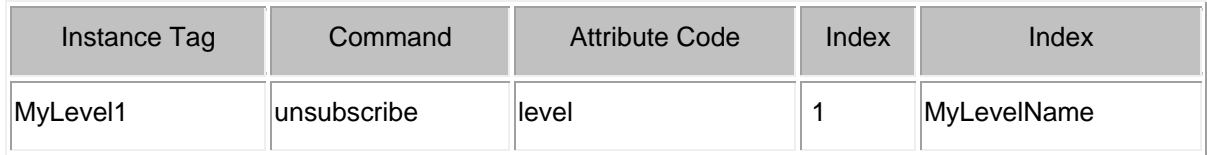

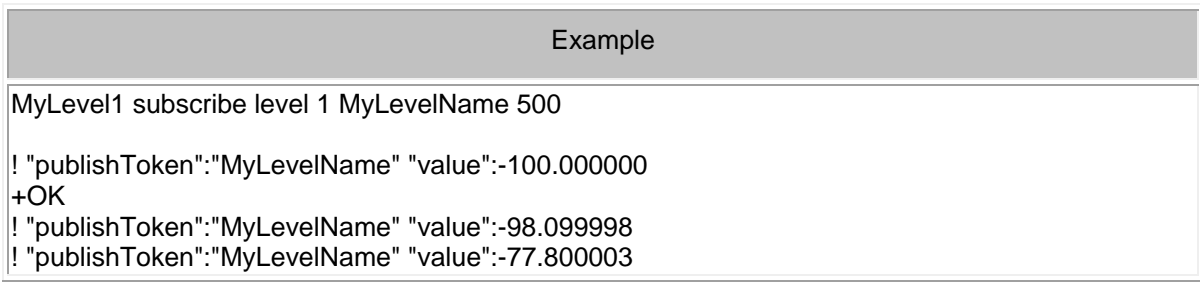

! "publishToken":"MyLevelName" "value":-35.299999

MyLevel1 unsubscribe level 1 MyLevelName  $|\dot{+OK}|$ 

# <span id="page-17-0"></span>**TTP Troubleshooting**

# **Configuring a PC to connect to Tesira**

Connecting a PC to a Tesira System to troubleshoot may be required. Using a PC allows testing of the strings and responses in real time to prove valid commands are being used. A terminal Emulator program is recommended to connect to the system. Suggested programs include TerraTerm or PuTTY.

Putty is used throughout this document in any examples given this allows connections using [RS-232,](#page-20-0) [Telnet](#page-22-0) or [SSH.](#page-25-0)

If using [Telnet](#page-22-0) or [SSH,](#page-25-0) ensure these services are enabled in Device Maintenance > **Network Settings** or via the [Device](#page-29-0) TTP command.

Opening a [Telnet](#page-22-0) or [SSH](#page-25-0) session to a Tesira Server results in a login prompt. Valid credentials must be provided to access the system in any way. One must be logged in as controller or higher level to make any changes to the system, while an observer can only query the system for levels and other current parameters.

The SSH Login requires case sensitive User and Password authentication. In an unprotected system, the Username and Password are 'default' and 'default' respectively. In a protected system, the credentials configured in the system must be provided.

PuTTY is a free implementation of Telnet and SSH for Windows and Unix platforms, along with an xterm terminal emulator. This software can be downloaded from the following link: [http://www.chiark.greenend.org.uk/~sgtatham/putty/download.html](http://www.chiark.greenend.org.uk/%7Esgtatham/putty/download.html)

Instructions on its use can be found here[:http://www.chiark.greenend.org.uk/~sgtatham/putty/docs.html](http://www.chiark.greenend.org.uk/%7Esgtatham/putty/docs.html)

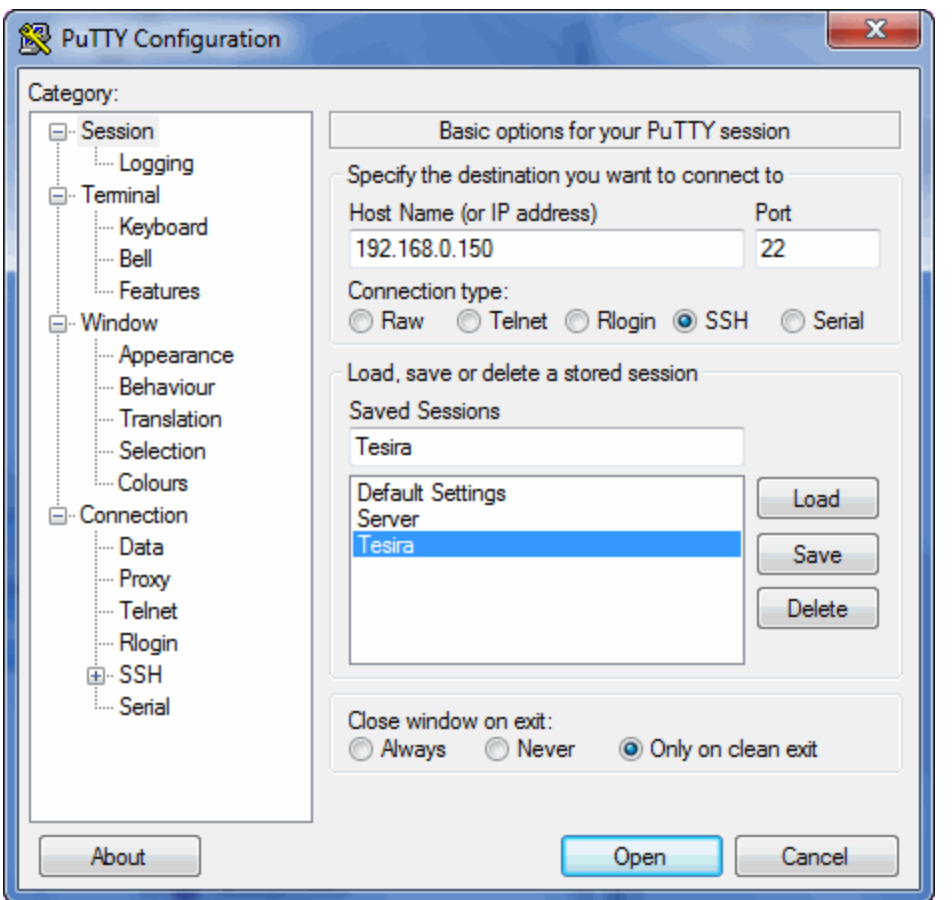

#### **Configuring a PC to connect to Tesira using Telnet.**

Telnet is enabled by default in Windows XP. If using windows Vista or Windows 7 it is not enabled by default in an attempt to make Windows more secure. If you require a secure method to connect to a Tesira Server, please refer to [connecting via SSH.](#page-25-0)

The use of a terminal emulation program such as PuTTY is recommended in order to establish a command session to a Tesira Server.

If the convenience of using the Windows command prompt to initiate a Telnet session is required, you can use Windows Programs and Features to enable the Telnet Client.

- To enable Telnet navigate to: **Start > Control Panel > Programs & Features > Turn Windows Features on and off**
- Find the entry for **Telnet Client**
- Select the tick box.
- Select **OK.**
- To Initiate a TELNET session with a Tesira Server:
- Select **Start>programs>accessories> Command Prompt**
- At the command prompt type **telnet xxx.xxx.xxx.xxx** (xxx.xxx.xxx.xxx is the IP address of the Tesira Server.)

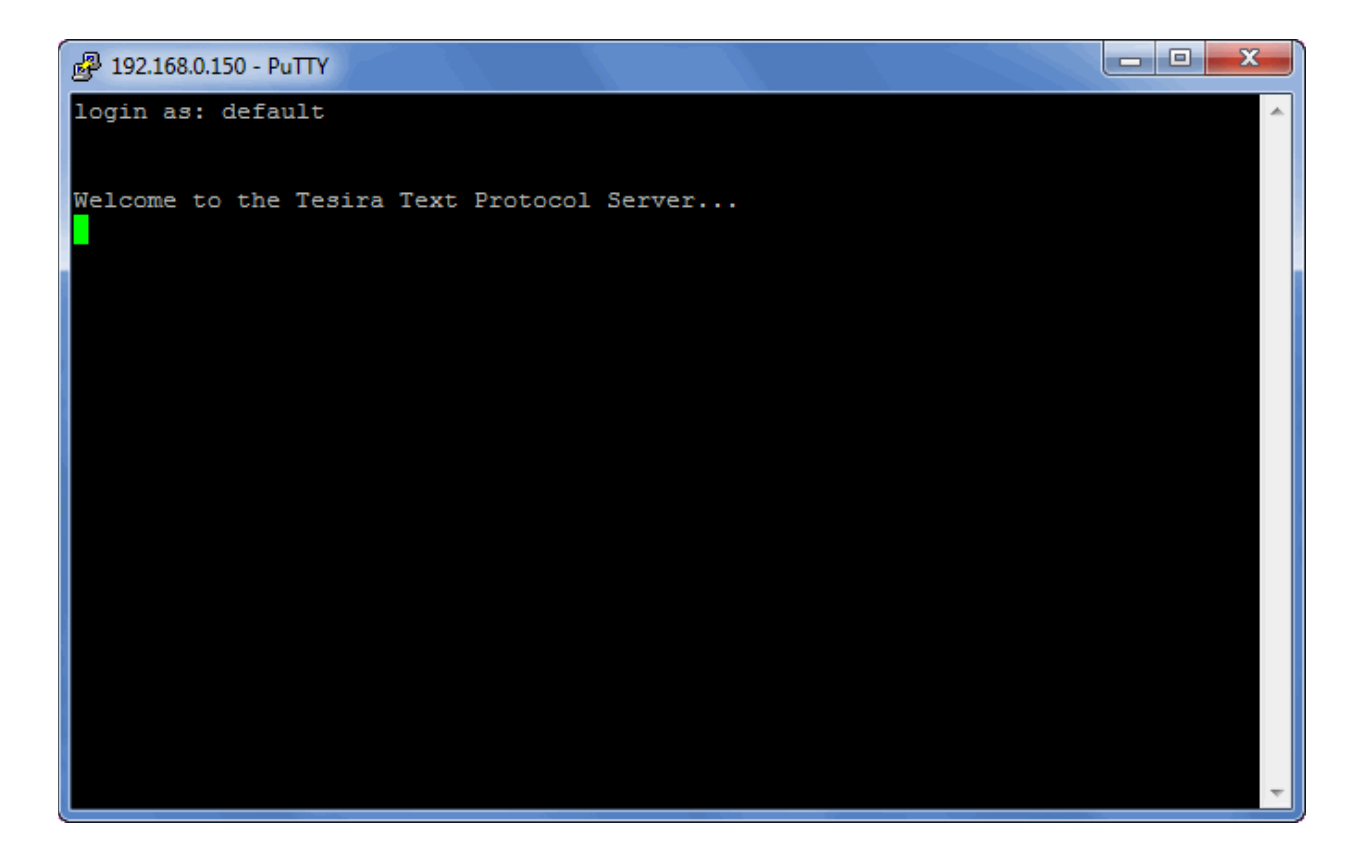

Tesira Text Protocol will provide user feedback if a command is incorrect. The response will vary depending on the command, please review the [Responses](#page-10-0) section for more details.

# <span id="page-20-0"></span>**RS-232**

A Tesira SERVER or SERVER IO has two RS-232 ports. A TesiraFORTÉ, IDH-1 and OH-1 have one RS-232 port. Each Port can be configured to:

- send Command Strings for controlling other devices via the Command String Block
- accept full duplex TTP commands for Third Party control
- Both of the above
- None of the above

Please also review the **Troubleshooting TTP** which gives information on configuring a PC to connect to a Tesira system for testing purposes.

The baud rate can be adjusted in **Device Maintenance > Serial Port Settings** dialog. Baud rate of the RS-232 port can be set to 300,1200, 2400, 4800, 9600, 19200, 38400, 57600, or 115200

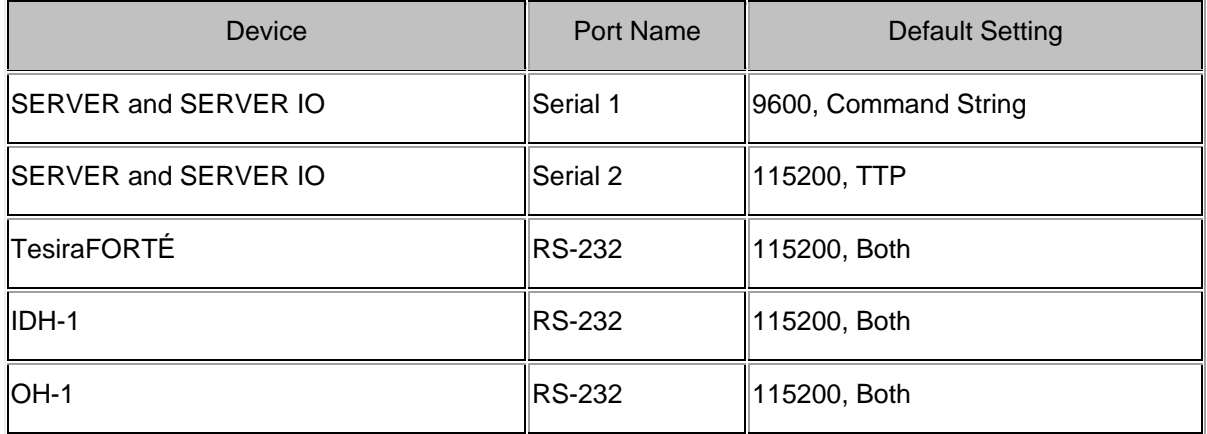

If multiple servers are connected together in a system then only one RS-232 port needs to be connected to a third-party control system; TTP commands are proxied via the Ethernet port to other devices in the system. In an unsecured Tesira system RS-232 connections do not require authentication.

If a system has security enabled the RS-232 will not require authentication until the connection is fully terminated using a '**exit**' command. There will then be a requirement to authenticate at the next log on. Once logged in to a secured server via RS-232, this user has access until a 'exit' command is sent, even if the serial connection is removed and restored. Please review the [TTP security](#page-8-0) setting for more details.

When controlling multiple Tesira units that are not part of the same TMF file, each Tesira server unit will need to be addressed via its own RS-232 port. Tesira units cannot be linked together via RS-232.

A straight through PC Serial Cable is used to communicate from an RS-232 port on a third-party controller (or PC\*) to the RS-232 port located on the back of an Tesira Server.

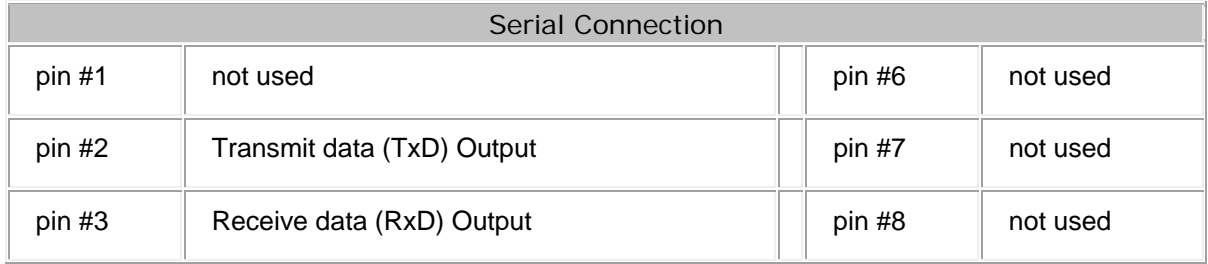

# TTP Printed documentation 3.5 - Apr18

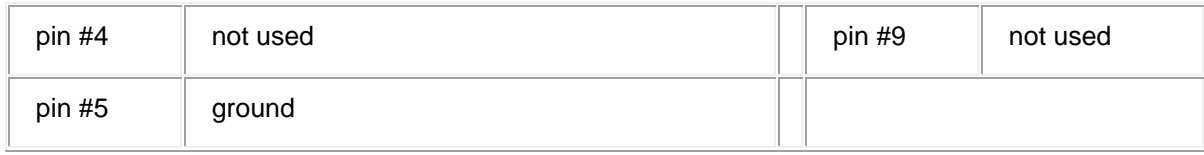

(\* A PC can send/receive TTP Strings using a terminal emulator program such as HyperTerminal or PuTTY.)

# <span id="page-22-0"></span>**Telnet**

Please also review the [Troubleshooting TTP](#page-17-0) which gives information on configuring a PC to connect to a Tesira system for testing purposes.

Telnet is configured by specifying the IP address of the Tesira Server and connecting via port 23. A maximum of 32 Telnet connections per server are supported. The ability for Tesira Server, Server IO, Tesira Amplifiers or TesiraFORTÉ devices to use Telnet can be enabled or disabled via a [DEVICE TTP](#page-31-0)  [command](#page-31-0) or in the Device Maintenance Settings > **Network Settings** dialog.

When controlling multiple Tesira units that are not part of the same TMF file, each Tesira Server unit will need to be addressed via its own Telnet Session. Commands sent via Telnet are not encrypted.

#### **VoIP Telnet**

The option to disable Telnet connections (port 23) on the VoIP enabled FORTÉ and Server devices is available from within the VoIP Property Sheet. This is an engineering diagnostic interface only however for installations with security concerns about this port being open, it can be disabled. Also refer to the VoIP Property Sheet to disable HTTP access to the engineering diagnostic interface.

#### **Negotiation required to establish a Telnet control session.**

#### **Session Options**

Tesira implements a Telnet server on port 23. When the request from the control system to open a session is received, the Tesira Telnet server attempts to negotiate the session's options, following specifications described in the Telnet standard document RFC 854 as well as document RFC 855, Telnet Option Specifications.

A standard Telnet client would be able to negotiate the session options without problem, but several third party controllers do not implement a Telnet client by default. Instead, they implement control over TCP/IP using what's commonly known as a 'RAW' connection. If the Control System does not respond to the Telnet session options negotiations, the session will not go ahead. As such, the control system will have to be programmed to negotiate the Telnet options with Tesira's Telnet server. Many of the available options can be useful during a control session and indeed a programmer may choose to enable some of them, but if the desire is to continue using a 'RAW' connection, the simplest way to initiate a control session is for the control system to respond with a rejection to any option negotiation request from the server.

#### **Negotiation**

The best way to understand the Telnet options negotiation procedure is by looking at the data in Hex format. Notation will be "0xFF" for Hex character FF.

The Telnet commands we are concerned with are always three bytes long. The first is the **Interpret As Command** (IAC) character, and it is always 0xFF. The second character is the **Command** and the last character is the **Option** being negotiated.

Commands can be:

- WILL, or 0xFB
- DO, or 0xFD
- DON'T, or 0xFE
- WON'T, or 0xFC

Negotiated options can be (but not limited to\*):

TTP Printed documentation 3.5 - Apr18

- Binary Transmission, 0x00
- Echo, 0x01
- Suppress Go Ahead, 0x03
- Status, 0x05
- Terminal Type, 0x18

#### **\* There are many different Telnet options in existence; a master list is maintained by IANA <http://www.iana.org/assignments/telnet-options>**

The control system needs to react to any incoming string that begins with 0xFF, and decide whether the option is desired or not. If the intent is to control Tesira using a 'raw' connection, all that's required is to always reject the option negotiation. If Tesira sends a "WILL" Command, the control system shall respond with "DON'T", and if Tesira sends a "DO", the response should be "WON'T". The Option byte needs to be returned as received.

In essence, the mechanism is as follows:

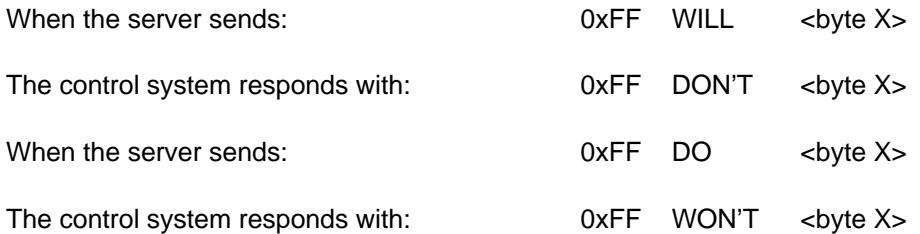

#### **Examples**

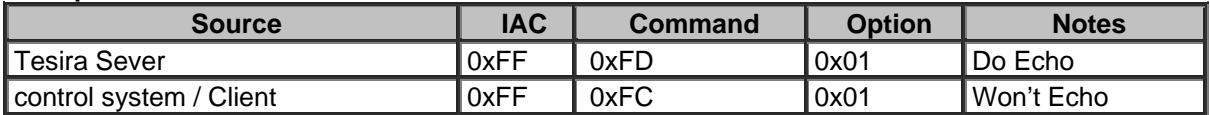

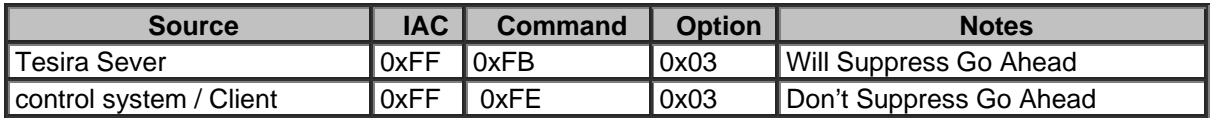

Once all options are negotiated, the Tesira server will send the message "Welcome to the Tesira Text Protocol Server", preceded and followed by 0x0D and 0x0A. The control system is now free to send TTP commands.

#### **Other considerations**

Please note that the Tesira server will usually end any string with either 0x0D (CR character) followed by 0x0A (LF character), but as per Telnet RCF it may also use 0x0D (CR character) followed by 0x00 (NUL character). As such, the third party control system must be able to read one more character after it sees a 0x0D, which will always be either 0x0A or 0x00, and handle them appropriately.

In addition, and while in practice most of the negotiations will always take place at the beginning of a session, Telnet allows for them to happen at any point during the session.

# **Example negotiation**

Below is an example session options negotiation at the beginning of a Telnet session between Tesira and a TCP Client which was programmed to reject all options offered by the server. Please note this is for illustrations purposes only and the order and quantity of options negotiated may vary depending on firmware release. Strings have been organized below for clarity; however multiple Telnet strings may arrive from the Server in one Ethernet frame. Responses can be sent one at the time, or multiple responses in a single frame.

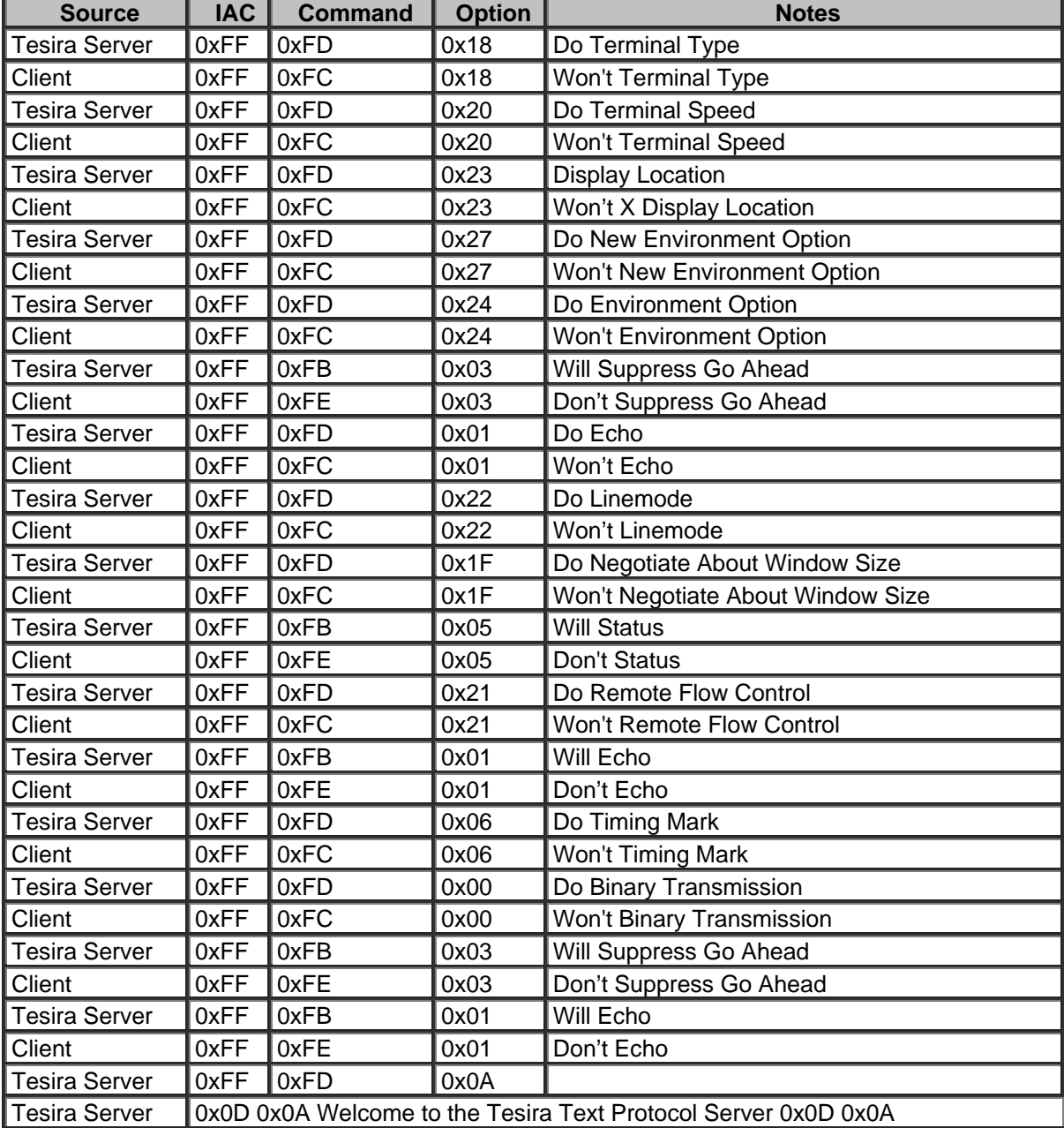

## <span id="page-25-0"></span>**SSH**

Please also review the [Troubleshooting TTP](#page-17-0) which gives information on configuring a PC to connect to a Tesira system for testing purposes.

SSH is configured by specifying the IP address of the Tesira Server and connecting via port 22. The ability for Tesira Server, Server IO, Tesira Amplifiers or TesiraFORTÉ devices to use SSH can be enabled or disabled via a [DEVICE TTP command](#page-31-0) or in the Device Maintenance Settings > **Network Settings** dialog.

When controlling multiple Tesira units that are not part of the same TMF file, each Tesira server unit will need to be addressed via its own SSH Session.

Commands sent via SSH are encrypted.

Opening a SSH session to a Tesira Server results in a login prompt. Valid credentials must be provided to access the system in any way. One must be logged in as controller or higher level to make any changes to the system, while an observer can only query the system for levels and other current parameters.

The SSH Login requires case sensitive User and Password authentication. In an unprotected system, the Username is **default** and Password is not required. In a protected system, the credentials configured in the system must be provided.

The number of SSH sessions is limited to 80 connections per Tesira. Once 64 sessions have been established, new sessions will begin failing to connect based on a planned percentage failure basis. Once all 80 sessions are reached, all further connections will be refused. This is a mechanism of SSH's design to reduce the likelihood and effect of a DDOS attack.

#### **SSH Login Banner**

A customized SSH logon banner can be defined by selecting the background of the System View. Then, in the Properties Sheet, 'Partition 0' will be shown with an option to define the SSH Login Banner line item. When selected, a text box appears allowing message customization.

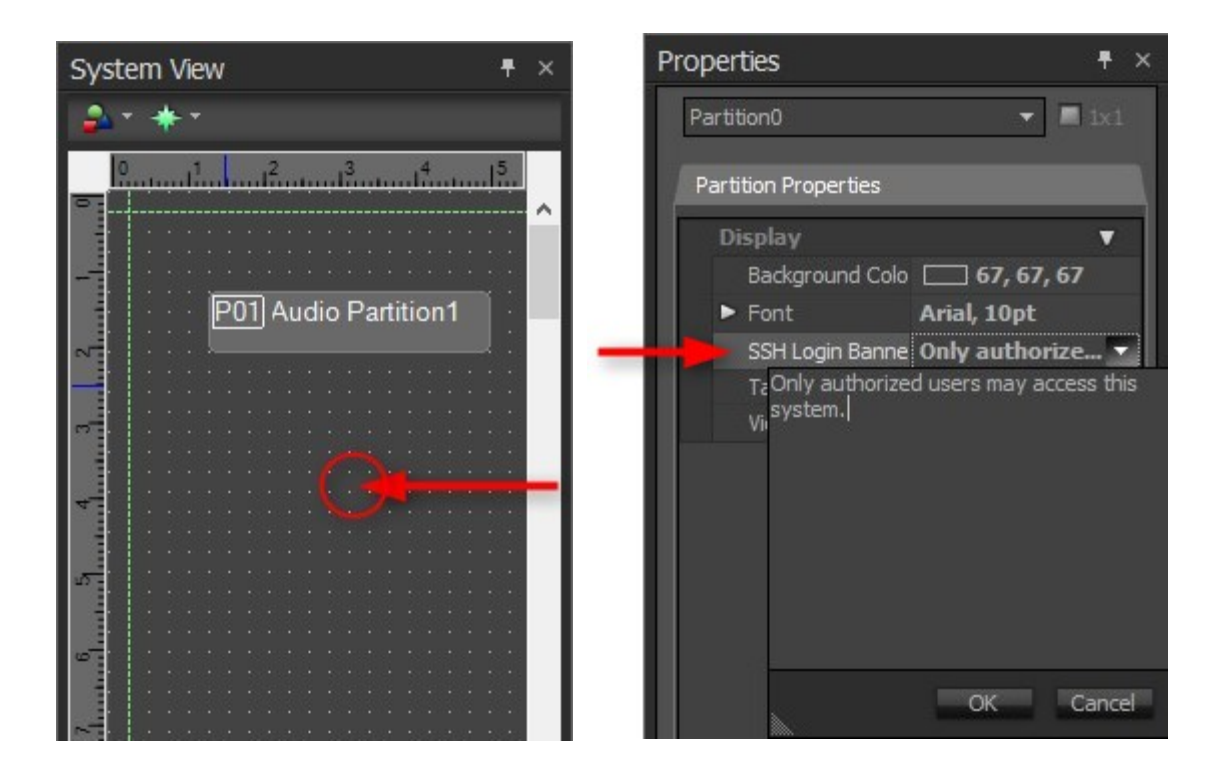

#### Example:

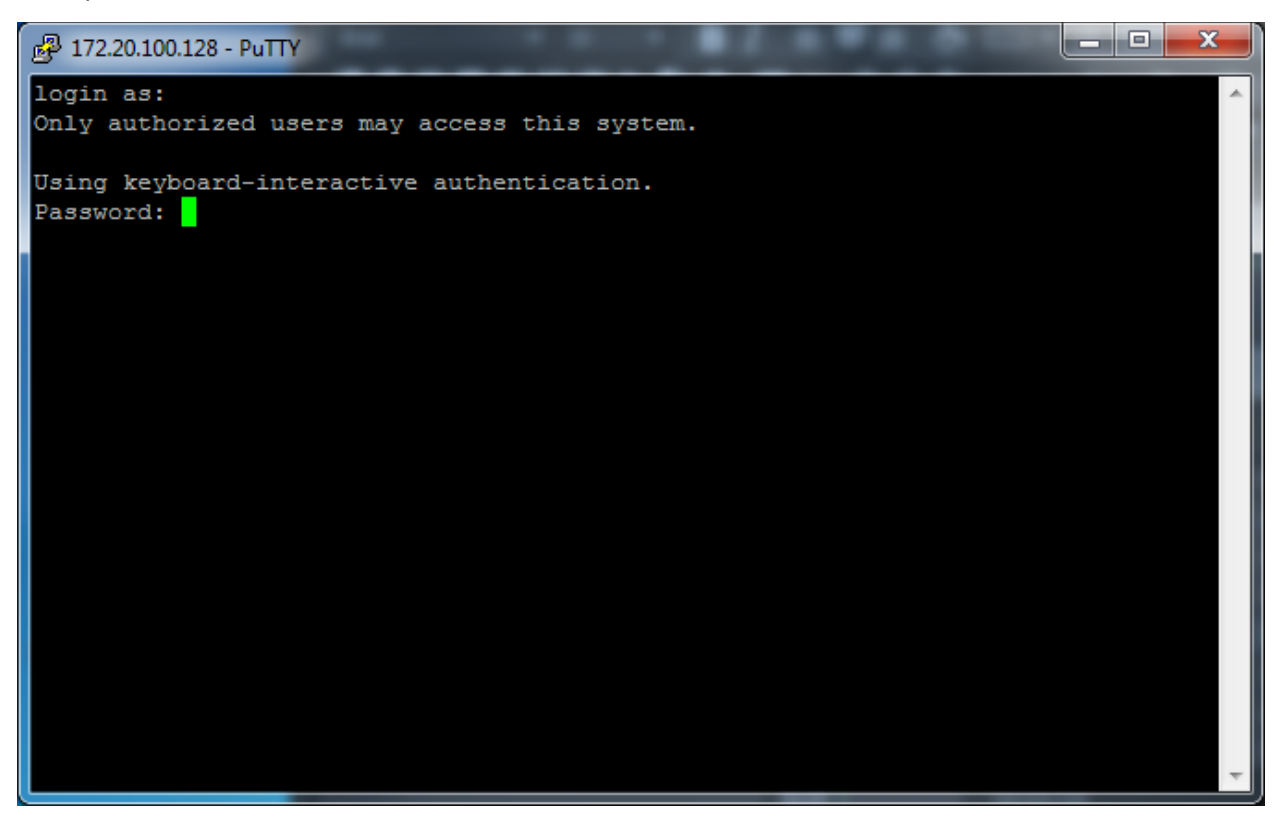

# **Attribute tables**

#### <span id="page-27-0"></span>**Interface Tables**

#### **Service Addresses**

[Device](#page-29-0) [Session](#page-35-0)

#### **IO Blocks:**

[Audio Input Block](#page-37-0) [Audio Output Block](#page-39-0) [AVB Input Block](#page-41-0) [AVB Output Block](#page-43-0) [CobraNet Input Block](#page-54-0) [CobraNet](#page-56-0)  [Output Block](#page-56-0) [Dante Input Block](#page-45-0) [Dante Output Block](#page-47-0) [Audio-Technica Mic Block](#page-49-0) [SHURE Mic Block](#page-52-0) Attero Tech Input Block Attero Tech Output Block [USB Input Block](#page-58-0) [USB Output Block](#page-60-0) [AEC Input Block](#page-62-0) AEC [Processing Block](#page-64-0) [ANC Input Block](#page-67-0) [ANC Processing Block](#page-69-0) [TI Receive Block](#page-71-0) [TI Transmit Block](#page-73-0) [TI Control](#page-74-1)  [Status Block](#page-74-1) [TC Call State Commands](#page-78-0) [VoIP Receive Block](#page-83-0) [VoIP Transmit Block](#page-84-0) [VoIP Control Status](#page-85-1)  [Block](#page-85-1) [VoIP Transfer Commands](#page-100-0) [VoIP Call State Commands](#page-90-0) [Labgruppen Amp Block](#page-102-0) [Tesira Amplifier -](#page-106-0) [Rack Mount Units Block](#page-106-0) Tesira Amplifier - AMP-450P Block TCM-1/TCM-1A Microphone Block [AV Input](#page-111-0)  [Block](#page-111-0) [AV Output Block](#page-116-0)

#### **Mixer Blocks**

[Gating Auto Mixer Block](#page-120-0) [Gain Sharing Auto Mixer Block](#page-122-0) [Standard Mixer Block](#page-125-0) [Matrix Mixer Block](#page-127-0) [Auto](#page-129-0)  [Mixer Combiner Block](#page-129-0) [Room Combiner Block](#page-130-0)

#### **Equalizer Blocks**

[Parametric Equalizer Block](#page-132-0) [Graphic Equalizer Block](#page-134-0) [Feedback Suppressor Block](#page-136-0)

#### **Filter Blocks**

[Pass Filter Block](#page-138-0) [Shelf Filter Block](#page-140-0) [All Pass Filter Block](#page-141-0) [Uber Filter Block](#page-143-0)

#### **Crossover**

[Crossover Block](#page-145-0)

#### **Dynamic Blocks**

[Leveler Block](#page-147-0) [Compressor Block](#page-149-0) [Peak Limiter Block](#page-150-0) [Ducker Block](#page-151-0) [Noise Gate Block](#page-153-0) [AGC Block](#page-155-0)

#### **Router Blocks**

[Router Block](#page-157-0) [Source Selector Block](#page-159-0) AV Router Block

#### **Delay Blocks**

[Audio Delay Block](#page-162-0)

#### **Control Blocks**

[Level Control Block](#page-164-0) [Invert Control Block](#page-166-0) [Mute Control Block](#page-167-0) [Preset Control Block](#page-169-0) [Command String Block](#page-170-0) [Dialer Block](#page-173-0) DTMF Decode Block

#### **Meter Blocks**

[Signal Present Meter Block](#page-176-0) [Peak or RMS Meter Block](#page-178-0)

# **Generator Blocks**

[Tone Generator Block](#page-180-0) [Noise Generator Block](#page-182-0)

# **Logic Blocks**

[Logic State Block](#page-183-0) [Flip Flop Block](#page-184-0) [Logic Delay Block](#page-185-0) [Logic Meter Block](#page-186-0) [Logic Input Block](#page-187-0) [Logic Output](#page-188-0)  **[Block](#page-188-0) [Control Voltage Block](#page-189-0)** 

#### **Service Addresses**

#### <span id="page-29-0"></span>**Device**

The DEVICE Instance Tag is case sensitive and must be in capital letters. It is used to send Device **[Services](#page-29-1) instructions or Device [Attributes and Commands.](#page-31-0)** 

#### <span id="page-29-1"></span>**Device Services**

The Following table summarizes DEVICE Service Codes. Due to the nature of the service being requested they do not require specific commands (get, set, etc)

Some service commands are specific to the connected device, such as 'reboot'. Other Service commands are design file specific, such as saving or recalling a Preset.

The TTP string is structured in the following order:

#### **Instance\_Tag Service [Value]**

- Instance Tag : Is always required and will always be DEVICE.
- **Service** : Is always required please review the Device Services table below for the supported commands.
- **Value**: May be required depending on the **Service** Command being used.

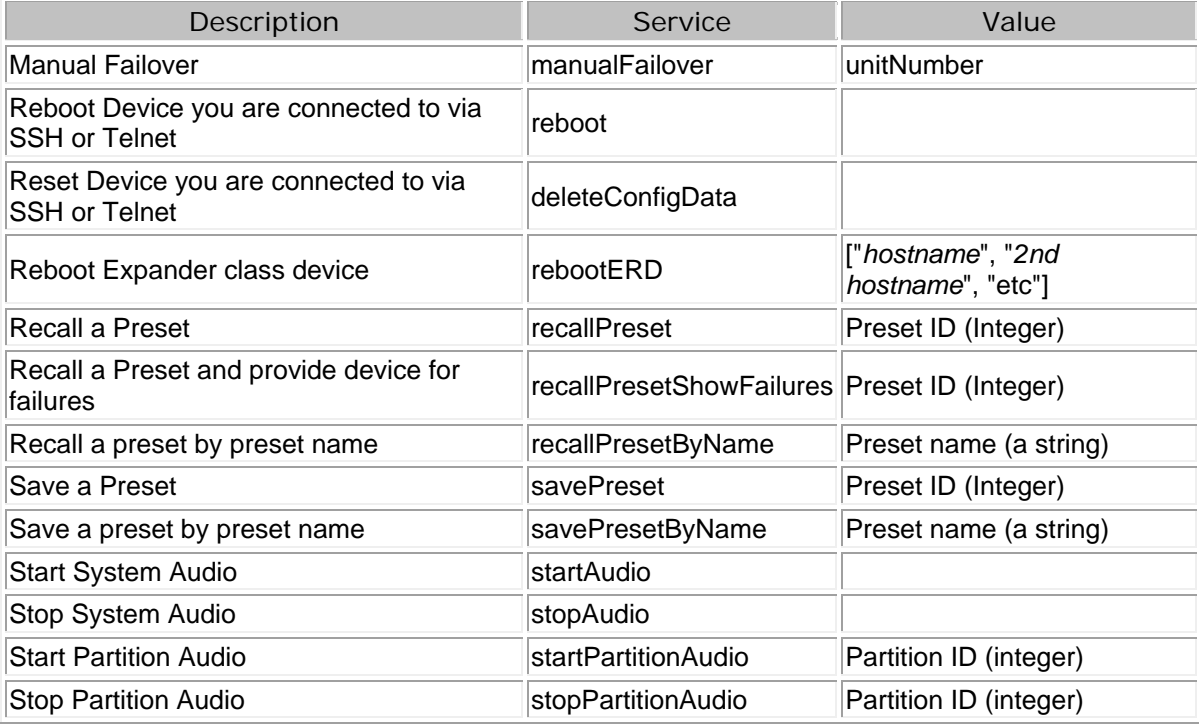

# **Examples:**

To reboot the device you are connected to:

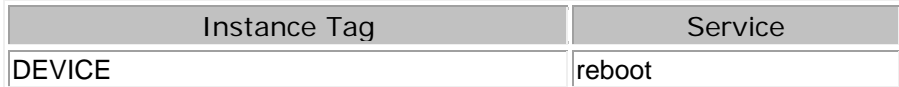

Result: DEVICE reboot

To start Audio on a device:

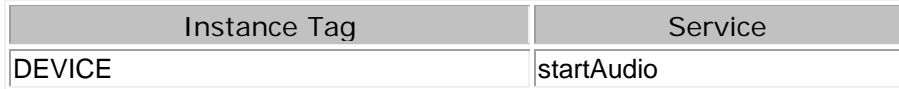

Result: DEVICE startAudio

To reboot multiple expander devices.

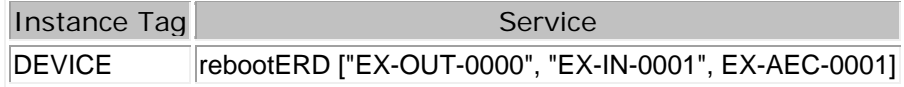

**Result if all expanders are discoverable and accept the reboot command:** +OK "failedDevices":[ ]

**Result if all but the EX-IN expander are discoverable and accept the reboot command:** +OK "failedDevices":["EX-IN-0001"]

#### **Device manual Failover**

A redundant server pair can be manually forced to failover. The unit number can be either unit ID (as specified in the equipment table) in the redundant pair that you want to force to fail over.

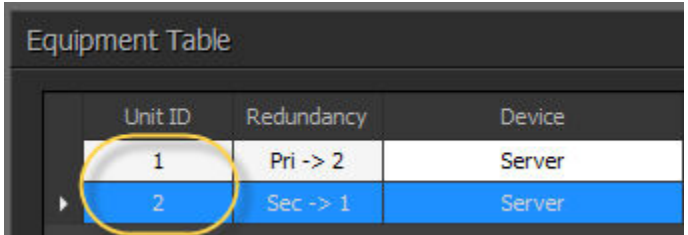

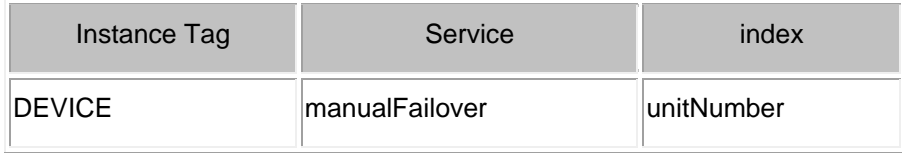

Result: DEVICE manualFailover 1

## <span id="page-31-0"></span>**Device attributes and Commands**

Additionally there are a number of DEVICE Instance Tag command Attributes. These would reference the device that has the current active Serial, SSH or TELNET session.

Please refer to the [TTP Overview](#page-1-0) section for more details on the controlling Tesira devices using the TTP protocol.

Each element of the command instruction is delimited by one or more spaces. The commands are case sensitive and upper and lower case characters are used.

The TTP string to adjust a DSP object attribute is structured in the following order:

## **Instance\_Tag Command Attribute [Index] [Value] LF**

- **• [Instance Tag](#page-3-0):** Is always required. Review the **Instance Tag section** for more details.
- **• [Command](#page-5-2):** Is always required. Review the **Command** section for more details.
- **Attribute:** Is always required. Review the [Attribute](#page-5-1) section for more details.
- **[Index]**: Is shown in [Brackets] as may be required depending on the [Attribute](#page-5-1) being referenced. If not required it should not be defined. Depending on the [Attribute,](#page-5-1) it can be made up of one or more indexes. Please refer to the [Index](#page-6-0) section for more details.
- **[Value]**: Is shown in [Brackets] as may be required depending on the [Command](#page-5-2) or [Attribute](#page-5-1) being referenced. If not be required it should not be defined. The Value would not normally have spaces, if it does it can be defined in "double quotes". It can also be a numerical value. Please refer to the **[Value](#page-6-1)** section for more details.
- **LF:** A Line feed or Carriage Return is used to define the end of the command.

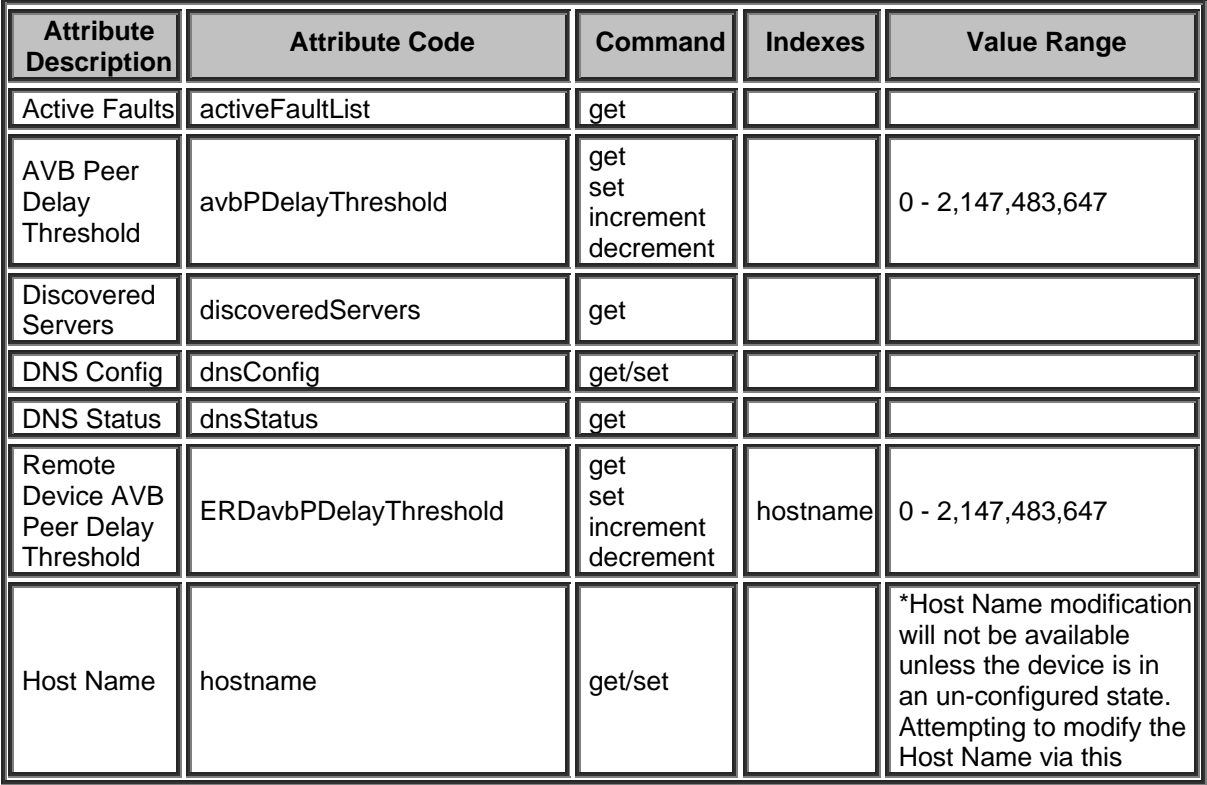

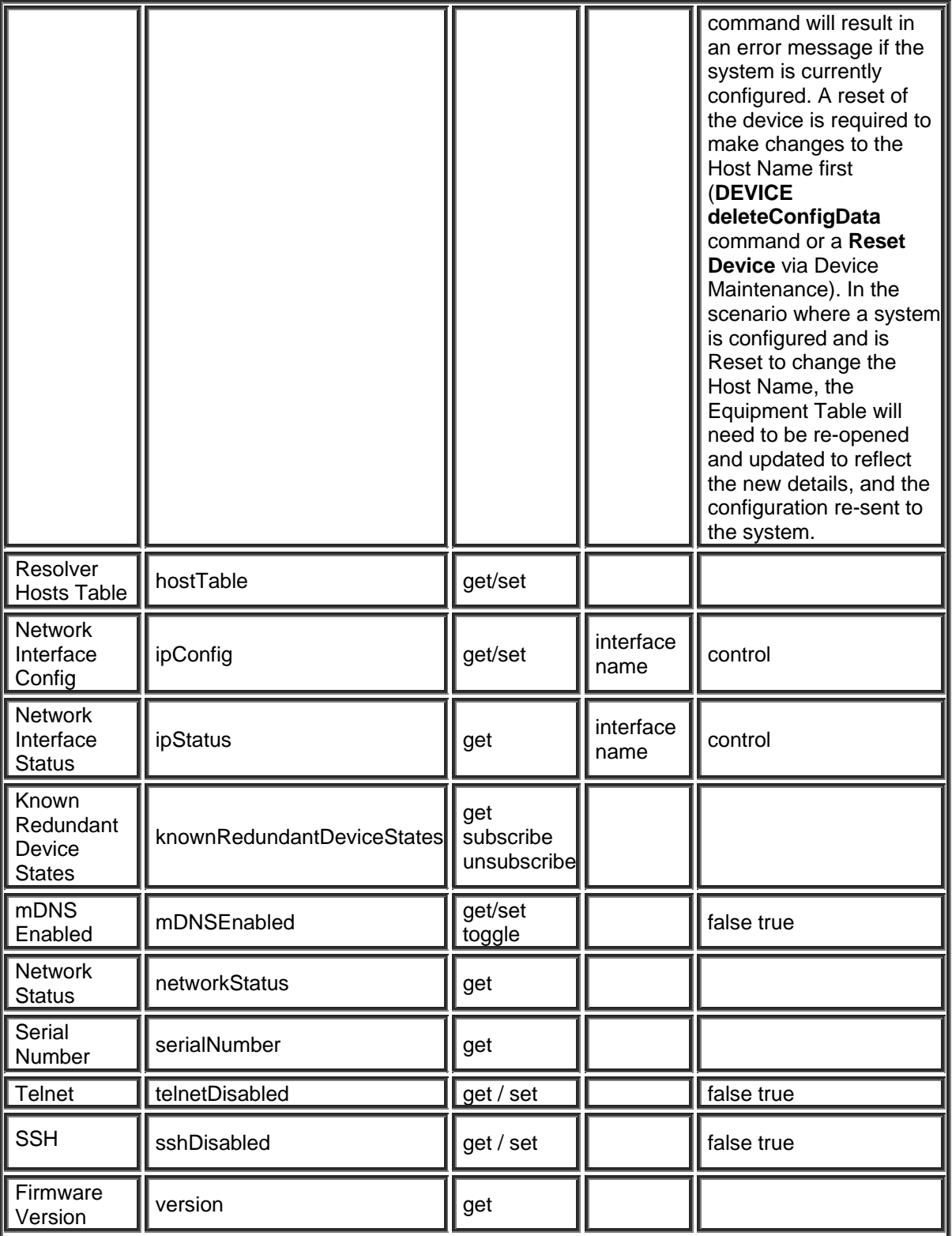

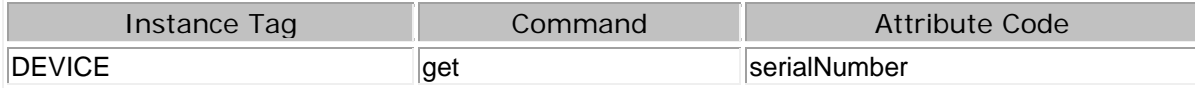

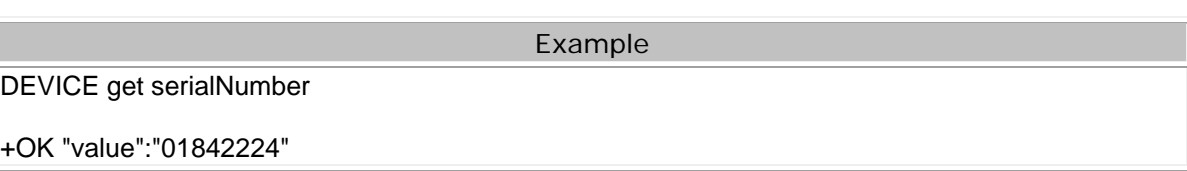

Example

DEVICE get networkStatus

+OK "value":{"schemaVersion":2 "hostname":"TesiraServer91" "defaultGatewayStatus":"0.0.0.0" "networkInterfaceStatusWithName":[{"interfaceId":"control" "networkInterfaceStatus":{"macAddress":"00:90:5e:13:3b:27" "linkStatus":LINK\_1\_GB "addressSource":STATIC "ip":"10.30.150.62" "netmask":"255.255.0.0" "dhcpLeaseObtainedDate":"" "dhcpLeaseExpiresDate":"" "gateway":"0.0.0.0"}}] "dnsStatus":{"primaryDNSServer":"0.0.0.0" "secondaryDNSServer":"0.0.0.0" "domainName":""} "mDNSEnabled":true" telnetDisabled":false}

ipConfig commands

The ipConfig command can set the DHCP state, IP address, Subnet mask and Gateway on a Tesira Server, Server IO and TesiraFORTÉ device. Only values that need to be changed are required to be specified.

To get the IP configuration of a device:

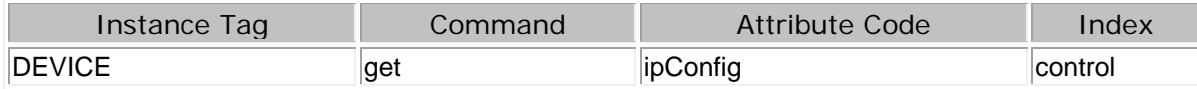

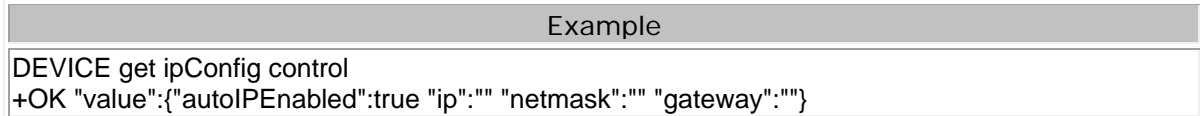

To set a device to not use DHCP and with an IP address of 192.168.1.210, a subnet of 255.255.255.0 and no gateway:

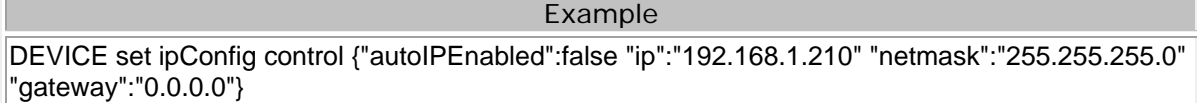

## To set a device that is using a fixed IP address to use DHCP

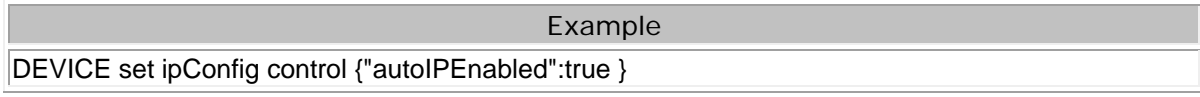

To change a device IP address to a new address in the same subnet (this example moves a device from 192.168.1.210 to 192.168.1.110) :

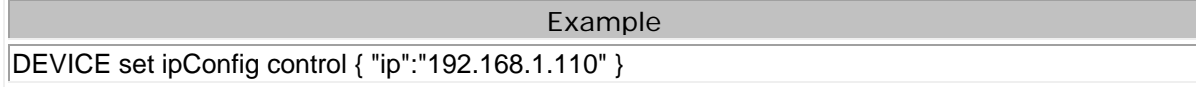

## <span id="page-35-0"></span>**Session**

The SESSION Instance Tag is case sensitive and must be in capital letters. It is used to send session specific Attributes and Commands. This includes the response method and can be used to query the commands.

Please refer to the [TTP Overview](#page-1-0) section for more details on the controlling Tesira devices using the TTP protocol.

Each element of the command instruction is delimited by one or more spaces. The commands are case sensitive and upper and lower case characters are used.

The TTP string to adjust a DSP object attribute is structured in the following order:

#### **Instance\_Tag Command Attribute [Index] [Value] LF**

- **Instance Tag:** Is always required. Review the [Instance Tag](#page-3-0) section for more details.
- **• [Command](#page-5-2): Is always required. Review the <b>Command** section for more details.
- **Attribute:** Is always required. Review the [Attribute](#page-5-1) section for more details.
- **[Index]**: Is shown in [Brackets] as may be required depending on the [Attribute](#page-5-1) being referenced. If not required it should not be defined. Depending on the [Attribute,](#page-5-1) it can be made up of one or more indexes. Please refer to the [Index](#page-6-0) section for more details.
- **[Value]**: Is shown in [Brackets] as may be required depending on the [Command](#page-5-2) or [Attribute](#page-5-1) being referenced. If not be required it should not be defined. The Value would not normally have spaces, if it does it can be defined in "double quotes". It can also be a numerical value. Please refer to the **[Value](#page-6-1)** section for more details.
- **LF:** A Line feed or Carriage Return is used to define the end of the command.

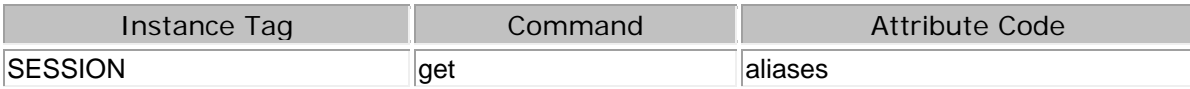

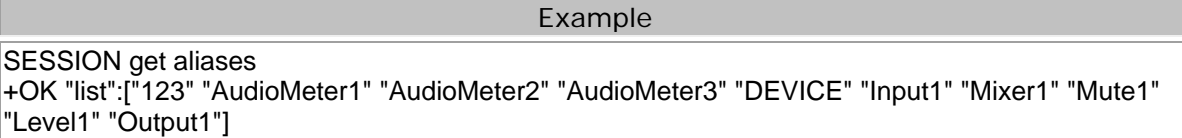

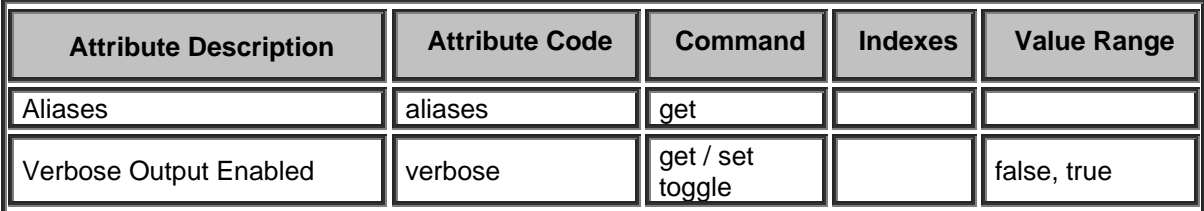

#### **Output Styles**

A Verbose or concise response can be configured as part of the Session type.

- **Verbose:** +OK "time":"12:00" "number":"503-367-3568" "line":"2"
- **Concise:** +OK "12:00" "503-367-3568" "2"
# Example

SESSION set verbose true Mute1 get numChannels +OK "value":2 SESSION set verbose false  $+OK$ Mute1 get numChannels +OK 2

### **IO Blocks**

#### **Audio Input Block**

The following attribute tables that relate to any standard Mic/Line Input Blocks.

Please refer to the [TTP Overview](#page-1-0) section for more details on the controlling Tesira devices using the TTP protocol.

Each element of the command instruction is delimited by one or more spaces. The commands are case sensitive and upper and lower case characters are used.

The TTP string to adjust a DSP object attribute is structured in the following order:

- **Instance Tag:** Is always required. Review the [Instance Tag](#page-3-0) section for more details.
- **• [Command](#page-5-0):** Is always required. Review the Command section for more details.
- **Attribute:** Is always required. Review the [Attribute](#page-5-1) section for more details.
- **Index**I: Is shown in [Brackets] as may be required depending on the [Attribute](#page-5-1) being referenced. If not required it should not be defined. Depending on the [Attribute,](#page-5-1) it can be made up of one or more indexes. Please refer to the [Index](#page-6-0) section for more details.
- **[Value]**: Is shown in [Brackets] as may be required depending on the **Command or [Attribute](#page-5-1)** being referenced. If not be required it should not be defined. The Value would not normally have spaces, if it does it can be defined in "double quotes". It can also be a numerical value. Please refer to the **[Value](#page-6-1)** section for more details.
- **LF:** A Line feed or Carriage Return is used to define the end of the command.

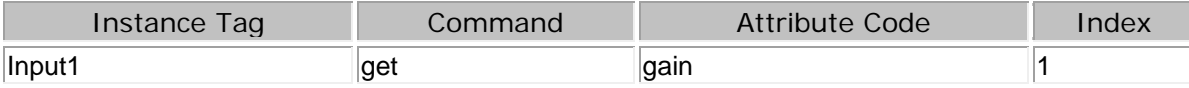

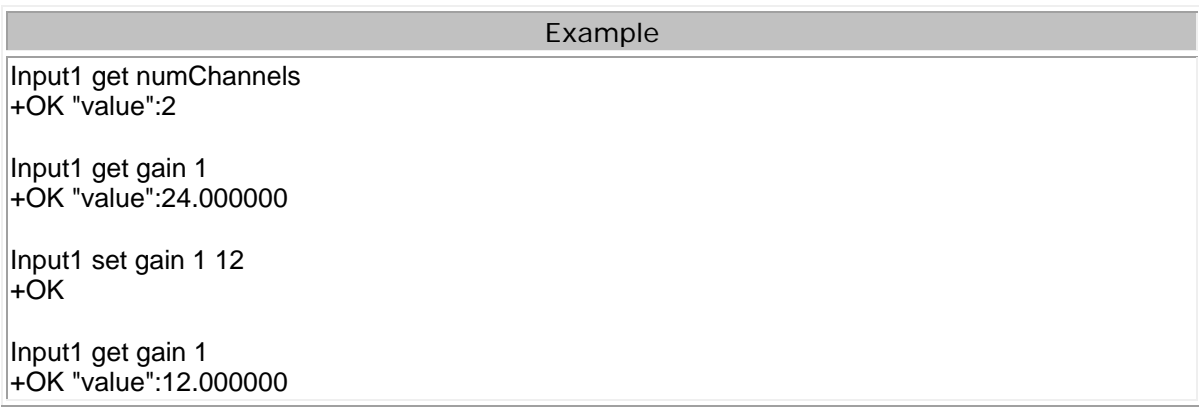

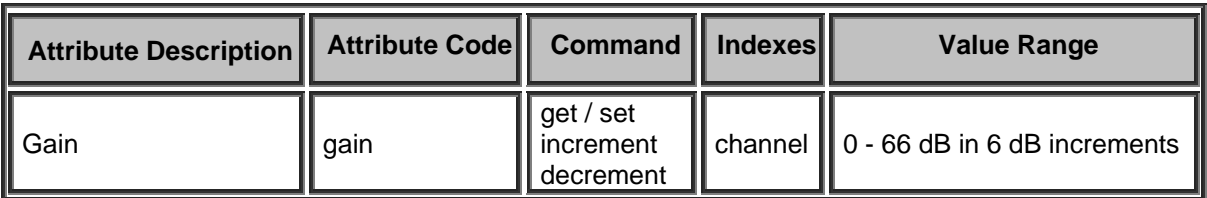

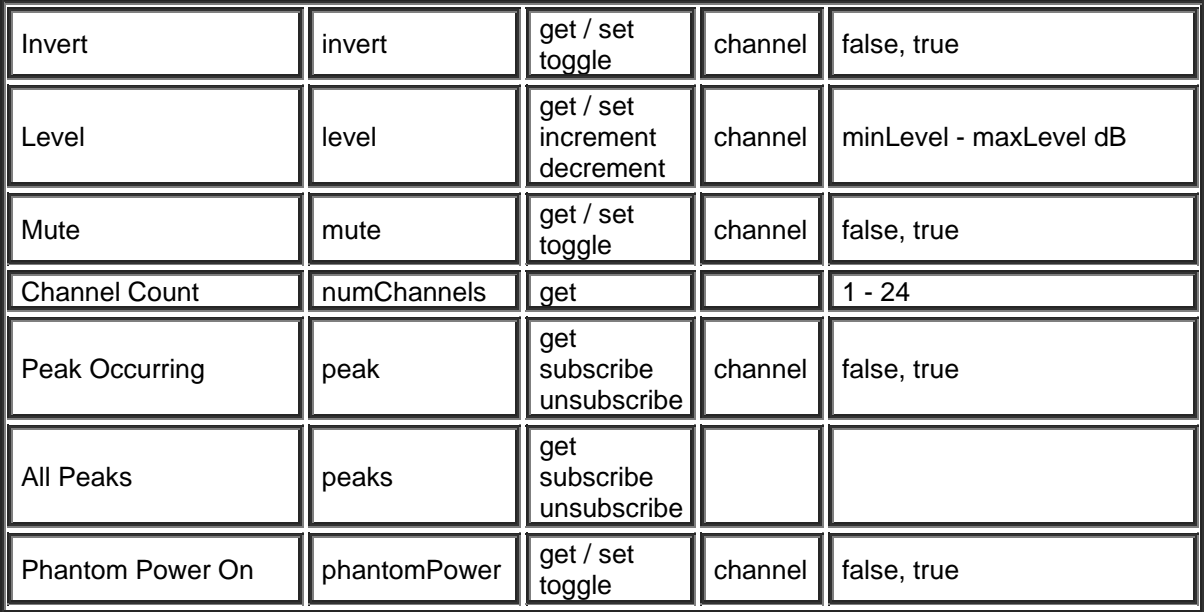

### **Audio Output Block**

The following attribute tables relate to any standard Mic/Line Output Blocks.

Please refer to the **TTP Overview** section for more details on the controlling Tesira devices using the TTP protocol.

Each element of the command instruction is delimited by one or more spaces. The commands are case sensitive and upper and lower case characters are used.

The TTP string to adjust a DSP object attribute is structured in the following order:

- **Instance Tag:** Is always required. Review the [Instance Tag](#page-3-0) section for more details.
- **• [Command](#page-5-0):** Is always required. Review the **Command** section for more details.
- • [Attribute](#page-5-1): Is always required. Review the **Attribute** section for more details.
- **[Index]**: Is shown in [Brackets] as may be required depending on the [Attribute](#page-5-1) being referenced. If not required it should not be defined. Depending on the [Attribute,](#page-5-1) it can be made up of one or more indexes. Please refer to the [Index](#page-6-0) section for more details.
- **[Value]**: Is shown in [Brackets] as may be required depending on the [Command](#page-5-0) or [Attribute](#page-5-1) being referenced. If not be required it should not be defined. The Value would not normally have spaces, if it does it can be defined in "double quotes". It can also be a numerical value. Please refer to the **[Value](#page-6-1)** section for more details.
- **LF:** A Line feed or Carriage Return is used to define the end of the command.

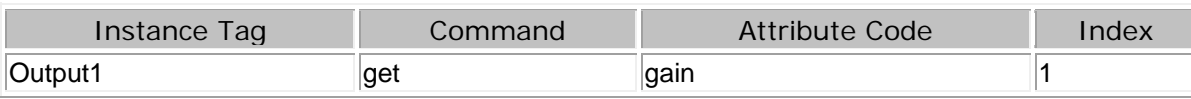

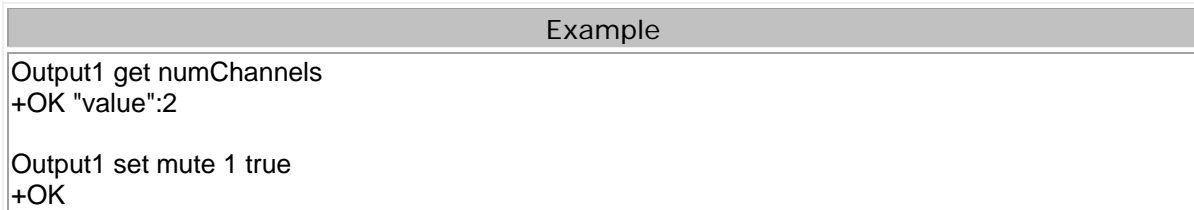

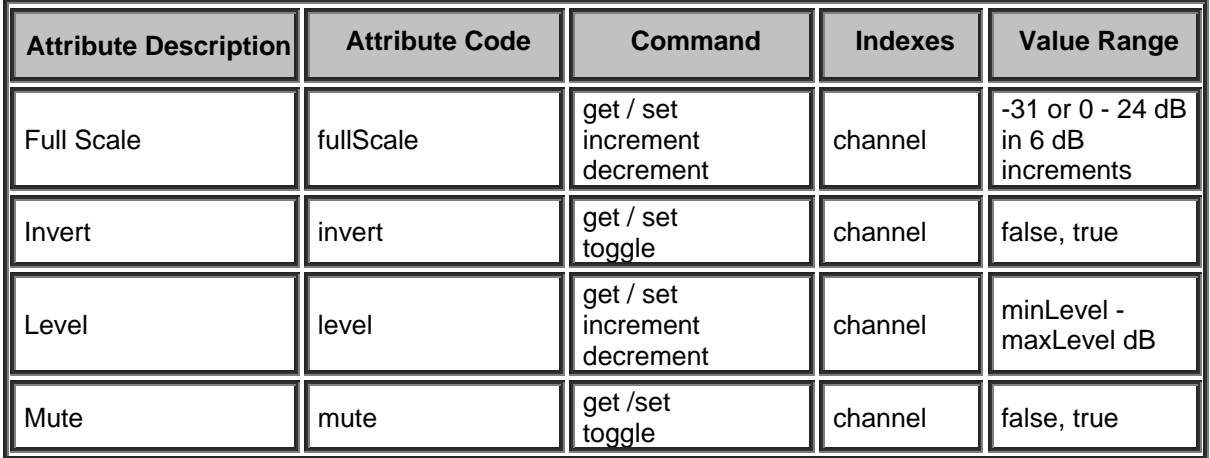

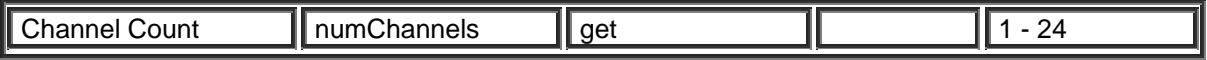

### **AVB Input Block**

Please refer to the [TTP Overview](#page-1-0) section for more details on the controlling Tesira devices using the TTP protocol.

Each element of the command instruction is delimited by one or more spaces. The commands are case sensitive and upper and lower case characters are used.

The TTP string to adjust a DSP object attribute is structured in the following order:

- **• [Instance Tag](#page-3-0): Is always required. Review the Instance Tag section for more details.**
- **• [Command](#page-5-0):** Is always required. Review the **Command** section for more details.
- Attribute: Is always required. Review the **Attribute** section for more details.
- **[Index]**: Is shown in [Brackets] as may be required depending on the [Attribute](#page-5-1) being referenced. If not required it should not be defined. Depending on the [Attribute,](#page-5-1) it can be made up of one or more indexes. Please refer to the [Index](#page-6-0) section for more details.
- **[Value]**: Is shown in [Brackets] as may be required depending on the [Command](#page-5-0) or [Attribute](#page-5-1) being referenced. If not be required it should not be defined. The Value would not normally have spaces, if it does it can be defined in "double quotes". It can also be a numerical value. Please refer to the **[Value](#page-6-1)** section for more details.
- **LF:** A Line feed or Carriage Return is used to define the end of the command.

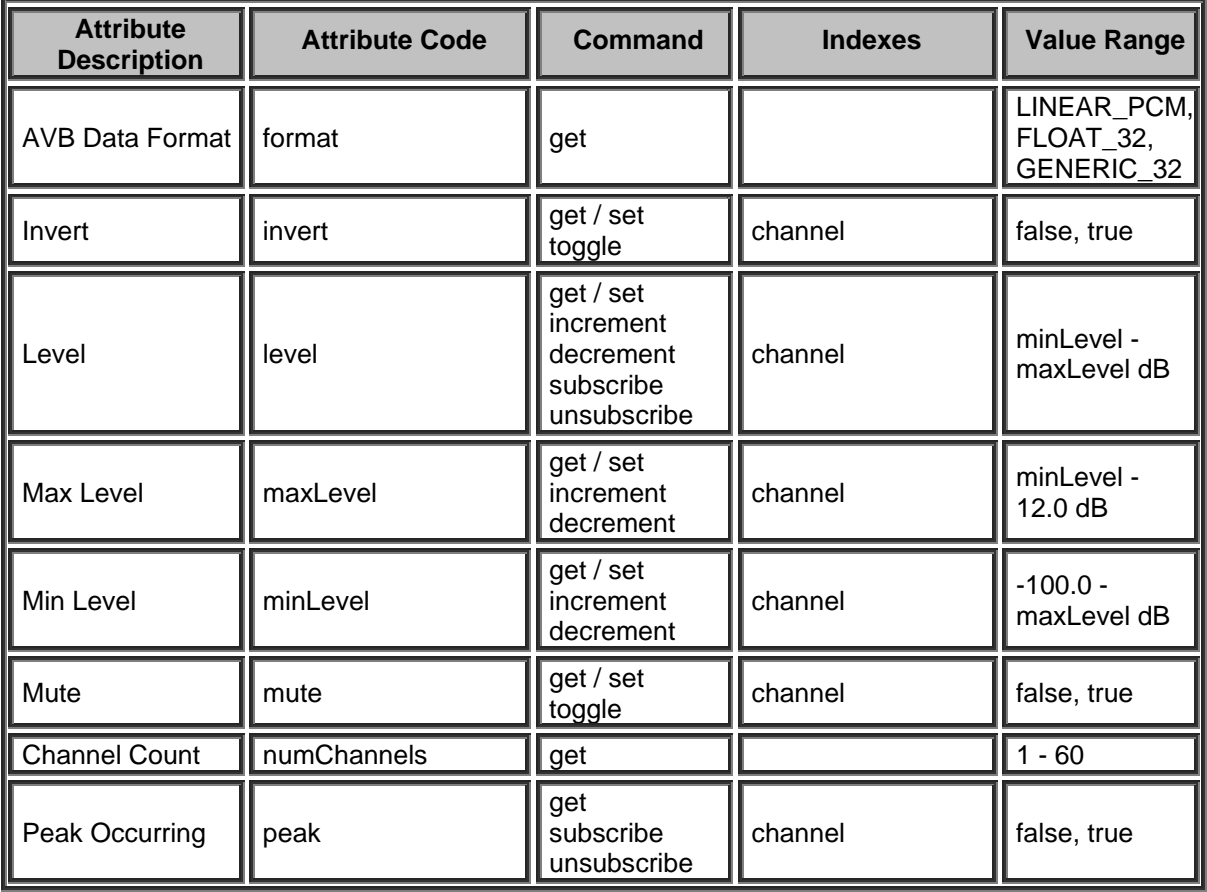

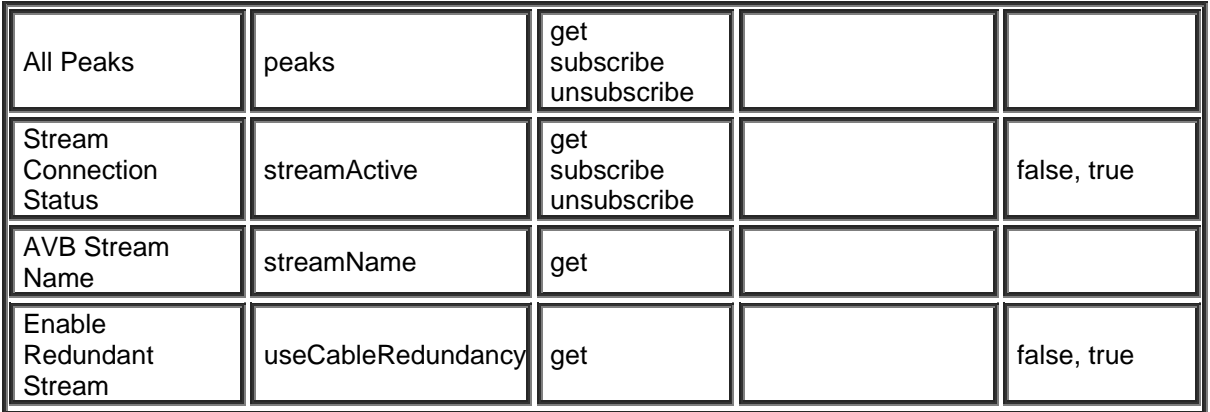

## **AVB Output Block**

Please refer to the [TTP Overview](#page-1-0) section for more details on the controlling Tesira devices using the TTP protocol.

Each element of the command instruction is delimited by one or more spaces. The commands are case sensitive and upper and lower case characters are used.

The TTP string to adjust a DSP object attribute is structured in the following order:

- **• [Instance Tag](#page-3-0): Is always required. Review the Instance Tag section for more details.**
- **• [Command](#page-5-0):** Is always required. Review the **Command** section for more details.
- Attribute: Is always required. Review the **Attribute** section for more details.
- **[Index]**: Is shown in [Brackets] as may be required depending on the [Attribute](#page-5-1) being referenced. If not required it should not be defined. Depending on the [Attribute,](#page-5-1) it can be made up of one or more indexes. Please refer to the [Index](#page-6-0) section for more details.
- **[Value]**: Is shown in [Brackets] as may be required depending on the [Command](#page-5-0) or [Attribute](#page-5-1) being referenced. If not be required it should not be defined. The Value would not normally have spaces, if it does it can be defined in "double quotes". It can also be a numerical value. Please refer to the **[Value](#page-6-1)** section for more details.
- **LF:** A Line feed or Carriage Return is used to define the end of the command.

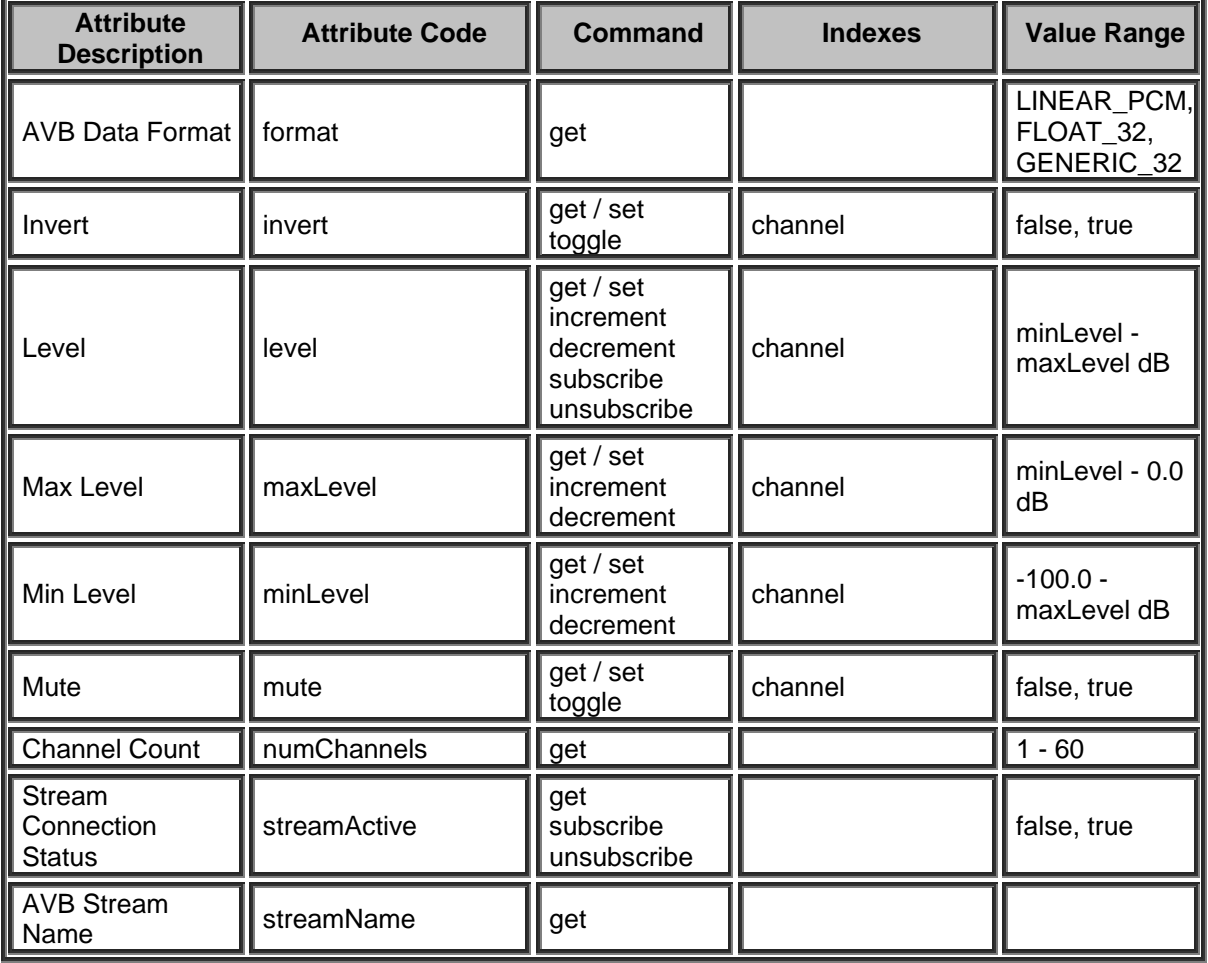

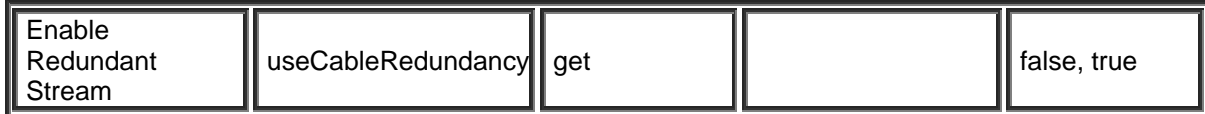

### **Dante Input Block**

Please refer to the [TTP Overview](#page-1-0) section for more details on the controlling Tesira devices using the TTP protocol.

Each element of the command instruction is delimited by one or more spaces. The commands are case sensitive and upper and lower case characters are used.

The TTP string to adjust a DSP object attribute is structured in the following order:

- **• [Instance Tag](#page-3-0): Is always required. Review the Instance Tag section for more details.**
- **• [Command](#page-5-0):** Is always required. Review the **Command** section for more details.
- Attribute: Is always required. Review the **Attribute** section for more details.
- **[Index]**: Is shown in [Brackets] as may be required depending on the [Attribute](#page-5-1) being referenced. If not required it should not be defined. Depending on the [Attribute,](#page-5-1) it can be made up of one or more indexes. Please refer to the *[Index](#page-6-0)* section for more details.
- **[Value]**: Is shown in [Brackets] as may be required depending on the [Command](#page-5-0) or [Attribute](#page-5-1) being referenced. If not be required it should not be defined. The Value would not normally have spaces, if it does it can be defined in "double quotes". It can also be a numerical value. Please refer to the **[Value](#page-6-1)** section for more details.
- **LF:** A Line feed or Carriage Return is used to define the end of the command.

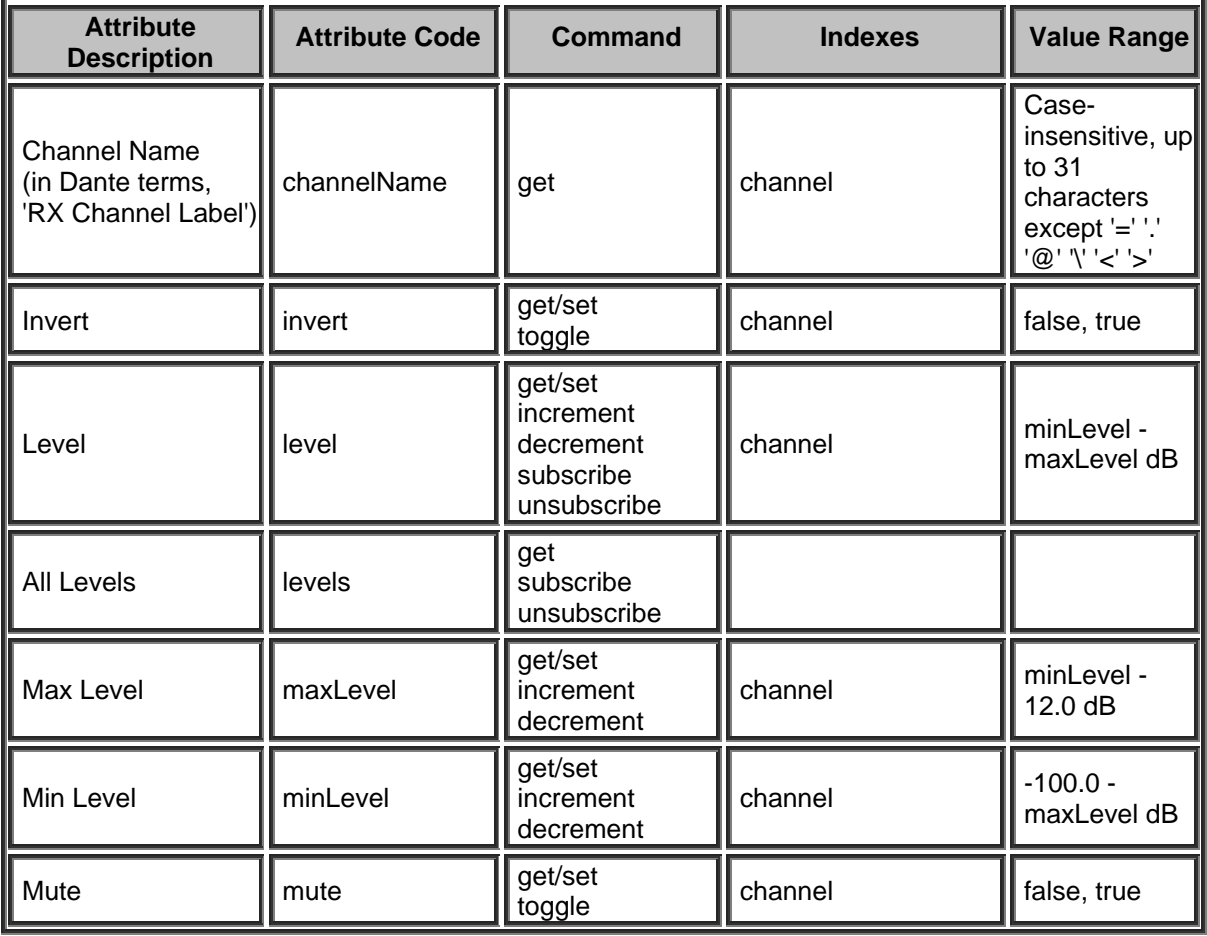

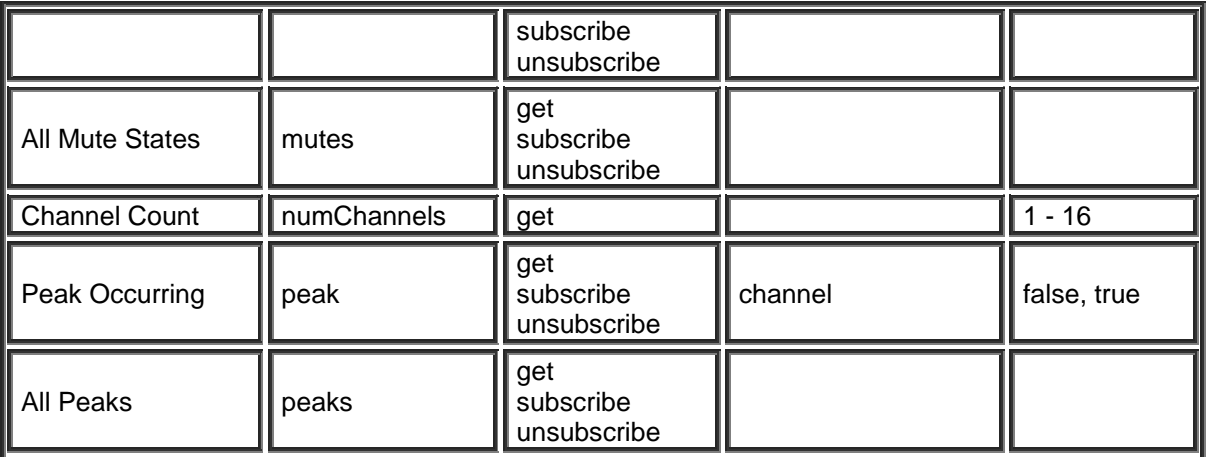

### **Dante Output Block**

Please refer to the [TTP Overview](#page-1-0) section for more details on the controlling Tesira devices using the TTP protocol.

Each element of the command instruction is delimited by one or more spaces. The commands are case sensitive and upper and lower case characters are used.

The TTP string to adjust a DSP object attribute is structured in the following order:

- **• [Instance Tag](#page-3-0): Is always required. Review the Instance Tag section for more details.**
- **Command**: Is always required. Review the [Command](#page-5-0) section for more details.
- Attribute: Is always required. Review the **Attribute** section for more details.
- **[Index]**: Is shown in [Brackets] as may be required depending on the **Attribute** being referenced. If not required it should not be defined. Depending on the [Attribute,](#page-5-1) it can be made up of one or more indexes. Please refer to the [Index](#page-6-0) section for more details.
- **[Value]**: Is shown in [Brackets] as may be required depending on the [Command](#page-5-0) or [Attribute](#page-5-1) being referenced. If not be required it should not be defined. The Value would not normally have spaces, if it does it can be defined in "double quotes". It can also be a numerical value. Please refer to the **[Value](#page-6-1)** section for more details.
- **LF:** A Line feed or Carriage Return is used to define the end of the command.

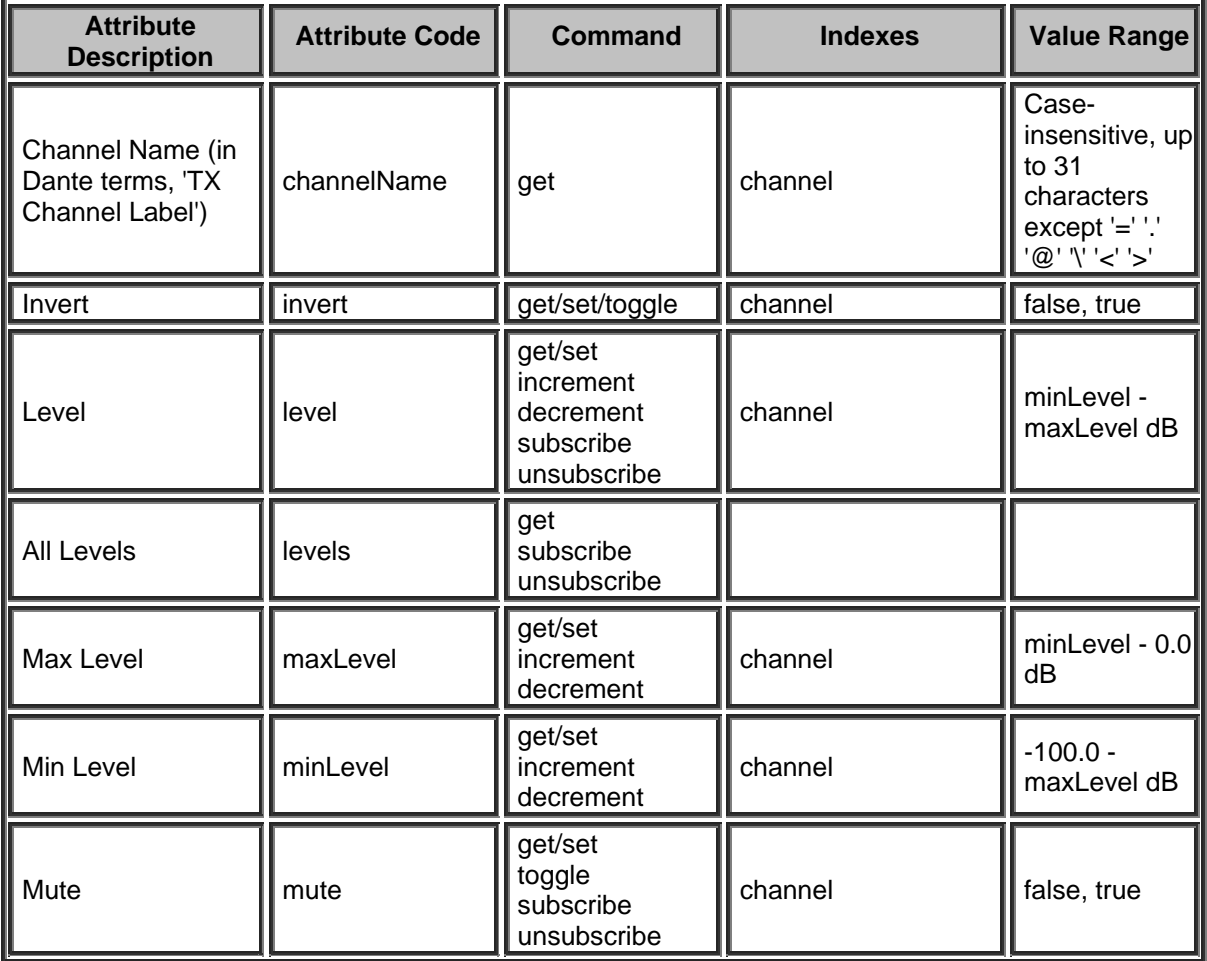

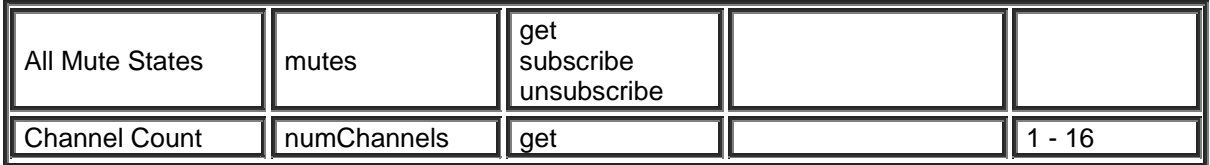

### **Audio-Technica Mic Block**

Please refer to the [TTP Overview](#page-1-0) section for more details on the controlling Tesira devices using the TTP protocol.

Each element of the command instruction is delimited by one or more spaces. The commands are case sensitive and upper and lower case characters are used.

The TTP string to adjust a DSP object attribute is structured in the following order:

- **• [Instance Tag](#page-3-0): Is always required. Review the Instance Tag section for more details.**
- **Command**: Is always required. Review the [Command](#page-5-0) section for more details.
- Attribute: Is always required. Review the **Attribute** section for more details.
- **[Index]**: Is shown in [Brackets] as may be required depending on the **Attribute** being referenced. If not required it should not be defined. Depending on the [Attribute,](#page-5-1) it can be made up of one or more indexes. Please refer to the [Index](#page-6-0) section for more details.
- **[Value]**: Is shown in [Brackets] as may be required depending on the [Command](#page-5-0) or [Attribute](#page-5-1) being referenced. If not be required it should not be defined. The Value would not normally have spaces, if it does it can be defined in "double quotes". It can also be a numerical value. Please refer to the **[Value](#page-6-1)** section for more details.
- **LF:** A Line feed or Carriage Return is used to define the end of the command.

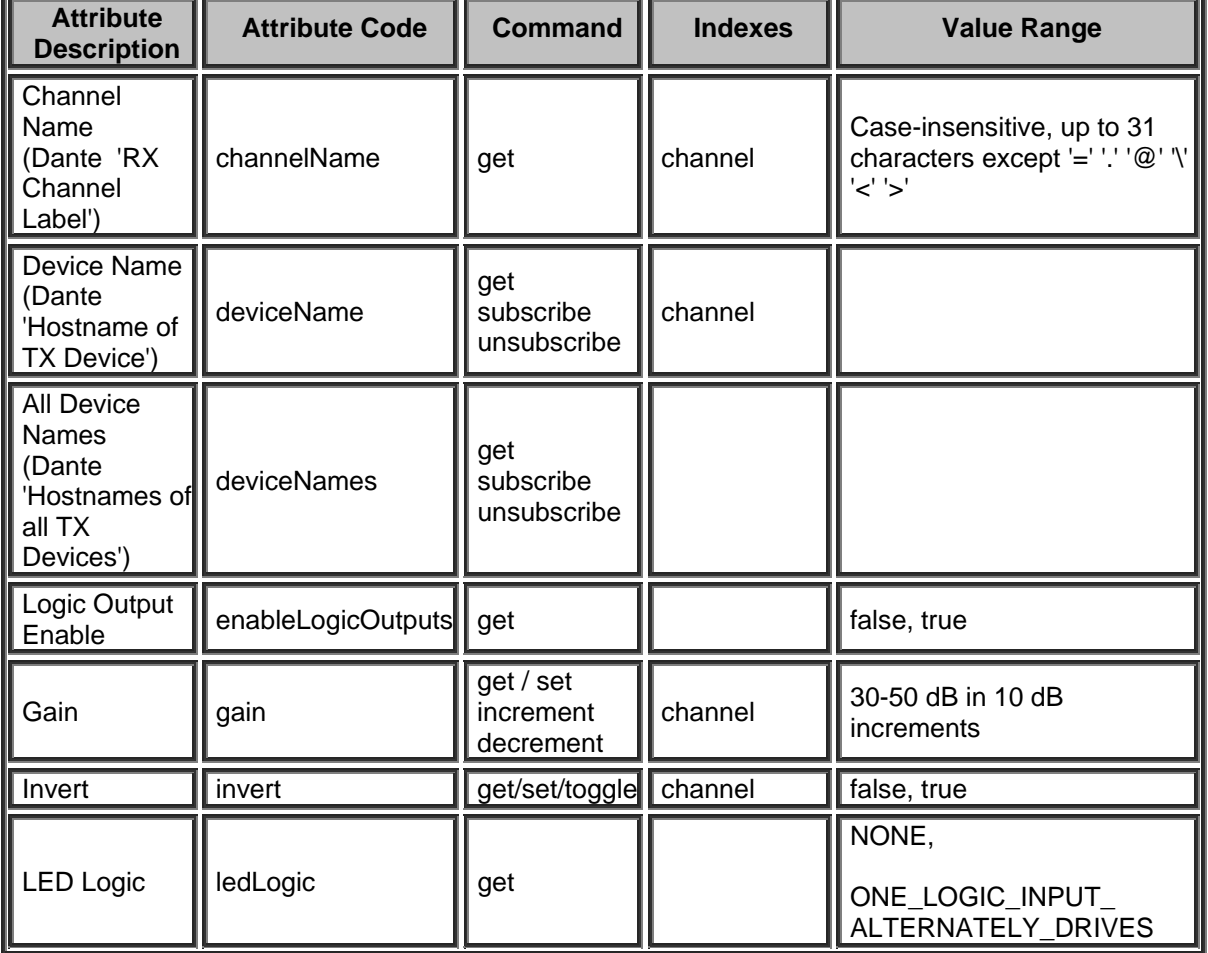

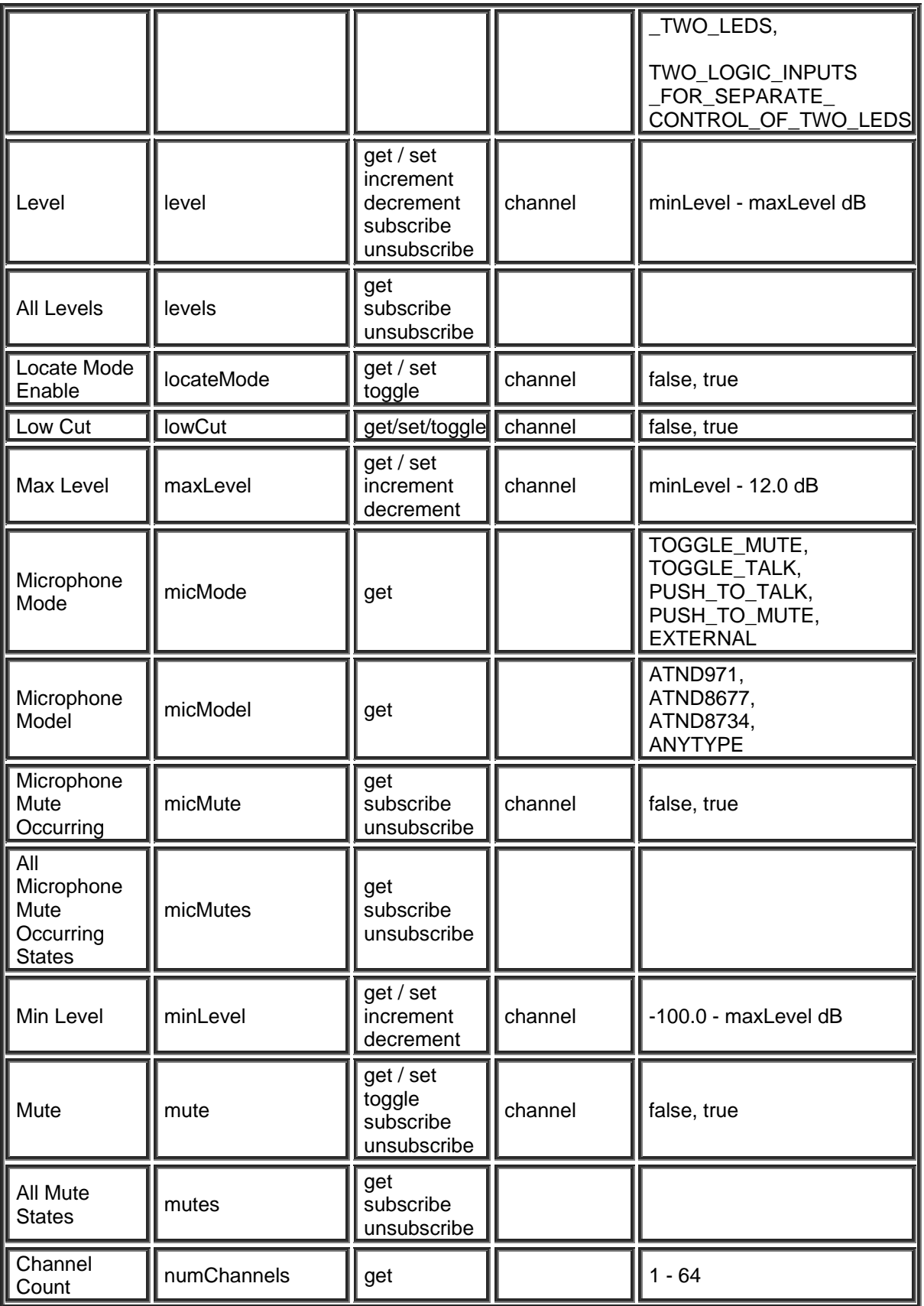

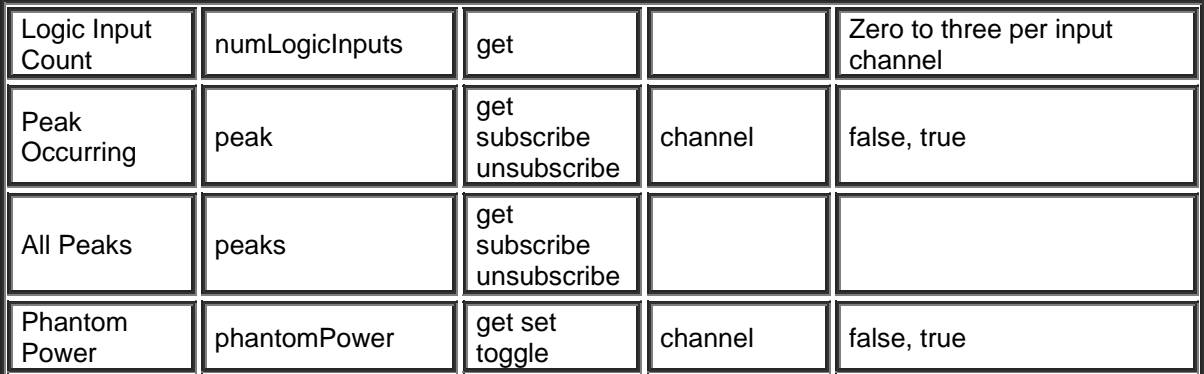

### **SHURE Mic Block**

Please refer to the [TTP Overview](#page-1-0) section for more details on the controlling Tesira devices using the TTP protocol.

Each element of the command instruction is delimited by one or more spaces. The commands are case sensitive and upper and lower case characters are used.

The TTP string to adjust a DSP object attribute is structured in the following order:

- **• [Instance Tag](#page-3-0): Is always required. Review the Instance Tag section for more details.**
- **• [Command](#page-5-0):** Is always required. Review the **Command** section for more details.
- Attribute: Is always required. Review the **Attribute** section for more details.
- **[Index]**: Is shown in [Brackets] as may be required depending on the **Attribute** being referenced. If not required it should not be defined. Depending on the [Attribute,](#page-5-1) it can be made up of one or more indexes. Please refer to the *[Index](#page-6-0)* section for more details.
- **[Value]**: Is shown in [Brackets] as may be required depending on the [Command](#page-5-0) or [Attribute](#page-5-1) being referenced. If not be required it should not be defined. The Value would not normally have spaces, if it does it can be defined in "double quotes". It can also be a numerical value. Please refer to the **[Value](#page-6-1)** section for more details.
- **LF:** A Line feed or Carriage Return is used to define the end of the command.

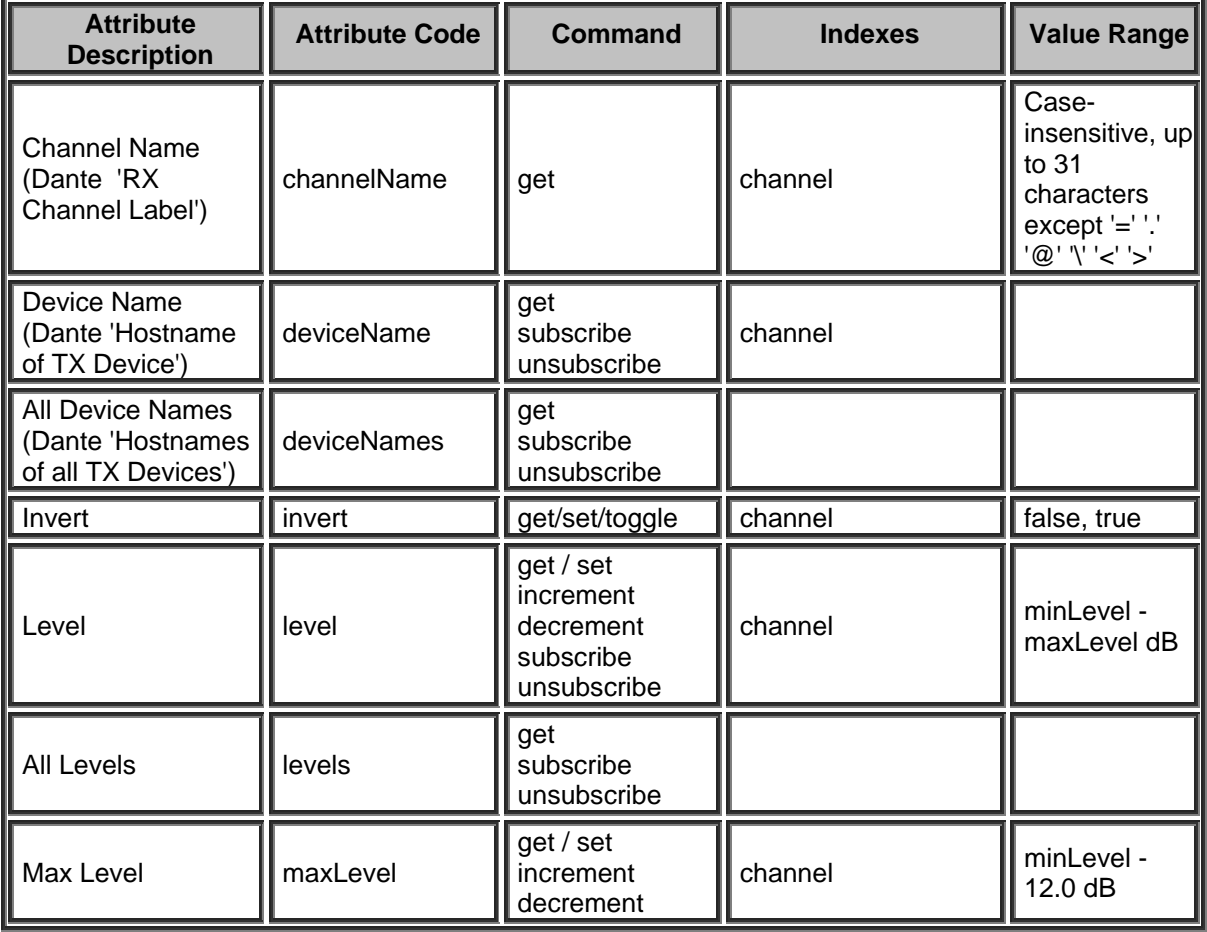

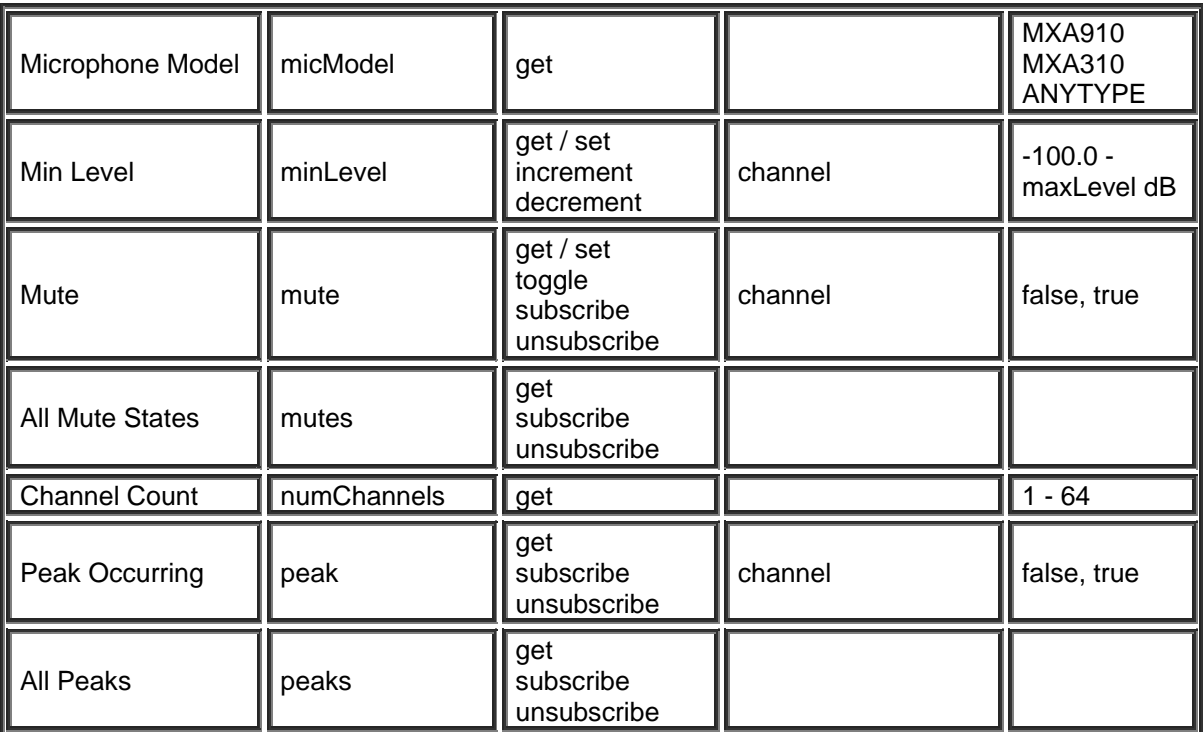

### **CobraNet Input Block**

The following attribute tables that relate to any CobraNet Input Blocks.

Please refer to the **TTP Overview** section for more details on the controlling Tesira devices using the TTP protocol.

Each element of the command instruction is delimited by one or more spaces. The commands are case sensitive and upper and lower case characters are used.

The TTP string to adjust a DSP object attribute is structured in the following order:

- **Instance Tag:** Is always required. Review the [Instance Tag](#page-3-0) section for more details.
- **• [Command](#page-5-0): Is always required. Review the Command section for more details.**
- • [Attribute](#page-5-1): Is always required. Review the **Attribute** section for more details.
- **[Index]**: Is shown in [Brackets] as may be required depending on the [Attribute](#page-5-1) being referenced. If not required it should not be defined. Depending on the [Attribute,](#page-5-1) it can be made up of one or more indexes. Please refer to the [Index](#page-6-0) section for more details.
- **[Value]**: Is shown in [Brackets] as may be required depending on the [Command](#page-5-0) or [Attribute](#page-5-1) being referenced. If not be required it should not be defined. The Value would not normally have spaces, if it does it can be defined in "double quotes". It can also be a numerical value. Please refer to the **[Value](#page-6-1)** section for more details.
- **LF:** A Line feed or Carriage Return is used to define the end of the command.

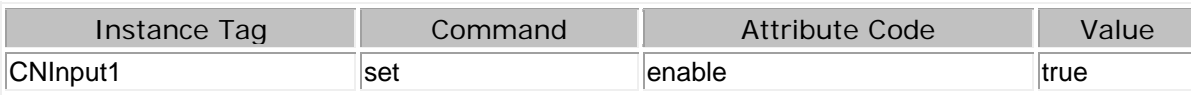

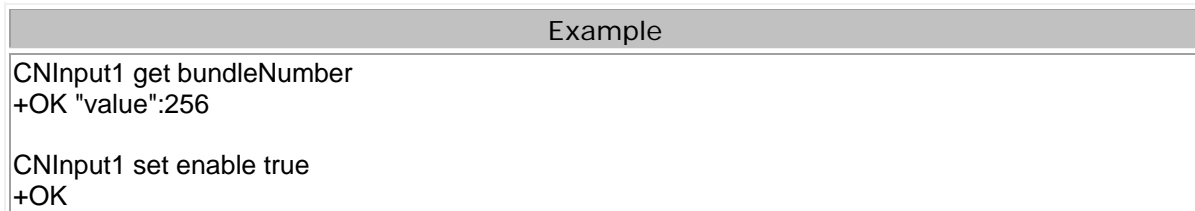

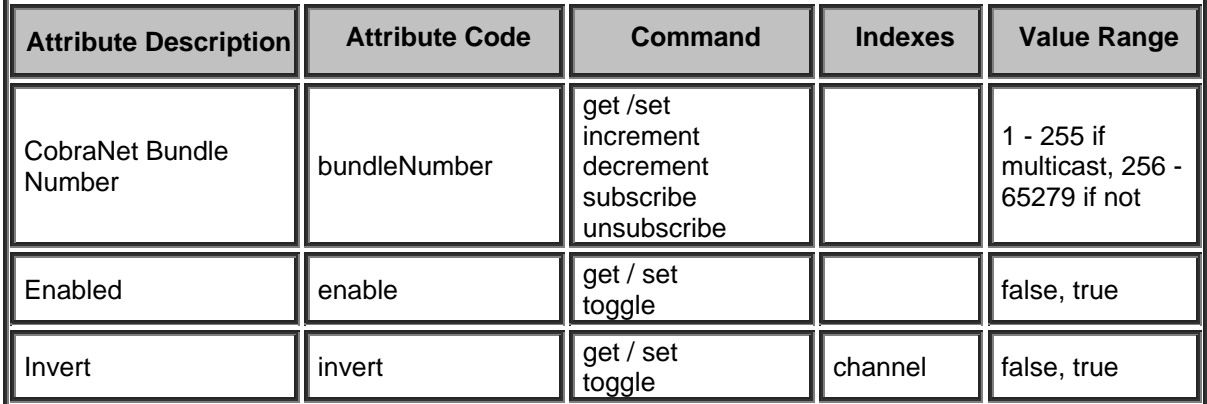

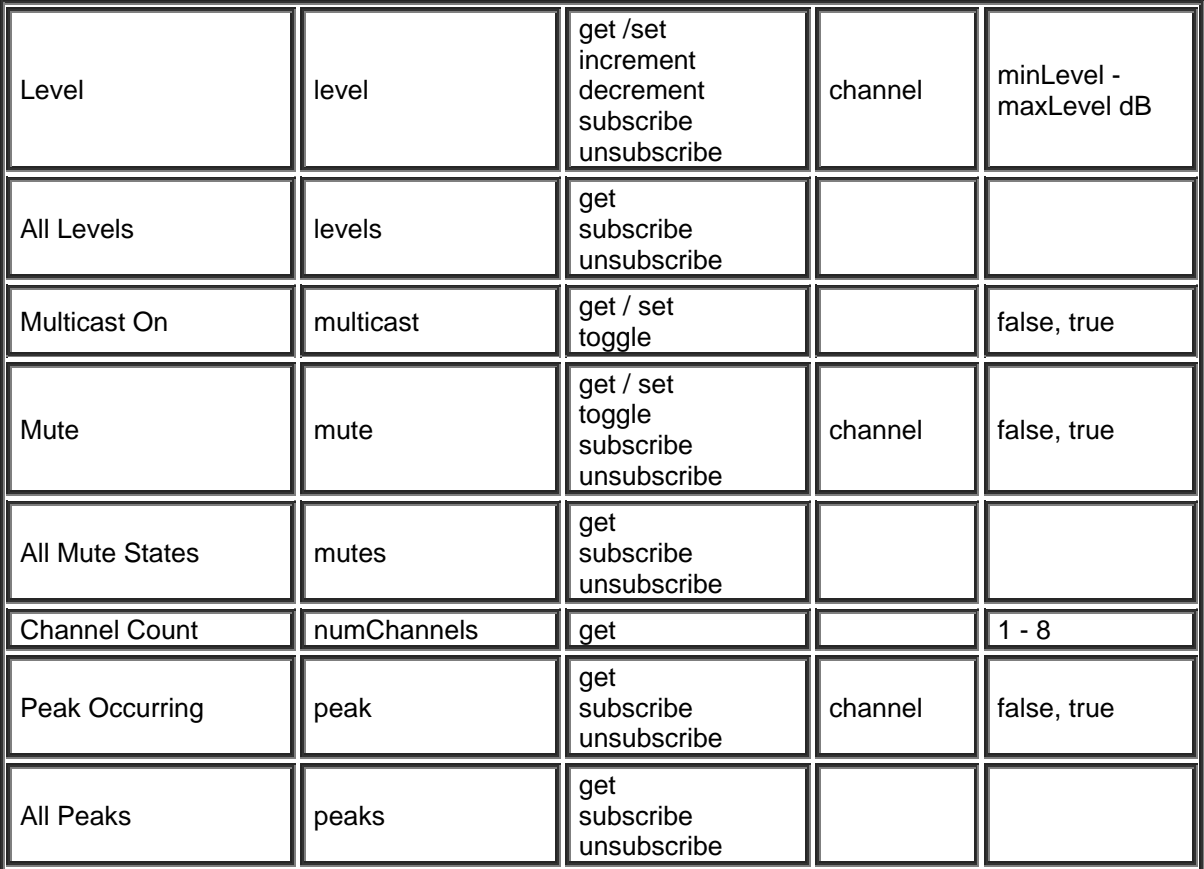

### **CobraNet Output Block**

The following attribute tables that relate to any CobraNet Input Blocks.

Please refer to the **TTP Overview** section for more details on the controlling Tesira devices using the TTP protocol.

Each element of the command instruction is delimited by one or more spaces. The commands are case sensitive and upper and lower case characters are used.

The TTP string to adjust a DSP object attribute is structured in the following order:

### **Instance\_Tag Command Attribute [Index] [Value] LF**

- **Instance Tag:** Is always required. Review the [Instance Tag](#page-3-0) section for more details.
- **• [Command](#page-5-0):** Is always required. Review the **Command** section for more details.
- • [Attribute](#page-5-1): Is always required. Review the **Attribute** section for more details.
- **[Index]**: Is shown in [Brackets] as may be required depending on the [Attribute](#page-5-1) being referenced. If not required it should not be defined. Depending on the [Attribute,](#page-5-1) it can be made up of one or more indexes. Please refer to the [Index](#page-6-0) section for more details.
- **[Value]**: Is shown in [Brackets] as may be required depending on the [Command](#page-5-0) or [Attribute](#page-5-1) being referenced. If not be required it should not be defined. The Value would not normally have spaces, if it does it can be defined in "double quotes". It can also be a numerical value. Please refer to the **[Value](#page-6-1)** section for more details.
- **LF:** A Line feed or Carriage Return is used to define the end of the command.

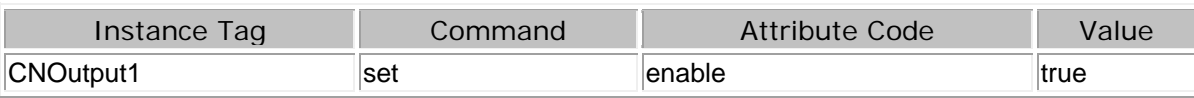

#### Example

CNOutput1 get bundleNumber +OK "value":300

CNOutput1 set enable true +OK

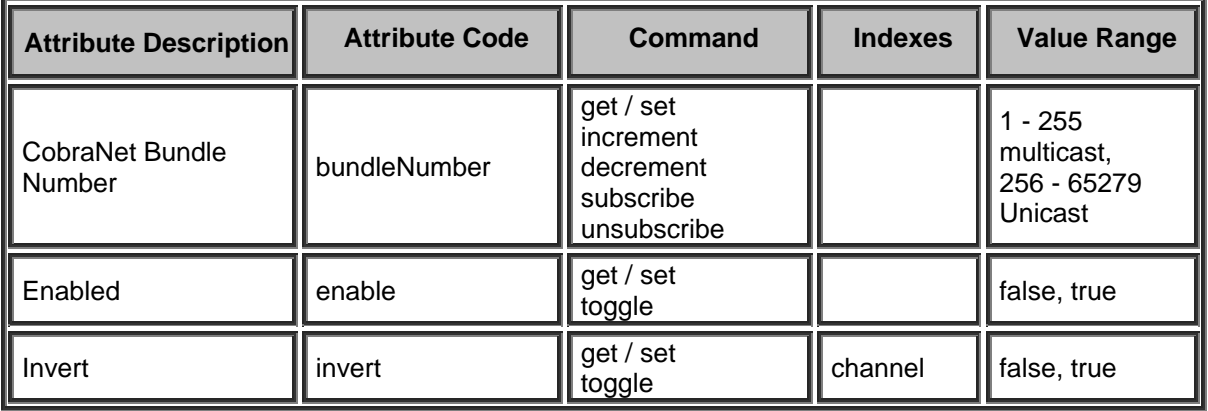

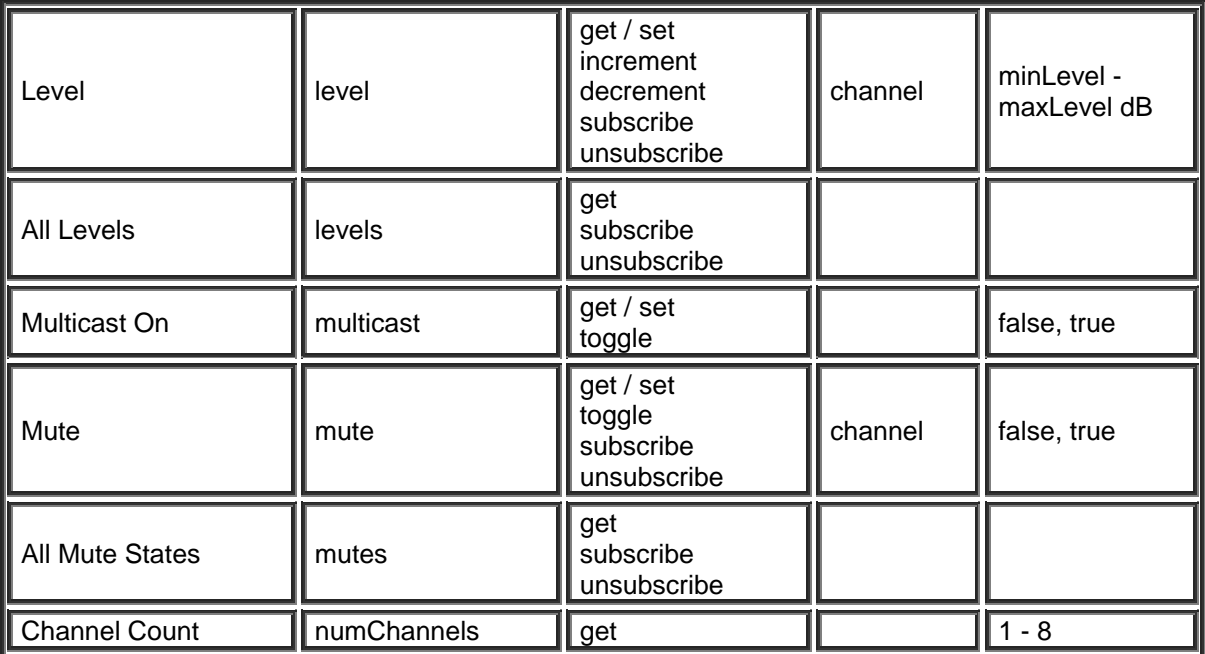

### **USB Input Block**

Please refer to the [TTP Overview](#page-1-0) section for more details on the controlling Tesira devices using the TTP protocol.

Each element of the command instruction is delimited by one or more spaces. The commands are case sensitive and upper and lower case characters are used.

The TTP string to adjust a DSP object attribute is structured in the following order:

- **• [Instance Tag](#page-3-0): Is always required. Review the Instance Tag section for more details.**
- **• [Command](#page-5-0):** Is always required. Review the **Command** section for more details.
- Attribute: Is always required. Review the **Attribute** section for more details.
- **[Index]**: Is shown in [Brackets] as may be required depending on the **Attribute** being referenced. If not required it should not be defined. Depending on the [Attribute,](#page-5-1) it can be made up of one or more indexes. Please refer to the *[Index](#page-6-0)* section for more details.
- **[Value]**: Is shown in [Brackets] as may be required depending on the [Command](#page-5-0) or [Attribute](#page-5-1) being referenced. If not be required it should not be defined. The Value would not normally have spaces, if it does it can be defined in "double quotes". It can also be a numerical value. Please refer to the **[Value](#page-6-1)** section for more details.
- **LF:** A Line feed or Carriage Return is used to define the end of the command.

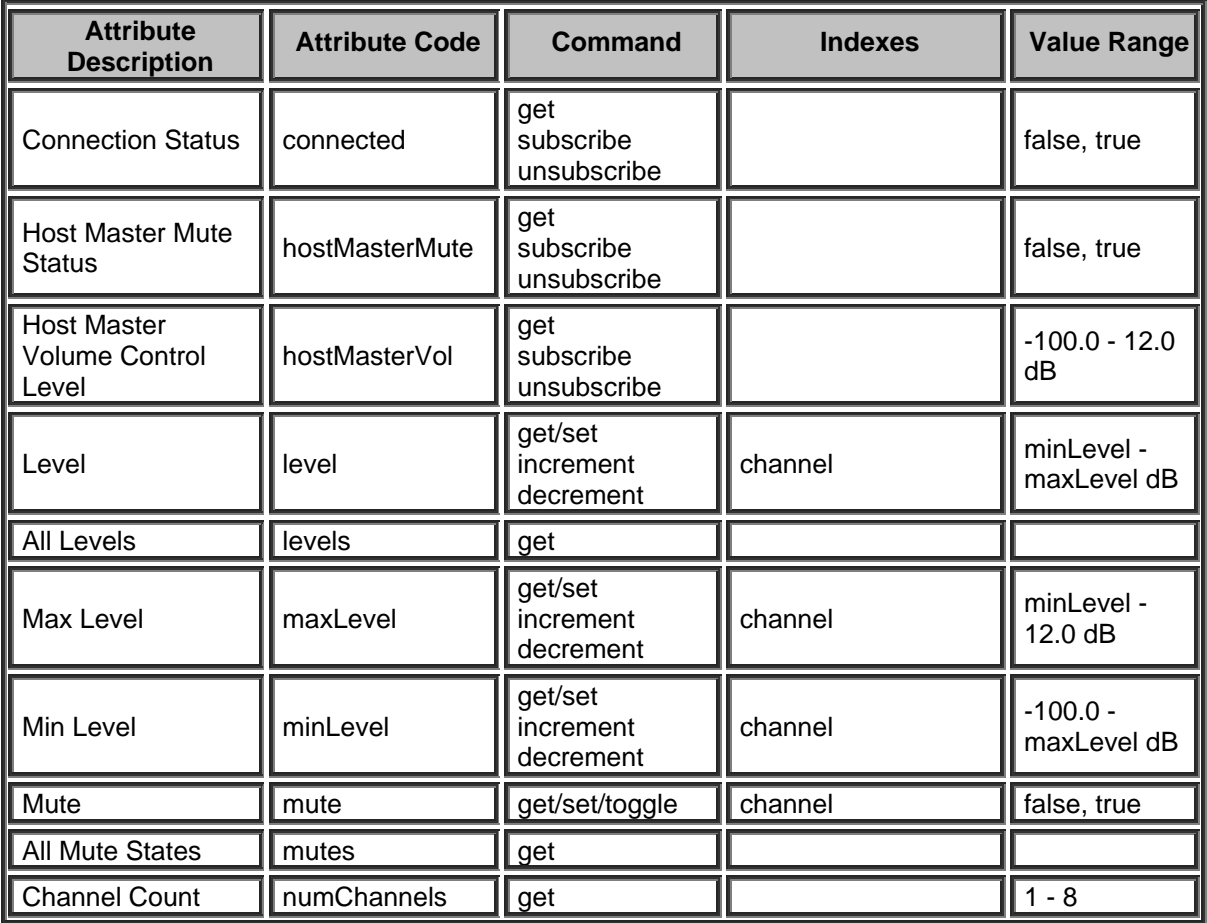

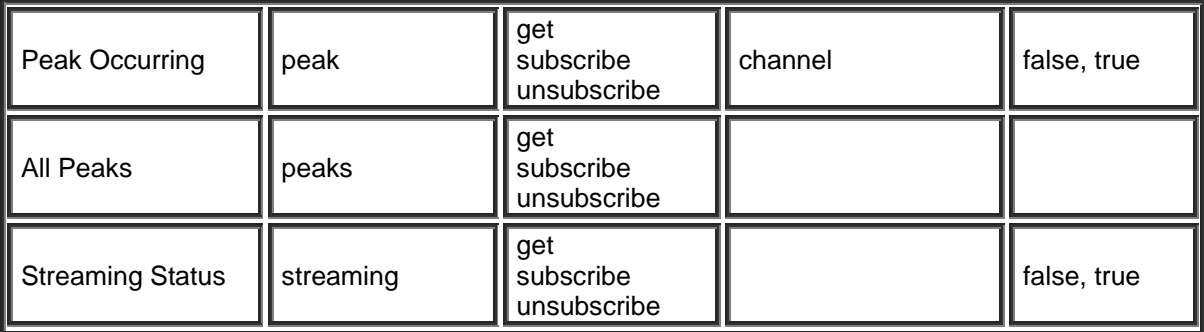

### **USB Output Block**

Please refer to the [TTP Overview](#page-1-0) section for more details on the controlling Tesira devices using the TTP protocol.

Each element of the command instruction is delimited by one or more spaces. The commands are case sensitive and upper and lower case characters are used.

The TTP string to adjust a DSP object attribute is structured in the following order:

- **• [Instance Tag](#page-3-0): Is always required. Review the Instance Tag section for more details.**
- **• [Command](#page-5-0):** Is always required. Review the **Command** section for more details.
- Attribute: Is always required. Review the **Attribute** section for more details.
- **[Index]**: Is shown in [Brackets] as may be required depending on the **Attribute** being referenced. If not required it should not be defined. Depending on the [Attribute,](#page-5-1) it can be made up of one or more indexes. Please refer to the *[Index](#page-6-0)* section for more details.
- **[Value]**: Is shown in [Brackets] as may be required depending on the [Command](#page-5-0) or [Attribute](#page-5-1) being referenced. If not be required it should not be defined. The Value would not normally have spaces, if it does it can be defined in "double quotes". It can also be a numerical value. Please refer to the **[Value](#page-6-1)** section for more details.
- **LF:** A Line feed or Carriage Return is used to define the end of the command.

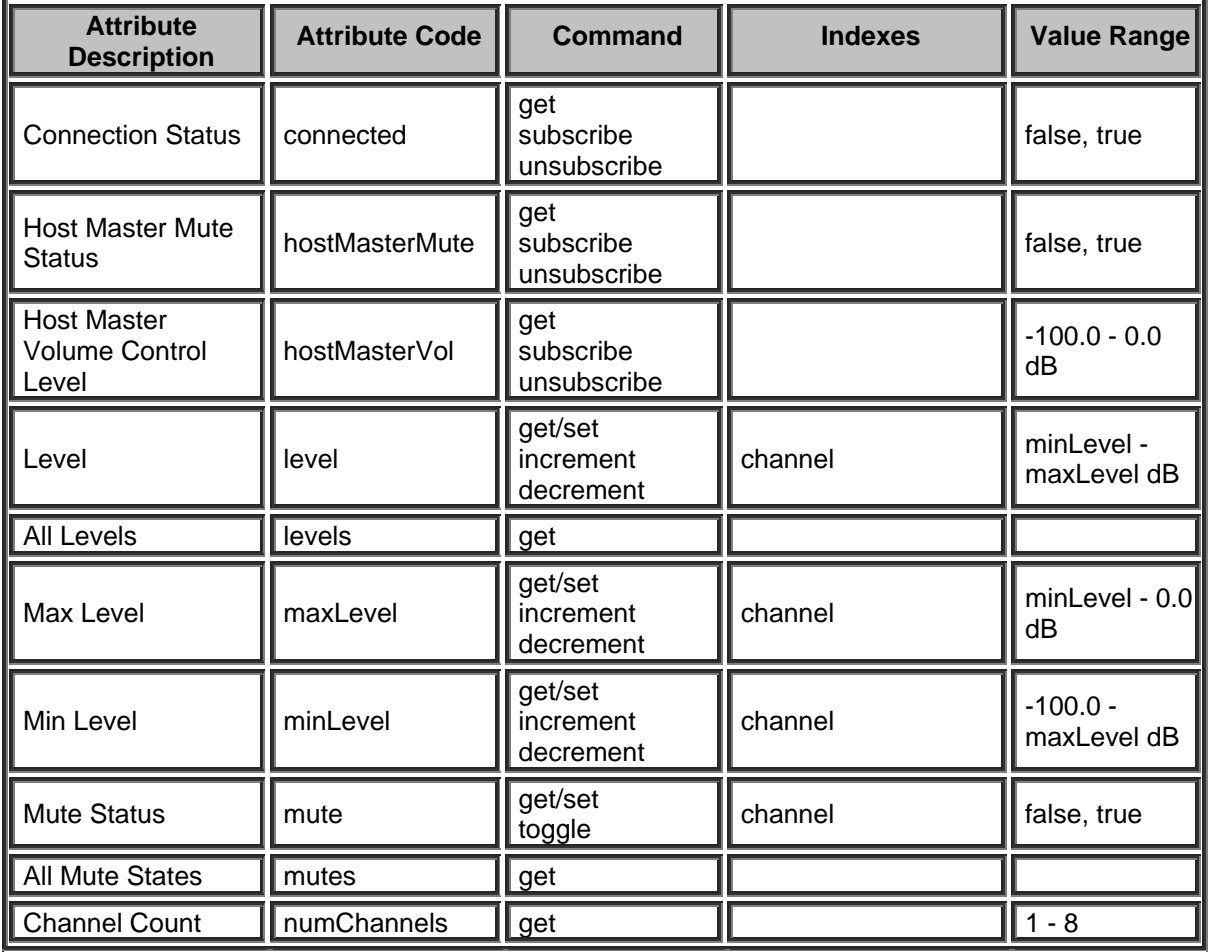

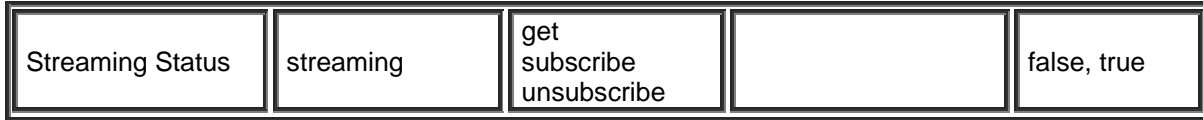

### **AEC Input Block**

The following attribute tables relate to any AEC Input processing Blocks.

Please refer to the **TTP Overview** section for more details on the controlling Tesira devices using the TTP protocol.

Each element of the command instruction is delimited by one or more spaces. The commands are case sensitive and upper and lower case characters are used.

The TTP string to adjust a DSP object attribute is structured in the following order:

### **Instance\_Tag Command Attribute [Index] [Value] LF**

- **Instance Tag:** Is always required. Review the [Instance Tag](#page-3-0) section for more details.
- **• [Command](#page-5-0): Is always required. Review the Command section for more details.**
- • [Attribute](#page-5-1): Is always required. Review the **Attribute** section for more details.
- **[Index]**: Is shown in [Brackets] as may be required depending on the [Attribute](#page-5-1) being referenced. If not required it should not be defined. Depending on the [Attribute,](#page-5-1) it can be made up of one or more indexes. Please refer to the [Index](#page-6-0) section for more details.
- **[Value]**: Is shown in [Brackets] as may be required depending on the [Command](#page-5-0) or [Attribute](#page-5-1) being referenced. If not be required it should not be defined. The Value would not normally have spaces, if it does it can be defined in "double quotes". It can also be a numerical value. Please refer to the **[Value](#page-6-1)** section for more details.
- **LF:** A Line feed or Carriage Return is used to define the end of the command.

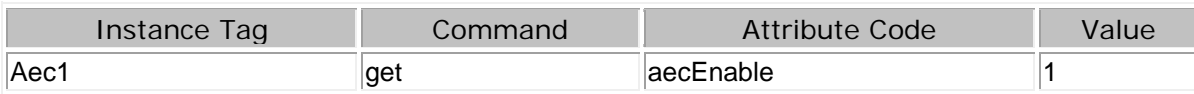

#### Confirm number of channels and set Input gain on Channel 1

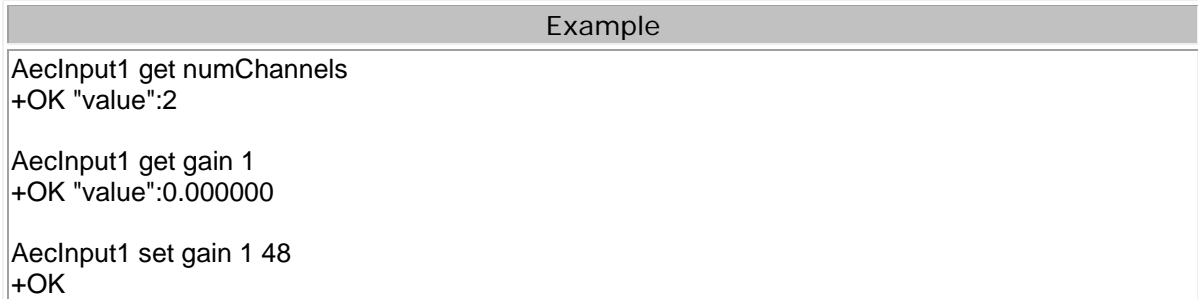

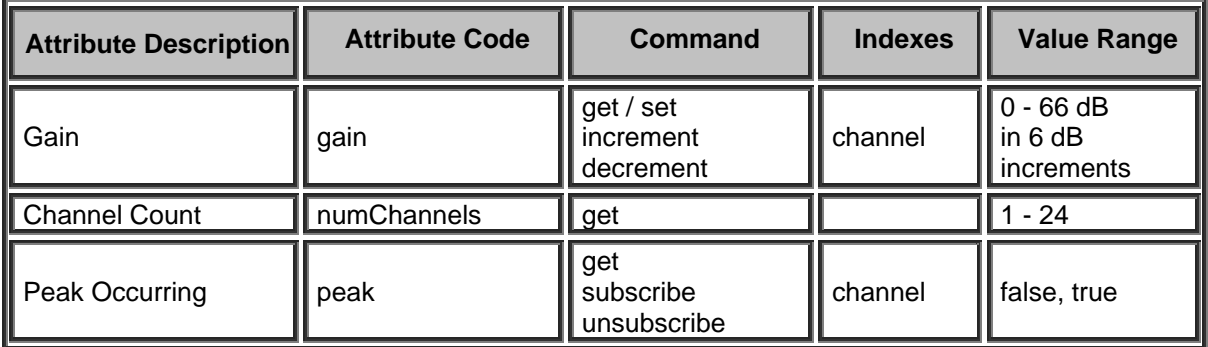

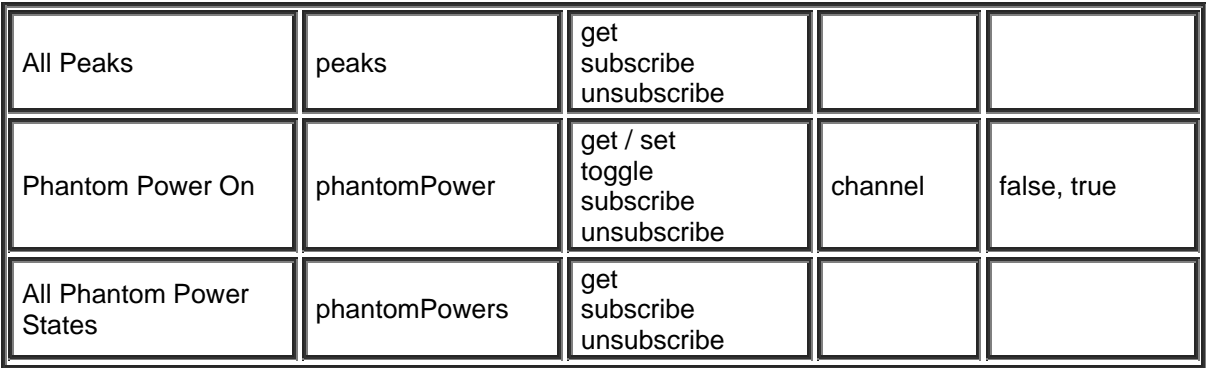

### **AEC Processing Block**

The following attribute tables that relate to any AEC processing Blocks.

Please refer to the [TTP Overview](#page-1-0) section for more details on the controlling Tesira devices using the TTP protocol.

Each element of the command instruction is delimited by one or more spaces. The commands are case sensitive and upper and lower case characters are used.

The TTP string to adjust a DSP object attribute is structured in the following order:

#### **Instance\_Tag Command Attribute [Index] [Value] LF**

- **Instance Tag:** Is always required. Review the [Instance Tag](#page-3-0) section for more details.
- **Command**: Is always required. Review the [Command](#page-5-0) section for more details.
- **Attribute:** Is always required. Review the [Attribute](#page-5-1) section for more details.
- **[Index]**: Is shown in [Brackets] as may be required depending on the [Attribute](#page-5-1) being referenced. If not required it should not be defined. Depending on the [Attribute,](#page-5-1) it can be made up of one or more indexes. Please refer to the [Index](#page-6-0) section for more details.
- **[Value]**: Is shown in [Brackets] as may be required depending on the **Command or [Attribute](#page-5-1)** being referenced. If not be required it should not be defined. The Value would not normally have spaces, if it does it can be defined in "double quotes". It can also be a numerical value. Please refer to the **[Value](#page-6-1)** section for more details.
- **LF:** A Line feed or Carriage Return is used to define the end of the command.

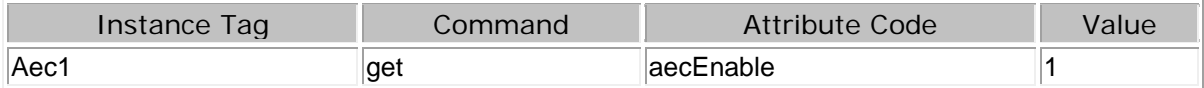

#### Confirm processing on Aec1 Instance tag is enabled

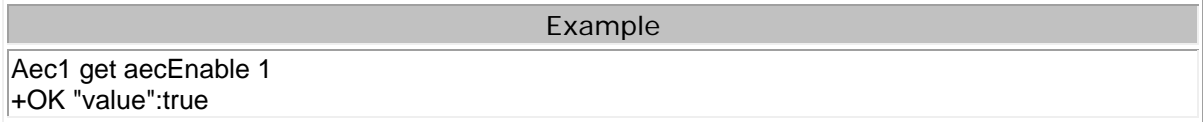

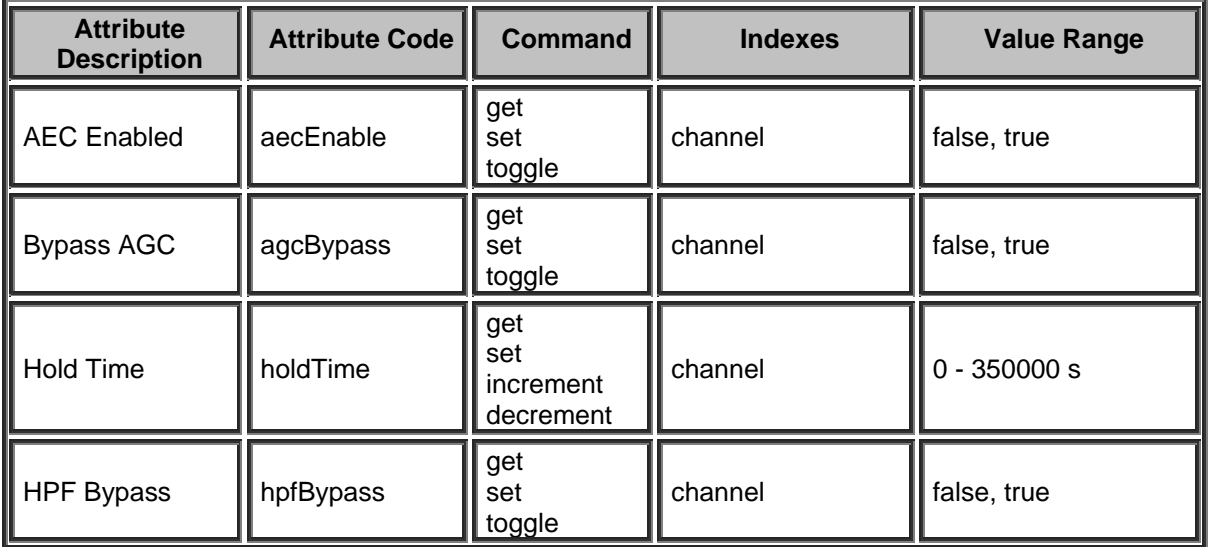

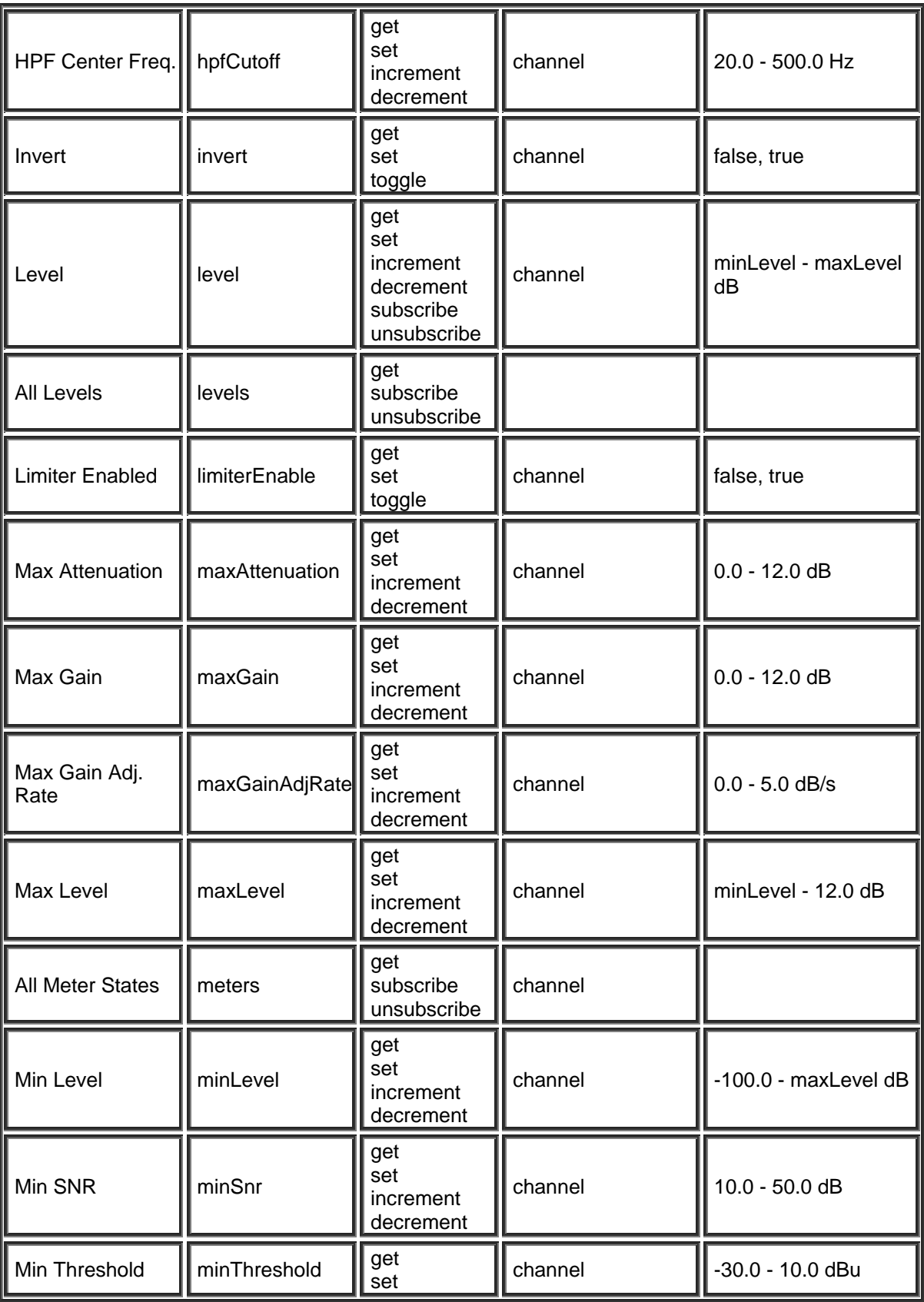

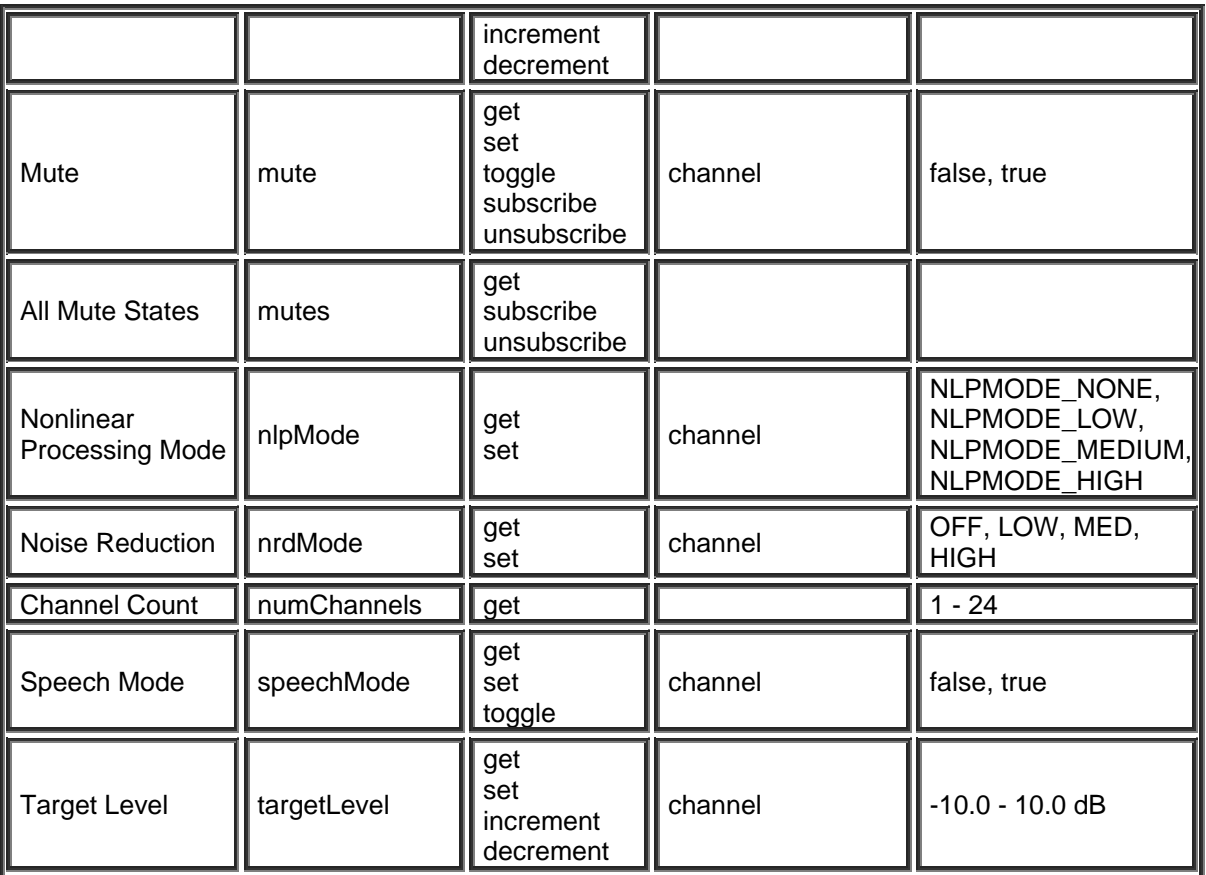

### **ANC Input Block**

Please refer to the [TTP Overview](#page-1-0) section for more details on the controlling Tesira devices using the TTP protocol.

Each element of the command instruction is delimited by one or more spaces. The commands are case sensitive and upper and lower case characters are used.

The TTP string to adjust a DSP object attribute is structured in the following order:

- **• [Instance Tag](#page-3-0): Is always required. Review the Instance Tag section for more details.**
- **Command**: Is always required. Review the [Command](#page-5-0) section for more details.
- Attribute: Is always required. Review the **Attribute** section for more details.
- **[Index]**: Is shown in [Brackets] as may be required depending on the **Attribute** being referenced. If not required it should not be defined. Depending on the [Attribute,](#page-5-1) it can be made up of one or more indexes. Please refer to the [Index](#page-6-0) section for more details.
- **[Value]**: Is shown in [Brackets] as may be required depending on the [Command](#page-5-0) or [Attribute](#page-5-1) being referenced. If not be required it should not be defined. The Value would not normally have spaces, if it does it can be defined in "double quotes". It can also be a numerical value. Please refer to the **[Value](#page-6-1)** section for more details.
- **LF:** A Line feed or Carriage Return is used to define the end of the command.

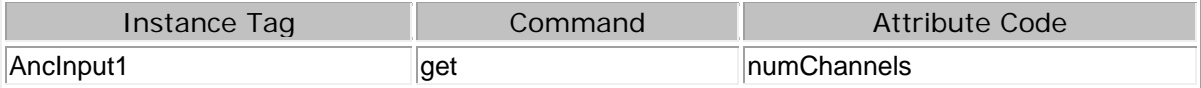

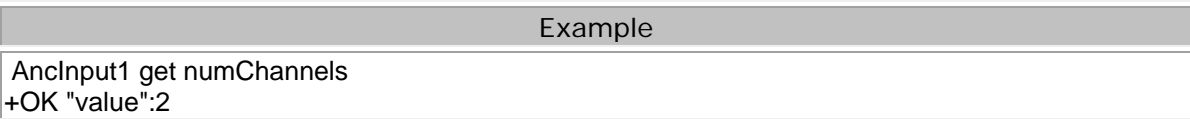

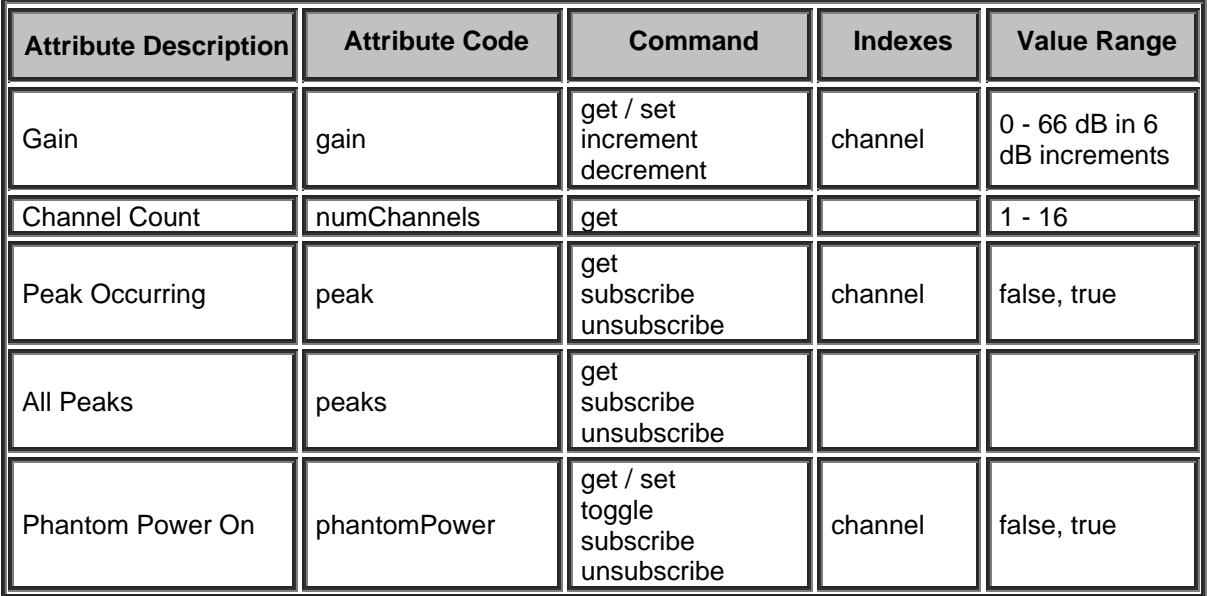

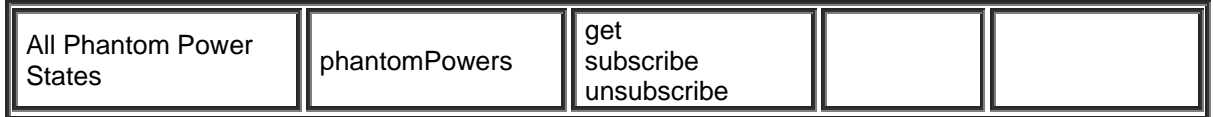

### **ANC Processing Block**

Please refer to the [TTP Overview](#page-1-0) section for more details on the controlling Tesira devices using the TTP protocol.

Each element of the command instruction is delimited by one or more spaces. The commands are case sensitive and upper and lower case characters are used.

The TTP string to adjust a DSP object attribute is structured in the following order:

- **• [Instance Tag](#page-3-0): Is always required. Review the Instance Tag section for more details.**
- **• [Command](#page-5-0):** Is always required. Review the **Command** section for more details.
- Attribute: Is always required. Review the **Attribute** section for more details.
- **[Index]**: Is shown in [Brackets] as may be required depending on the **Attribute** being referenced. If not required it should not be defined. Depending on the [Attribute,](#page-5-1) it can be made up of one or more indexes. Please refer to the [Index](#page-6-0) section for more details.
- **[Value]**: Is shown in [Brackets] as may be required depending on the [Command](#page-5-0) or [Attribute](#page-5-1) being referenced. If not be required it should not be defined. The Value would not normally have spaces, if it does it can be defined in "double quotes". It can also be a numerical value. Please refer to the **[Value](#page-6-1)** section for more details.
- **LF:** A Line feed or Carriage Return is used to define the end of the command.

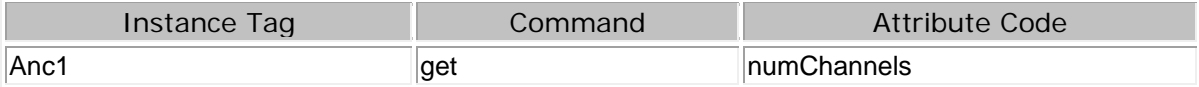

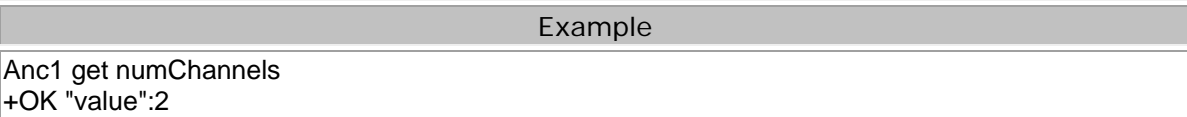

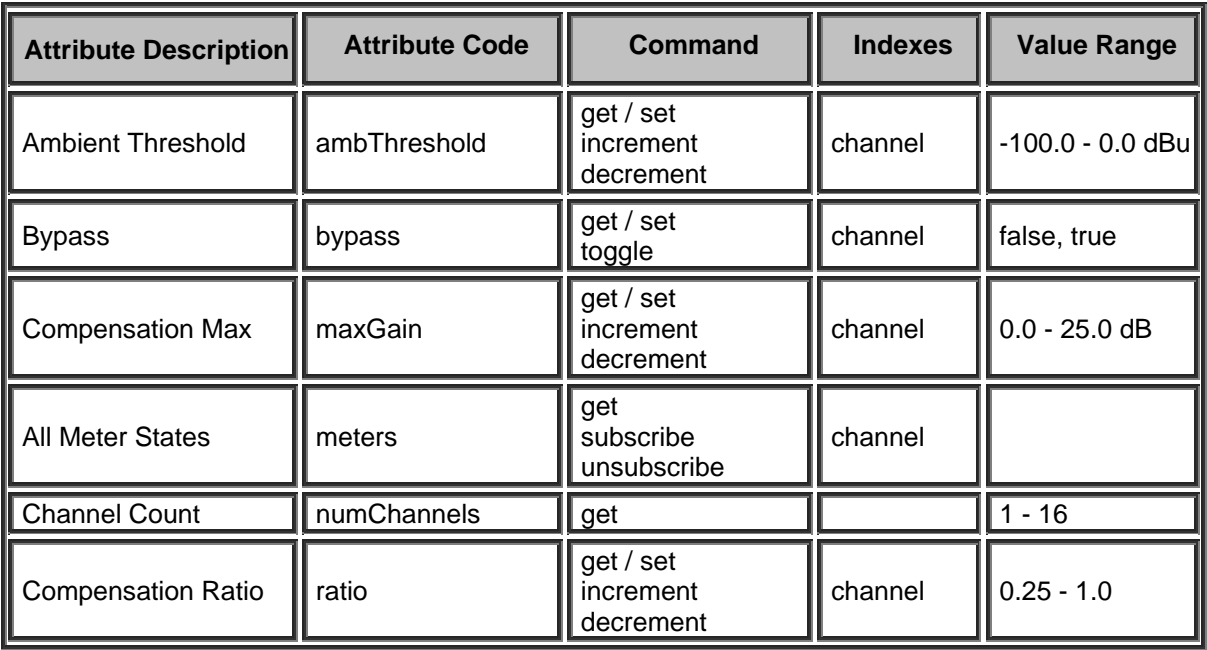

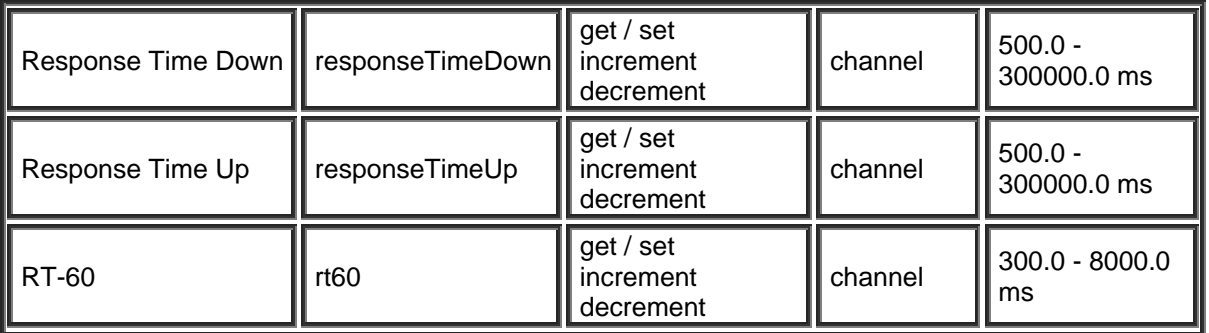

## **TI Receive Block**

Please refer to the [TTP Overview](#page-1-0) section for more details on the controlling Tesira devices using the TTP protocol.

Each element of the command instruction is delimited by one or more spaces. The commands are case sensitive and upper and lower case characters are used.

The TTP string to adjust a DSP object attribute is structured in the following order:

- **• [Instance Tag](#page-3-0): Is always required. Review the Instance Tag section for more details.**
- **Command**: Is always required. Review the [Command](#page-5-0) section for more details.
- Attribute: Is always required. Review the **Attribute** section for more details.
- **[Index]**: Is shown in [Brackets] as may be required depending on the **Attribute** being referenced. If not required it should not be defined. Depending on the [Attribute,](#page-5-1) it can be made up of one or more indexes. Please refer to the [Index](#page-6-0) section for more details.
- **[Value]**: Is shown in [Brackets] as may be required depending on the [Command](#page-5-0) or [Attribute](#page-5-1) being referenced. If not be required it should not be defined. The Value would not normally have spaces, if it does it can be defined in "double quotes". It can also be a numerical value. Please refer to the **[Value](#page-6-1)** section for more details.
- **LF:** A Line feed or Carriage Return is used to define the end of the command.

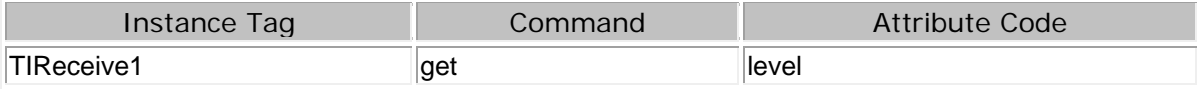

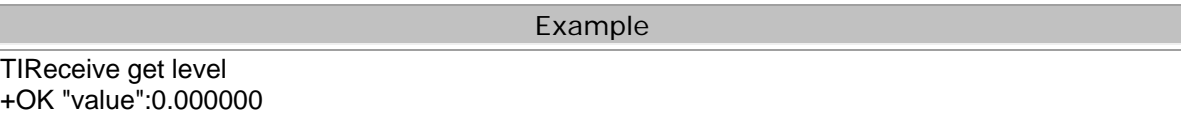

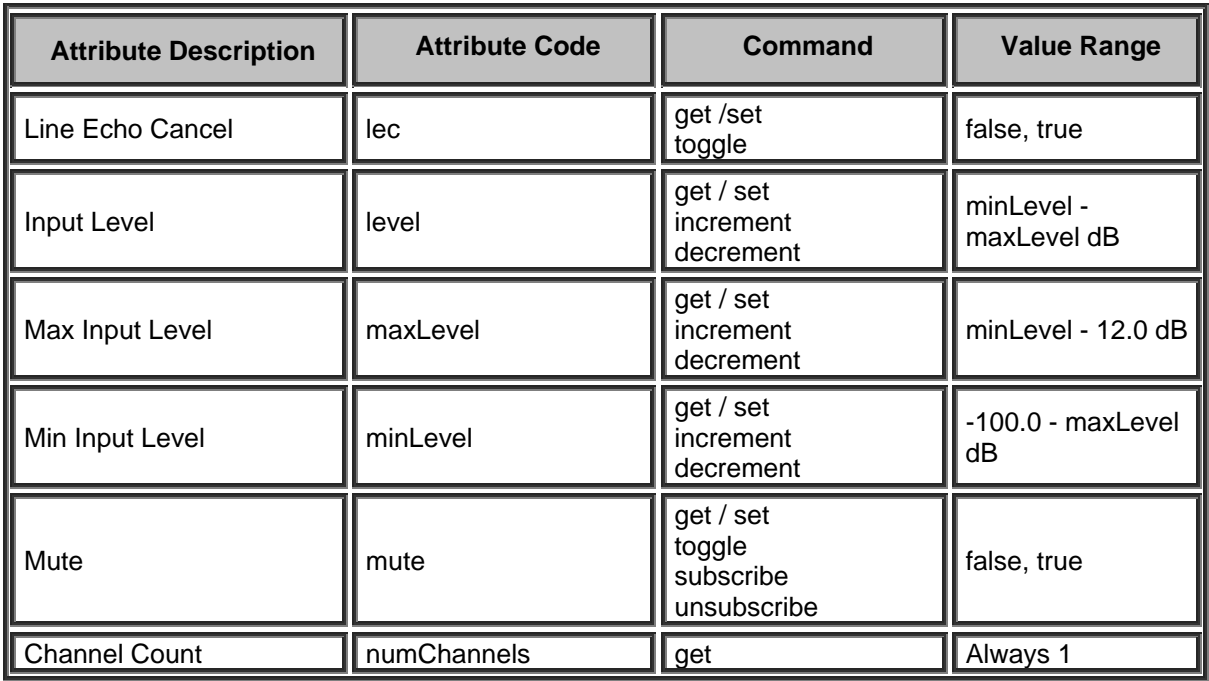
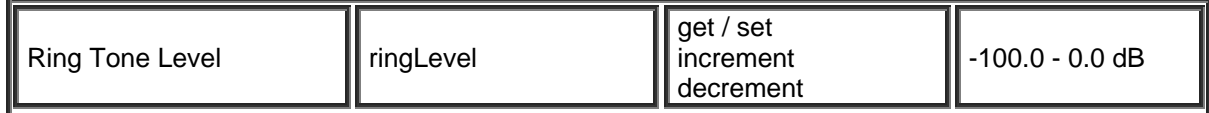

# **TI Transmit Block**

Please refer to the [TTP Overview](#page-1-0) section for more details on the controlling Tesira devices using the TTP protocol.

Each element of the command instruction is delimited by one or more spaces. The commands are case sensitive and upper and lower case characters are used.

The TTP string to adjust a DSP object attribute is structured in the following order:

- **• [Instance Tag](#page-3-0): Is always required. Review the Instance Tag section for more details.**
- **Command**: Is always required. Review the [Command](#page-5-0) section for more details.
- Attribute: Is always required. Review the **Attribute** section for more details.
- [Index]: Is shown in [Brackets] as may be required depending on the **Attribute** being referenced. If not required it should not be defined. Depending on the [Attribute,](#page-5-1) it can be made up of one or more indexes. Please refer to the [Index](#page-6-0) section for more details.
- **[Value]**: Is shown in [Brackets] as may be required depending on the [Command](#page-5-0) or [Attribute](#page-5-1) being referenced. If not be required it should not be defined. The Value would not normally have spaces, if it does it can be defined in "double quotes". It can also be a numerical value. Please refer to the **[Value](#page-6-1)** section for more details.
- **LF:** A Line feed or Carriage Return is used to define the end of the command.

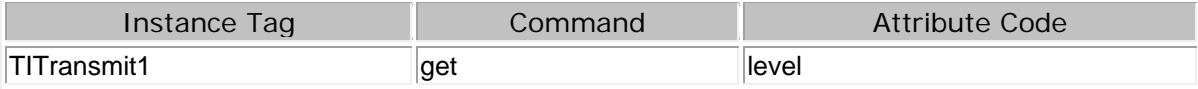

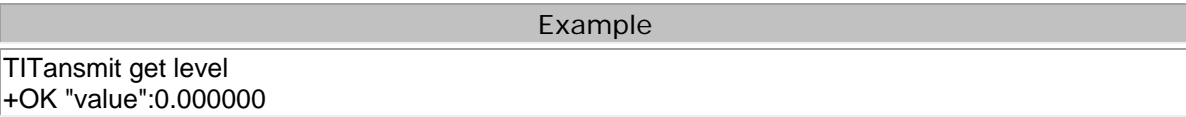

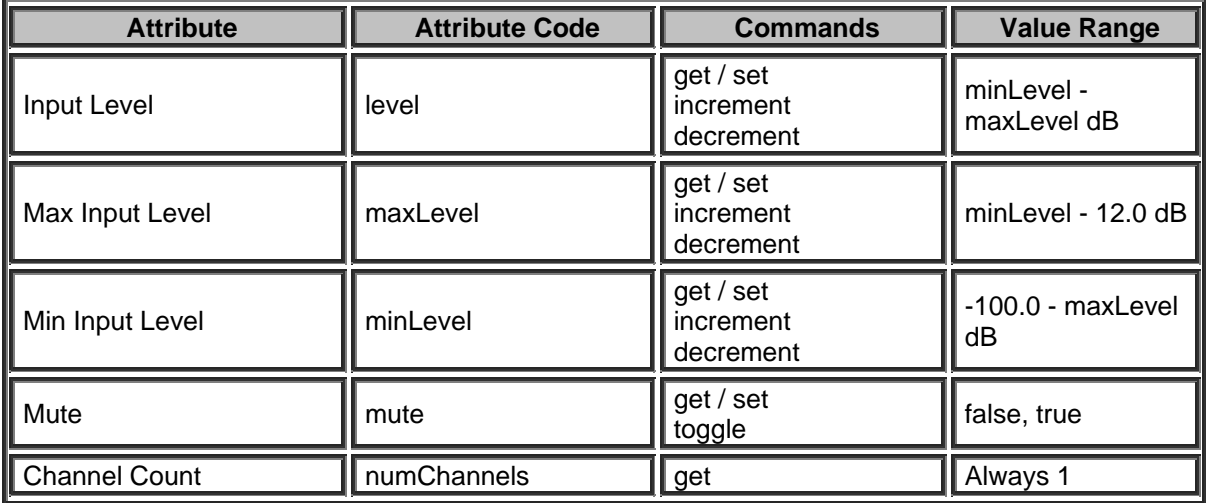

# **TI Control/Status Block**

The TI Control/Status blocks allows TTP control of a number of [TI Service Codes](#page-74-0) that can be used for call based functions. It also enables a number of [STC Call State commands](#page-78-0) that allows monitoring and feedback to a control system as well as [TI\\_Control\\_Status\\_Attributes](#page-74-1) for controlling general STC-2 functions.

When a STC-2 card is used and a Dialer is added and associated with the respective Control/Status block there are also a number of dialer specific attributes. Please refer to the [Dialer](#page-173-0) section for more information.

# <span id="page-74-0"></span>**TI Service Codes**

The Following table summarizes TI Service Codes. Due to the nature of the service being requested they do not require specific Attribute commands (get, set, etc). Adding a Dialer Component object will allow many more calling functions. Please refer to the [Dialer Block](#page-173-0) section for more information.

# **Instance\_Tag Service [Index] [Value] LF**

- • [Instance Tag](#page-3-0): Is always required. Review the **Instance Tag section for more details**
- **Service:** Is always required. Review the **Service** section for more details.
- **Index**: Is shown in [Brackets] as may be required depending on the [Service](#page-5-2) being referenced. The Index is two space delimited numbers. The first number is the Line which is 1 or 2 and the Call Appearance Index which is 1.
- **[Value]**: Is shown in [Brackets] as may be required depending on the [Service](#page-5-2) being referenced. If not be required it should not be defined. Would not normally have spaces, if it does it can be defined in "Double Quotes". Can also be a numerical value. Refer to the [\[Value\]](#page-6-1) section for more details.
- **LF**: A Line feed or Carriage Return is used to define the end of the command.

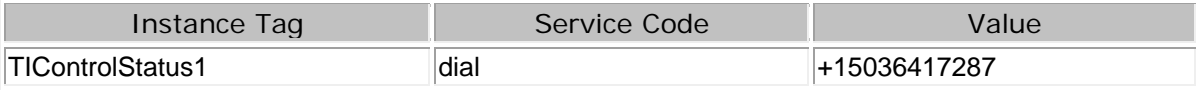

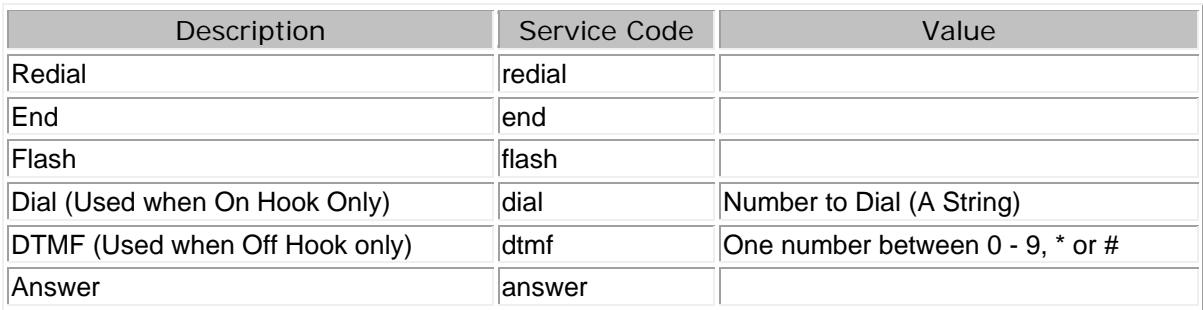

# <span id="page-74-1"></span>**TI Control Status Attributes**

When a STC-2 card is used it also allows access to all the dialer functions. Please refer to the [Dialer](#page-173-0) section for more information.

Please refer to the [TTP Overview](#page-1-0) section for more details on the controlling Tesira devices using the TTP protocol.

Each element of the command instruction is delimited by one or more spaces. The commands are case sensitive and upper and lower case characters are used.

The TTP string to adjust a DSP object attribute is structured in the following order:

- **Instance Tag:** Is always required. Review the [Instance Tag](#page-3-0) section for more details.
- **Command**: Is always required. Review the [Command](#page-5-0) section for more details.
- **Attribute:** Is always required. Review the [Attribute](#page-5-1) section for more details.
- **[Index]**: Is shown in [Brackets] as may be required depending on the [Attribute](#page-5-1) being referenced. If not required it should not be defined. Depending on the [Attribute,](#page-5-1) it can be made up of one or more indexes. Please refer to the **[Index](#page-6-0)** section for more details.
- **[Value]**: Is shown in [Brackets] as may be required depending on the **Command or [Attribute](#page-5-1)** being referenced. If not be required it should not be defined. The Value would not normally have spaces, if it does it can be defined in "double quotes". It can also be a numerical value. Please refer to the **[Value](#page-6-1)** section for more details.
- **LF:** A Line feed or Carriage Return is used to define the end of the command.

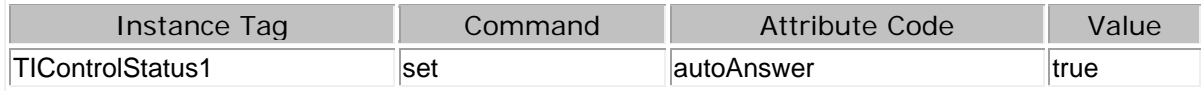

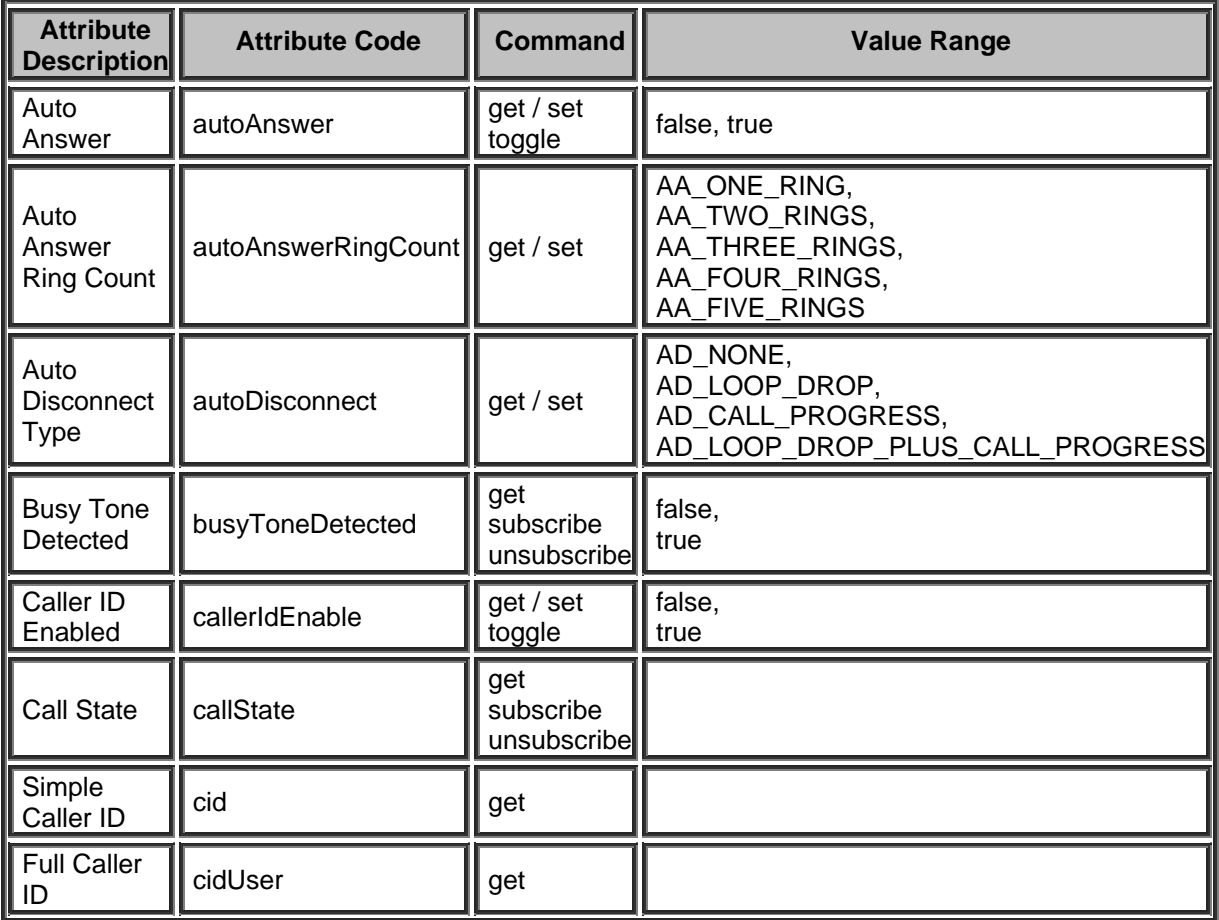

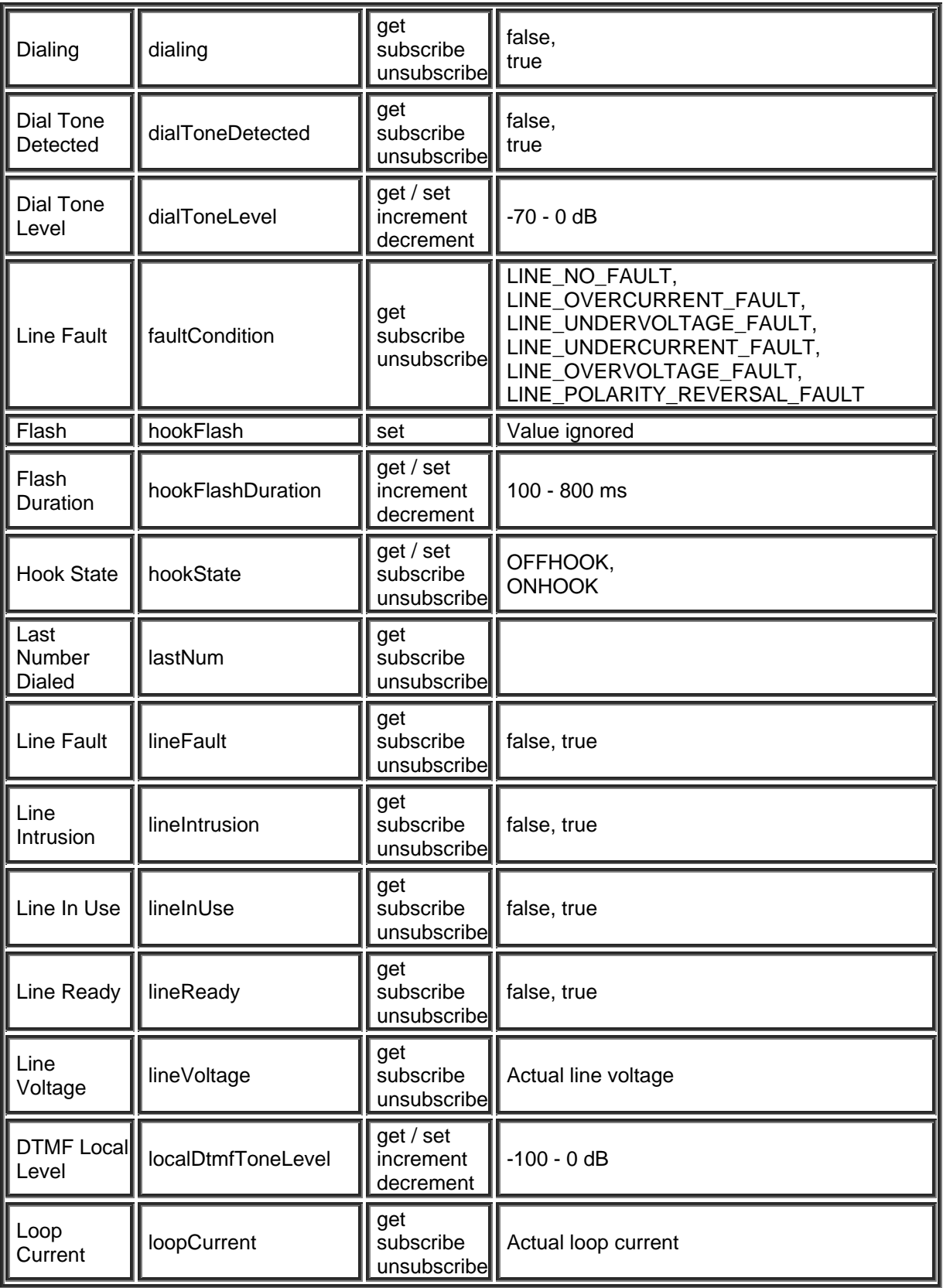

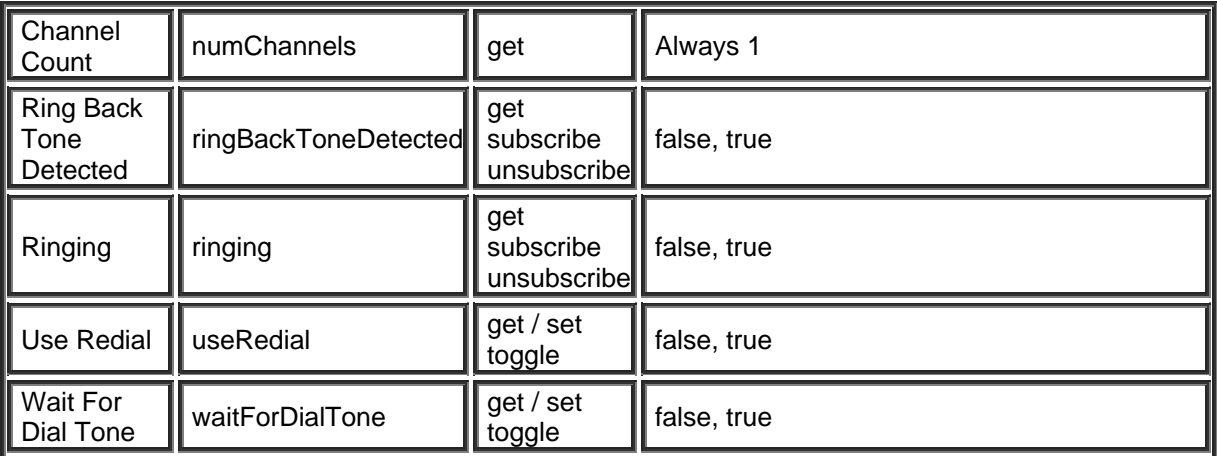

## <span id="page-78-0"></span>**STC Call State Commands**

## **Using the TTP Call State Command with the STC-2 Card**

The analog Control Status Block supports the use of Call State monitoring in order to poll information about the current call state of the telephone card. The response will include multiple information fields for the line. Call State is also available as a subscribed service to allow unsolicited feedback to a connected control system via TTP. A full call state subscription update will be sent if any single part of the call state has changed.

## **Definitions**

#### **Line**

A single extension on the STC-2 card. A line will have a dedicated phone number and the voice signals for this line are available as an independent input and output in the Tesira system. Each STC-2 card supports two lines and these lines may be used at the same time.

#### **Call Appearance**

A call appearance can be viewed as a voice connection point on a line. Each line supports a single call appearance. The call appearance will always indicate a 0 in the Tesira STC card. Note that this does not mean that the card does not support call waiting or line conferencing, it simply means that this would be a function of the phone system.

## **Call State Requests**

Get the status of the Call State:

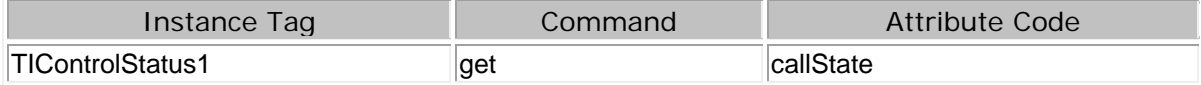

- This command will give a onetime indication of the current state of the analog phone.
- Note that the Instance Tag field is variable and needs to match what is running in the current configuration.

## **Subscriptions**

#### **Subscribe to a Call State:**

This command will set a subscription to a VoIP card's current state. Please review the [subscriptions](#page-13-0) section for more details. If any portion of the card's call state changes, a subscription response will be provided indicating the current status of all call states.

The response of the subscription depends on the **SESSION** verbose State that was active at the time the subscription was setup. Examples will be given to show the response of a call state in both verbose and non-verbose formats.

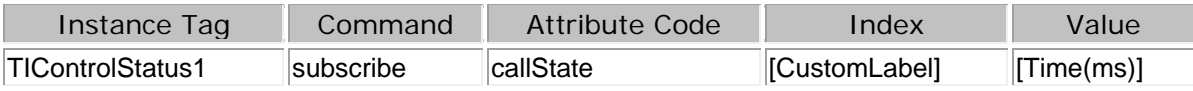

• **Index** can be used to assign a custom label to the subscription. This label is not required but is recommended, especially if there is more than one STC-2 card in the system. The label would indicate to the control system which card is providing the state change. Instance Tags are not included in call state subscriptions responses.

TTP Printed documentation 3.5 - Apr18

- **Value** can be used to throttle the rate of response to the control system. Since a call state subscription update is only provided after a state change there should be no need to place a value in this field. Placing a value, especially if it is too high, could introduce a missed update effectively getting the STC card and the control system out of sync. By default the call state subscription has a 200ms delay, this ensures that the as many changed states as possible are included in a single call state response.
- Subscriptions are lost when the Tesira server is rebooted.
- Subscriptions can be revalidated by subscribing to the same block at regular intervals. If this is done ensure that the custom label used in **Index** is used in the re-subscription. If this label is not included it is possible to inadvertently open multiple subscriptions to the same call state.

# **Unsubscribing from a Call state.**

This command will cancel a previously set subscription.

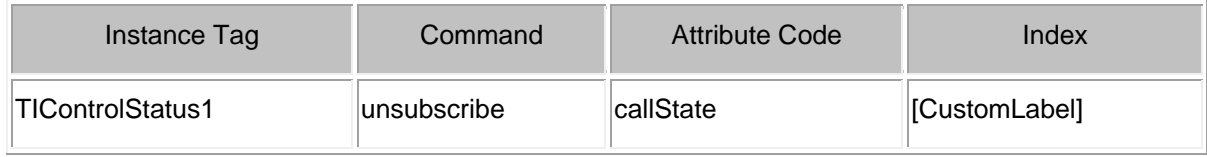

# **Call State Indication Fields**

A Call State response will provide information for the requested STC-2 card line. Every Call State response will include the following information fields.

## **State**

The State response gives the current operating conditions of the call on the analog line.

- The verbose indicator for the State field is: "state"
- Non-Verbose indicator responses will be numeric and are shown below.

# **Below is a list of the possible state responses from a STC-2 card:**

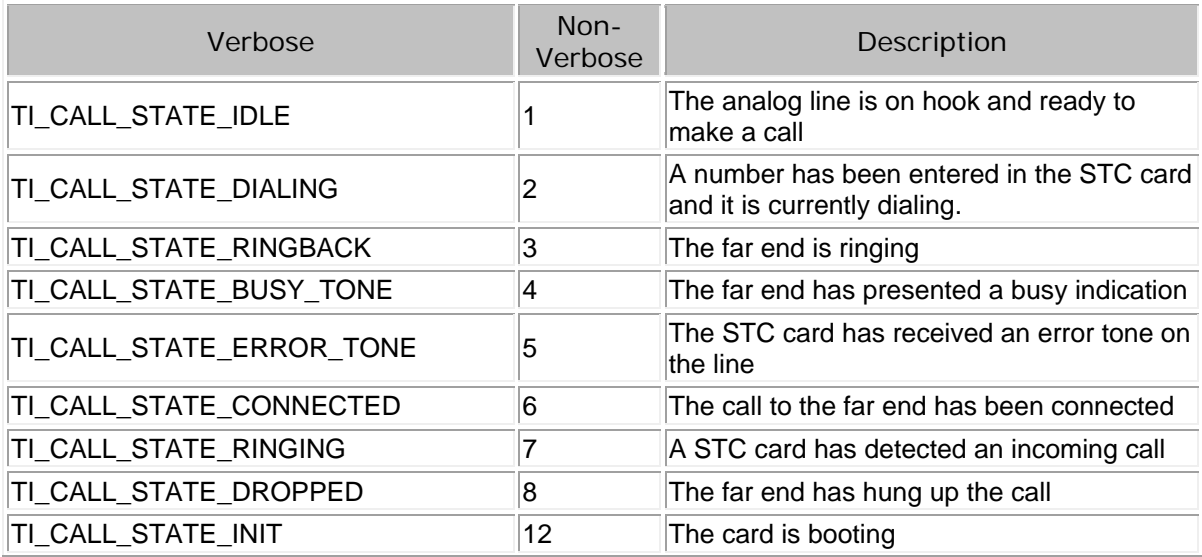

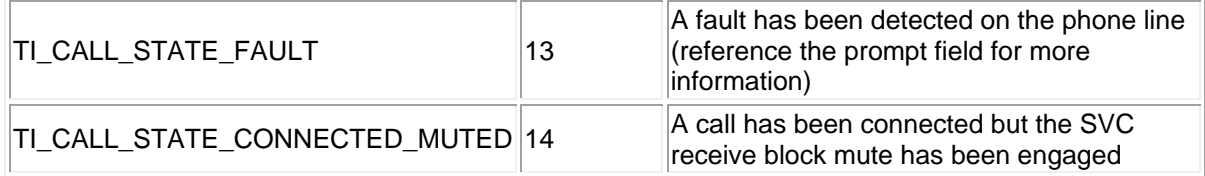

## **Line ID**

Each STC-2 card supports two phone lines. A line is indicated as a unique extension on the analog system. The Line ID field indicates which line of the card the particular Call State response is located for.

- A Call State response is only valid for a single line; the line of the Control Status block that the request was sent to
- The first line is indicated as Line ID 0 and the second line is Line ID 1.
- The verbose indicator for Line ID is: "lineId". Note the upper case "I" in this indicator.

## **Call ID**

Unlike the Tesira SVC-2 (VoIP) card, each line of the STC-2 card only supports a single call appearance. A call appearance is defined as a separate phone connection point of a single phone extension. The Call ID field indicates which call appearance the particular Call State response is reporting. This will vary in the SVC-2 card but the STC-2 card will always report 0. Although the information contained in this Call State response field may not be pertinent to the STC operation, it has been left in so the same control system parser can be used for both types of telephony cards.

The verbose indicator for Call ID is: "callId". Note the upper case "I" in this indicator.

## **Action**

The Action field of the Call State response is a function of the Tesira SVC-2 (VoIP) interface. Although the information contained in this Call State response field may not be pertinent to the STC operation, it has been left in so the same control system parser can be used for both types of telephony cards.

The information provided in this field for the STC card will **always** be:

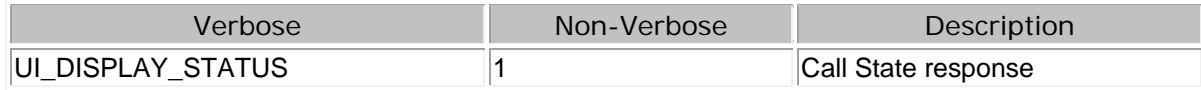

• The verbose indicator for Action is: "action"

## **Caller ID**

If caller ID information is available it will be included in the Call State response

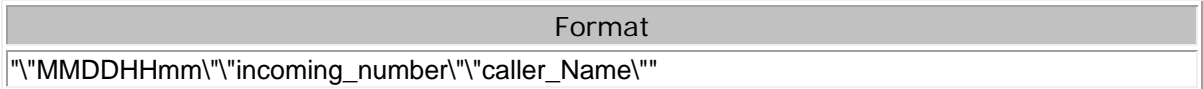

- If no caller ID is available the Call State response for this field will be ""
- The first set of quotes contains the date and time in the format MMDDHHmm.
- The second set of quotes represents the incoming phone number in the format 5036417287.
- The third set of quotes contains the name of the caller. If there are quotes contained within the name, there will be a backslash preceding the quotes within the name, i.e. "John \"Johnny\" Doe"

• A Backslash  $( \n\setminus )$  is used as a separator in the caller ID string

Example of a caller ID response with all information provided

"\"07131134\"\"15036260281\"\"Biamp Systems\""

Example of a caller ID response without all information provided

"\"07131134\"\"15036260281\"\"\""

• The verbose indicator for Caller ID is: "cid"

## **Prompt**

The function of the prompt field in the STC Call State response is to provide further information on fault states detected on the analog line.

The verbose indicator for Prompt is: "prompt"

Below is a list of the possible prompt responses from a STC-2 card:

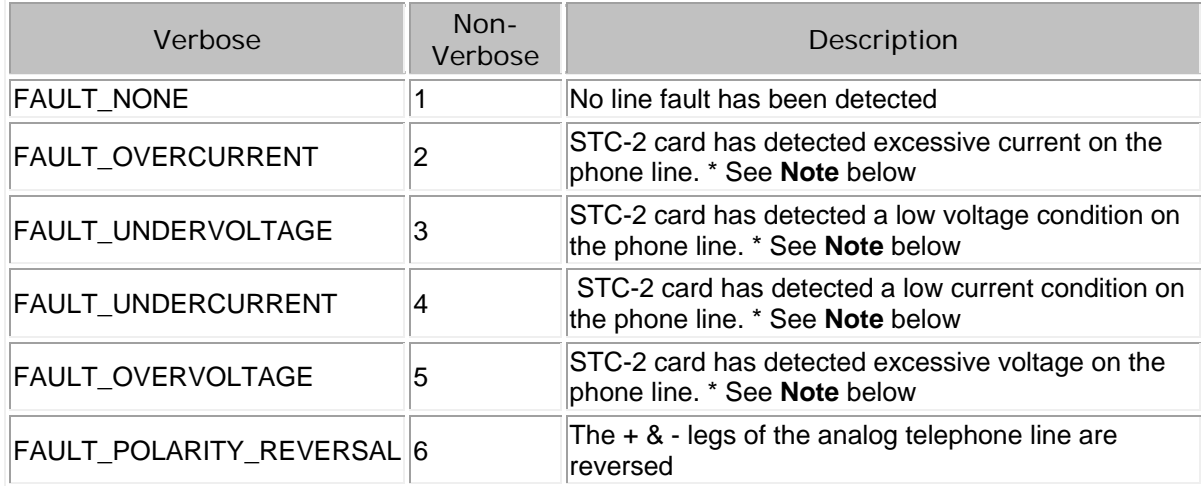

**\* Note:** the trigger point of a voltage fault is dependent on the Country of Origin settings defined in Tesira software

# **Syntax of the Call State Response**

Call State response information order:

The Call State response will present the information listed above for each line and call appearance of the STC card. If a subscription to a Call State response is setup, the subscription will update if a change is detected in any of the information fields. Call State is available in both verbose and non-verbose responses. Below is an example of the order of information in a Call State response.

HEADER\_TOKEN:[{STATE: LINE\_ID: CALL\_ID: ACTION: CALLER\_ID: PROMPT}]

## **Call State full command examples:**

In the following examples a Call State response will be given in both verbose and non-verbose formats. This information is intended to show a clear example of the expected response order.

All subscription responses will start with the "!" character for easy recognition. The response will also include token information in the form of the custom label associated with the subscription. Custom labels are defined in the **Index** of the Call State command when the subscription is setup.

In the following examples custom label was defines as "Room\_1". The call in each example shows the call state immediately after a call has been placed on line 0. Caller ID information is also included.

# Verbose Format

! "publishToken":" Room 1" "value":{"callStateInfo":[{"state":TI\_CALL\_STATE\_DIALING "lineId":0 "callId":0 "action":UI\_DISPLAY\_STATUS "cid":"\"07131038\"\"146\"\"\"" "prompt":FAULT\_NONE} ]}

## Non-Verbose Format

! "Room\_1" [[[2 0 0 2 "\"07131038\"\"146\"\"\"" 1]]]

# **VoIP Receive Block**

Please refer to the [TTP Overview](#page-1-0) section for more details on the controlling Tesira devices using the TTP protocol.

Each element of the command instruction is delimited by one or more spaces. The commands are case sensitive and upper and lower case characters are used.

The TTP string to adjust a DSP object attribute is structured in the following order:

- **• [Instance Tag](#page-3-0): Is always required. Review the Instance Tag section for more details.**
- **• [Command](#page-5-0):** Is always required. Review the **Command** section for more details.
- Attribute: Is always required. Review the **Attribute** section for more details.
- **[Index]**: Is shown in [Brackets] as may be required depending on the **Attribute** being referenced. If not required it should not be defined. Depending on the [Attribute,](#page-5-1) it can be made up of one or more indexes. Please refer to the [Index](#page-6-0) section for more details.
- **[Value]**: Is shown in [Brackets] as may be required depending on the [Command](#page-5-0) or [Attribute](#page-5-1) being referenced. If not be required it should not be defined. The Value would not normally have spaces, if it does it can be defined in "double quotes". It can also be a numerical value. Please refer to the **[Value](#page-6-1)** section for more details.
- **LF:** A Line feed or Carriage Return is used to define the end of the command.

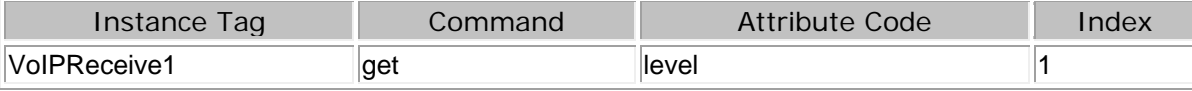

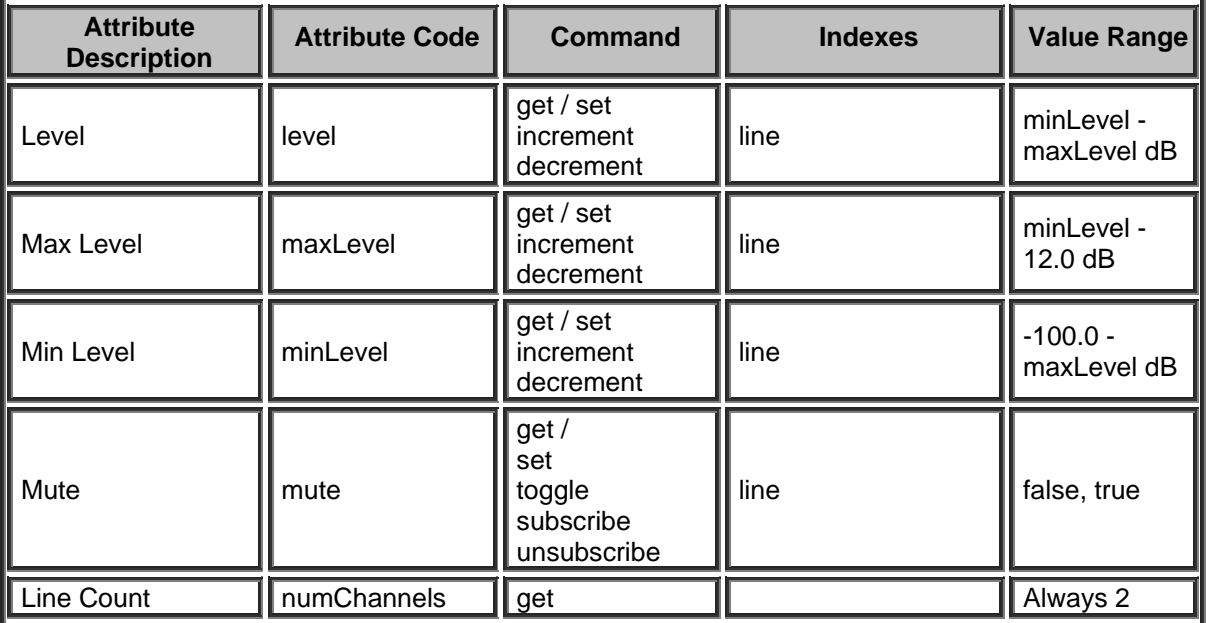

## **VoIP Transmit Block**

Please refer to the [TTP Overview](#page-1-0) section for more details on the controlling Tesira devices using the TTP protocol.

Each element of the command instruction is delimited by one or more spaces. The commands are case sensitive and upper and lower case characters are used.

The TTP string to adjust a DSP object attribute is structured in the following order:

- **• [Instance Tag](#page-3-0): Is always required. Review the Instance Tag section for more details.**
- **• [Command](#page-5-0):** Is always required. Review the **Command** section for more details.
- Attribute: Is always required. Review the **Attribute** section for more details.
- **[Index]**: Is shown in [Brackets] as may be required depending on the **Attribute** being referenced. If not required it should not be defined. Depending on the [Attribute,](#page-5-1) it can be made up of one or more indexes. Please refer to the *[Index](#page-6-0)* section for more details.
- **[Value]**: Is shown in [Brackets] as may be required depending on the [Command](#page-5-0) or [Attribute](#page-5-1) being referenced. If not be required it should not be defined. The Value would not normally have spaces, if it does it can be defined in "double quotes". It can also be a numerical value. Please refer to the **[Value](#page-6-1)** section for more details.
- **LF:** A Line feed or Carriage Return is used to define the end of the command.

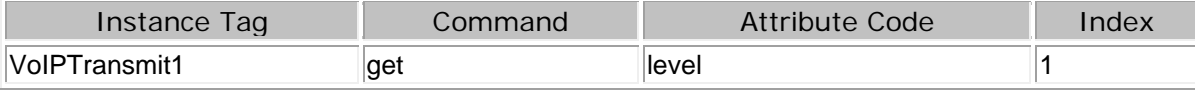

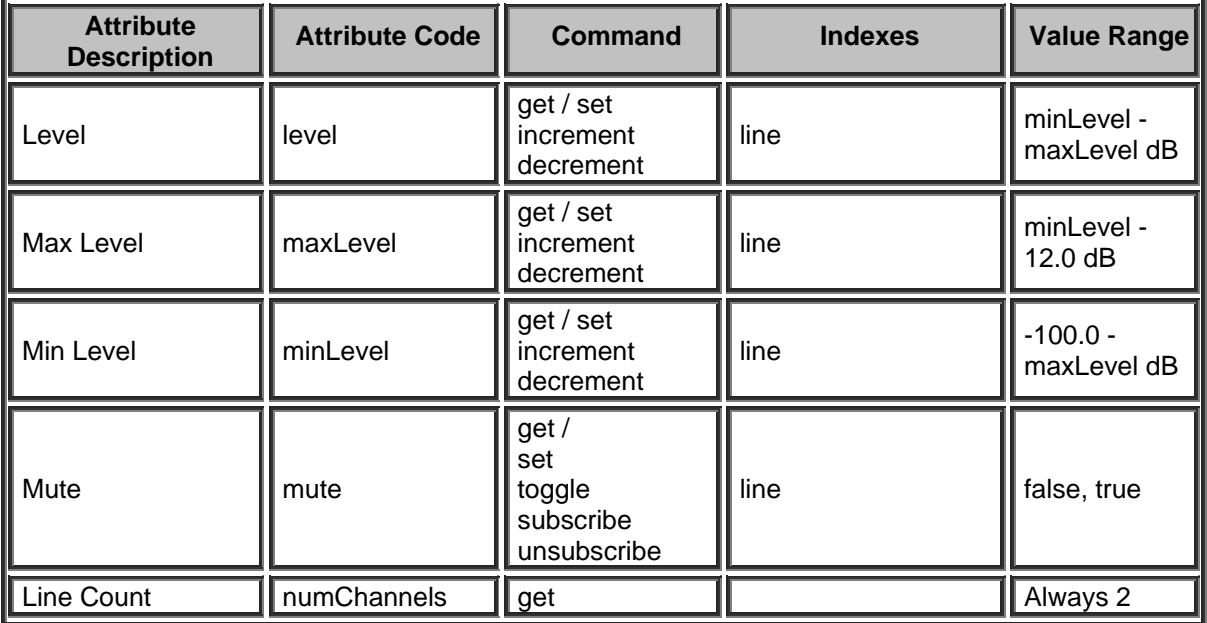

# **VoIP Control/Status Block**

The VoIP Control/Status blocks allows TTP control of a number of [Dialer Service Codes](#page-85-0) that can be used for call based functions. It also enables a number of [VoIP Call State Commands](#page-86-0) that allows monitoring and feedback to a control system as well as [VoIP Control Status attributes](#page-86-1) for controlling general VoIP functions.

When a SVC-2 card is used and a Dialer is added and associated with the respective VoIP Control/Status block there are also a number of dialer specific attributes. Please refer to the [Dialer](#page-173-0) section for more information.

## <span id="page-85-0"></span>**Dialer Service Codes**

The Tesira SERVER or SERVER IO SVC-2 VoIP card or TesiraFORTÉ VI can support two independent phone lines. Each independent line can support up to 6 call appearances. Each call appearance can be a call to a different far end. However, there are limitations on active call appearances that apply to each line independently within an SVC-2 card.

- Two active call appearances -The maximum number of active call appearances (i.e. call appearances that are not on hold) per line is two. When two call appearances are active, no other call appearances can be used for any purpose (an active call or a call on hold).
- **Less than two active call appearances** -If there is only one active call appearance (or none), then all of the remaining call appearances can have calls on hold. In this case, the SVC-2 card will allow a call appearance to be put on hold and a different call appearance made active.

If you have 3 calls on hold you can choose any one of those to become an active call, but to conference in a second call appearance you need to disconnect the 3rd call before the conferencing can take place. Similarly, if 2 calls are in conference, any attempt to have a 3rd appearance dial in will result in a busy tone / redirect to voicemail / etc. since the system is already fully engaged. If a user tries to initiate a 3rd call appearance from the Tesira VoIP they will get an audible error tone / warble indicating they cannot complete the action.

Each element of the Service Code instruction is delimited by a single space. The commands are case sensitive and upper and lower case characters are used. The TTP string is structured in the following order:

# **Instance\_Tag Service [Index] [Value] LF**

- **Instance Tag:** Is always required. Review the [Instance Tag](#page-3-0) section for more details
- **Service:** Is always required. Review the **Service** section for more details.
- **Index:** Is shown in [Brackets] as may be required depending on the [Service](#page-5-2) being referenced. The first number is the Line which is 1 or 2 and the Call Appearance Index which is 1,2,3,4,5 or 6.
- **IValue1:** Is shown in [Brackets] as may be required depending on the [Command](#page-5-0) or [Service](#page-5-2) being referenced. If not be required it should not be defined. Would not normally have spaces, if it does it can be defined in "Double Quotes". Can also be a numerical value. Refer to the [Value](#page-6-1) section for more details.
- **LF:** A Line feed or Carriage Return is used to define the end of the command.

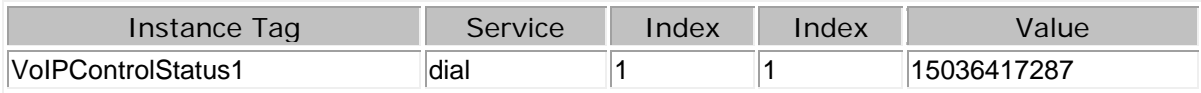

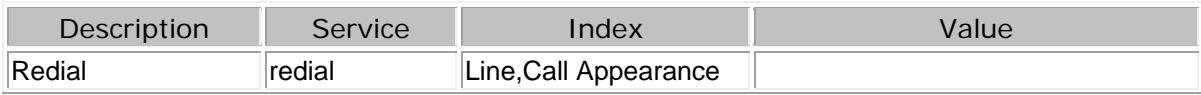

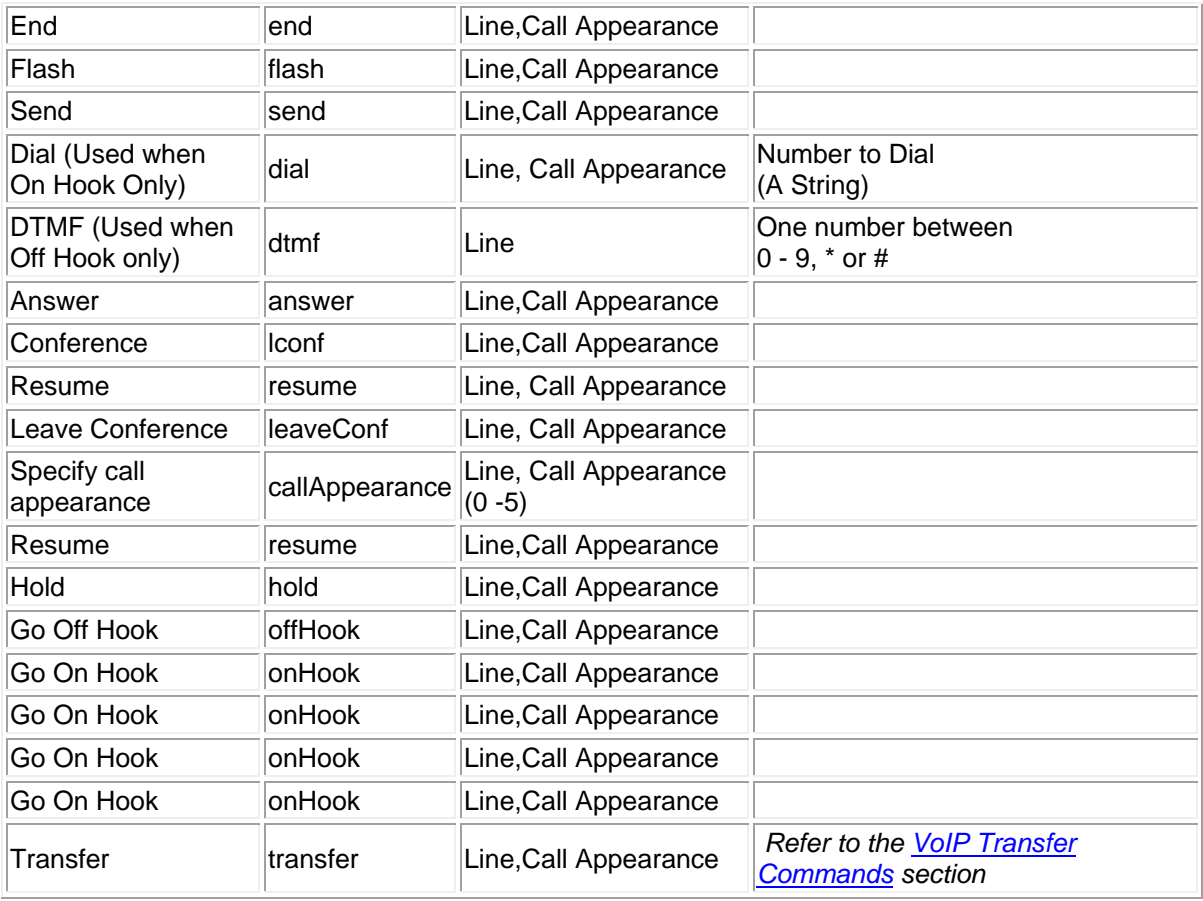

# <span id="page-86-0"></span>**VoIP Call State Commands**

The VoIP Control Status Block supports the use of Call State monitoring in order to poll information about the current call state of the telephone card. The response will include multiple information fields for all lines and call appearances of the card. Call State is also available as a subscribed service to allow unsolicited feedback to a connected control system via TTP. A full call state subscription update will be sent if any single part of the call state has changed.

Please refer to the [VoIP Call State commands](#page-90-0) for more information.

## <span id="page-86-1"></span>**VoIP Control Status Attributes**

Please refer to the **TTP Overview** section for more details on the controlling Tesira devices using the TTP protocol.

Each element of the command instruction is delimited by one or more spaces. The commands are case sensitive and upper and lower case characters are used.

The TTP string to adjust a DSP object attribute is structured in the following order:

- **Instance Tag:** Is always required. Review the [Instance Tag](#page-3-0) section for more details.
- **Command:** Is always required. Review the [Command](#page-5-0) section for more details.
- **Attribute:** Is always required. Review the **Attribute** section for more details.

TTP Printed documentation 3.5 - Apr18

- **[Index]**: Is shown in [Brackets] as may be required depending on the [Attribute](#page-5-1) being referenced. If not required it should not be defined. Depending on the **Attribute**, it can be made up of one or more indexes. Please refer to the **[Index](#page-6-0)** section for more details.
- **[Value]**: Is shown in [Brackets] as may be required depending on the **Command or [Attribute](#page-5-1)** being referenced. If not be required it should not be defined. The Value would not normally have spaces, if it does it can be defined in "double quotes". It can also be a numerical value. Please refer to the **[Value](#page-6-1)** section for more details.
- **LF:** A Line feed or Carriage Return is used to define the end of the command.

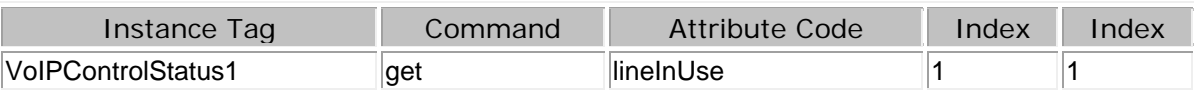

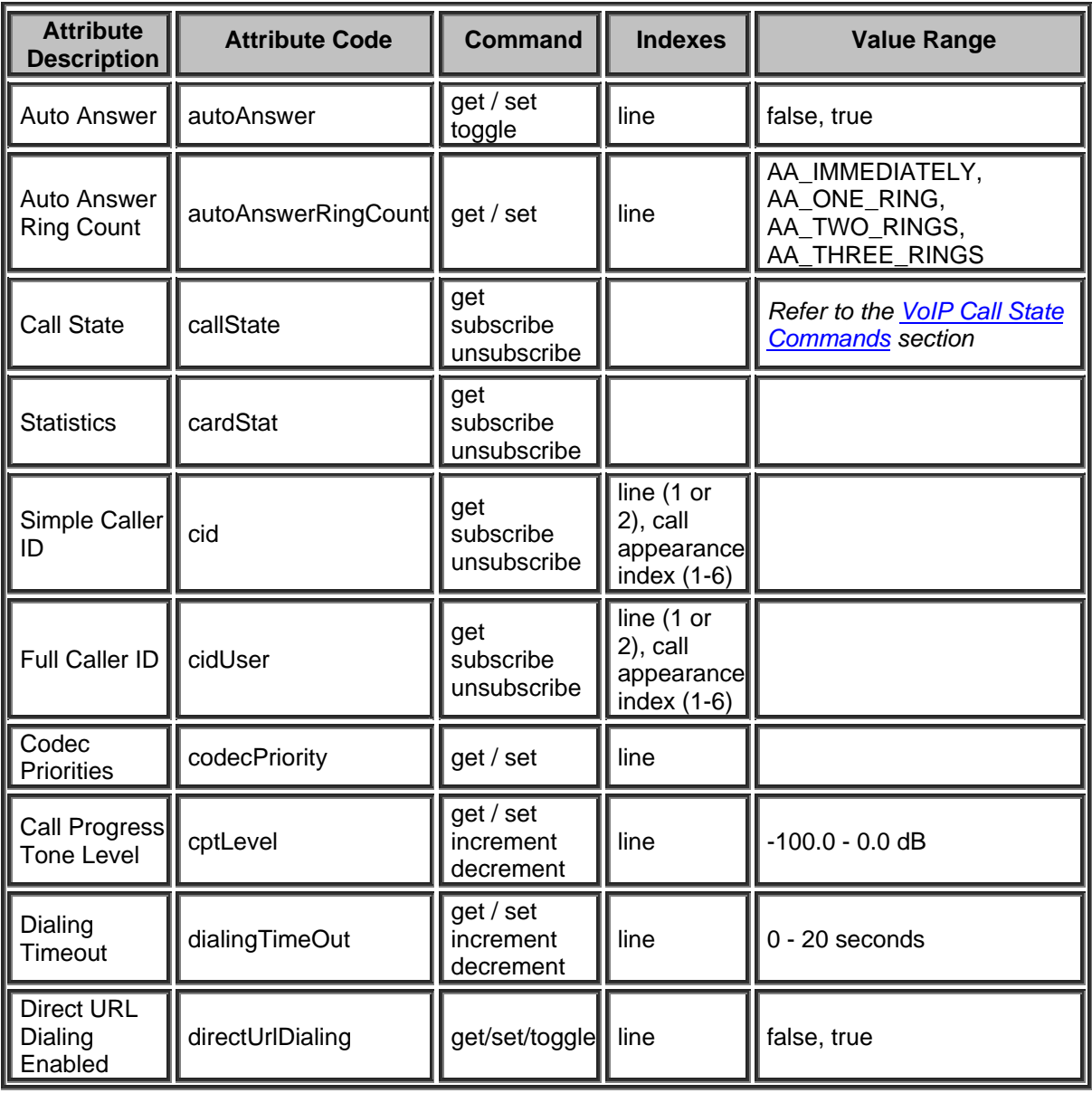

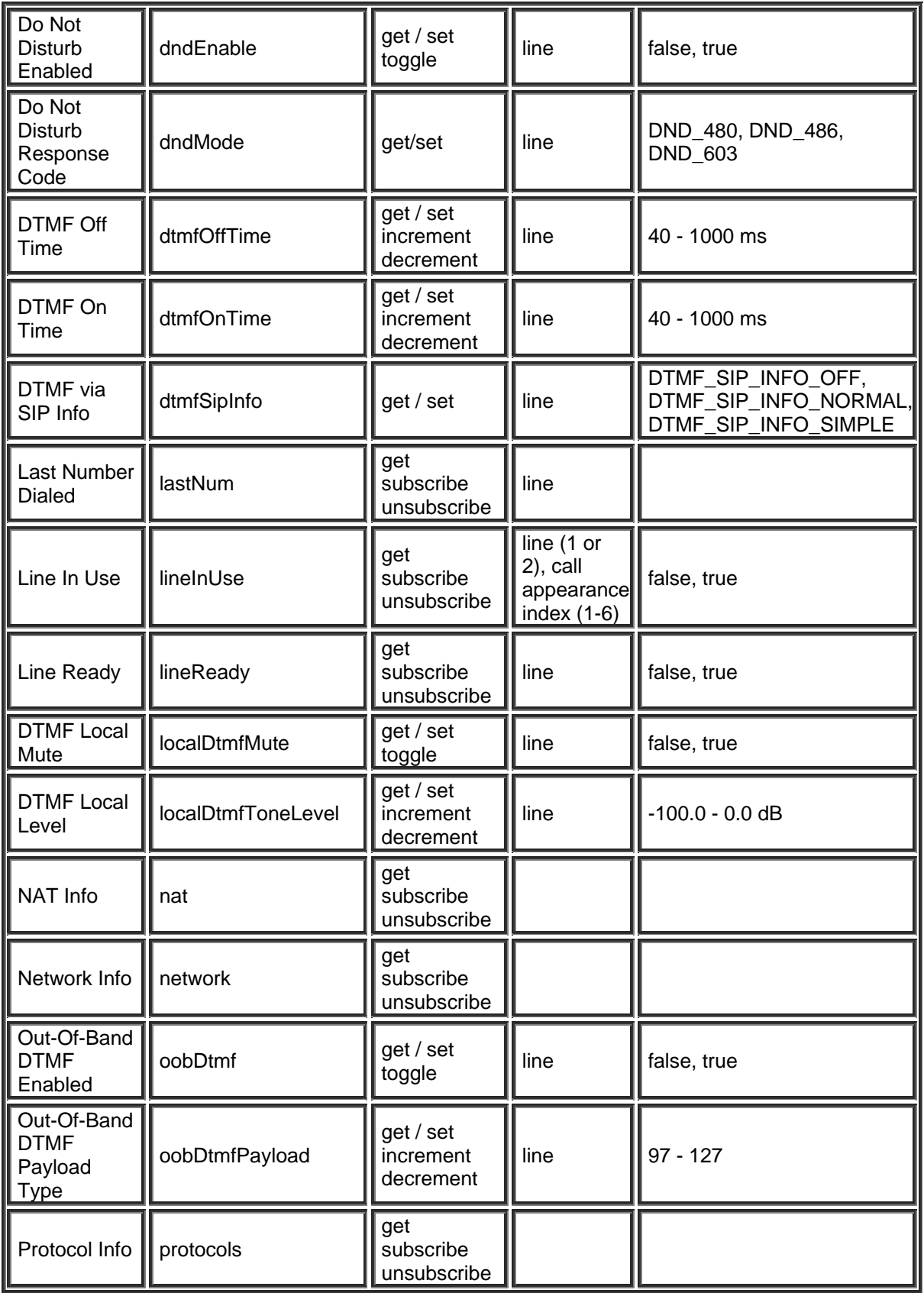

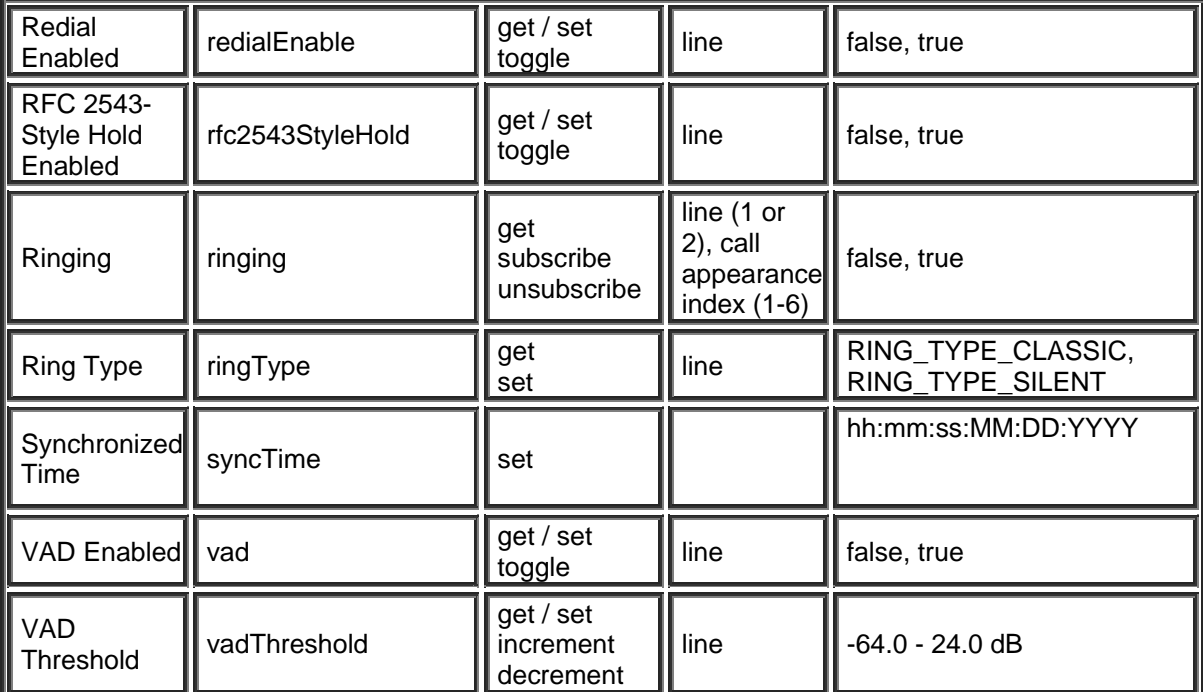

Synchronized Time format is

- $\bullet$  hh = Hours
- $\bullet$  mm = minutes
- ss = Seconds. Leap seconds (SS=60) specification are forbidden.
- MM =month of year 1-12
- DD =day of month 1-(28,29,30,31) according to the month and year
- $YYYY = Year must be >= 2000$
- Spaces are not permitted after the : and before YYYY so ": 2000" is not valid.

Set Synchronized Time

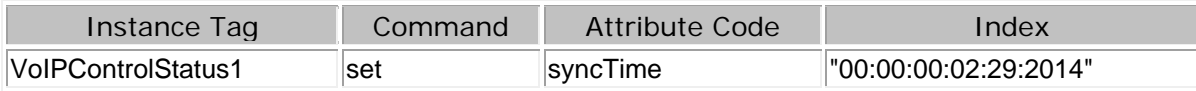

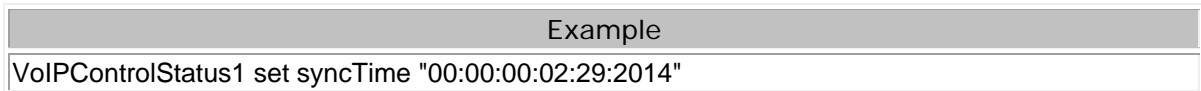

# <span id="page-90-0"></span>**Call State Command**

## **Using the TTP Call State Command with the SVC-2 Card**

The VoIP Control Status Block supports the use of Call State monitoring in order to poll information about the current call state of the telephone card. The response will include multiple information fields for all lines and call appearances of the card. Call State is also available as a subscribed service to allow unsolicited feedback to a connected control system via TTP. A full call state subscription update will be sent if any single part of the call state has changed.

## **Definitions**

- **Line** A single extension on the SVC-2 card. A line will have a dedicated phone number and the voice signals for this line are available as an independent input and output in the Tesira system. Each SVC-2 card supports two lines and these lines may be used at the same time.
- **Call Appearance -** Each line supports up to 6 call appearances. A call appearance can be viewed as a voice connection point on a line. A call appearance can be used to open another call from the same line by placing an active call on hold. Call appearances also allow the SVC-2 card to support call waiting.
- **Conference** The SVC card can create a local conference by joining two call appearances into a single active call. There is no support for a conference larger than a 3-way conference (two call appearances). It is possible to have an active 3-way conference on both lines of the SVC card at the same time.

#### **Call State Requests**

This command will give a onetime indication of the current state of the VoIP phone. The [Instance Tag](#page-3-0) is variable and needs to match what is running in the current configuration.

Get the status of the Call State:

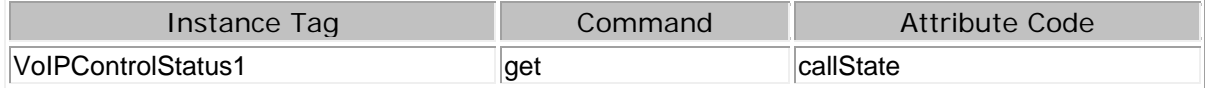

#### **Subscriptions**

#### **Subscribe to a Call State**

This command will set a subscription to a VoIP card's current state. Please review the [subscriptions](#page-13-0) section for more details. If any portion of the card's call state changes, a subscription response will be provided indicating the current status of all call states.

The response of the subscription depends on the [SESSION verbose](#page-35-0) State that was active at the time the subscription was setup. Examples will be given to show the response of a call state in both verbose and non-verbose formats.

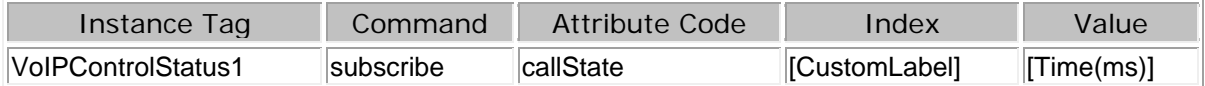

• **Index** can be used to assign a custom label to the subscription. This label is not required but is recommended, especially if there is more than one SVC-2 card in the system. The label would

indicate to the control system which card is providing the state change. Instance Tags are not included in call state subscriptions responses.

- **Value** can be used to throttle the rate of response to the control system. Since a call state subscription update is only provided after a state change there should be no need to place a value in this field. Placing a value, especially if it is too high, could introduce a missed update effectively getting the SVC card and the control system out of sync. By default the call state subscription has a 200ms delay, this ensures that the as many changed states as possible are included in a single call state response.
- Subscriptions are lost when the Tesira server is rebooted.
- Subscriptions can be revalidated by subscribing to the same block at regular intervals. If this is done ensure that the custom label used in **Index** is used in the re-subscription. If this label is not included it is possible to inadvertently open multiple subscriptions to the same call state.

# **Unsubscribing from a Call state.**

This command will cancel a previously set subscription.

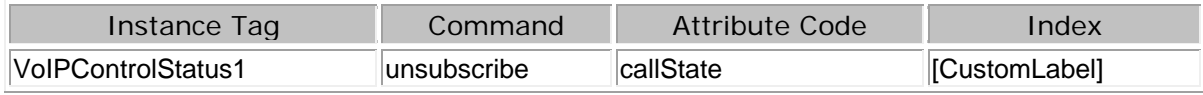

## **Call State Indication Fields**

A Call State response will provide information for the entire SVC-2 card. The response will include both VoIP lines with 6 call appearances per line.

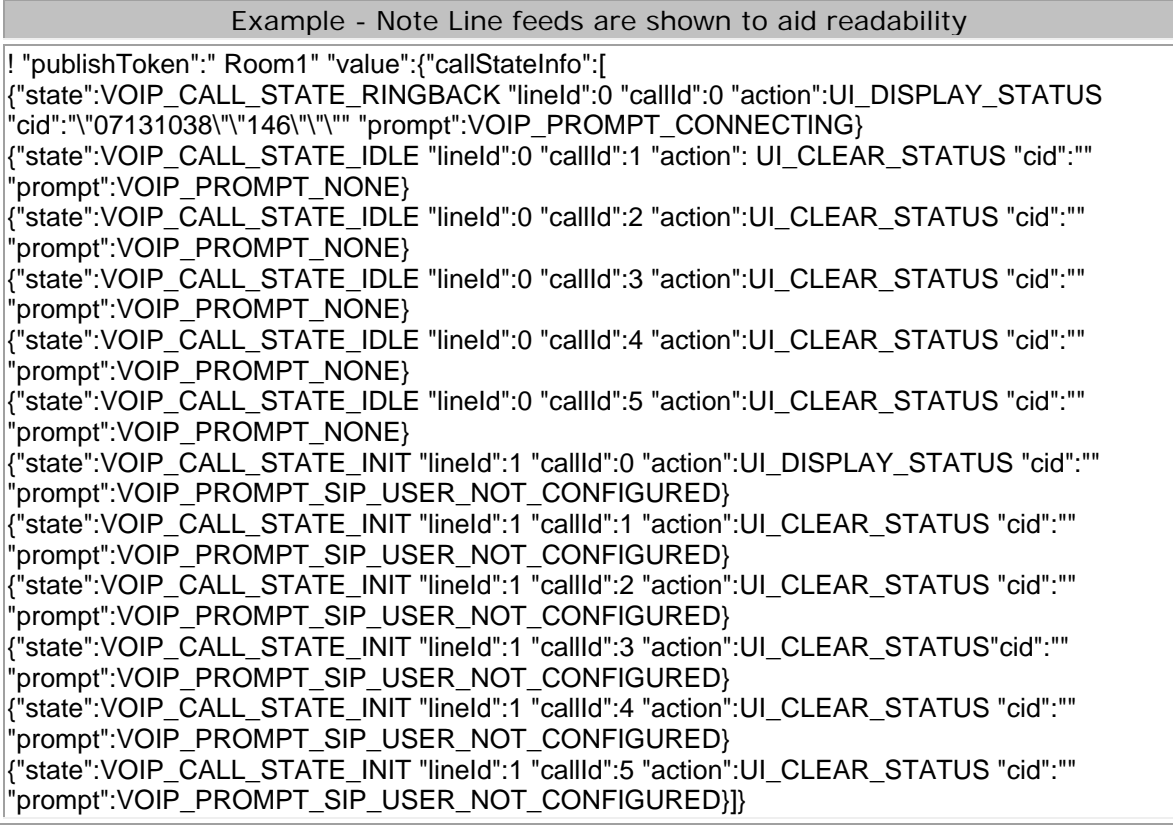

# **Call Appearance - Information included in Call State Response**

Each call appearance provides the following information fields in the Call State response.

**State** 

- The State response gives the current operating conditions of the call appearance on the VoIP line.
- The verbose indicator for the State field is: "state"
- Non-Verbose indicator responses will be numeric and are shown below.

## **Below is a list of the possible state responses from a SVC-2 card:**

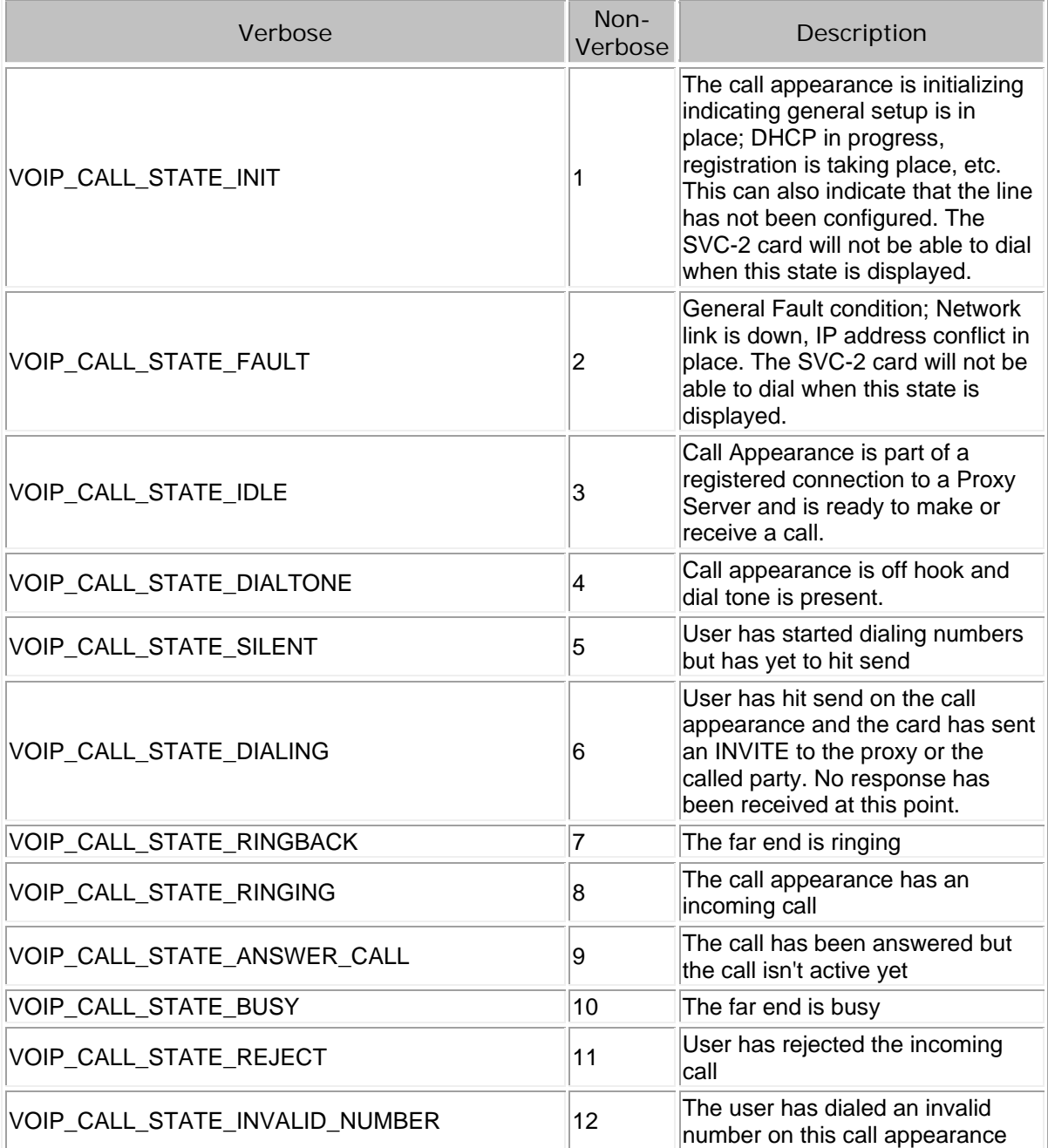

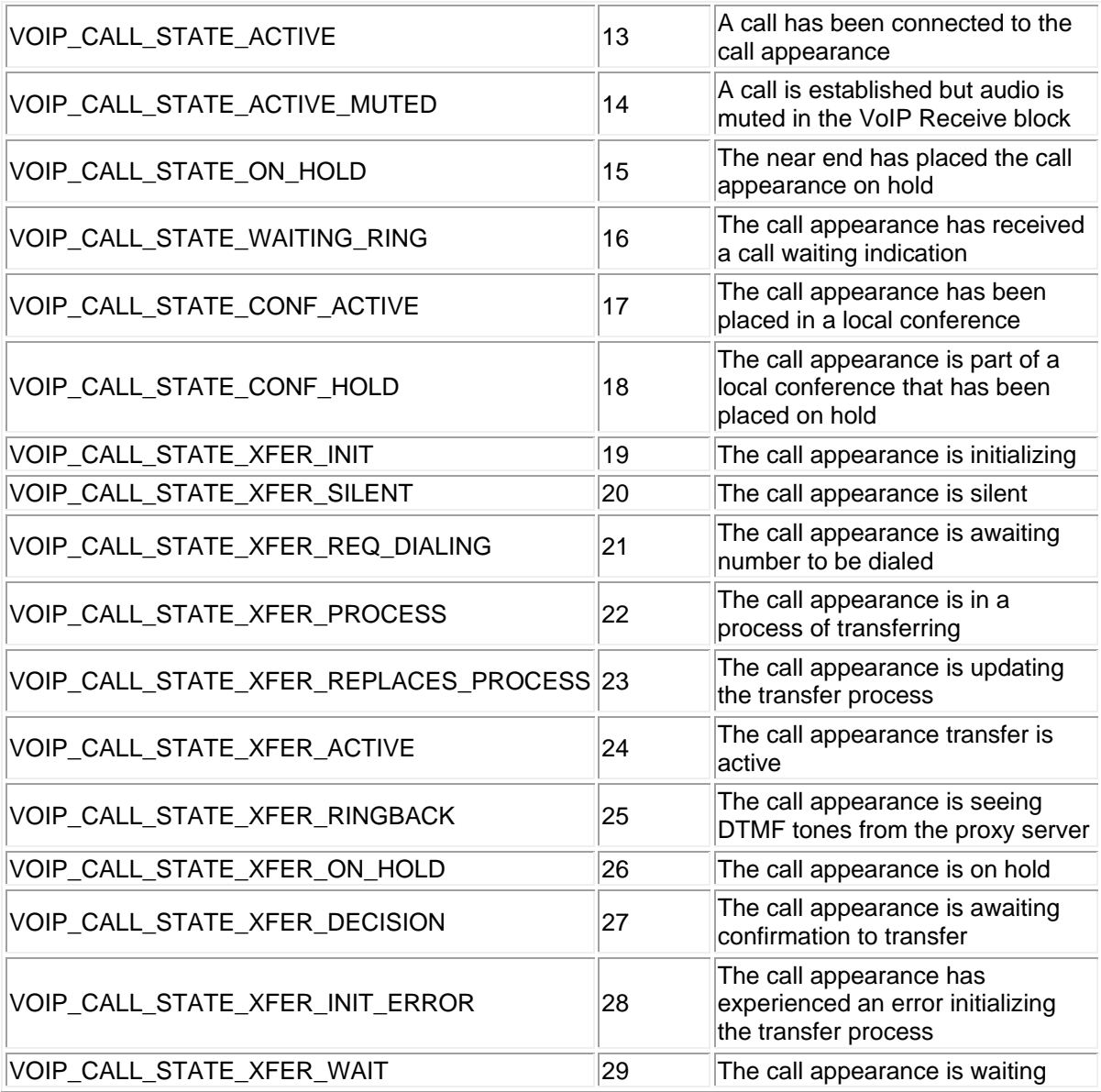

# **Line ID**

- Each SVC-2 card supports two phone lines. A line is indicated as a unique extension on the VoIP system. The Line ID field indicates which line the particular Call State response is located on.
- The first line is indicated as Line ID 0 and the second line is Line ID 1.
- The verbose indicator for Line ID is: "lineId". Note the upper case "I" in this indicator.

# **Call ID**

- Each line of the SVC-2 card supports six call appearances. A call appearance is defined as a separate phone connection point of a single phone extension. The Call ID field indicates which call appearance the particular Call State response is reporting.
- The first call appearance of a line is indicated as Call ID 0 and the last call appearance of a line is indicated as Call ID 5.

• The verbose indicator for Call ID is: "callId". Note the upper case "I" in this indicator.

# **Action**

- The Tesira user interface supports the shifting of focus of a call appearance selection. For example if a call is in place on call appearance 1 and call appearance 2 rings, the user can shift focus in the UI to call appearance 2 to check Caller ID. This action would shift the focus from appearance 1 to 2.
- The Call State response will indicate which call appearance is the point of focus for each line in the Action field. A control system program could track this action if multiple devices are providing VoIP dialer control.
- There can only be a single focused call appearance per line.
- The verbose indicator for Action is: "action"

Possible action responses from a SVC-2 card:

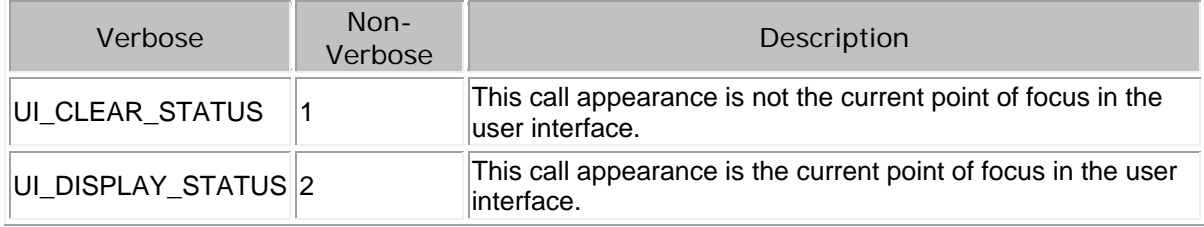

## **Caller ID**

If caller ID information is available it will be included in the Call State response

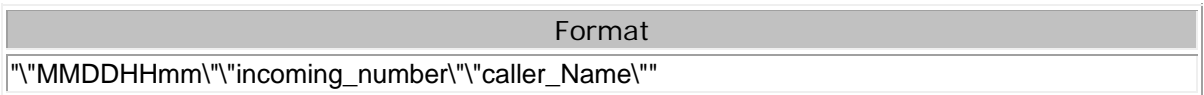

- If no caller ID is available the Call State response for this field will be ""
- The first set of quotes contains the date and time in the format MMDDHHmm.
- The second set of quotes represents the incoming phone number in the format 5036417287.
- The third set of quotes contains the name of the caller. If there are quotes contained within the name, there will be a backslash preceding the quotes within the name, i.e. "John \"Johnny\" Doe"
- A Backslash  $( \setminus )$  is used as a separator in the caller ID string

## Example of a caller ID response with all information provided

"\"07131134\"\"15036260281\"\"Biamp Systems\""

## Example of a caller ID response without all information provided

"\"07131134\"\"15036260281\"\"\""

The verbose indicator for Caller ID is: "cid"

## **Prompt**

The Tesira user interface provides prompting indications of the state of the call appearance that is currently in focus. This prompting information is also included in the Call State response. A control system can use the prompt indications to provide users information about the individual call appearance states. Note that a prompt is provided for each call appearance in the Call State response.

The verbose indicator for Prompt is: "prompt"

Below is a list of the possible prompt responses from a SVC-2 card:

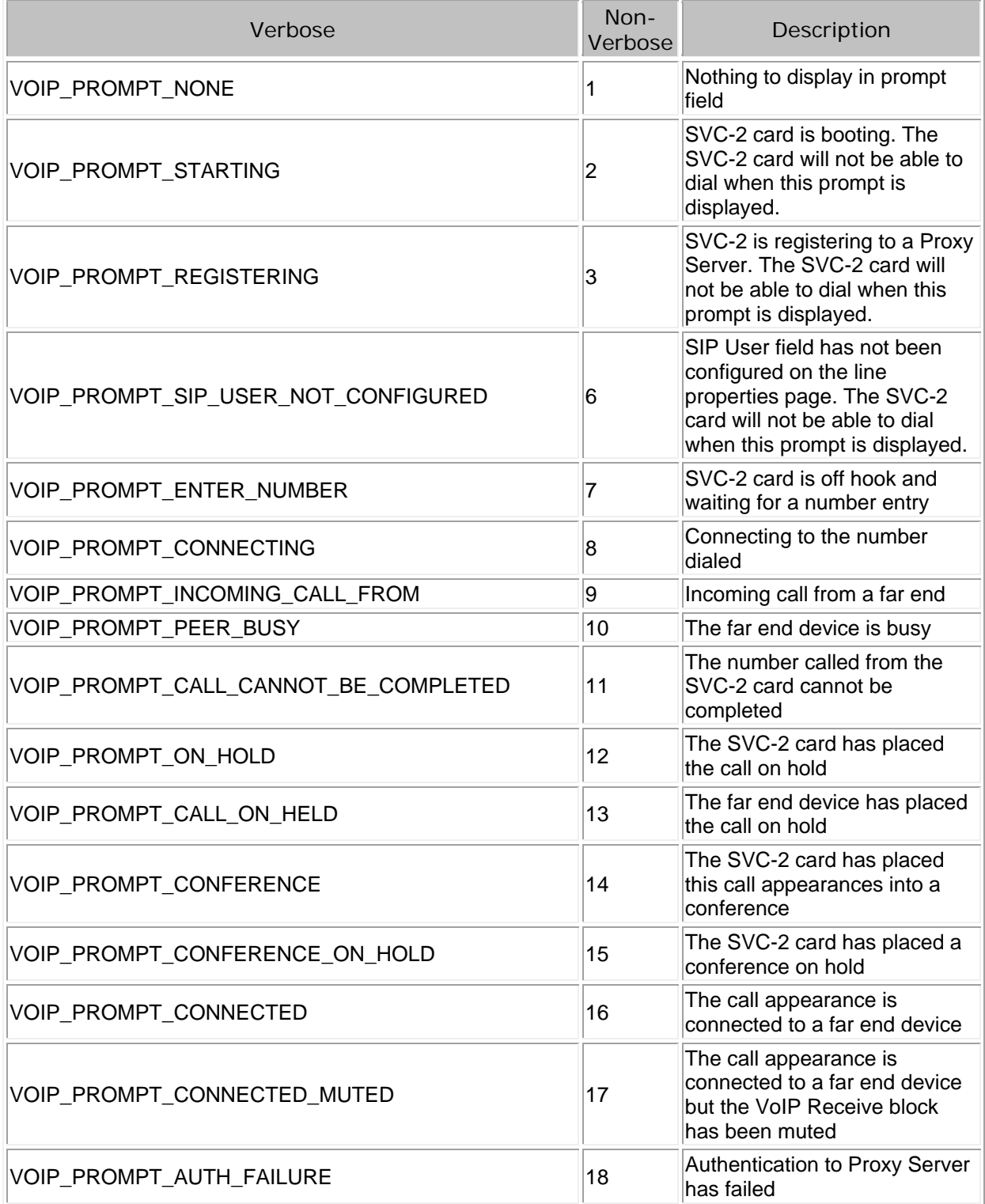

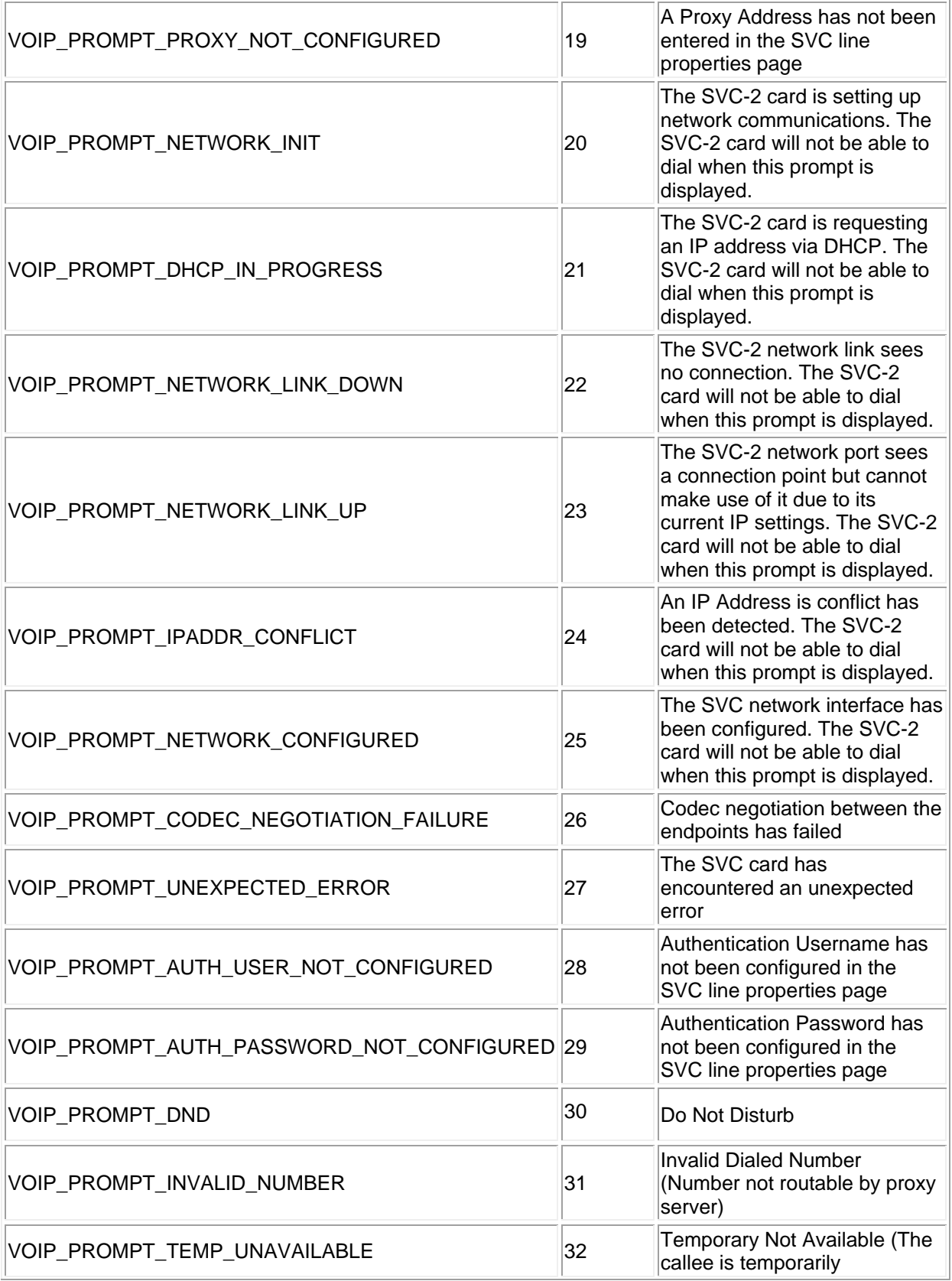

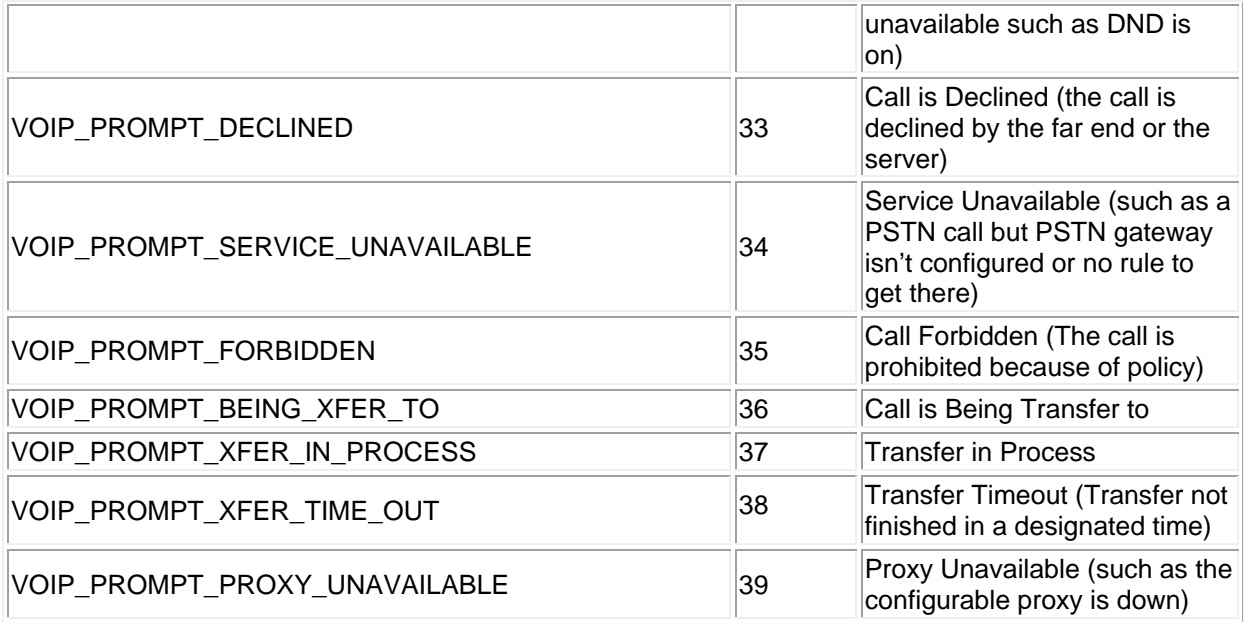

# **Syntax of the Call State Response**

Call State response information order:

The Call State response will present the information listed above for each line and call appearance of the SVC card. If a subscription to a Call State response is setup, the subscription will update if a change is detected in any of the information fields. Call State is available in both verbose and non-verbose responses. Below is an example of the order of information in a Call State response. Note that the "{….}" field indicates the additional lines and call appearances on the SVC card.

HEADER\_TOKEN:[{STATE: LINE\_ID: CALL\_ID: ACTION: CALLER\_ID: PROMPT} {….} {….}]

# **Call State subscription header examples**

All subscription responses will start with the "!" character for easy recognition. The response will also include token information in the form of the custom label associated with the subscription. Custom labels are defined in the Index command when the subscription is setup. Below is an example or the subscription header of a Call State response in both verbose and non-verbose formats. In each case the custom label was defines as "Room\_1" and the "{…}" symbol indicates the additional responses from the specific call appearances.

## Verbose Format

! "publishToken":" Room\_1" "value":{"callStateInfo":[{….} {….}]}

## Non-Verbose Format

! "Room\_1" [[….] [….]]

## **Single Call Appearance response examples**

Below is an example of a response from a single call appearance in both verbose and non-verbose formats. This information is intended to show a clear example of the response order of a single appearance.

The call in each example shows the call state after a call was placed on line 0, call appearance 3, with the far end currently ringing. Caller ID information is also included.

#### Verbose Format

{"state":VOIP\_CALL\_STATE\_RINGBACK "lineId":0 "callId":3 "action":UI\_DISPLAY\_STATUS "cid":"\"07131124\"\"146\"\"John Smith\"" "prompt":VOIP\_PROMPT\_CONNECTING}

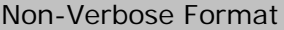

[7 0 3 2 "\"07131124\"\"146\"\"John Smith\"" 8]

Call State full command examples

An actual Call State response will include two separate lines, each with 6 call appearances. An example of a full response is provided below in both verbose and non-verbose formats. The following responses show a ring-back on line 0, call appearance 0. All other call appearances on line 0 are idle. Line 1 has not been configured.

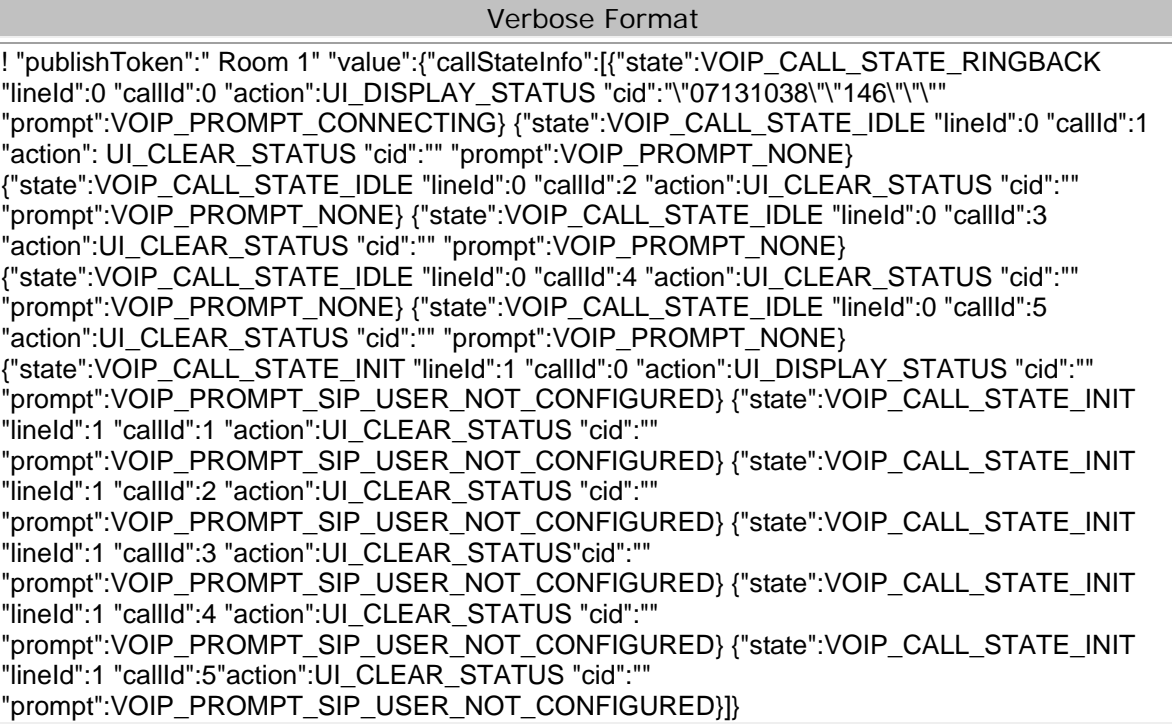

Non-Verbose Format

! "Room\_1" [[[7 0 0 2 "\"07131038\"\"146\"\"\"" 8] [3 0 1 1 "" 1] [3 0 2 1 "" 1] [3 0 3 1 "" 1] [3 0 4 1 "" 1] [3 0 5 1 "" 1] [1 1 0 2 "" 6] [1 1 1 1 "" 6] [1 1 2 1 "" 6] [1 1 3 1 "" 6] [1 1 4 1 "" 6] [1 1 5 1 "" 6]]]

TTP Printed documentation 3.5 - Apr18

# <span id="page-100-0"></span>**VoIP Transfer**

### **Call transfer process**

There are a number of supported workflows as part of transferring a call using third party control. The method used is dependent on external factors such as the phone system used. Below, the three different processes are defined. The method chosen would depend on the unique project requirements and functions of the phone system being used and its supported functions.

The 'transfer' function can be used for the default type of transfer when it has been defined in the Tesira software. The other two methods, the 'featureKey Blind' or 'featureKey Consultative' methods can be used as an 'on-the-fly' method of initiating a transfer.

#### **Transfer**

This function is a dedicated function for initiating the default type of call transfer. The transfer behavior is defined in the VoIP Line Properties block properties configured as part of the Tesira design file configuration. For some proxies, the default behavior is a 'blind transfer' for others it is a 'consultative transfer'. The control developers will need to know what kind of call transfer method is used then this should be configured in the Line properties > General Tab > Consultative Transfer setting.

## Example - To transfer to extension 9175

VoIPControlStatus1 transfer 1 1 +OK

VoIPControlStatus1 dial 1 2 9175  $+OK$ 

### **Blind transfer**

The function: **featureKey 1 1 FEATURE\_KEY\_BLIND\_TRANSFER**, opens a new call appearance and allows the number to be transfered to to be entered. The process operates the same as off-hook dialing.

Once the transfer target answers the call, a manual confirmation of the transfer can be specified, alternatively, the transfer will complete itself after a timeout period (default 10 seconds)

To confirm the transfer, the feature key function with the new line instance is specified: **featureKey 1 2**  FEATURE KEY BLIND TRANSFER.

If the transfer does not complete, the original call instance will remain on hold. This will need to be restored manually.

Example - To transfer to extension 9175 VoIPControlStatus1 featureKey 1 1 FEATURE\_KEY\_BLIND\_TRANSFER

+OK

VoIPControlStatus1 dial 1 2 9175  $+OK$ 

VoIPControlStatus1 featureKey 1 2 FEATURE\_KEY\_BLIND\_TRANSFER +OK

# **Consultative transfer**

The function: **featureKey 1 1 FEATURE\_KEY\_CONSULTATIVE\_TRANSFER** opens a new call appearance and allows the number to be transfered to to be entered. The process operates the same as off-hook dialing.

Once the transfer target answers the call, a manual confirmation of the transfer must be specified. To confirm the transfer, the feature key function with the new line instance is specified by **featureKey 1 2 FEATURE\_KEY\_CONSULTATIVE\_TRANSFER**.

#### Example - To transfer to extension 9175

VoIPControlStatus1 featureKey 1 1 FEATURE\_KEY\_CONSULTATIVE\_TRANSFER +OK

VoIPControlStatus1 dial 1 2 9175 +OK

VoIPControlStatus1 featureKey 1 2 FEATURE\_KEY\_CONSULTATIVE\_TRANSFER +OK

For a consultative transfer, the function featureKey(1, 1, FEATURE\_KEY\_CONSULTATIVE\_TRANSFER) can be used to initiate a new call appearance. The number will be required to be inputted. This process looks like off-hook dialing. The original call is on hold and a new call is placed. Once the transfer target answers the call and would like to accept the transferred call, this function must be called again to complete the call transfer. In case of the failure, the original call is on hold and the call will be required to be restored manually.

# **Labgruppen Amp**

## **Service Codes**

Each element of the Service Code instruction is delimited by a single space. The commands are case sensitive and upper and lower case characters are used. The TTP string is structured in the following order:

## **Instance\_Tag Service [Index] [Value] LF**

- Instance Tag: Is always required. Review the [Instance](#page-3-0) Tag section for more details
- **Service:** Is always required. Review the [Service](#page-5-2) section for more details.
- **Index:** Is shown in [Brackets] as may be required depending on the [Service](#page-5-2) being referenced.
- **[Value]**: Is shown in [Brackets] as may be required depending on the [Command](#page-5-0) or [Service](#page-5-2) being referenced. If not be required it should not be defined. Would not normally have spaces, if it does it can be defined in "Double Quotes". Can also be a numerical value. Refer to the [Value](#page-6-1) section for more details.
- **LF**: A Line feed or Carriage Return is used to define the end of the command.

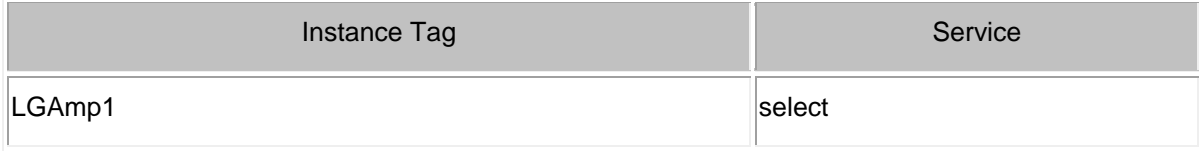

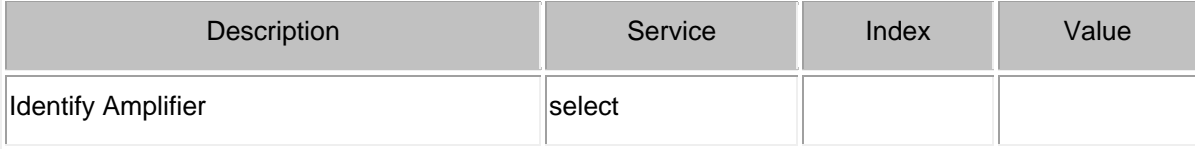

# **Status Attributes**

Please refer to the [TTP Overview](#page-1-0) section for more details on the controlling Tesira devices using the TTP protocol.

Each element of the command instruction is delimited by one or more spaces. The commands are case sensitive and upper and lower case characters are used.

The TTP string to adjust a DSP object attribute is structured in the following order:

- **• [Instance Tag](#page-3-0): Is always required. Review the Instance Tag section for more details.**
- **Command**: Is always required. Review the [Command](#page-5-0) section for more details.
- **Attribute:** Is always required. Review the [Attribute](#page-5-1) section for more details.
- **[Index]**: Is shown in [Brackets] as may be required depending on the [Attribute](#page-5-1) being referenced. If not required it should not be defined. Depending on the [Attribute,](#page-5-1) it can be made up of one or more indexes. Please refer to the [Index](#page-6-0) section for more details.
- **[Value]**: Is shown in [Brackets] as may be required depending on the [Command](#page-5-0) or [Attribute](#page-5-1) being referenced. If not be required it should not be defined. The Value would not normally have spaces, if it does it can be defined in "double quotes". It can also be a numerical value. Please refer to the **[Value](#page-6-1)** section for more details.
- **LF:** A Line feed or Carriage Return is used to define the end of the command.

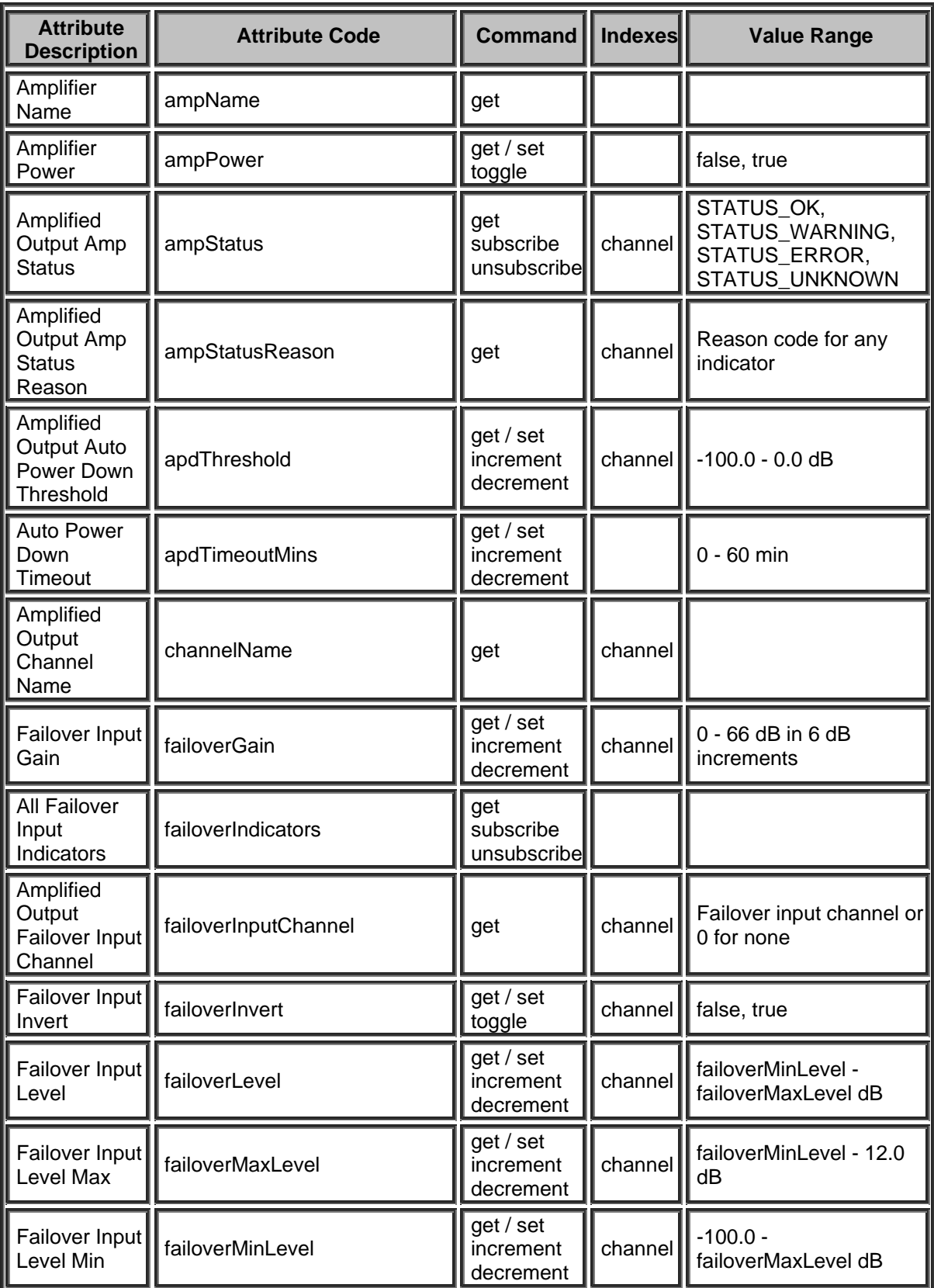

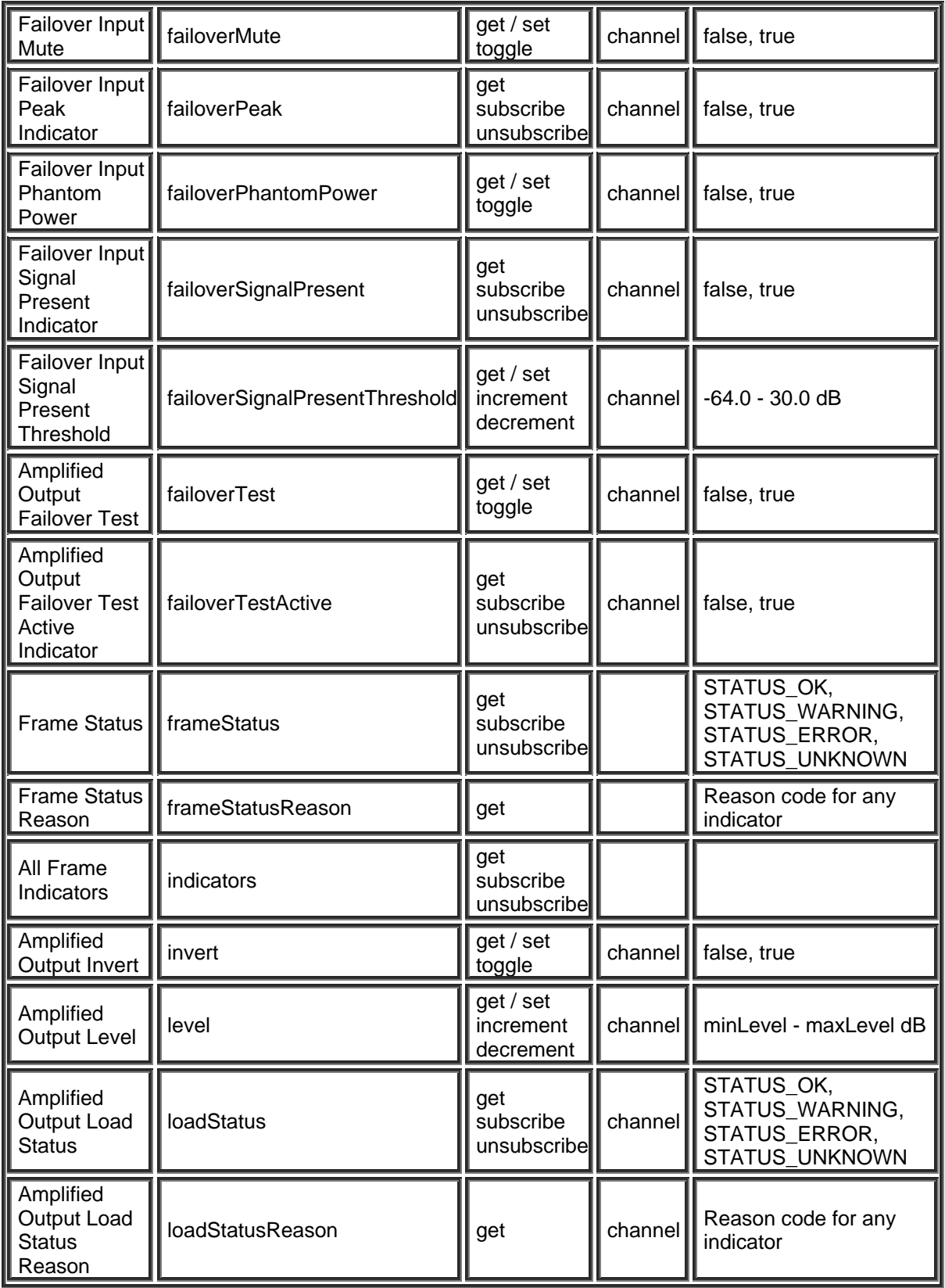

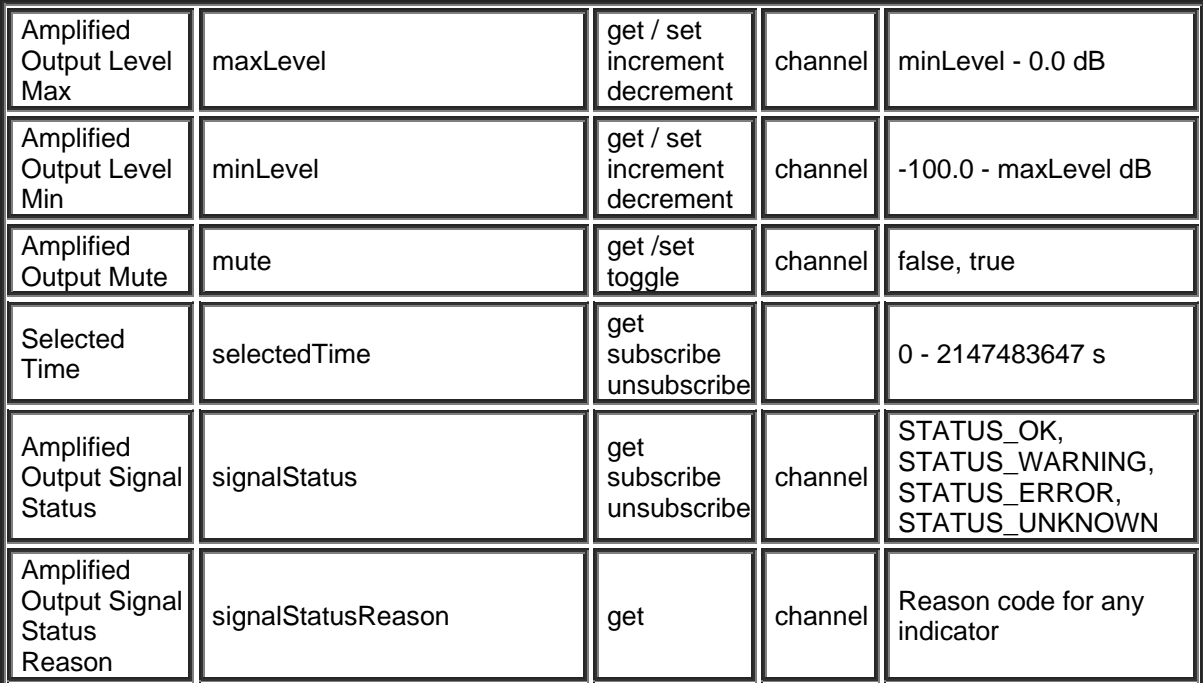

# **Tesira Rack Mount Amplifier Block**

## **Service Codes**

Each element of the Service Code instruction is delimited by a single space. The commands are case sensitive and upper and lower case characters are used. The TTP string is structured in the following order:

## **Instance\_Tag Service [Index] [Value] LF**

- Instance Tag: Is always required. Review the [Instance Tag](#page-3-0) section for more details
- **Service:** Is always required. Review the [Service](#page-5-2) section for more details.
- **Index:** Is shown in [Brackets] as may be required depending on the [Service](#page-5-2) being referenced.
- **[Value]**: Is shown in [Brackets] as may be required depending on the [Command](#page-5-0) or [Service](#page-5-2) being referenced. If not be required it should not be defined. Would not normally have spaces, if it does it can be defined in "Double Quotes". Can also be a numerical value. Refer to the [Value](#page-6-1) section for more details.
- **LF**: A Line feed or Carriage Return is used to define the end of the command.

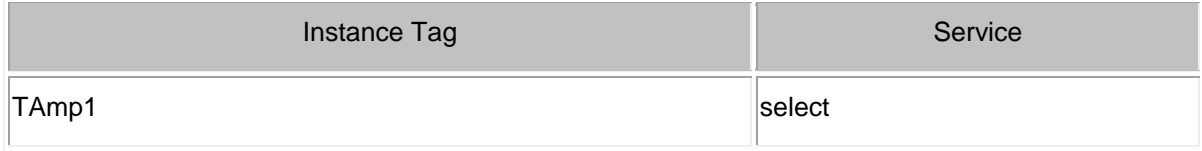

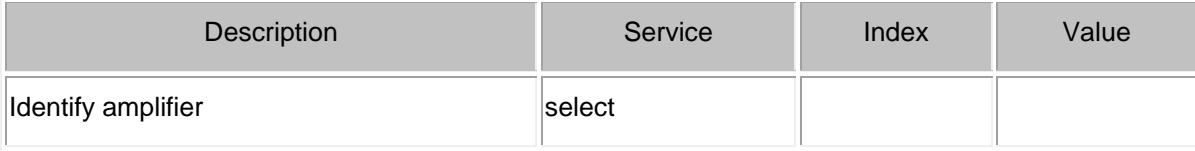

# **Status Attributes**

Please refer to the [TTP Overview](#page-1-0) section for more details on the controlling Tesira devices using the TTP protocol.

Each element of the command instruction is delimited by one or more spaces. The commands are case sensitive and upper and lower case characters are used.

The TTP string to adjust a DSP object attribute is structured in the following order:

- **• [Instance Tag](#page-3-0): Is always required. Review the Instance Tag section for more details.**
- **Command**: Is always required. Review the [Command](#page-5-0) section for more details.
- **Attribute:** Is always required. Review the [Attribute](#page-5-1) section for more details.
- **[Index]**: Is shown in [Brackets] as may be required depending on the [Attribute](#page-5-1) being referenced. If not required it should not be defined. Depending on the [Attribute,](#page-5-1) it can be made up of one or more indexes. Please refer to the [Index](#page-6-0) section for more details.
- **[Value]**: Is shown in [Brackets] as may be required depending on the [Command](#page-5-0) or [Attribute](#page-5-1) being referenced. If not be required it should not be defined. The Value would not normally have spaces, if it does it can be defined in "double quotes". It can also be a numerical value. Please refer to the **[Value](#page-6-1)** section for more details.
- **LF:** A Line feed or Carriage Return is used to define the end of the command.

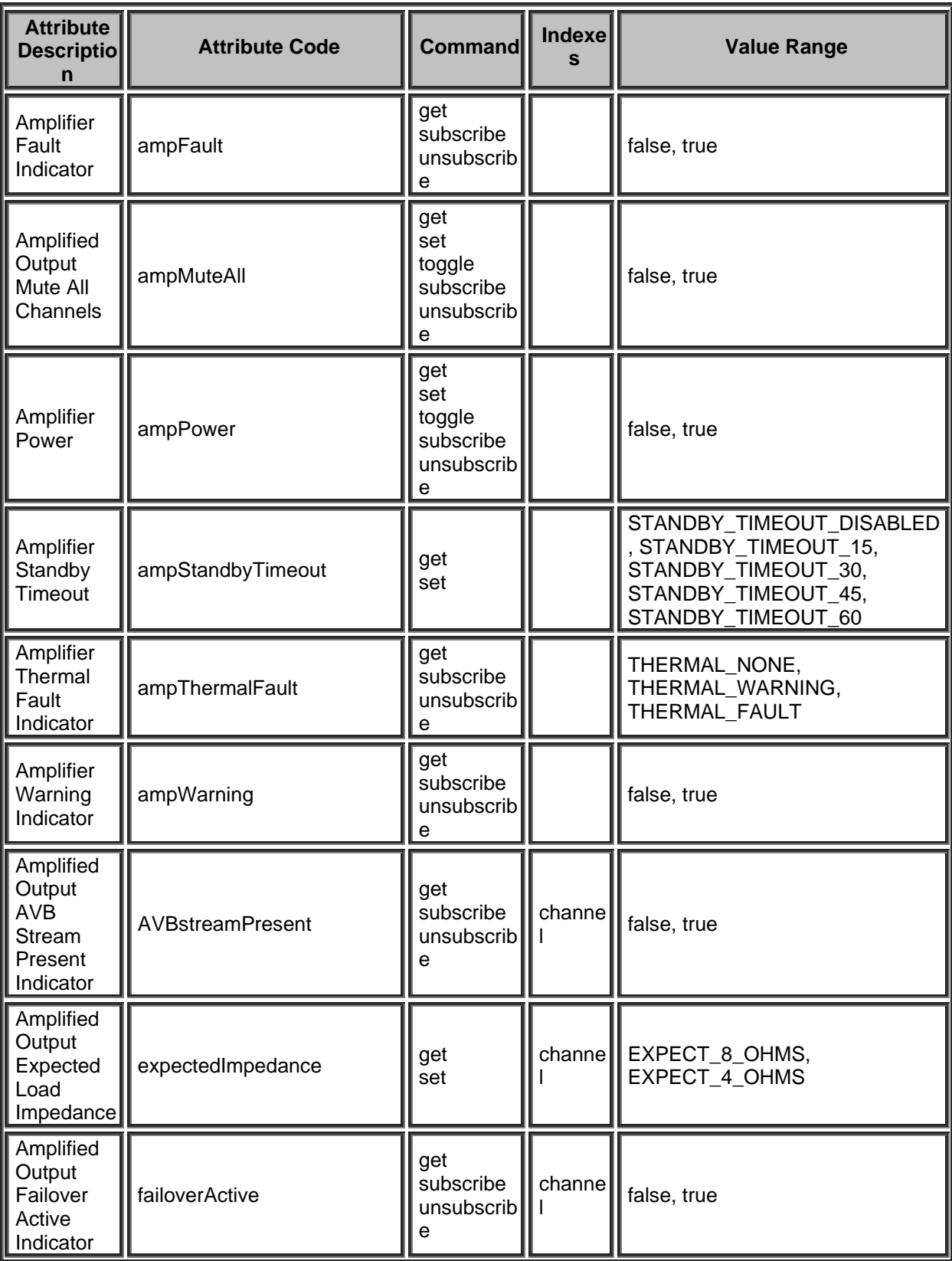
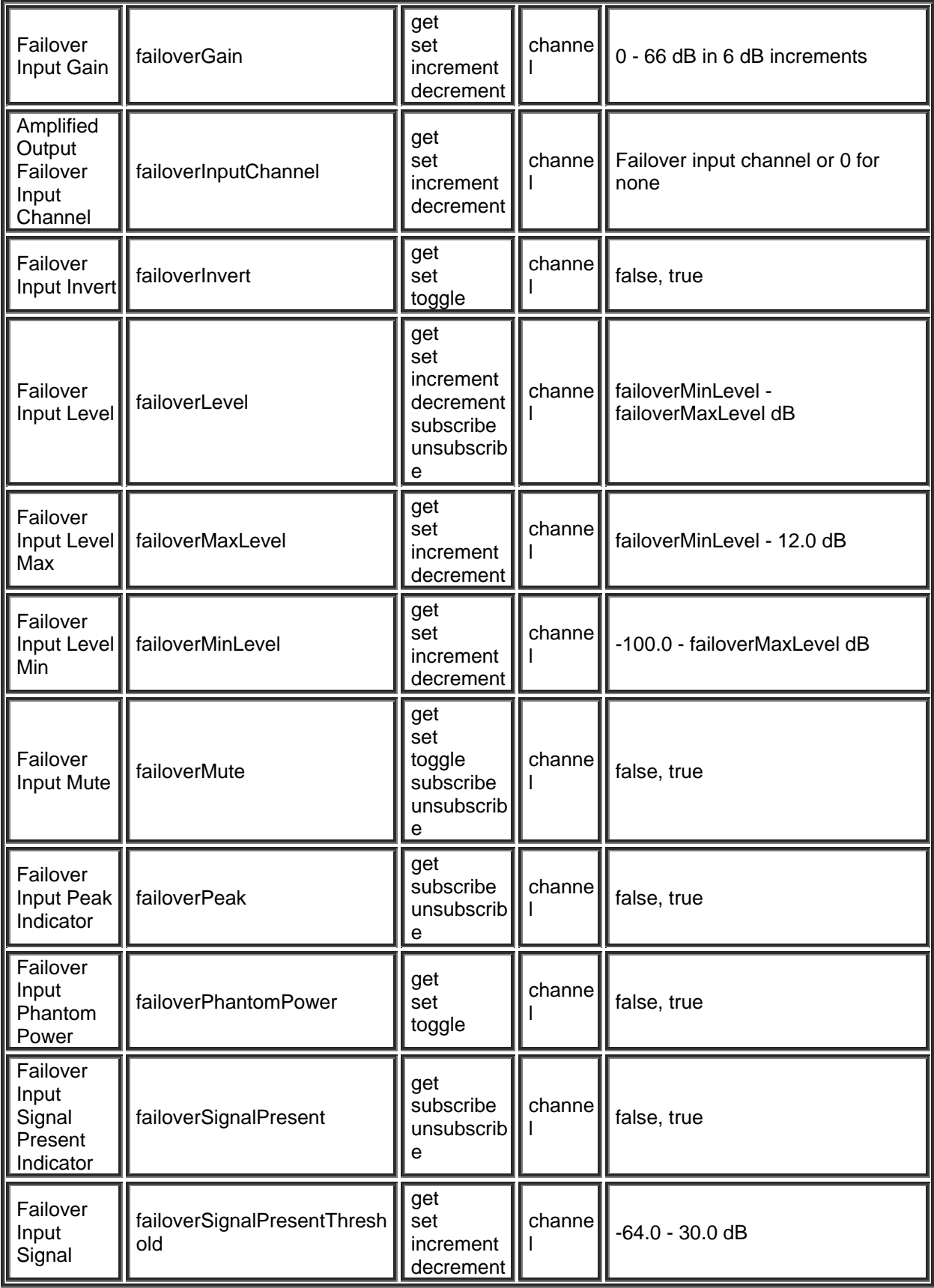

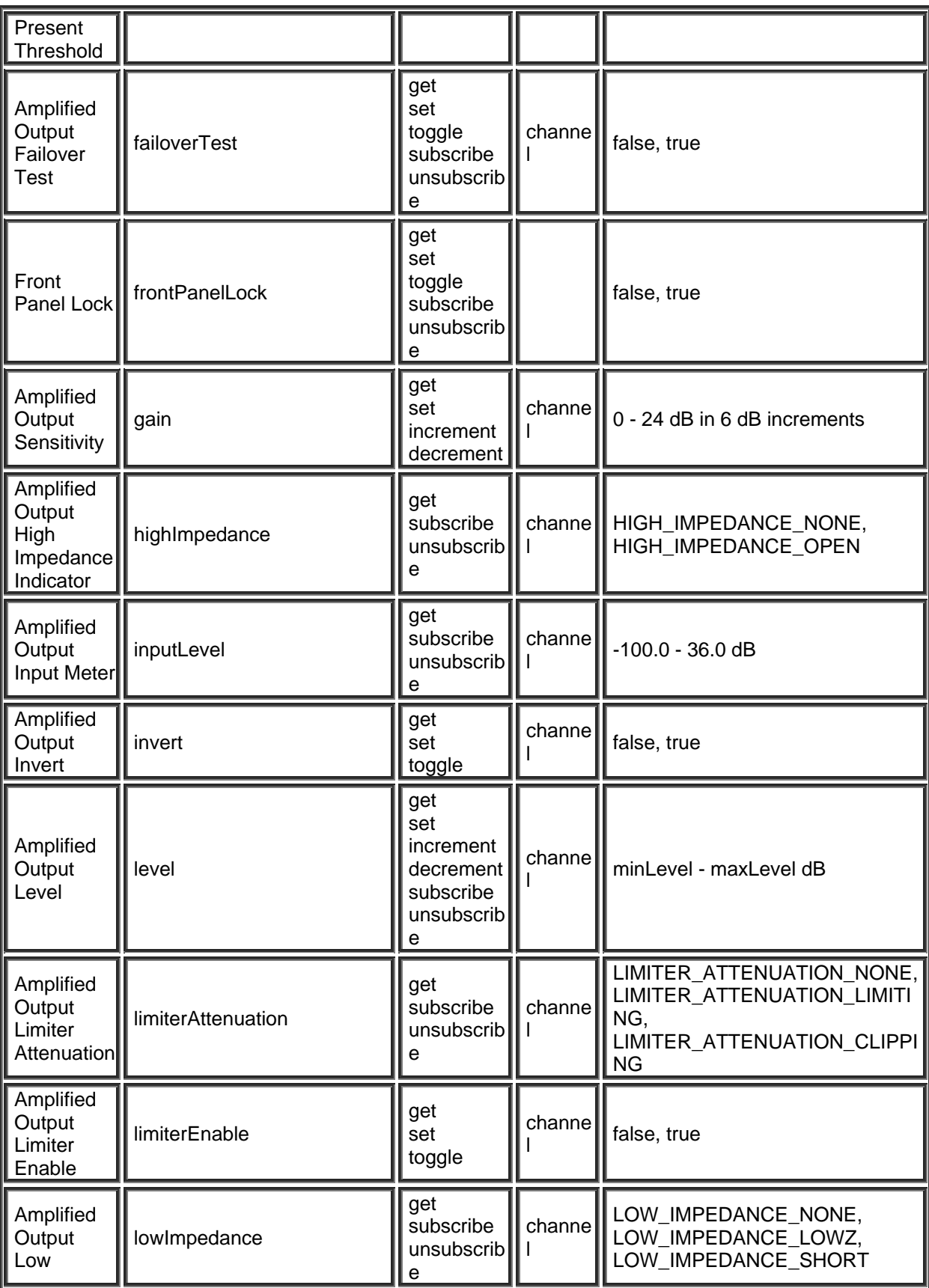

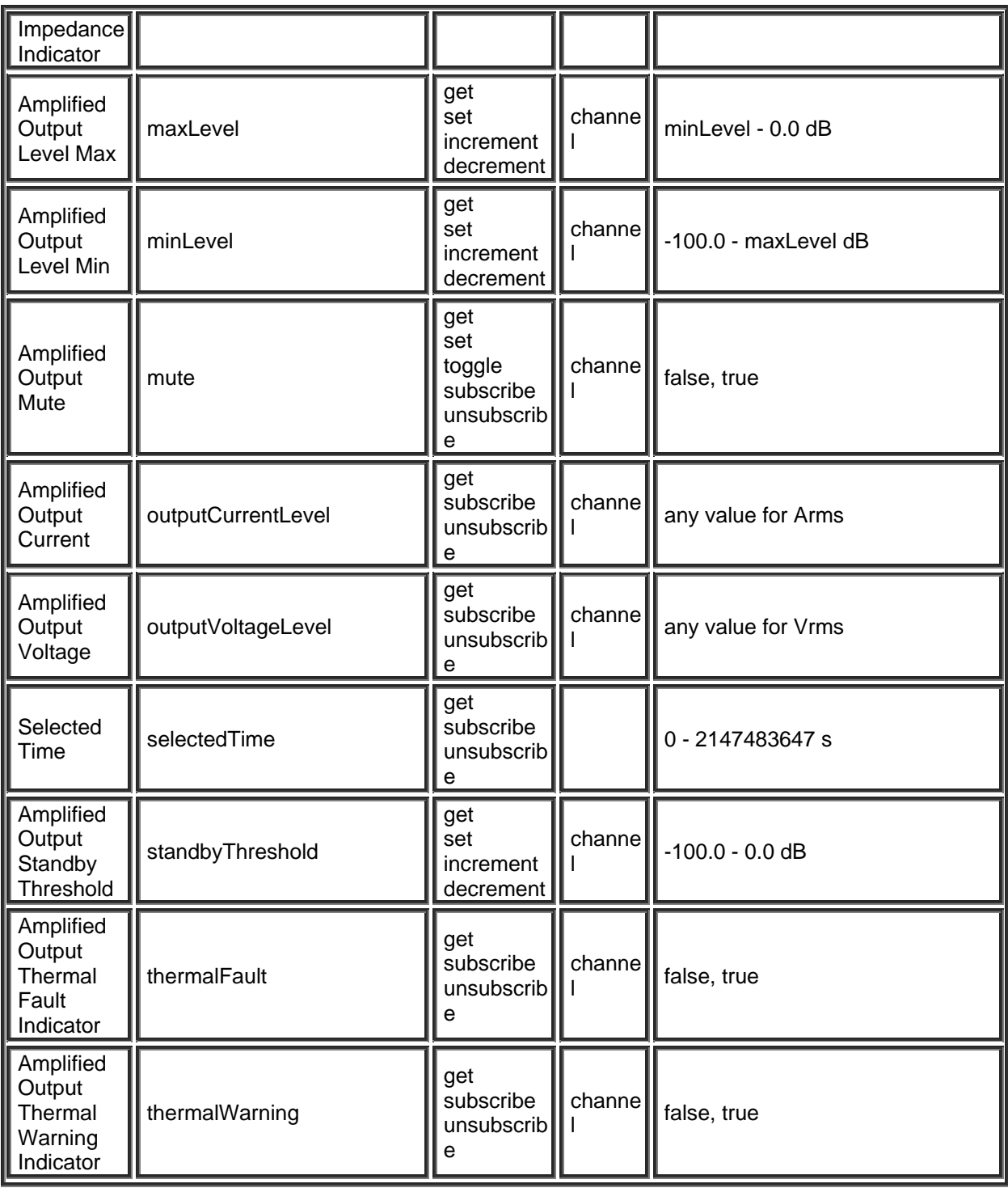

# **AV Input Block**

Please refer to the [TTP Overview](#page-1-0) section for more details on the controlling Tesira devices using the TTP protocol.

Each element of the command instruction is delimited by one or more spaces. The commands are case sensitive and upper and lower case characters are used.

The TTP string to adjust a DSP object attribute is structured in the following order:

## **Instance\_Tag Command Attribute [Index] [Value] LF**

- **• [Instance Tag](#page-3-0): Is always required. Review the Instance Tag section for more details.**
- **Command**: Is always required. Review the [Command](#page-5-0) section for more details.
- Attribute: Is always required. Review the **Attribute** section for more details.
- [Index]: Is shown in [Brackets] as may be required depending on the **Attribute** being referenced. If not required it should not be defined. Depending on the [Attribute,](#page-5-1) it can be made up of one or more indexes. Please refer to the [Index](#page-6-0) section for more details.
- **[Value]**: Is shown in [Brackets] as may be required depending on the [Command](#page-5-0) or [Attribute](#page-5-1) being referenced. If not be required it should not be defined. The Value would not normally have spaces, if it does it can be defined in "double quotes". It can also be a numerical value. Please refer to the **[Value](#page-6-1)** section for more details.
- **LF:** A Line feed or Carriage Return is used to define the end of the command.

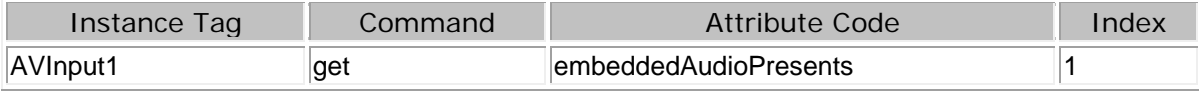

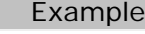

AVInput1 get embeddedAudioPresents 1

+OK "value":[false false false false false false false false]

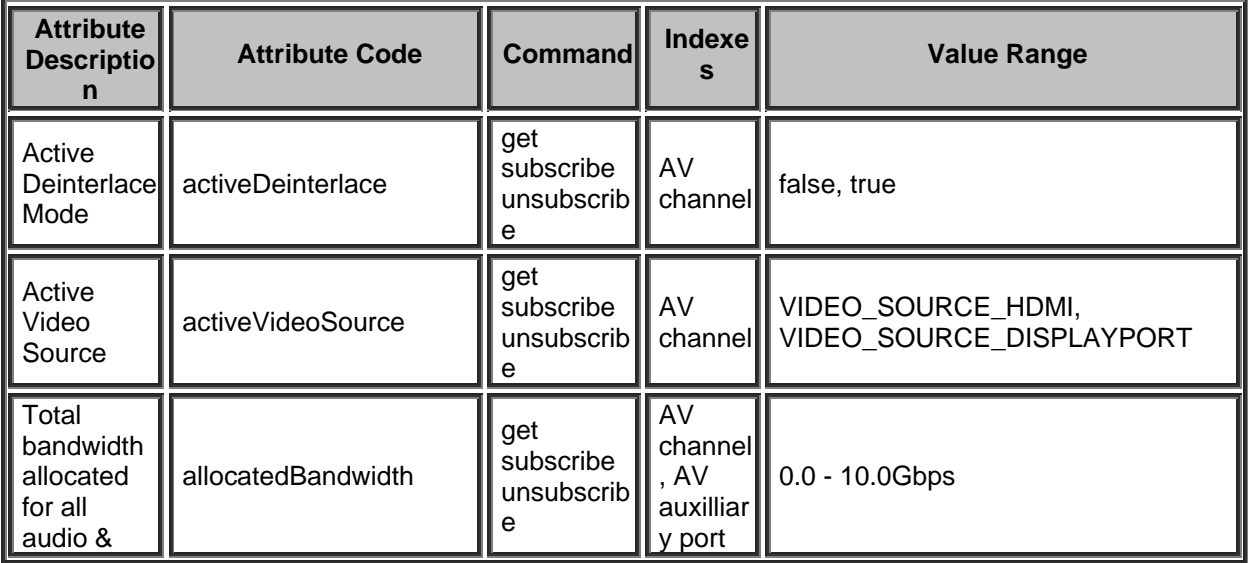

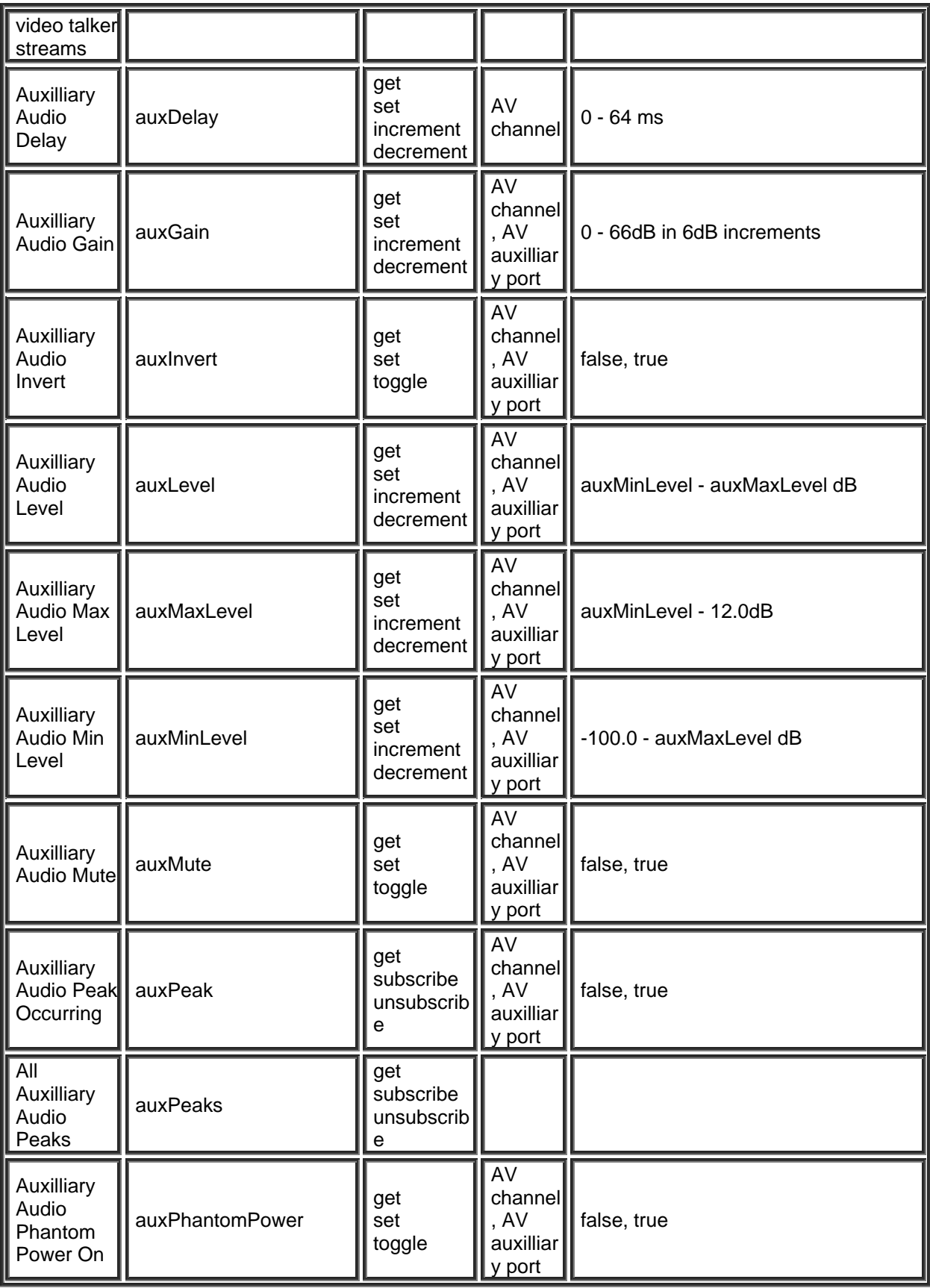

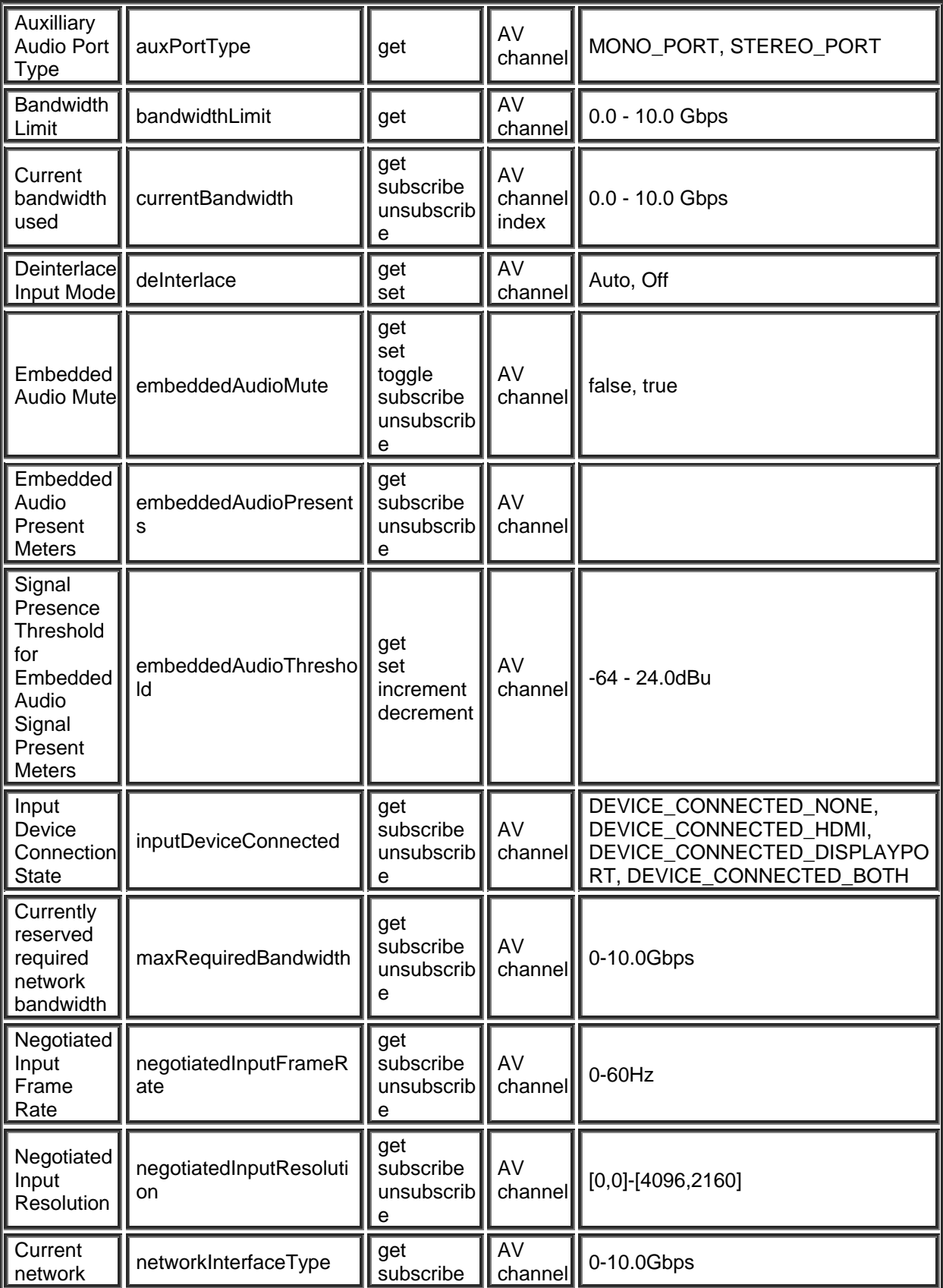

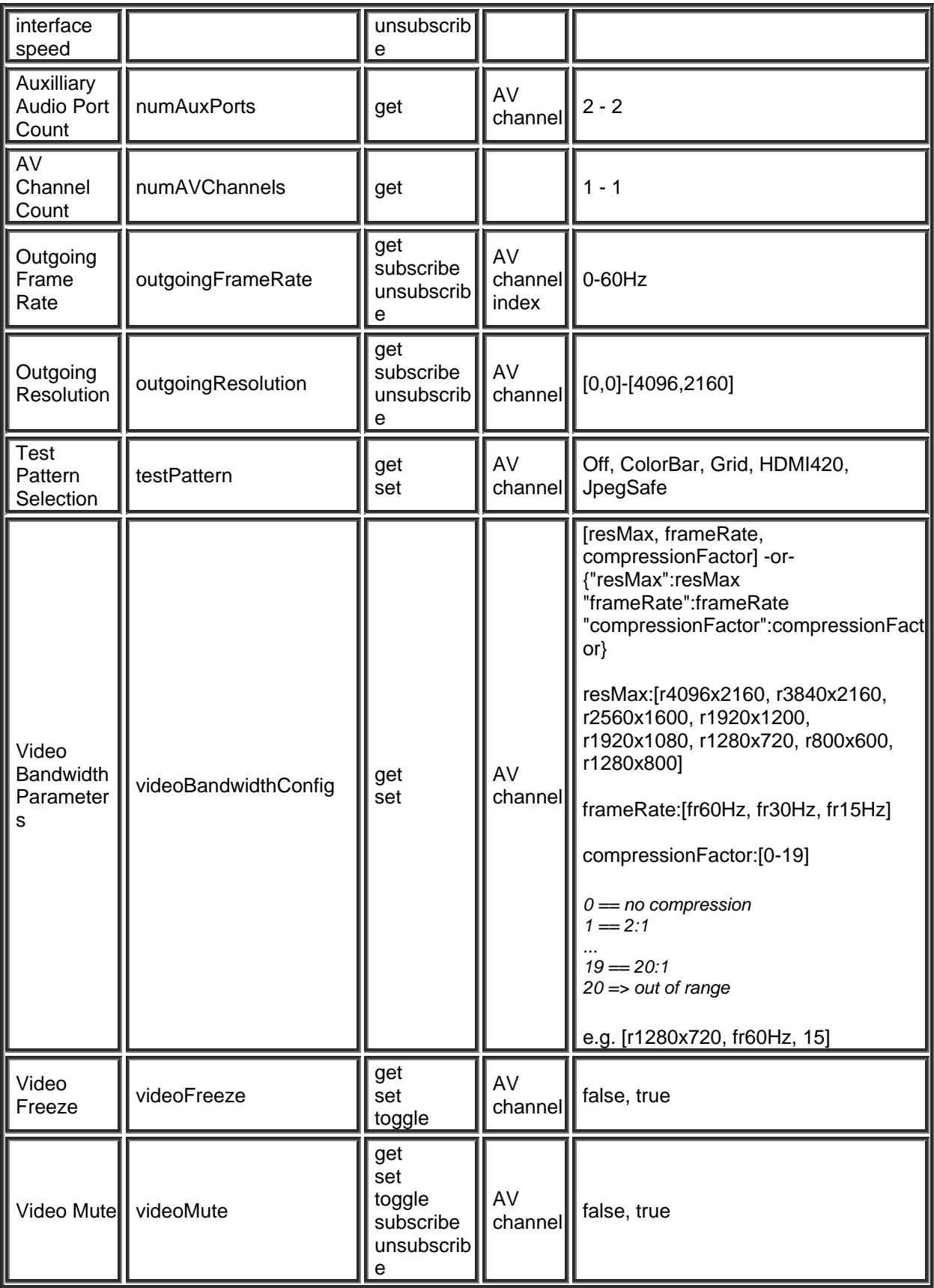

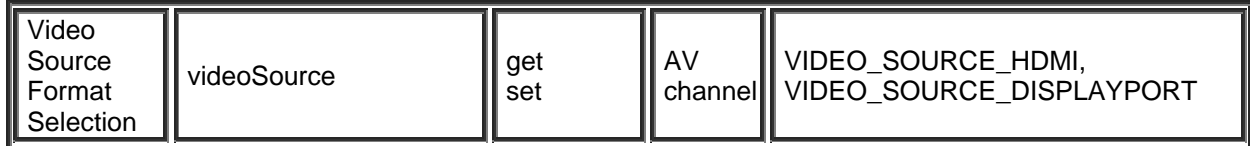

## **AV Output Block**

Please refer to the [TTP Overview](#page-1-0) section for more details on the controlling Tesira devices using the TTP protocol.

Each element of the command instruction is delimited by one or more spaces. The commands are case sensitive and upper and lower case characters are used.

The TTP string to adjust a DSP object attribute is structured in the following order:

### **Instance\_Tag Command Attribute [Index] [Value] LF**

- **• [Instance Tag](#page-3-0):** Is always required. Review the **Instance Tag** section for more details.
- **• [Command](#page-5-0):** Is always required. Review the **Command** section for more details.
- Attribute: Is always required. Review the **Attribute** section for more details.
- [Index]: Is shown in [Brackets] as may be required depending on the **Attribute** being referenced. If not required it should not be defined. Depending on the [Attribute,](#page-5-1) it can be made up of one or more indexes. Please refer to the [Index](#page-6-0) section for more details.
- **[Value]**: Is shown in [Brackets] as may be required depending on the [Command](#page-5-0) or [Attribute](#page-5-1) being referenced. If not be required it should not be defined. The Value would not normally have spaces, if it does it can be defined in "double quotes". It can also be a numerical value. Please refer to the **[Value](#page-6-1)** section for more details.
- **LF:** A Line feed or Carriage Return is used to define the end of the command.

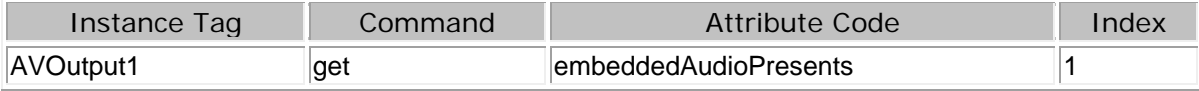

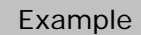

AVOutput1 get embeddedAudioPresents 1

+OK "value":[false false false false false false false false]

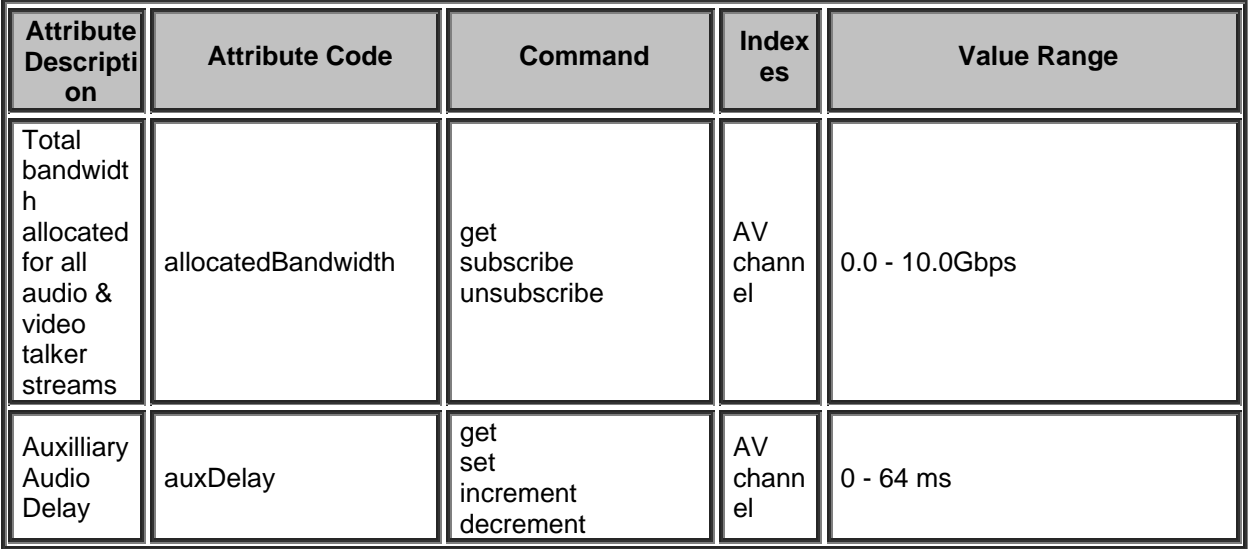

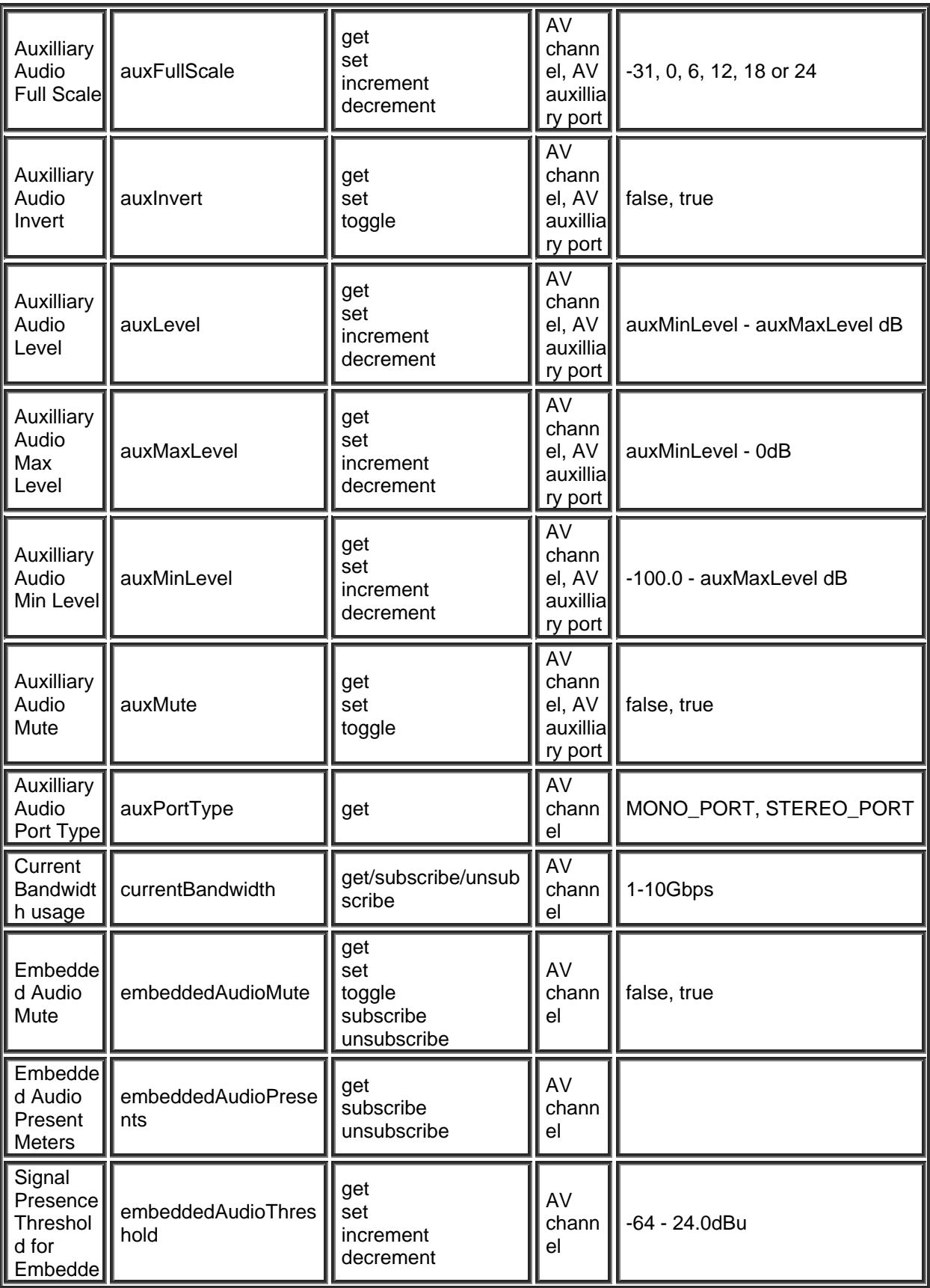

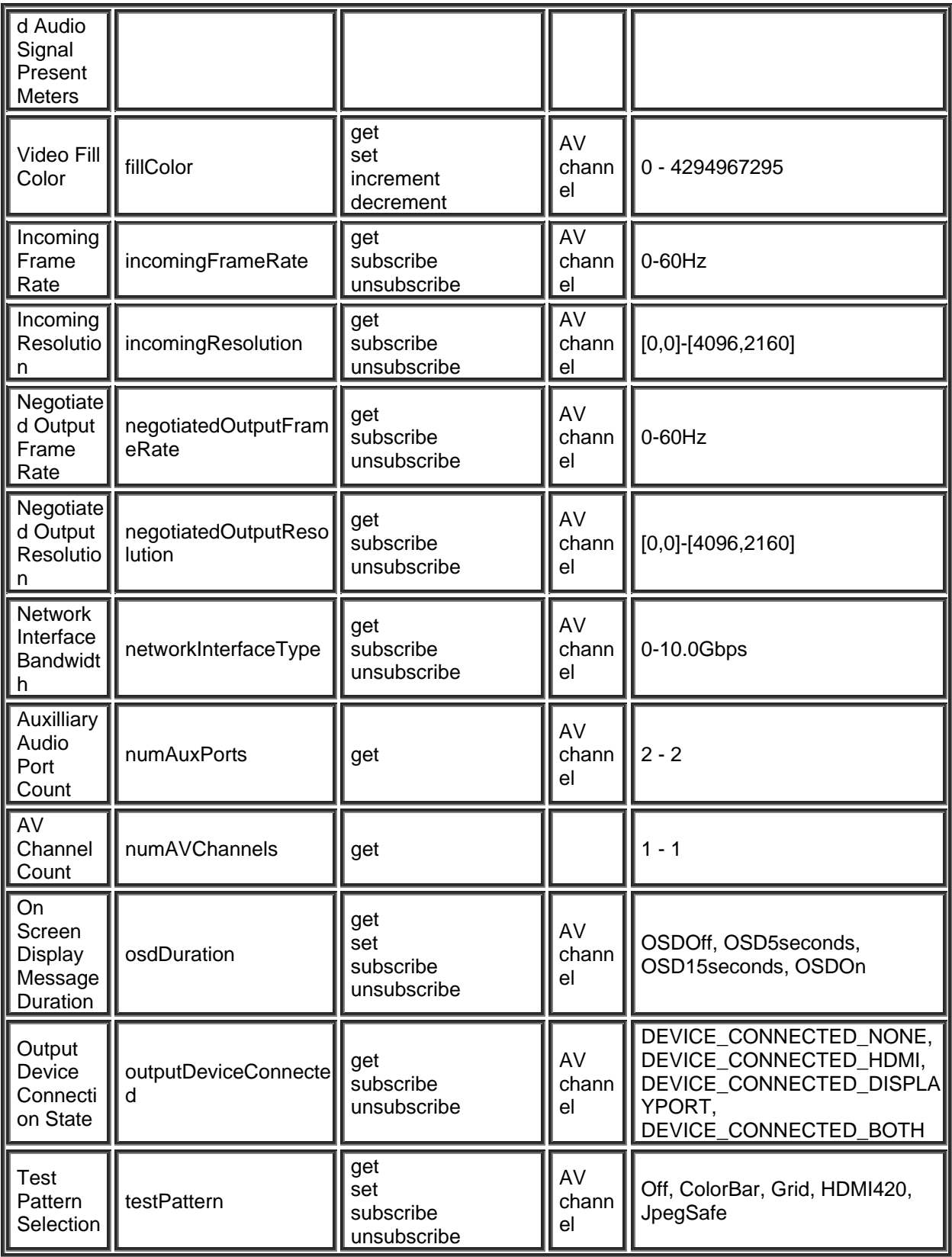

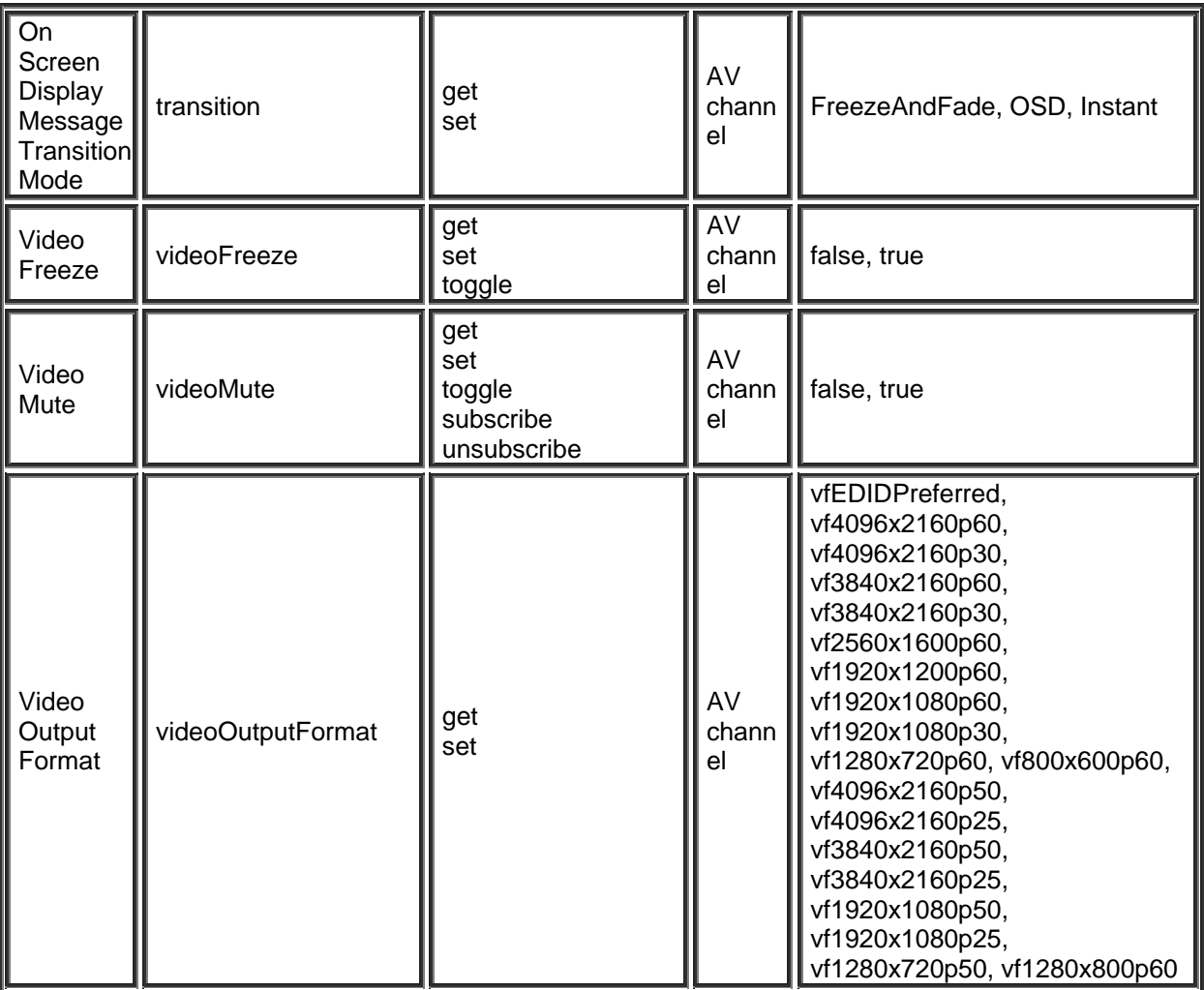

#### **Mixer Blocks**

#### **Gating Auto Mixer Block**

Please refer to the [TTP Overview](#page-1-0) section for more details on the controlling Tesira devices using the TTP protocol.

Each element of the command instruction is delimited by one or more spaces. The commands are case sensitive and upper and lower case characters are used.

The TTP string to adjust a DSP object attribute is structured in the following order:

### **Instance\_Tag Command Attribute [Index] [Value] LF**

- **• [Instance Tag](#page-3-0): Is always required. Review the Instance Tag section for more details.**
- **• [Command](#page-5-0): Is always required. Review the Command section for more details.**
- **Attribute:** Is always required. Review the [Attribute](#page-5-1) section for more details.
- **[Index]**: Is shown in [Brackets] as may be required depending on the [Attribute](#page-5-1) being referenced. If not required it should not be defined. Depending on the [Attribute,](#page-5-1) it can be made up of one or more indexes. Please refer to the **[Index](#page-6-0)** section for more details.
- **[Value]**: Is shown in [Brackets] as may be required depending on the [Command](#page-5-0) or [Attribute](#page-5-1) being referenced. If not be required it should not be defined. The Value would not normally have spaces, if it does it can be defined in "double quotes". It can also be a numerical value. Please refer to the **[Value](#page-6-1)** section for more details.
- **LF:** A Line feed or Carriage Return is used to define the end of the command.

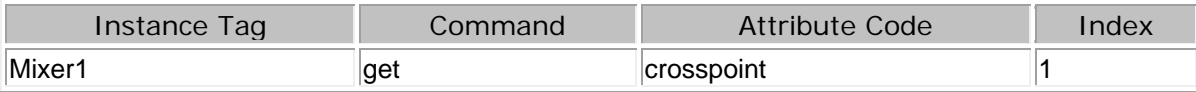

Example

Mixer 1 get crosspoint 1

Mixer2 set crosspoint 1 true

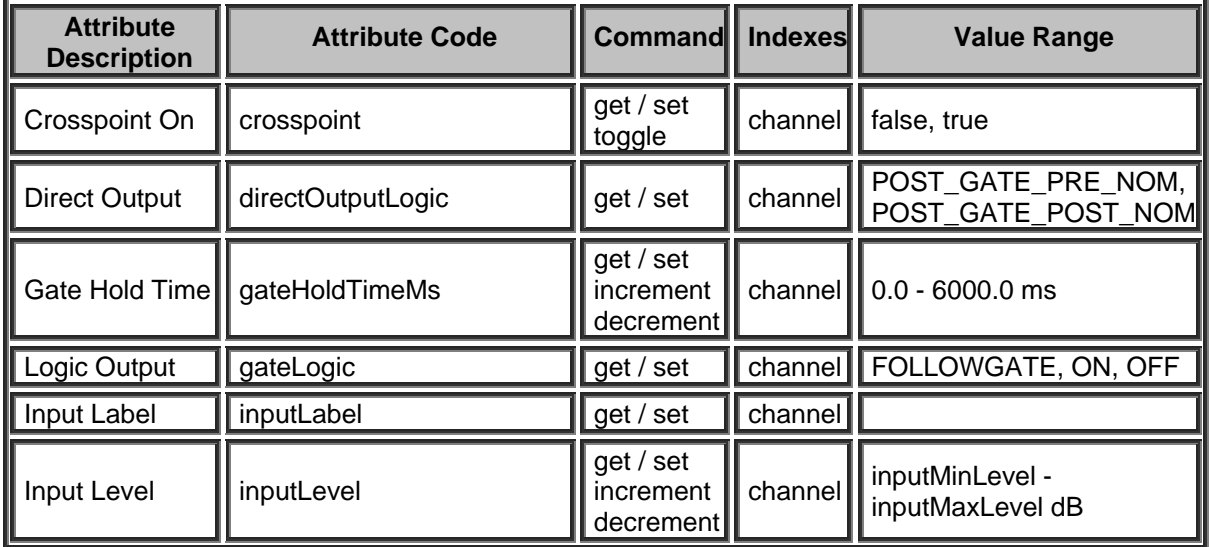

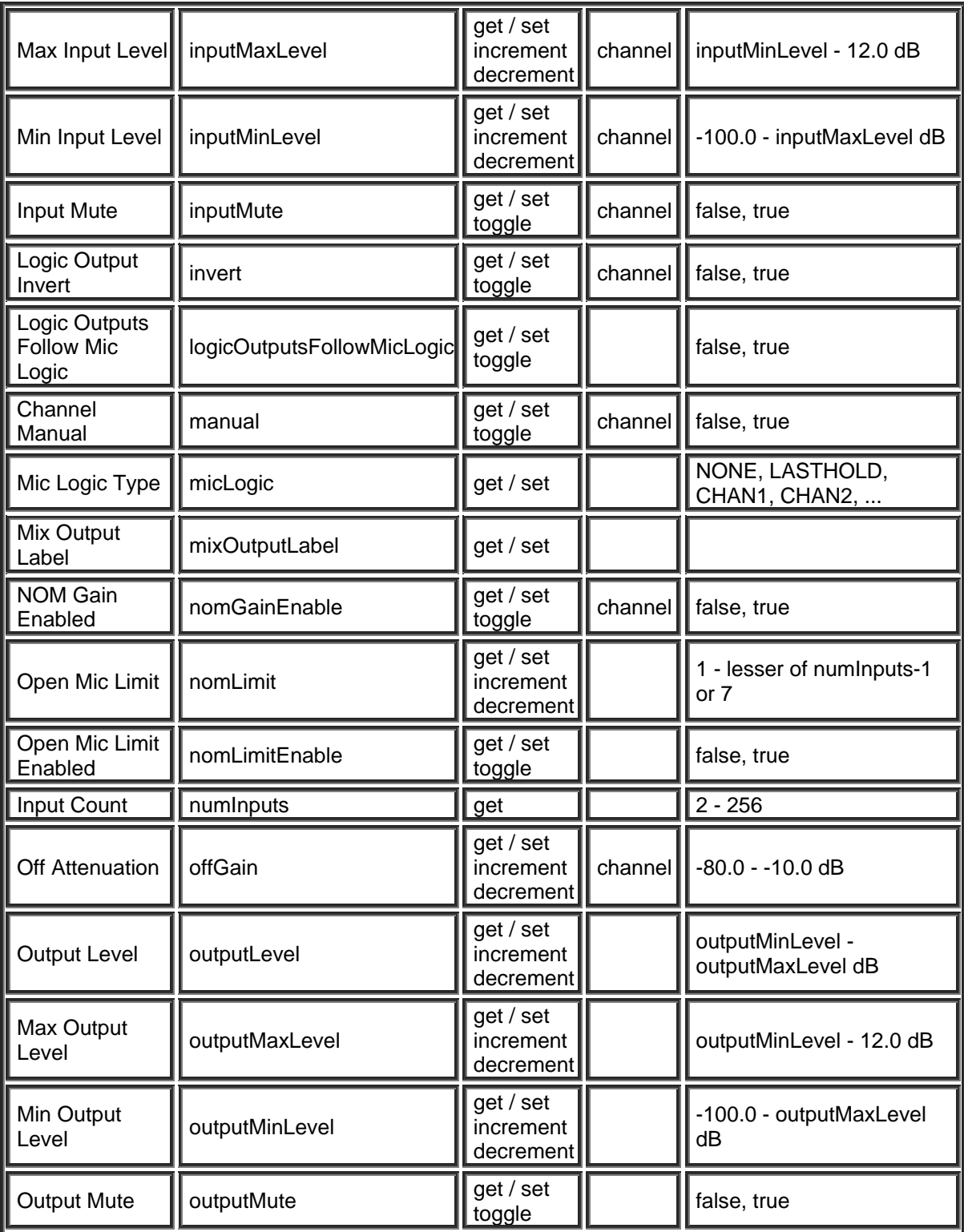

### **Gain Sharing Auto Mixer Block**

Please refer to the [TTP Overview](#page-1-0) section for more details on the controlling Tesira devices using the TTP protocol.

Each element of the command instruction is delimited by one or more spaces. The commands are case sensitive and upper and lower case characters are used.

The TTP string to adjust a DSP object attribute is structured in the following order:

#### **Instance\_Tag Command Attribute [Index] [Value] LF**

- **• [Instance Tag](#page-3-0):** Is always required. Review the **Instance Tag** section for more details.
- **• [Command](#page-5-0):** Is always required. Review the **Command** section for more details.
- Attribute: Is always required. Review the **Attribute** section for more details.
- **[Index]**: Is shown in [Brackets] as may be required depending on the [Attribute](#page-5-1) being referenced. If not required it should not be defined. Depending on the [Attribute,](#page-5-1) it can be made up of one or more indexes. Please refer to the [Index](#page-6-0) section for more details.
- **[Value]**: Is shown in [Brackets] as may be required depending on the [Command](#page-5-0) or [Attribute](#page-5-1) being referenced. If not be required it should not be defined. The Value would not normally have spaces, if it does it can be defined in "double quotes". It can also be a numerical value. Please refer to the **[Value](#page-6-1)** section for more details.
- **LF:** A Line feed or Carriage Return is used to define the end of the command.

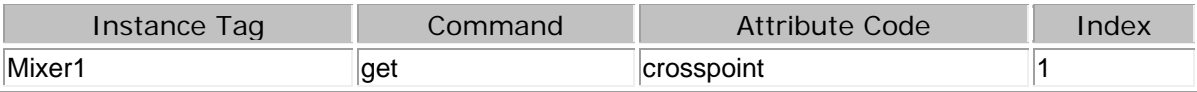

Example

Mixer1 get crosspoint 1

Mixer2 set crosspoint 1 true

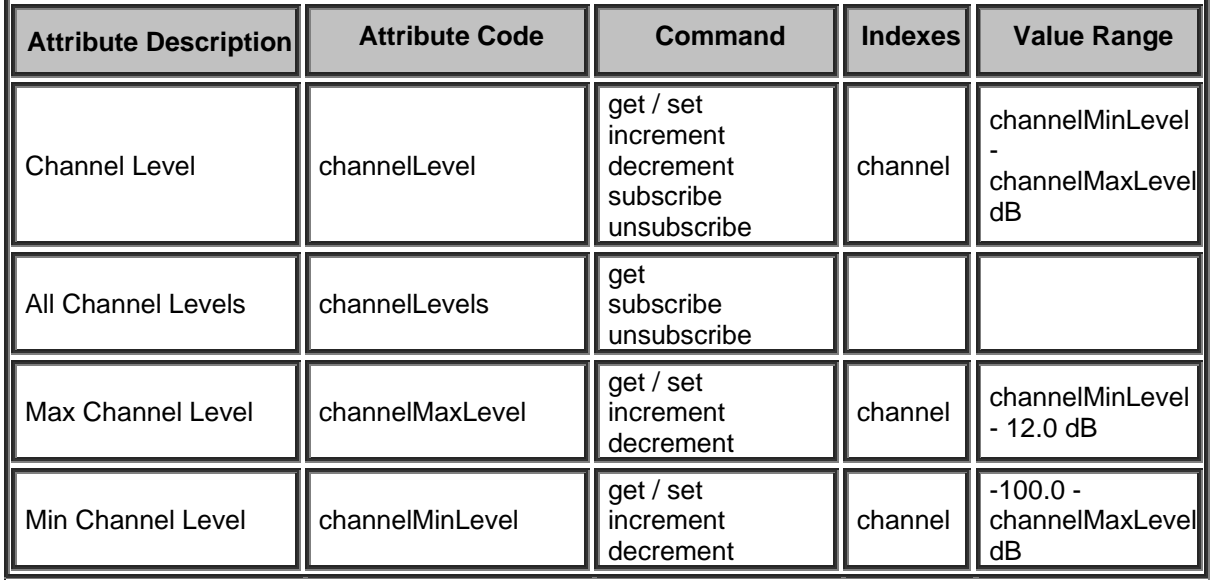

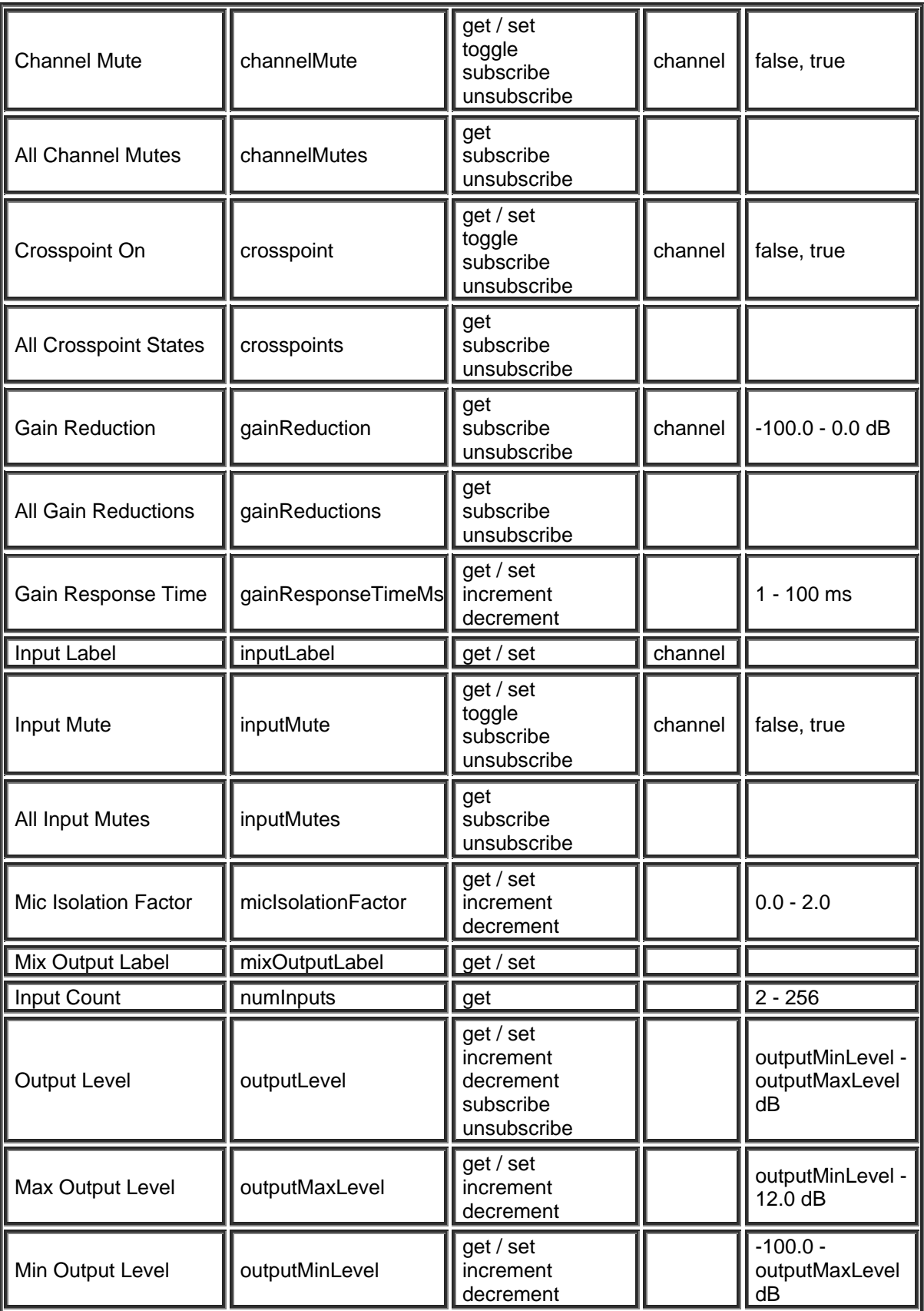

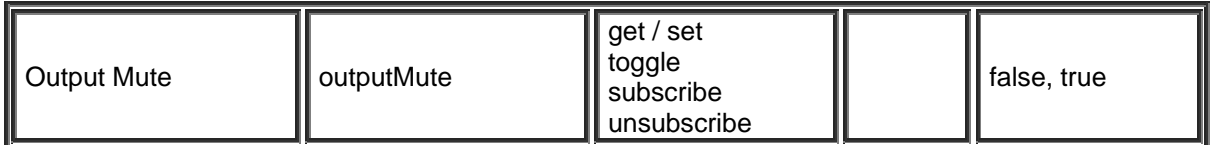

## **Standard Mixer Bock**

Please refer to the [TTP Overview](#page-1-0) section for more details on the controlling Tesira devices using the TTP protocol.

Each element of the command instruction is delimited by one or more spaces. The commands are case sensitive and upper and lower case characters are used.

The TTP string to adjust a DSP object attribute is structured in the following order:

## **Instance\_Tag Command Attribute [Index] [Value] LF**

- **• [Instance Tag](#page-3-0): Is always required. Review the Instance Tag section for more details.**
- **• [Command](#page-5-0):** Is always required. Review the **Command** section for more details.
- Attribute: Is always required. Review the **Attribute** section for more details.
- **[Index]**: Is shown in [Brackets] as may be required depending on the [Attribute](#page-5-1) being referenced. If not required it should not be defined. Depending on the [Attribute,](#page-5-1) it can be made up of one or more indexes. Please refer to the [Index](#page-6-0) section for more details.
- **[Value]**: Is shown in [Brackets] as may be required depending on the [Command](#page-5-0) or [Attribute](#page-5-1) being referenced. If not be required it should not be defined. The Value would not normally have spaces, if it does it can be defined in "double quotes". It can also be a numerical value. Please refer to the **[Value](#page-6-1)** section for more details.
- **LF:** A Line feed or Carriage Return is used to define the end of the command.

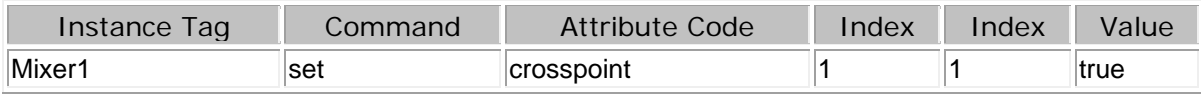

Result: Sets Mixer1 Crosspoint of Input 1 and Output 1 to on.

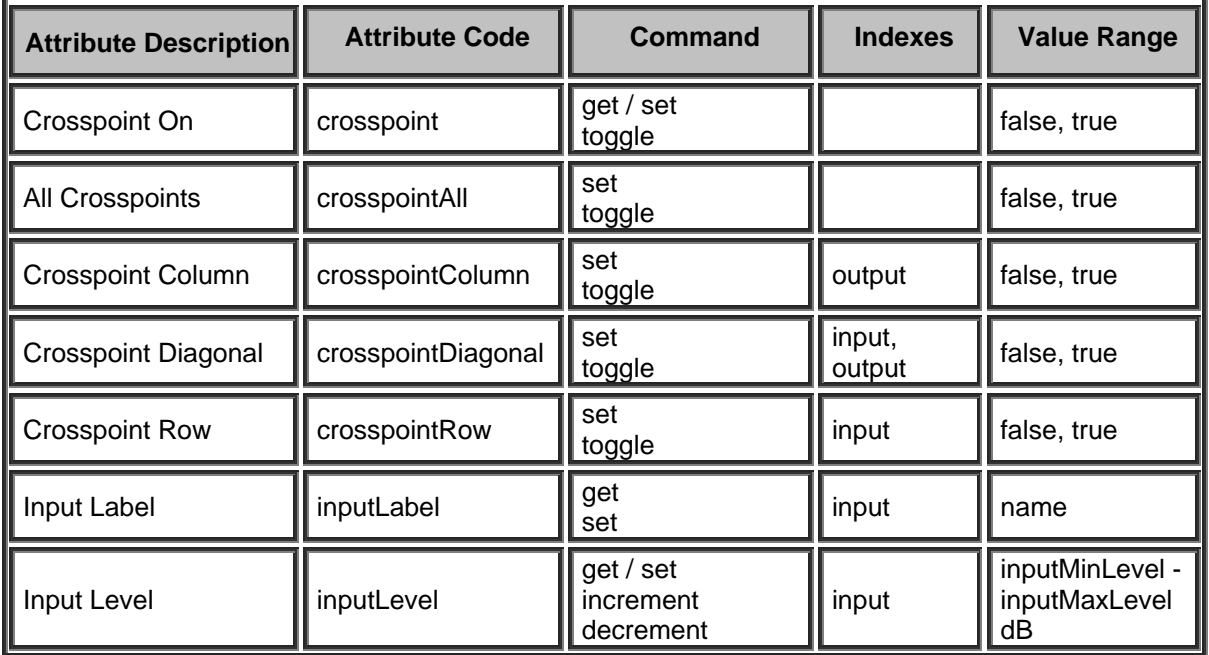

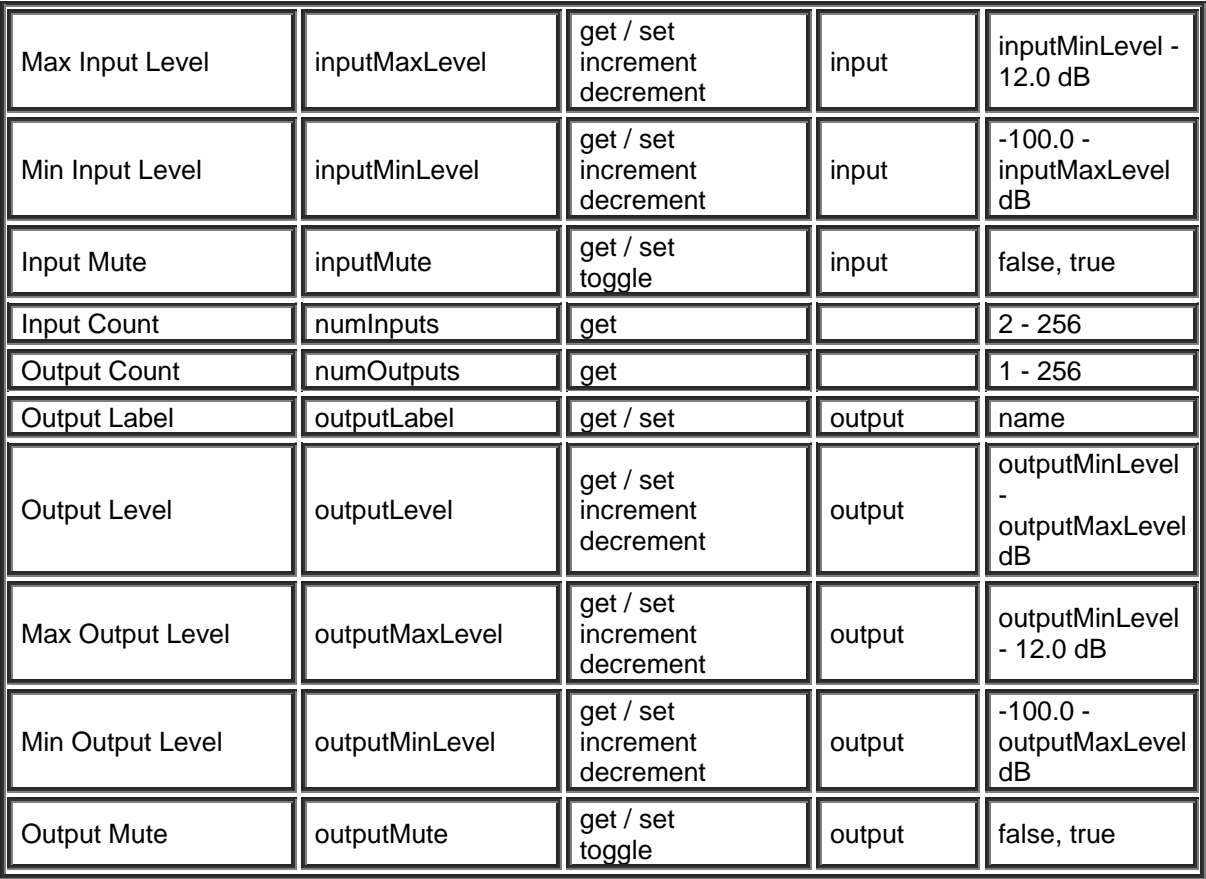

### **Matrix Mixer Block**

Please refer to the [TTP Overview](#page-1-0) section for more details on the controlling Tesira devices using the TTP protocol.

Each element of the command instruction is delimited by one or more spaces. The commands are case sensitive and upper and lower case characters are used.

The TTP string to adjust a DSP object attribute is structured in the following order:

- **• [Instance Tag](#page-3-0): Is always required. Review the Instance Tag section for more details.**
- **Command**: Is always required. Review the [Command](#page-5-0) section for more details.
- Attribute: Is always required. Review the **Attribute** section for more details.
- **[Index]**: Is shown in [Brackets] as may be required depending on the **Attribute** being referenced. If not required it should not be defined. Depending on the [Attribute,](#page-5-1) it can be made up of one or more indexes. Please refer to the [Index](#page-6-0) section for more details.
- **[Value]**: Is shown in [Brackets] as may be required depending on the [Command](#page-5-0) or [Attribute](#page-5-1) being referenced. If not be required it should not be defined. The Value would not normally have spaces, if it does it can be defined in "double quotes". It can also be a numerical value. Please refer to the **[Value](#page-6-1)** section for more details.
- **LF:** A Line feed or Carriage Return is used to define the end of the command.

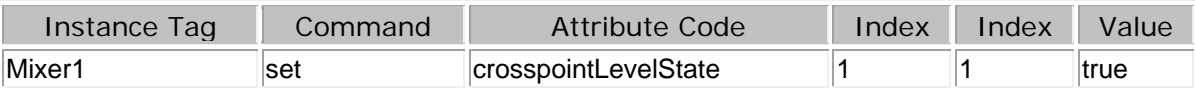

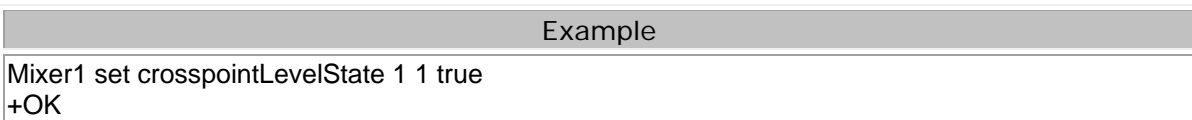

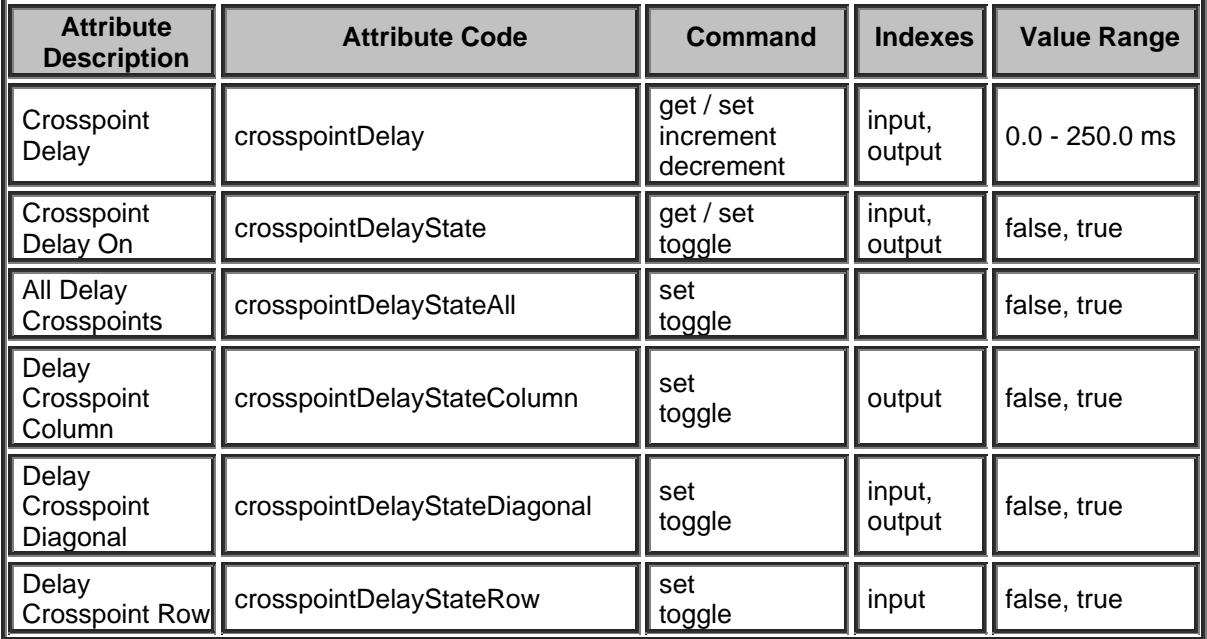

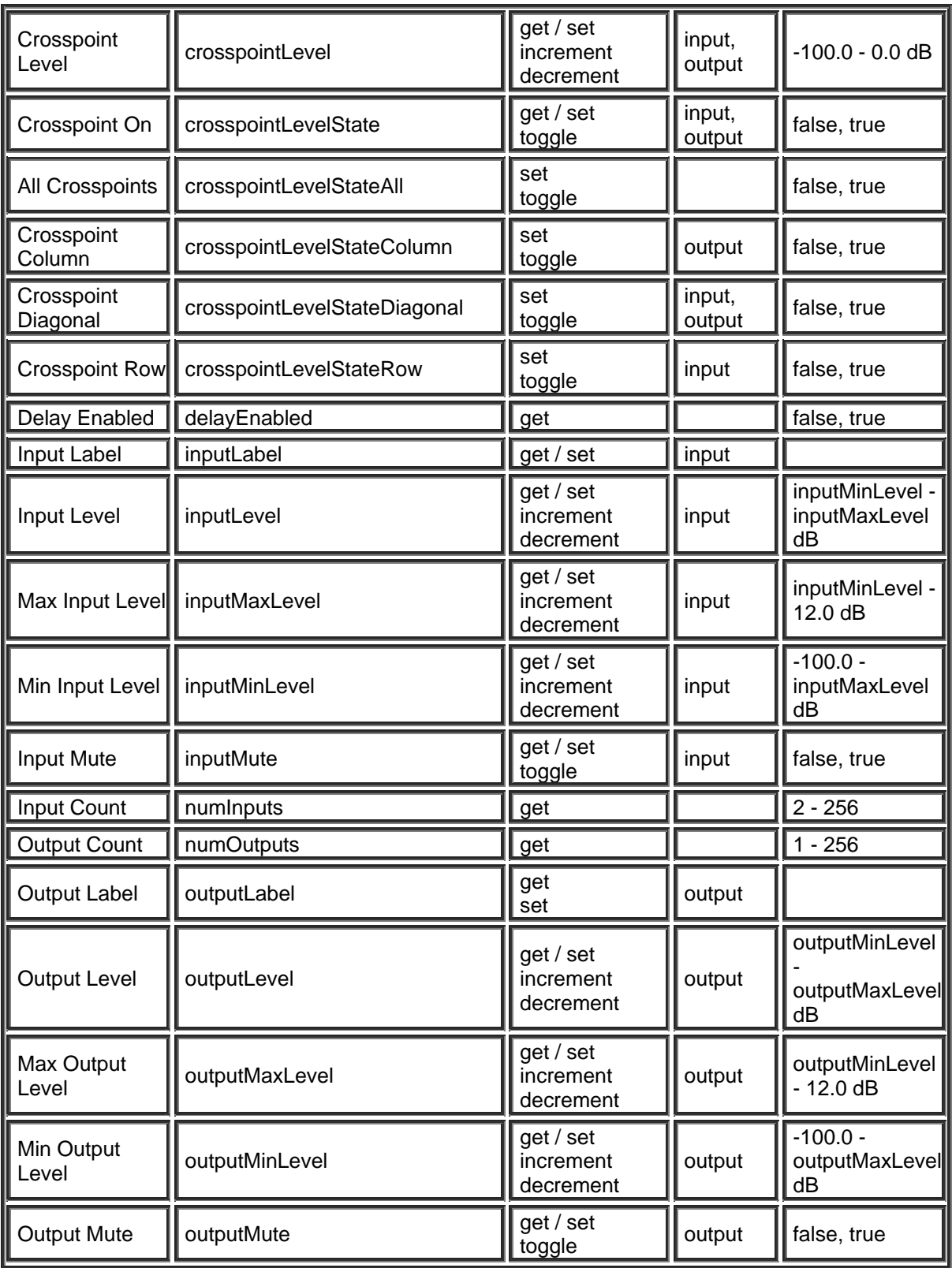

## **Auto Mixer Combiner Block**

Please refer to the [TTP Overview](#page-1-0) section for more details on the controlling Tesira devices using the TTP protocol.

Each element of the command instruction is delimited by one or more spaces. The commands are case sensitive and upper and lower case characters are used.

The TTP string to adjust a DSP object attribute is structured in the following order:

- **• [Instance Tag](#page-3-0): Is always required. Review the Instance Tag section for more details.**
- **• [Command](#page-5-0):** Is always required. Review the **Command** section for more details.
- Attribute: Is always required. Review the **Attribute** section for more details.
- **[Index]**: Is shown in [Brackets] as may be required depending on the [Attribute](#page-5-1) being referenced. If not required it should not be defined. Depending on the [Attribute,](#page-5-1) it can be made up of one or more indexes. Please refer to the [Index](#page-6-0) section for more details.
- **[Value]**: Is shown in [Brackets] as may be required depending on the [Command](#page-5-0) or [Attribute](#page-5-1) being referenced. If not be required it should not be defined. The Value would not normally have spaces, if it does it can be defined in "double quotes". It can also be a numerical value. Please refer to the **[Value](#page-6-1)** section for more details.
- **LF:** A Line feed or Carriage Return is used to define the end of the command.

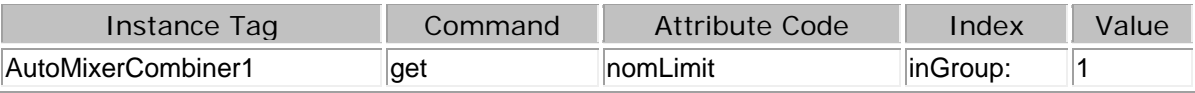

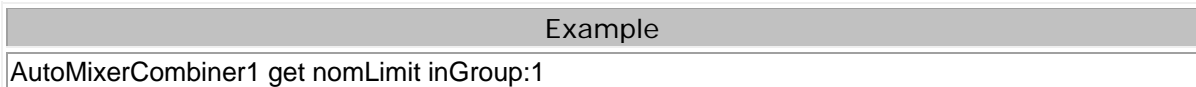

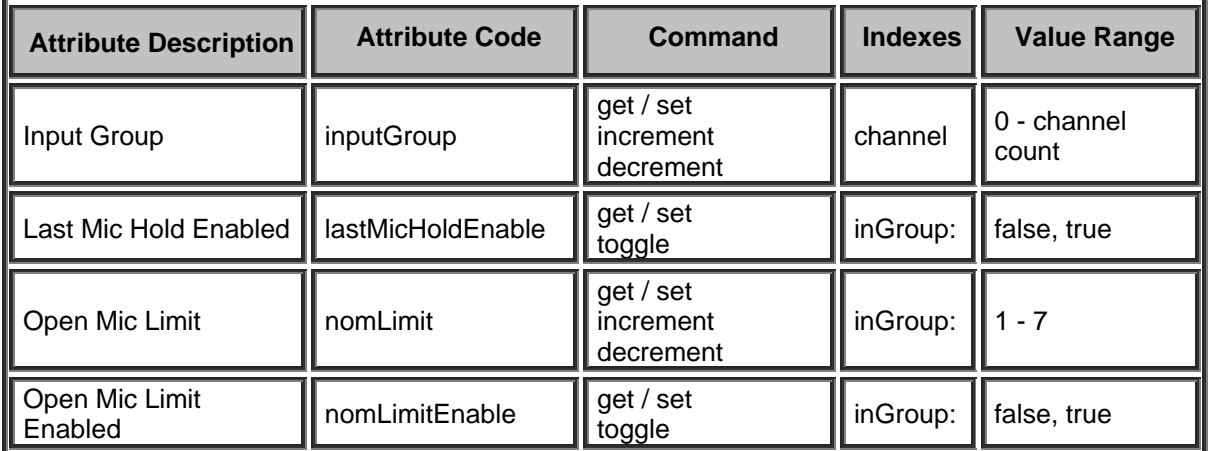

### **Room Combiner Block**

Please refer to the [TTP Overview](#page-1-0) section for more details on the controlling Tesira devices using the TTP protocol.

Each element of the command instruction is delimited by one or more spaces. The commands are case sensitive and upper and lower case characters are used.

The TTP string to adjust a DSP object attribute is structured in the following order:

### **Instance\_Tag Command Attribute [Index] [Value] LF**

- **• [Instance Tag](#page-3-0): Is always required. Review the Instance Tag section for more details.**
- **• [Command](#page-5-0):** Is always required. Review the **Command** section for more details.
- Attribute: Is always required. Review the **Attribute** section for more details.
- **[Index]**: Is shown in [Brackets] as may be required depending on the **Attribute** being referenced. If not required it should not be defined. Depending on the [Attribute,](#page-5-1) it can be made up of one or more indexes. Please refer to the [Index](#page-6-0) section for more details.
- **[Value]**: Is shown in [Brackets] as may be required depending on the [Command](#page-5-0) or [Attribute](#page-5-1) being referenced. If not be required it should not be defined. The Value would not normally have spaces, if it does it can be defined in "double quotes". It can also be a numerical value. Please refer to the **[Value](#page-6-1)** section for more details.
- **LF:** A Line feed or Carriage Return is used to define the end of the command.

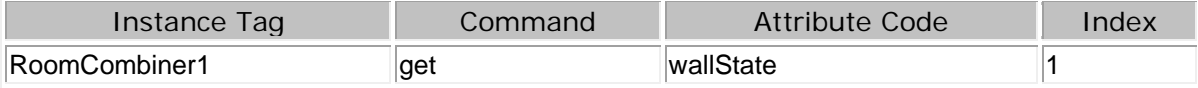

Example RoomCombiner1 get wallState 1 RoomCombiner1 set wallState 1 true

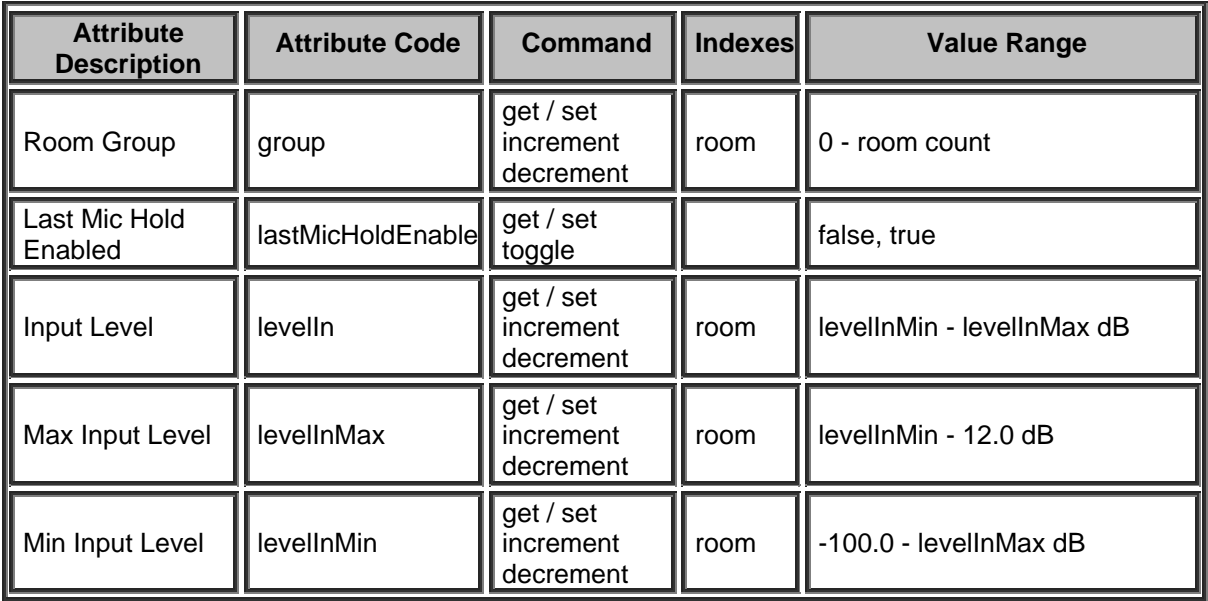

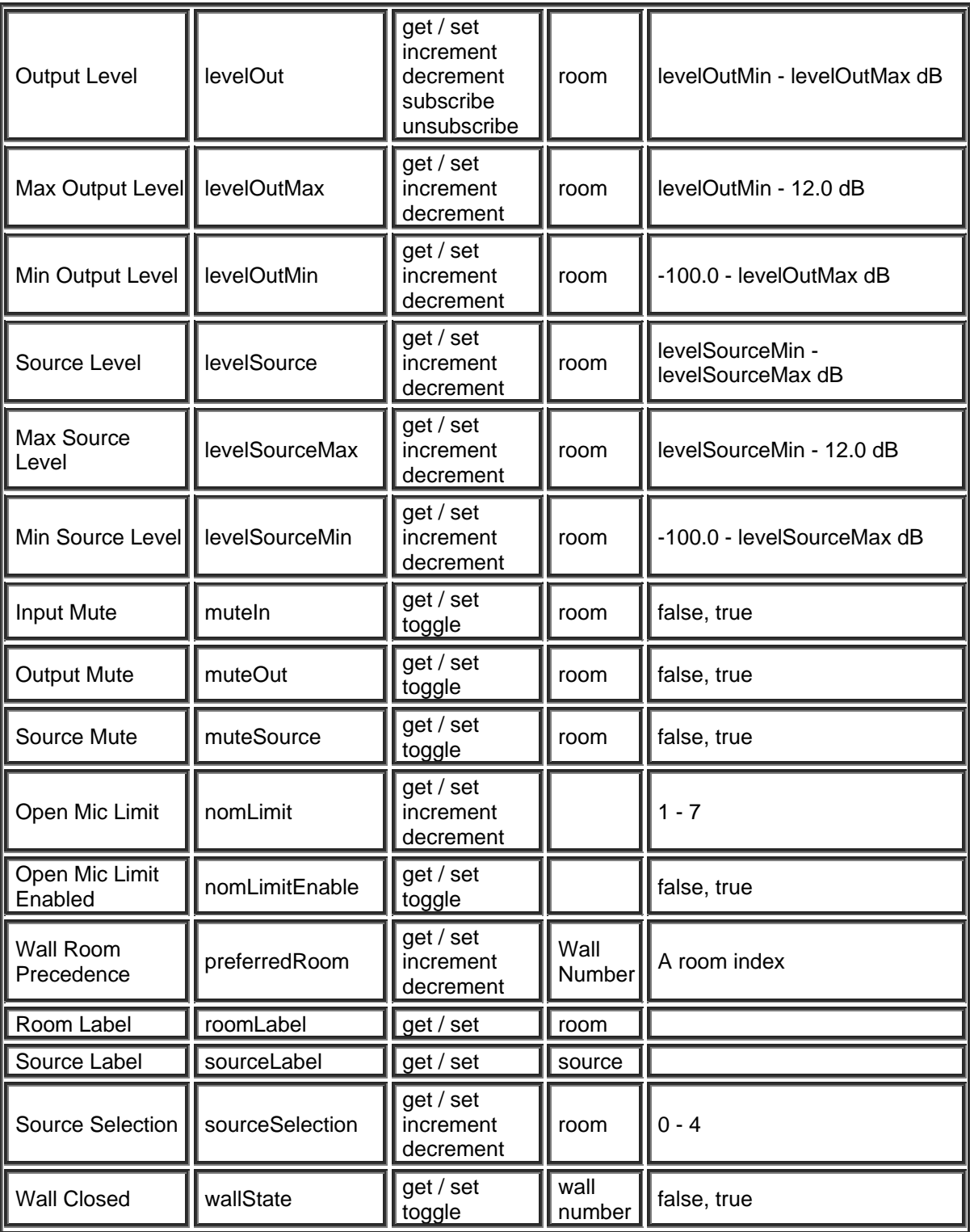

### **Equalizer Blocks**

#### **Parametric Equalizer Block**

Please refer to the [TTP Overview](#page-1-0) section for more details on the controlling Tesira devices using the TTP protocol.

Each element of the command instruction is delimited by one or more spaces. The commands are case sensitive and upper and lower case characters are used.

The TTP string to adjust a DSP object attribute is structured in the following order:

## **Instance\_Tag Command Attribute [Index] [Value] LF**

- **Instance Tag:** Is always required. Review the [Instance Tag](#page-3-0) section for more details.
- **• [Command](#page-5-0):** Is always required. Review the Command section for more details.
- Attribute: Is always required. Review the [Attribute](#page-5-1) section for more details.
- **[Index]**: Is shown in [Brackets] as may be required depending on the [Attribute](#page-5-1) being referenced. If not required it should not be defined. Depending on the [Attribute,](#page-5-1) it can be made up of one or more indexes. Please refer to the **[Index](#page-6-0)** section for more details.
- **[Value]**: Is shown in [Brackets] as may be required depending on the [Command](#page-5-0) or [Attribute](#page-5-1) being referenced. If not be required it should not be defined. The Value would not normally have spaces, if it does it can be defined in "double quotes". It can also be a numerical value. Please refer to the **[Value](#page-6-1)** section for more details.
- **LF:** A Line feed or Carriage Return is used to define the end of the command.

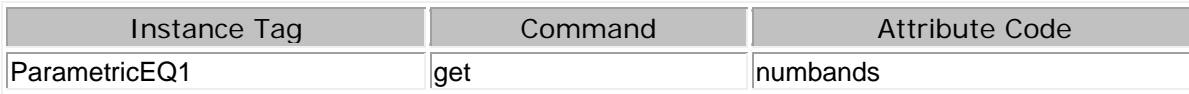

Example

ParametricEQ1 get numbands

ParametricEQ1 set gain 1 5.0

ParametricEQ1 set bandwidth 1 0.5

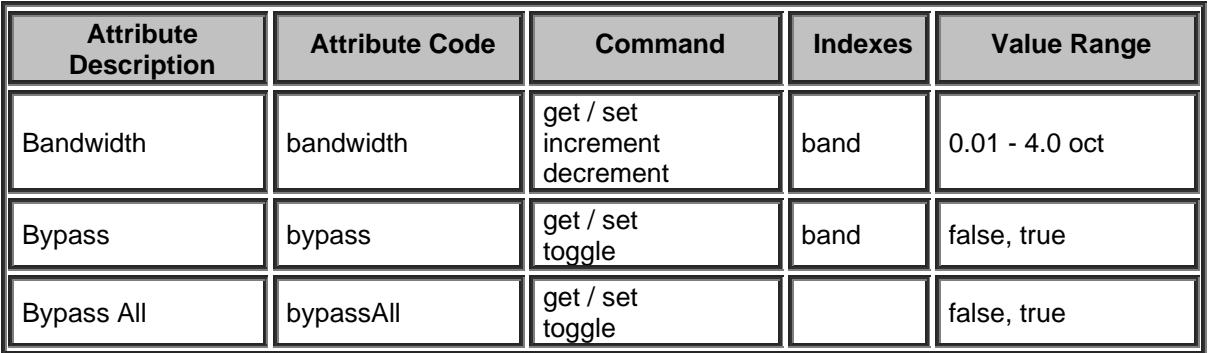

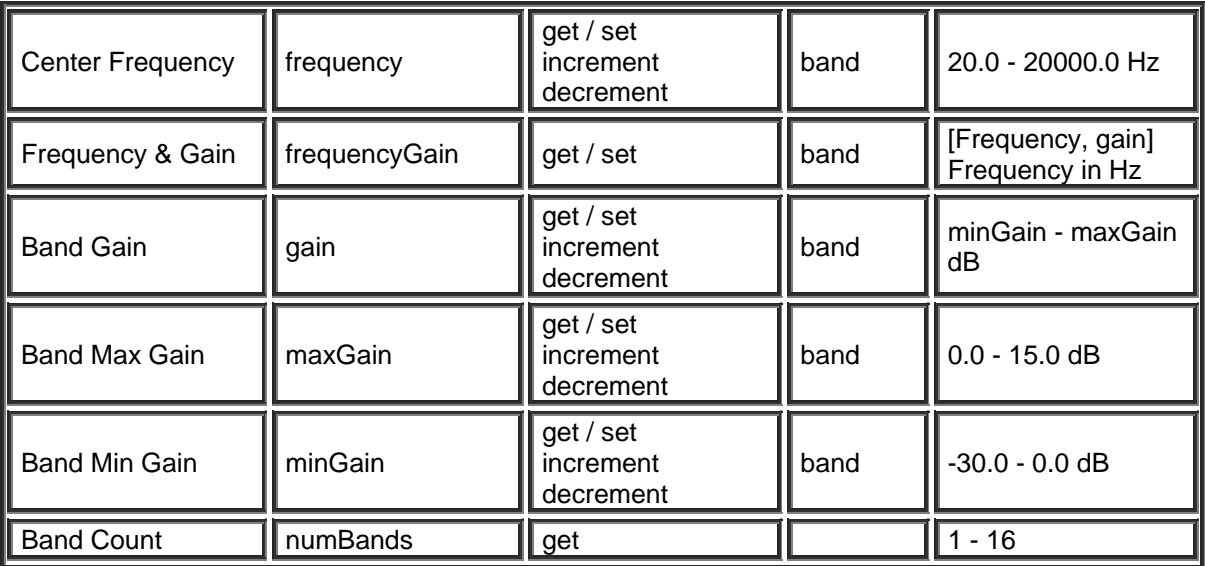

## **Graphic Equalizer Block**

Please refer to the [TTP Overview](#page-1-0) section for more details on the controlling Tesira devices using the TTP protocol.

Each element of the command instruction is delimited by one or more spaces. The commands are case sensitive and upper and lower case characters are used.

The TTP string to adjust a DSP object attribute is structured in the following order:

- **• [Instance Tag](#page-3-0): Is always required. Review the Instance Tag section for more details.**
- **Command**: Is always required. Review the [Command](#page-5-0) section for more details.
- Attribute: Is always required. Review the **Attribute** section for more details.
- **[Index]**: Is shown in [Brackets] as may be required depending on the [Attribute](#page-5-1) being referenced. If not required it should not be defined. Depending on the [Attribute,](#page-5-1) it can be made up of one or more indexes. Please refer to the *[Index](#page-6-0)* section for more details.
- **[Value]**: Is shown in [Brackets] as may be required depending on the [Command](#page-5-0) or [Attribute](#page-5-1) being referenced. If not be required it should not be defined. The Value would not normally have spaces, if it does it can be defined in "double quotes". It can also be a numerical value. Please refer to the **[Value](#page-6-1)** section for more details.
- **LF:** A Line feed or Carriage Return is used to define the end of the command.

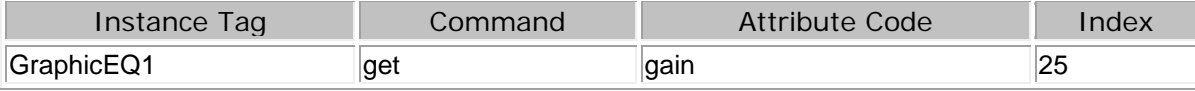

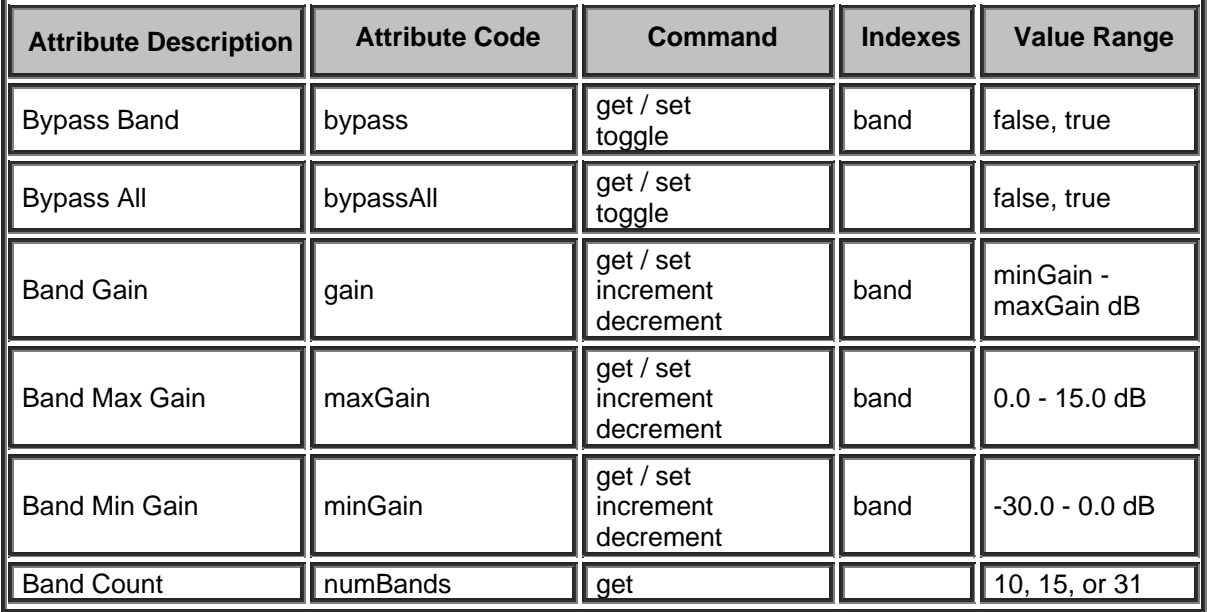

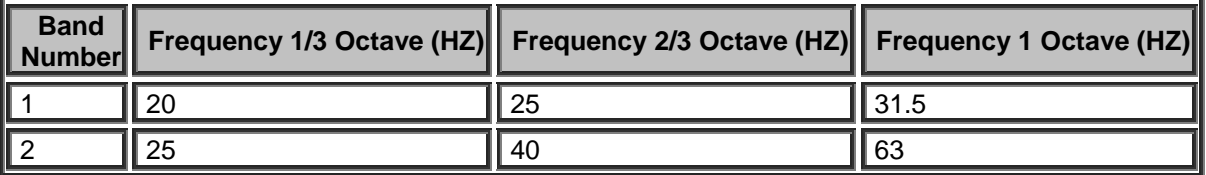

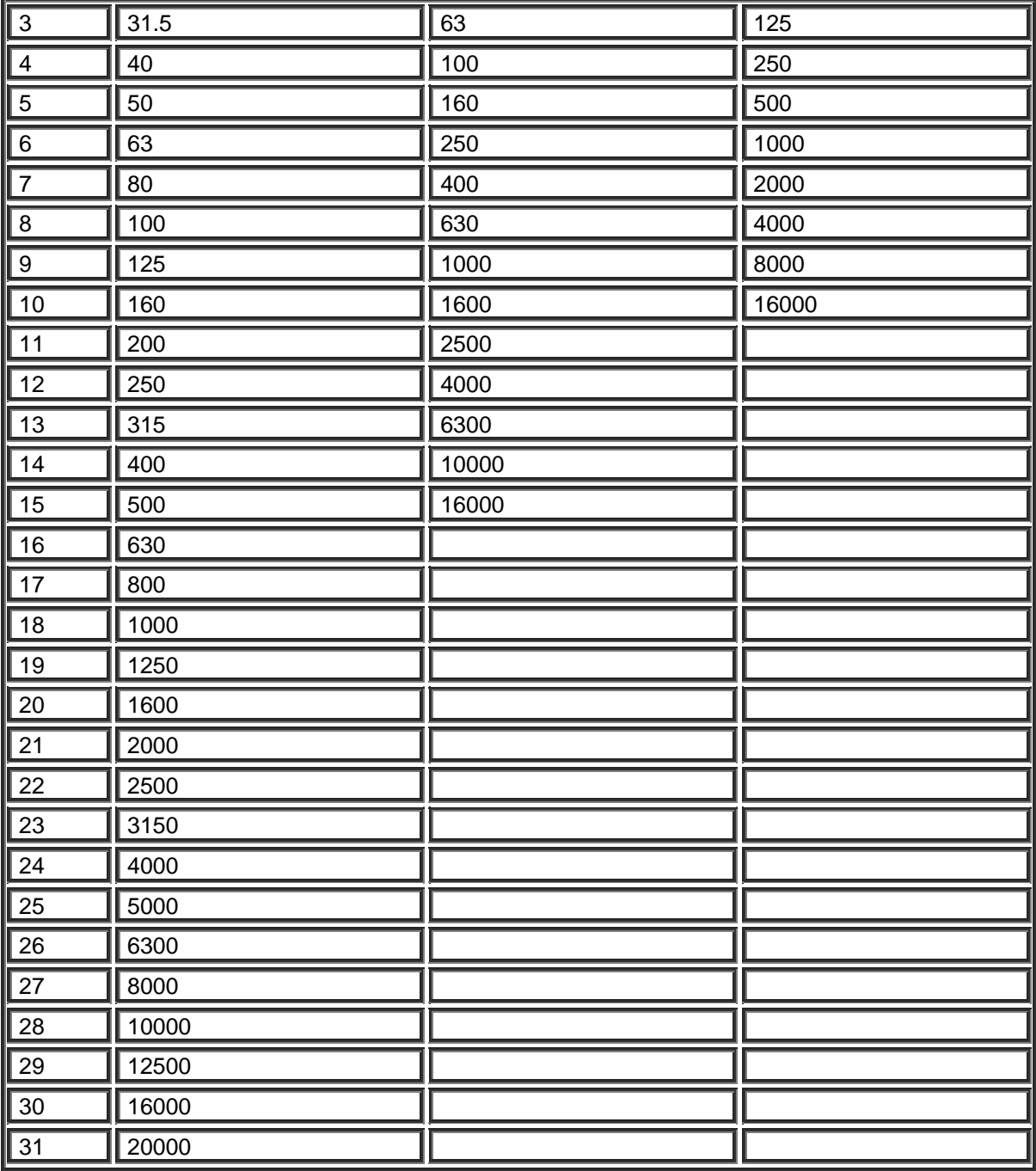

## **Feedback Suppressor Block**

Please refer to the [TTP Overview](#page-1-0) section for more details on the controlling Tesira devices using the TTP protocol.

Each element of the command instruction is delimited by one or more spaces. The commands are case sensitive and upper and lower case characters are used.

The TTP string to adjust a DSP object attribute is structured in the following order:

- **• [Instance Tag](#page-3-0):** Is always required. Review the **Instance Tag** section for more details.
- **• [Command](#page-5-0):** Is always required. Review the **Command** section for more details.
- Attribute: Is always required. Review the **Attribute** section for more details.
- **[Index]**: Is shown in [Brackets] as may be required depending on the **Attribute** being referenced. If not required it should not be defined. Depending on the [Attribute,](#page-5-1) it can be made up of one or more indexes. Please refer to the *[Index](#page-6-0)* section for more details.
- **[Value]**: Is shown in [Brackets] as may be required depending on the [Command](#page-5-0) or [Attribute](#page-5-1) being referenced. If not be required it should not be defined. The Value would not normally have spaces, if it does it can be defined in "double quotes". It can also be a numerical value. Please refer to the **[Value](#page-6-1)** section for more details.
- **LF:** A Line feed or Carriage Return is used to define the end of the command.

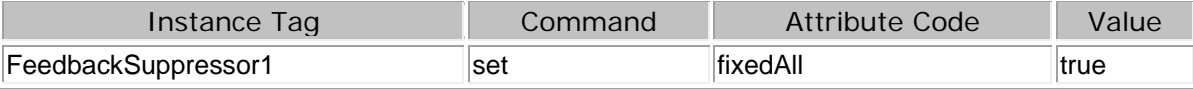

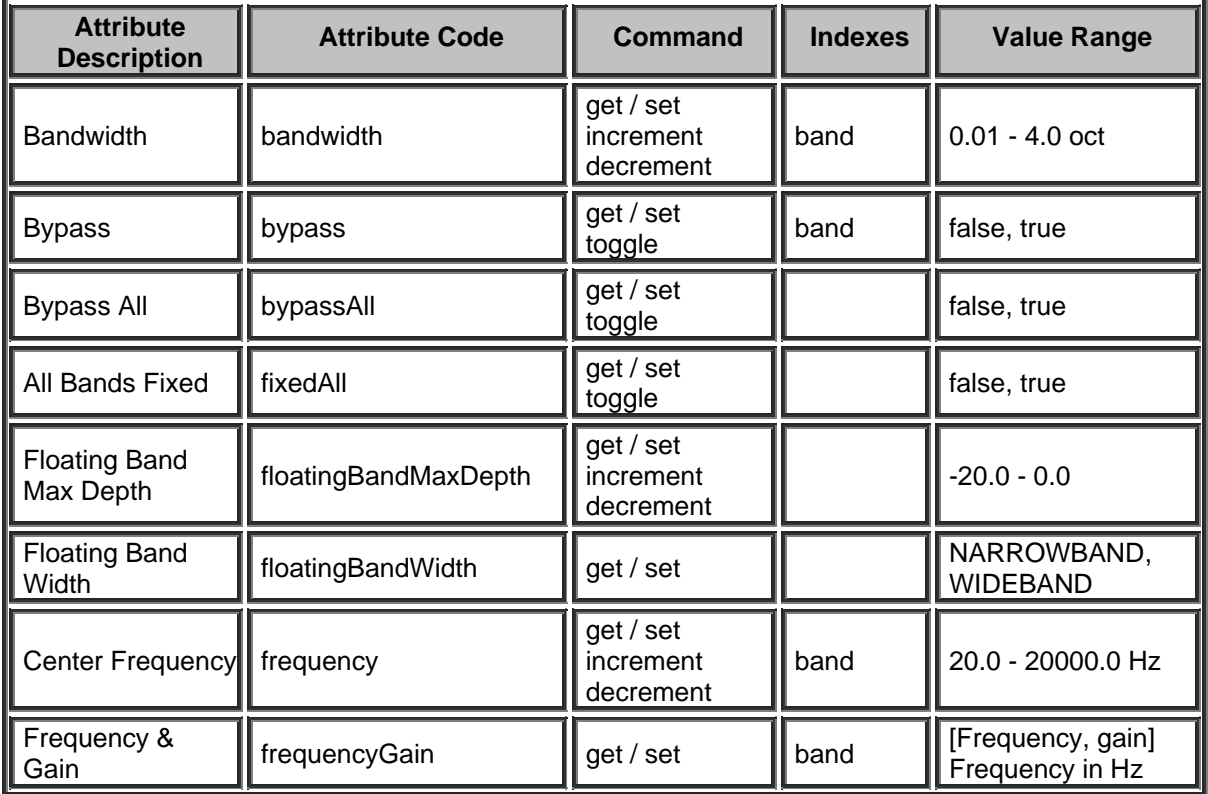

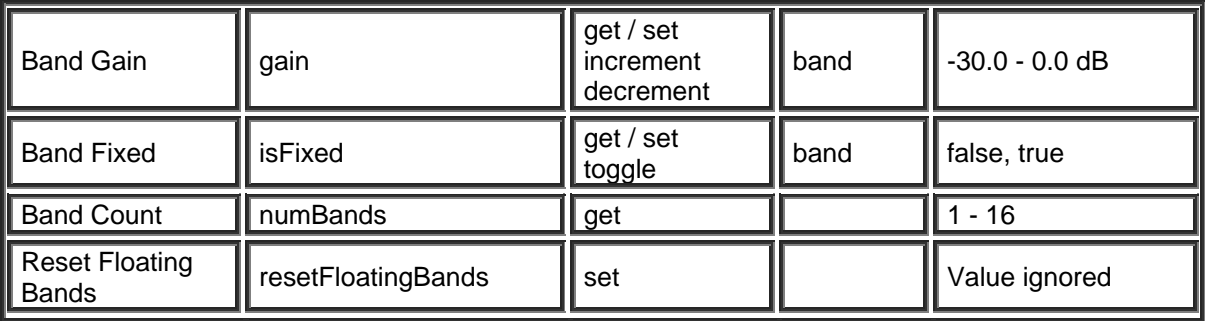

### **Filter Blocks**

#### **Pass Filter Block**

Please refer to the [TTP Overview](#page-1-0) section for more details on the controlling Tesira devices using the TTP protocol.

Each element of the command instruction is delimited by one or more spaces. The commands are case sensitive and upper and lower case characters are used.

The TTP string to adjust a DSP object attribute is structured in the following order:

## **Instance\_Tag Command Attribute [Index] [Value] LF**

- **Instance Tag:** Is always required. Review the [Instance Tag](#page-3-0) section for more details.
- **• [Command](#page-5-0): Is always required. Review the Command section for more details.**
- Attribute: Is always required. Review the [Attribute](#page-5-1) section for more details.
- **[Index]**: Is shown in [Brackets] as may be required depending on the [Attribute](#page-5-1) being referenced. If not required it should not be defined. Depending on the [Attribute,](#page-5-1) it can be made up of one or more indexes. Please refer to the [Index](#page-6-0) section for more details.
- **[Value]**: Is shown in [Brackets] as may be required depending on the [Command](#page-5-0) or [Attribute](#page-5-1) being referenced. If not be required it should not be defined. The Value would not normally have spaces, if it does it can be defined in "double quotes". It can also be a numerical value. Please refer to the **[Value](#page-6-1)** section for more details.
- **LF:** A Line feed or Carriage Return is used to define the end of the command.

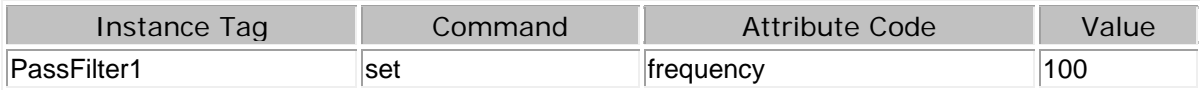

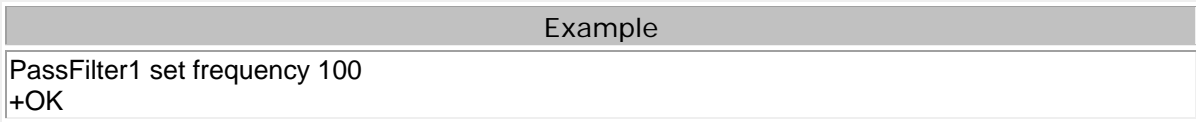

**Filter Type and Slope** Values must be specified within square brackets -filter type must be specified before slope and both parameters MUST be included.

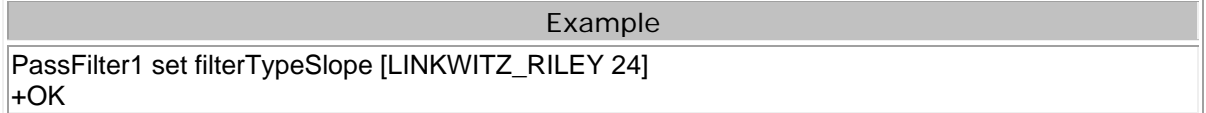

The following format is also acceptable. Since "type" and "slope" are clearly denoted within the {braces}, the [value] variables can be provided in either order.

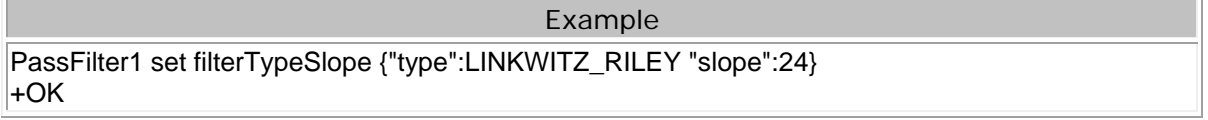

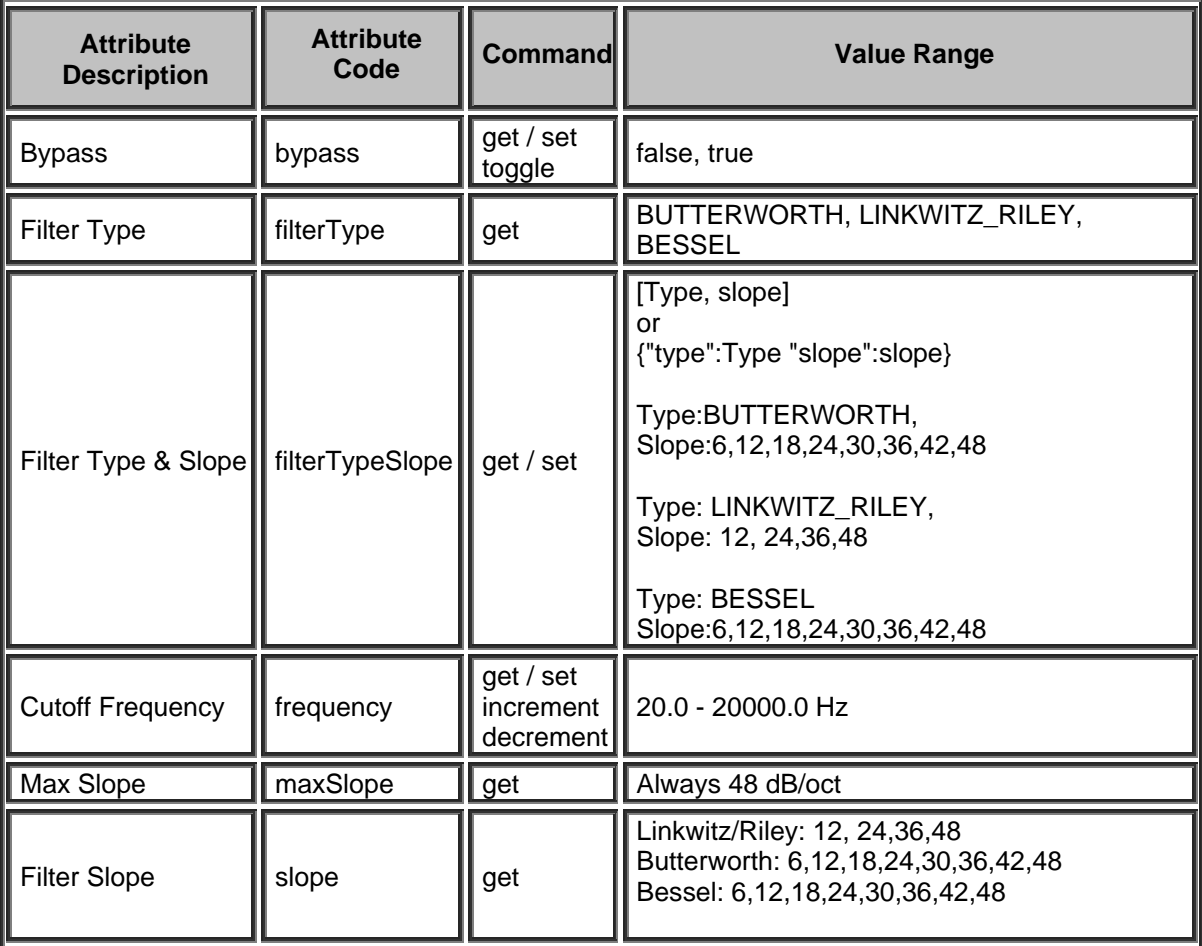

### **Shelf Filter Block**

Please refer to the [TTP Overview](#page-1-0) section for more details on the controlling Tesira devices using the TTP protocol.

Each element of the command instruction is delimited by one or more spaces. The commands are case sensitive and upper and lower case characters are used.

The TTP string to adjust a DSP object attribute is structured in the following order:

## **Instance\_Tag Command Attribute [Index] [Value] LF**

- **• [Instance Tag](#page-3-0): Is always required. Review the Instance Tag section for more details.**
- **Command**: Is always required. Review the [Command](#page-5-0) section for more details.
- Attribute: Is always required. Review the **Attribute** section for more details.
- **[Index]**: Is shown in [Brackets] as may be required depending on the [Attribute](#page-5-1) being referenced. If not required it should not be defined. Depending on the [Attribute,](#page-5-1) it can be made up of one or more indexes. Please refer to the *[Index](#page-6-0)* section for more details.
- **[Value]**: Is shown in [Brackets] as may be required depending on the [Command](#page-5-0) or [Attribute](#page-5-1) being referenced. If not be required it should not be defined. The Value would not normally have spaces, if it does it can be defined in "double quotes". It can also be a numerical value. Please refer to the **[Value](#page-6-1)** section for more details.
- **LF:** A Line feed or Carriage Return is used to define the end of the command.

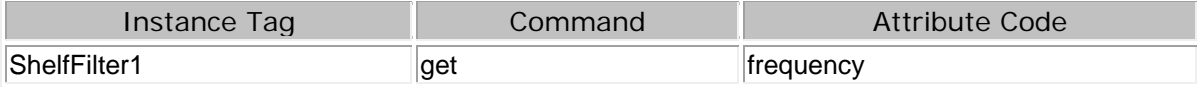

Example

ShelfFilter1 get frequency +OK "value":6350.116211

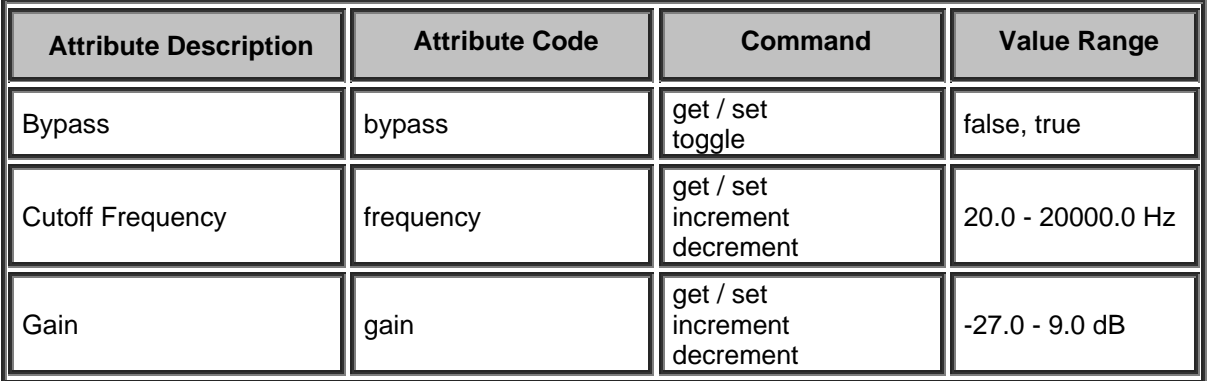

# **All Pass Filter Block**

Please refer to the [TTP Overview](#page-1-0) section for more details on the controlling Tesira devices using the TTP protocol.

Each element of the command instruction is delimited by one or more spaces. The commands are case sensitive and upper and lower case characters are used.

The TTP string to adjust a DSP object attribute is structured in the following order:

- **• [Instance Tag](#page-3-0): Is always required. Review the Instance Tag section for more details.**
- **Command**: Is always required. Review the [Command](#page-5-0) section for more details.
- Attribute: Is always required. Review the **Attribute** section for more details.
- **[Index]**: Is shown in [Brackets] as may be required depending on the **Attribute** being referenced. If not required it should not be defined. Depending on the [Attribute,](#page-5-1) it can be made up of one or more indexes. Please refer to the [Index](#page-6-0) section for more details.
- **[Value]**: Is shown in [Brackets] as may be required depending on the [Command](#page-5-0) or [Attribute](#page-5-1) being referenced. If not be required it should not be defined. The Value would not normally have spaces, if it does it can be defined in "double quotes". It can also be a numerical value. Please refer to the **[Value](#page-6-1)** section for more details.
- **LF:** A Line feed or Carriage Return is used to define the end of the command.

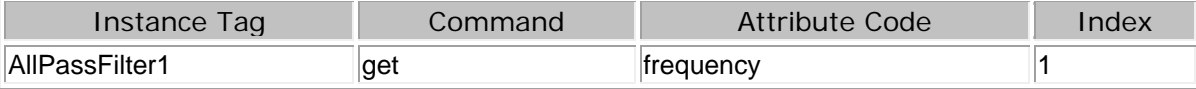

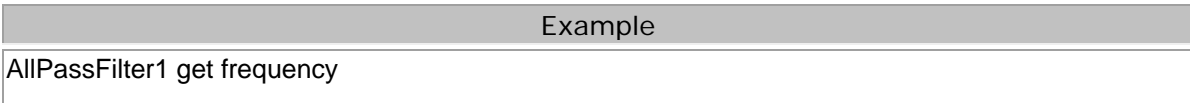

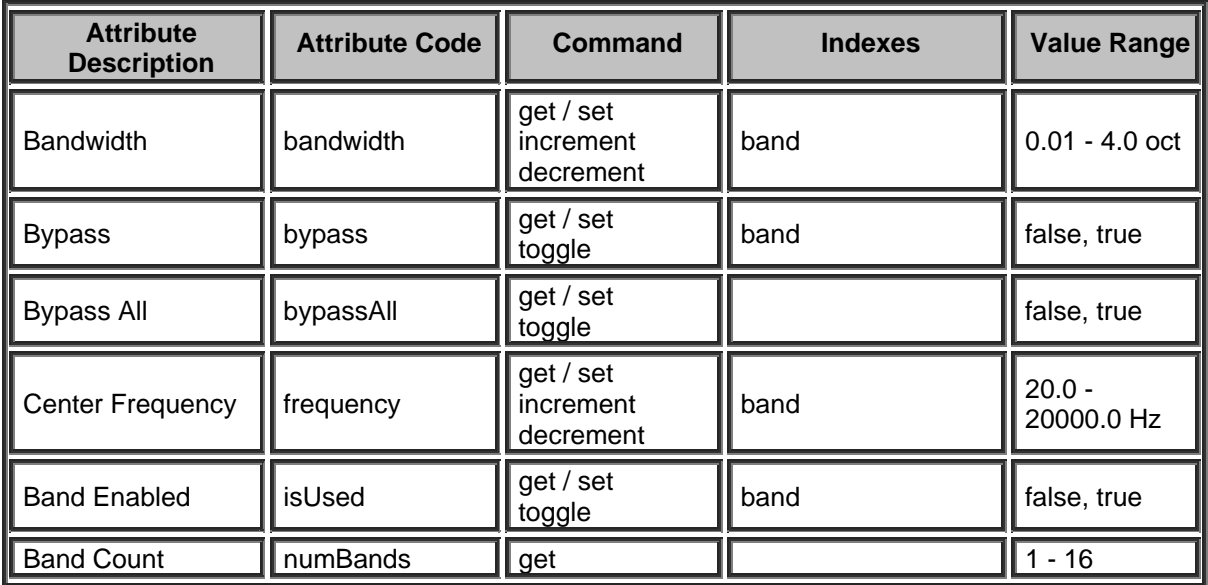

## **Uber Filter Block**

Please refer to the [TTP Overview](#page-1-0) section for more details on the controlling Tesira devices using the TTP protocol.

Each element of the command instruction is delimited by one or more spaces. The commands are case sensitive and upper and lower case characters are used.

The TTP string to adjust a DSP object attribute is structured in the following order:

## **Instance\_Tag Command Attribute [Index] [Value] LF**

- **Instance Tag:** Is always required. Review the [Instance Tag](#page-3-0) section for more details.
- **Command**: Is always required. Review the [Command](#page-5-0) section for more details.
- **Attribute:** Is always required. Review the [Attribute](#page-5-1) section for more details.
- **[Index]**: Is shown in [Brackets] as may be required depending on the [Attribute](#page-5-1) being referenced. If not required it should not be defined. Depending on the [Attribute,](#page-5-1) it can be made up of one or more indexes. Please refer to the [Index](#page-6-0) section for more details.
- **[Value]**: Is shown in [Brackets] as may be required depending on the **Command or [Attribute](#page-5-1)** being referenced. If not be required it should not be defined. The Value would not normally have spaces, if it does it can be defined in "double quotes". It can also be a numerical value. Please refer to the **[Value](#page-6-1)** section for more details.
- **LF:** A Line feed or Carriage Return is used to define the end of the command.

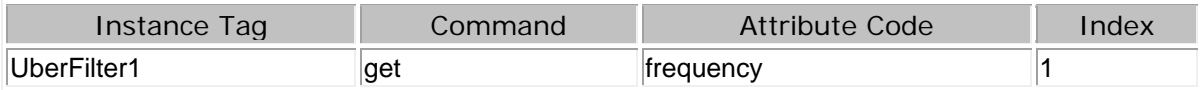

Example UberFilter1 get frequency 1 UberFilter1 set frequency 1 4000

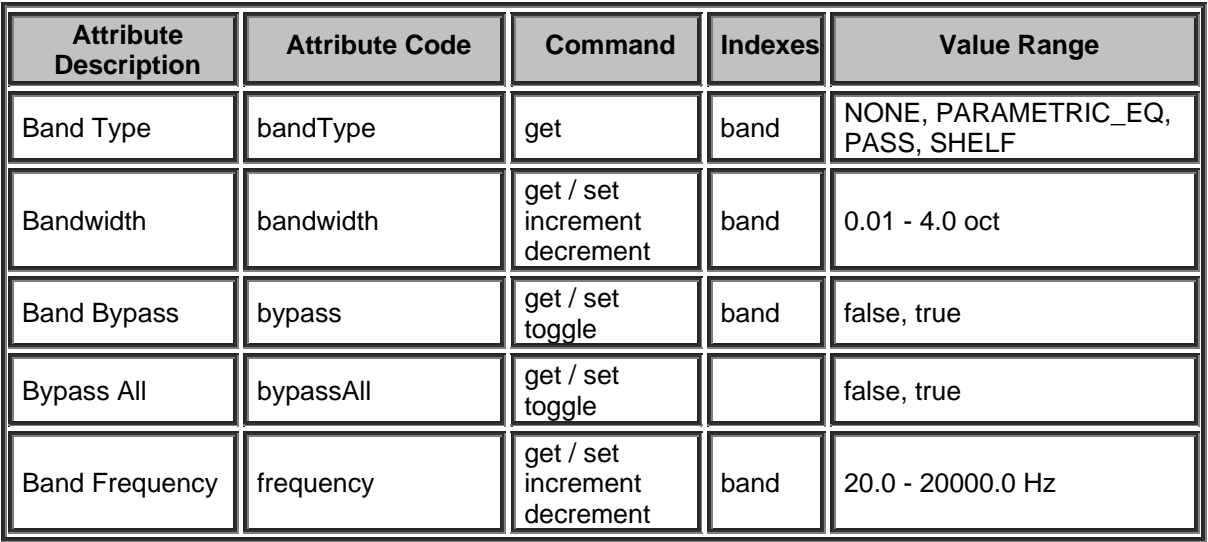
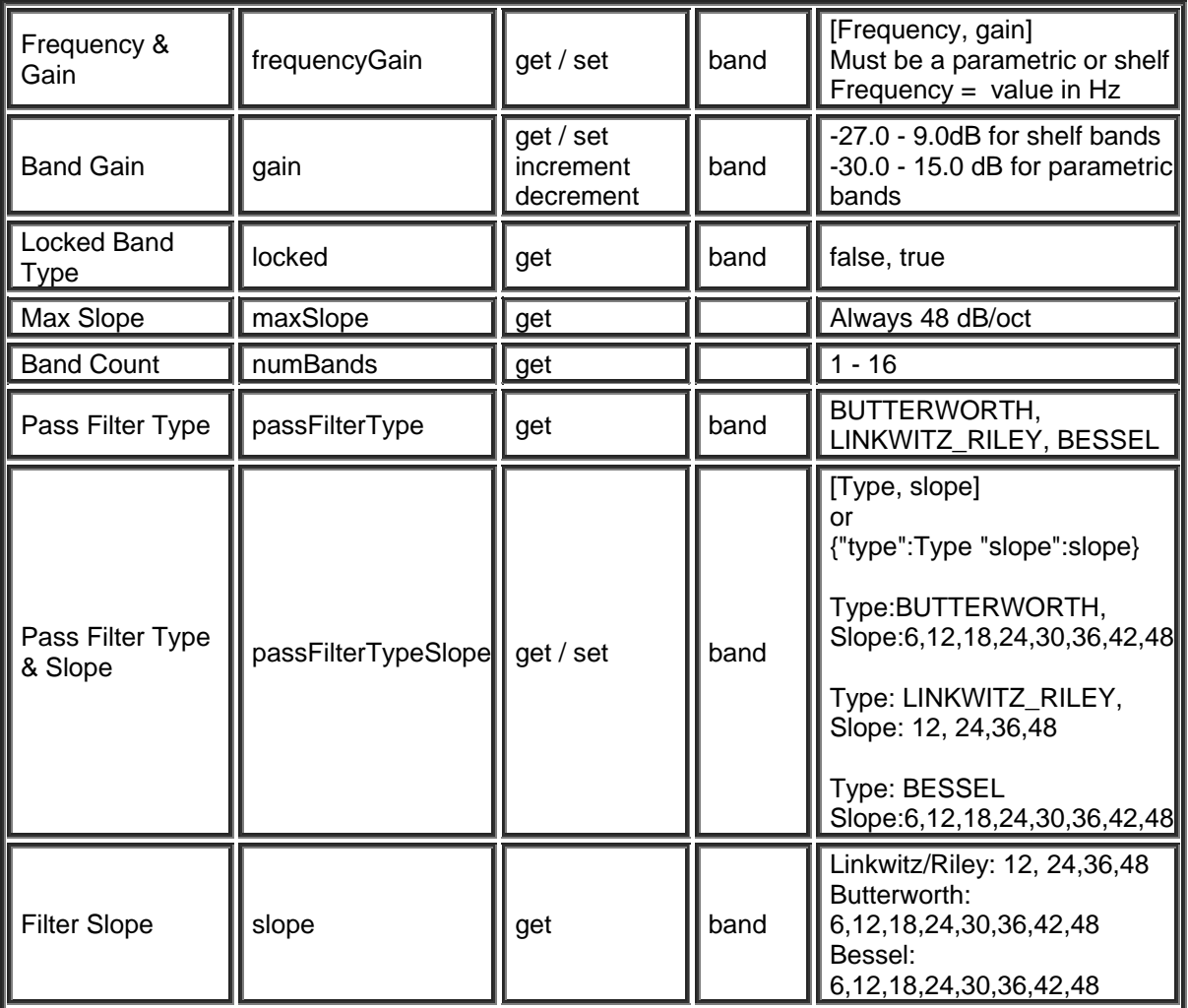

### **Crossover Blocks**

#### **Crossover Block**

Please refer to the [TTP Overview](#page-1-0) section for more details on the controlling Tesira devices using the TTP protocol.

Each element of the command instruction is delimited by one or more spaces. The commands are case sensitive and upper and lower case characters are used.

The TTP string to adjust a DSP object attribute is structured in the following order:

#### **Instance\_Tag Command Attribute [Index] [Value] LF**

- **Instance Tag:** Is always required. Review the [Instance Tag](#page-3-0) section for more details.
- **• [Command](#page-5-0):** Is always required. Review the **Command** section for more details.
- **Attribute:** Is always required. Review the [Attribute](#page-5-1) section for more details.
- **[Index]**: Is shown in [Brackets] as may be required depending on the [Attribute](#page-5-1) being referenced. If not required it should not be defined. Depending on the [Attribute,](#page-5-1) it can be made up of one or more indexes. Please refer to the [Index](#page-6-0) section for more details.
- **[Value]**: Is shown in [Brackets] as may be required depending on the [Command](#page-5-0) or [Attribute](#page-5-1) being referenced. If not be required it should not be defined. The Value would not normally have spaces, if it does it can be defined in "double quotes". It can also be a numerical value. Please refer to the **[Value](#page-6-1)** section for more details.
- **LF:** A Line feed or Carriage Return is used to define the end of the command.

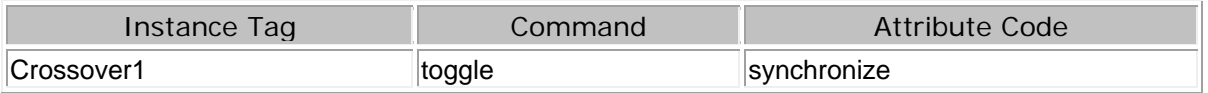

- **band** is indexed by number from high to low, so in a four-way crossover high=1, mid high=2, low mid  $=3$  and low $=4$ .
- **filter** is indexed by number. 1 is the high cutoff frequency for each band while 2 is the low.

Filter Type and Slope Values must be specified within square brackets -filter type must be specified before slope and both parameters MUST be included.

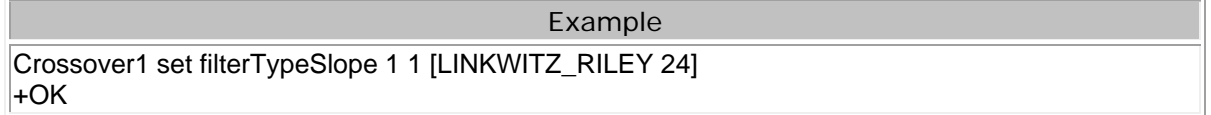

The following format is also acceptable. Since "type" and "slope" are clearly denoted within the {braces}, the [value] variables can be provided in either order.

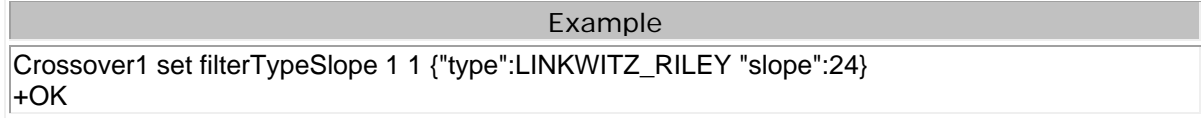

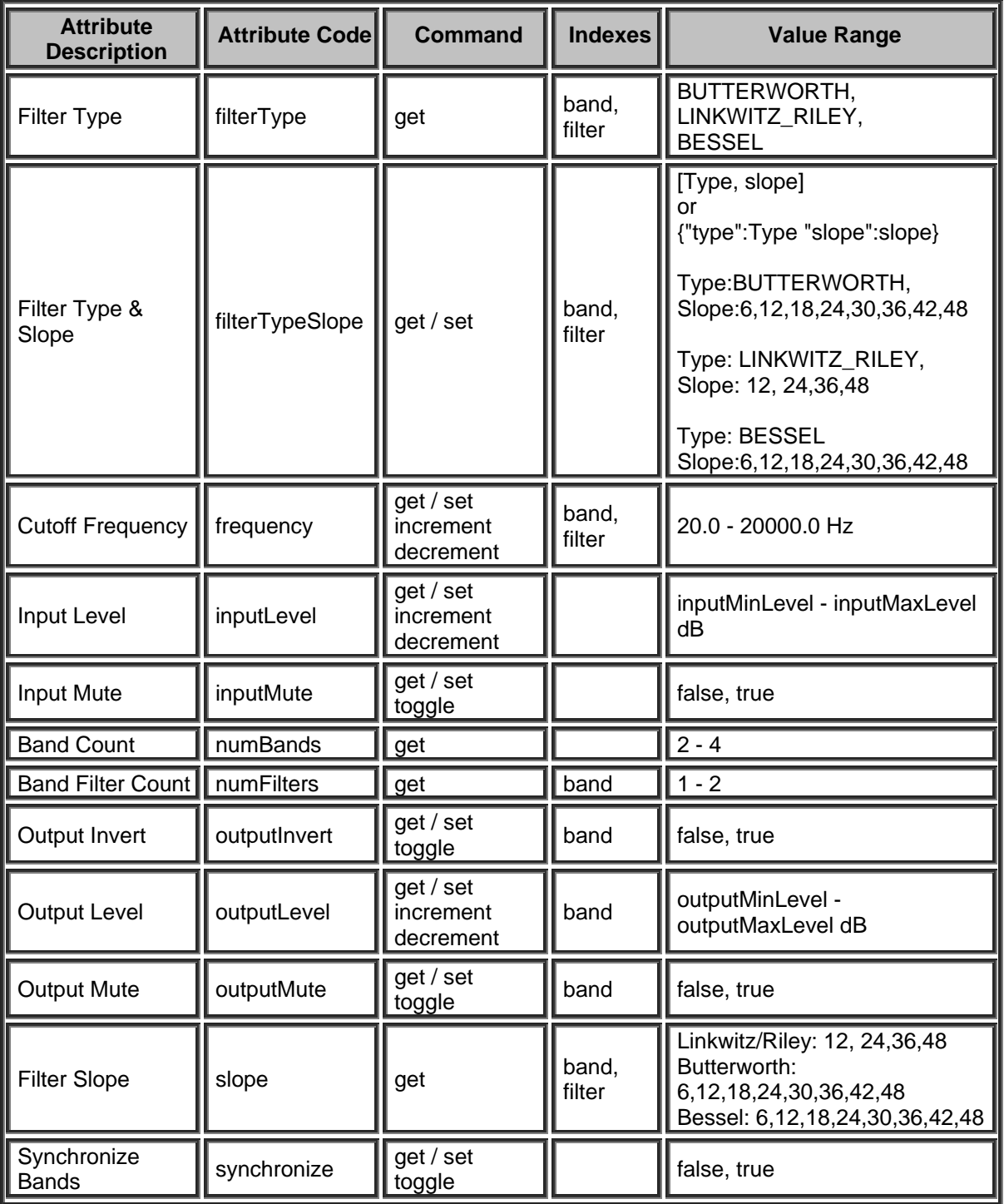

## **Dynamic Blocks**

#### **Leveler Block**

Please refer to the [TTP Overview](#page-1-0) section for more details on the controlling Tesira devices using the TTP protocol.

Each element of the command instruction is delimited by one or more spaces. The commands are case sensitive and upper and lower case characters are used.

The TTP string to adjust a DSP object attribute is structured in the following order:

#### **Instance\_Tag Command Attribute [Index] [Value] LF**

- **Instance Tag:** Is always required. Review the [Instance Tag](#page-3-0) section for more details.
- **• [Command](#page-5-0):** Is always required. Review the **Command** section for more details.
- **Attribute:** Is always required. Review the [Attribute](#page-5-1) section for more details.
- **[Index]**: Is shown in [Brackets] as may be required depending on the [Attribute](#page-5-1) being referenced. If not required it should not be defined. Depending on the [Attribute,](#page-5-1) it can be made up of one or more indexes. Please refer to the **[Index](#page-6-0)** section for more details.
- **[Value]**: Is shown in [Brackets] as may be required depending on the [Command](#page-5-0) or [Attribute](#page-5-1) being referenced. If not be required it should not be defined. The Value would not normally have spaces, if it does it can be defined in "double quotes". It can also be a numerical value. Please refer to the **[Value](#page-6-1)** section for more details.
- **LF:** A Line feed or Carriage Return is used to define the end of the command.

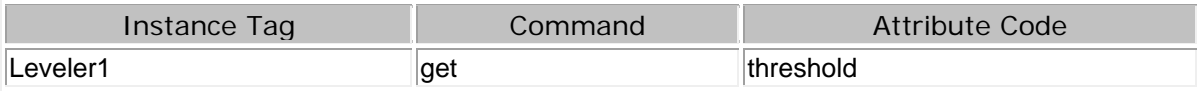

Example

Leveler1 get threshold

Leveler1 set threshold -40

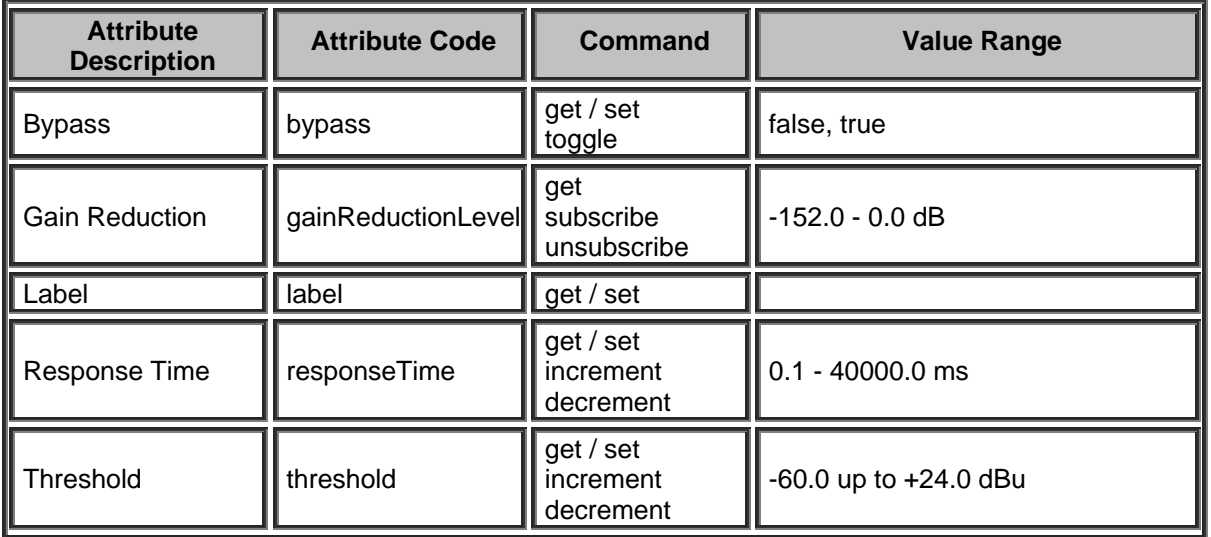

# **Compressor Block**

Please refer to the [TTP Overview](#page-1-0) section for more details on the controlling Tesira devices using the TTP protocol.

Each element of the command instruction is delimited by one or more spaces. The commands are case sensitive and upper and lower case characters are used.

The TTP string to adjust a DSP object attribute is structured in the following order:

- **• [Instance Tag](#page-3-0): Is always required. Review the Instance Tag section for more details.**
- **• [Command](#page-5-0):** Is always required. Review the **Command** section for more details.
- Attribute: Is always required. Review the **Attribute** section for more details.
- **[Index]**: Is shown in [Brackets] as may be required depending on the **Attribute** being referenced. If not required it should not be defined. Depending on the [Attribute,](#page-5-1) it can be made up of one or more indexes. Please refer to the [Index](#page-6-0) section for more details.
- **[Value]**: Is shown in [Brackets] as may be required depending on the [Command](#page-5-0) or [Attribute](#page-5-1) being referenced. If not be required it should not be defined. The Value would not normally have spaces, if it does it can be defined in "double quotes". It can also be a numerical value. Please refer to the **[Value](#page-6-1)** section for more details.
- **LF:** A Line feed or Carriage Return is used to define the end of the command.

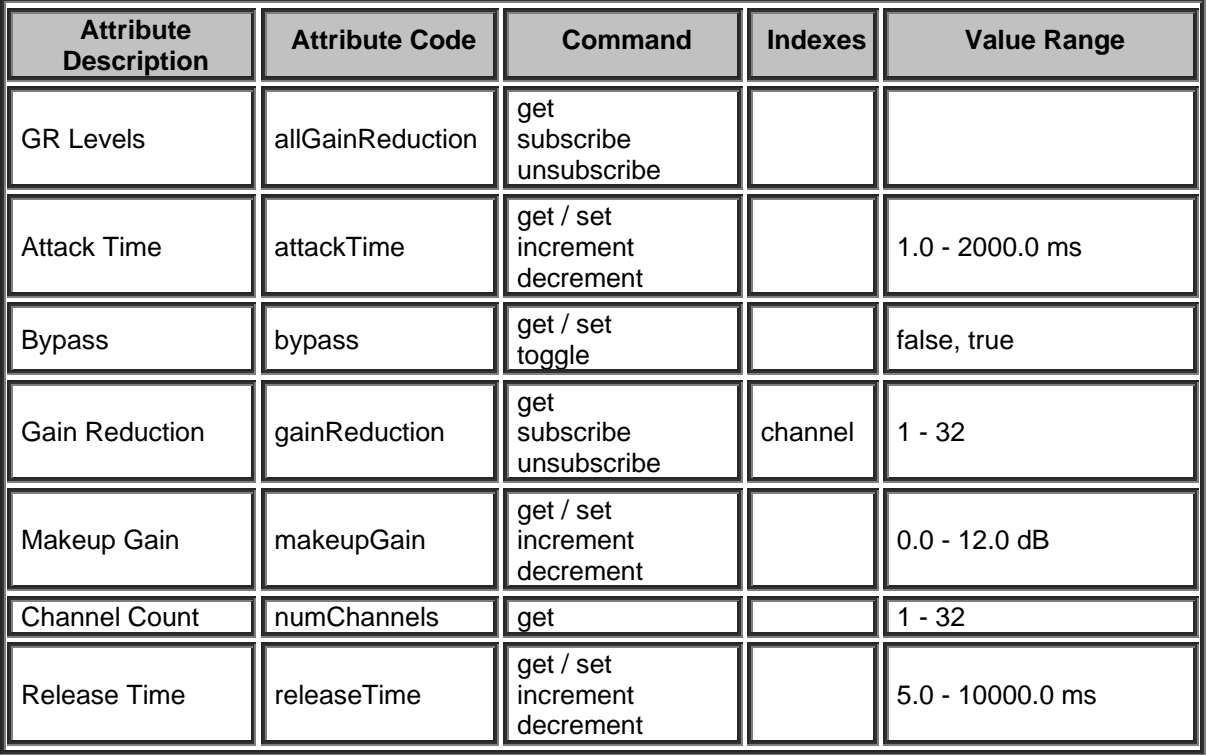

#### **Peak Limiter Block**

Please refer to the [TTP Overview](#page-1-0) section for more details on the controlling Tesira devices using the TTP protocol.

Each element of the command instruction is delimited by one or more spaces. The commands are case sensitive and upper and lower case characters are used.

The TTP string to adjust a DSP object attribute is structured in the following order:

- **• [Instance Tag](#page-3-0): Is always required. Review the Instance Tag section for more details.**
- **• [Command](#page-5-0):** Is always required. Review the **Command** section for more details.
- Attribute: Is always required. Review the **Attribute** section for more details.
- **[Index]**: Is shown in [Brackets] as may be required depending on the **Attribute** being referenced. If not required it should not be defined. Depending on the [Attribute,](#page-5-1) it can be made up of one or more indexes. Please refer to the *[Index](#page-6-0)* section for more details.
- **[Value]**: Is shown in [Brackets] as may be required depending on the [Command](#page-5-0) or [Attribute](#page-5-1) being referenced. If not be required it should not be defined. The Value would not normally have spaces, if it does it can be defined in "double quotes". It can also be a numerical value. Please refer to the **[Value](#page-6-1)** section for more details.
- **LF:** A Line feed or Carriage Return is used to define the end of the command.

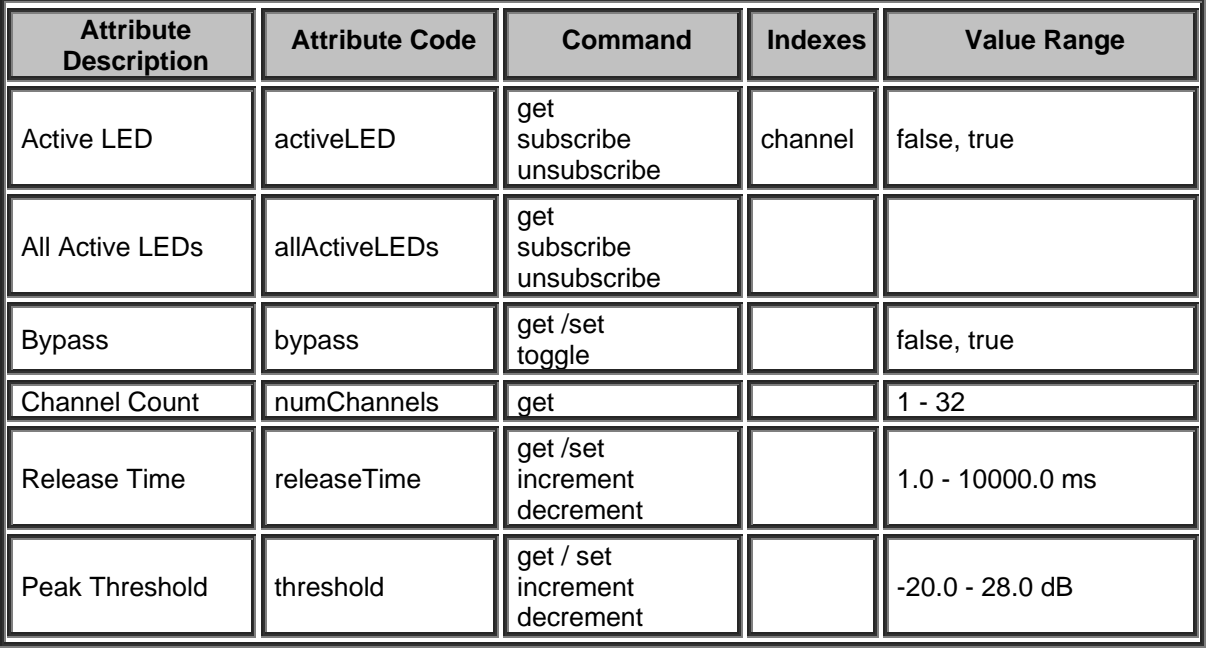

# **Ducker Block**

Please refer to the [TTP Overview](#page-1-0) section for more details on the controlling Tesira devices using the TTP protocol.

Each element of the command instruction is delimited by one or more spaces. The commands are case sensitive and upper and lower case characters are used.

The TTP string to adjust a DSP object attribute is structured in the following order:

- **• [Instance Tag](#page-3-0): Is always required. Review the Instance Tag section for more details.**
- **Command**: Is always required. Review the [Command](#page-5-0) section for more details.
- Attribute: Is always required. Review the **Attribute** section for more details.
- [Index]: Is shown in [Brackets] as may be required depending on the **Attribute** being referenced. If not required it should not be defined. Depending on the [Attribute,](#page-5-1) it can be made up of one or more indexes. Please refer to the [Index](#page-6-0) section for more details.
- **[Value]**: Is shown in [Brackets] as may be required depending on the [Command](#page-5-0) or [Attribute](#page-5-1) being referenced. If not be required it should not be defined. The Value would not normally have spaces, if it does it can be defined in "double quotes". It can also be a numerical value. Please refer to the **[Value](#page-6-1)** section for more details.
- **LF:** A Line feed or Carriage Return is used to define the end of the command.

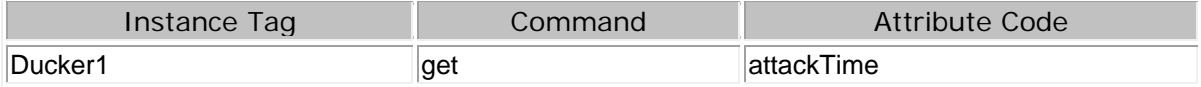

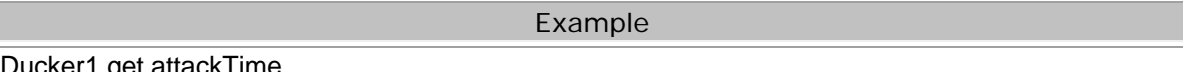

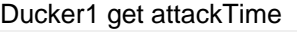

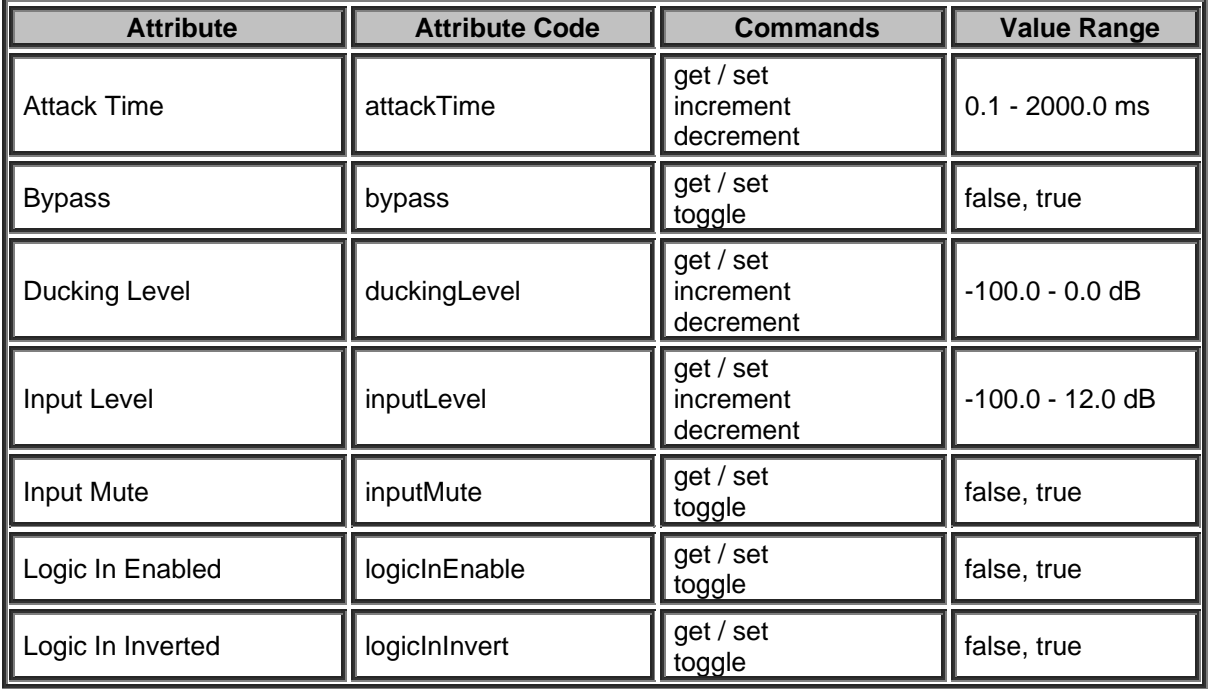

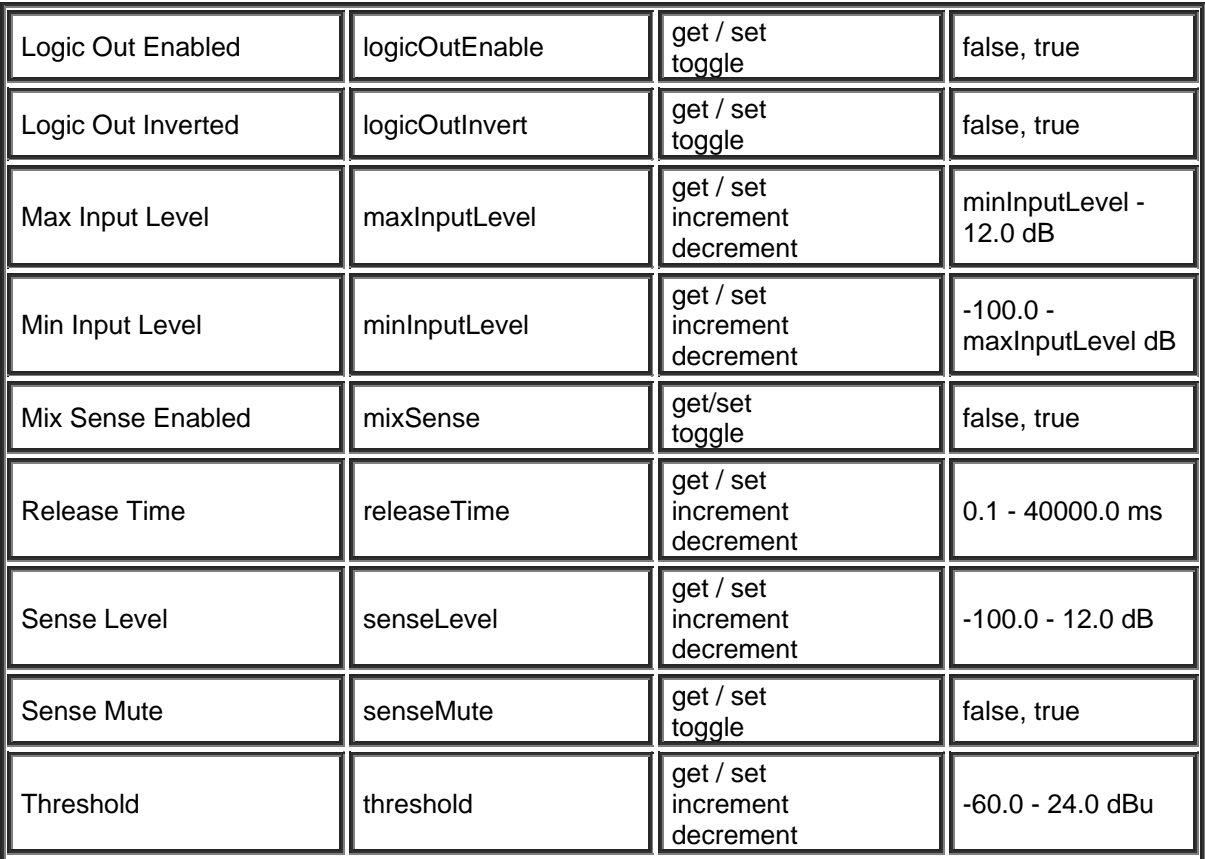

# **Noise Gate Block**

Please refer to the [TTP Overview](#page-1-0) section for more details on the controlling Tesira devices using the TTP protocol.

Each element of the command instruction is delimited by one or more spaces. The commands are case sensitive and upper and lower case characters are used.

The TTP string to adjust a DSP object attribute is structured in the following order:

# **Instance\_Tag Command Attribute [Index] [Value] LF**

- **• [Instance Tag](#page-3-0): Is always required. Review the Instance Tag section for more details.**
- **Command**: Is always required. Review the [Command](#page-5-0) section for more details.
- Attribute: Is always required. Review the **Attribute** section for more details.
- [Index]: Is shown in [Brackets] as may be required depending on the **Attribute** being referenced. If not required it should not be defined. Depending on the [Attribute,](#page-5-1) it can be made up of one or more indexes. Please refer to the [Index](#page-6-0) section for more details.
- **[Value]**: Is shown in [Brackets] as may be required depending on the [Command](#page-5-0) or [Attribute](#page-5-1) being referenced. If not be required it should not be defined. The Value would not normally have spaces, if it does it can be defined in "double quotes". It can also be a numerical value. Please refer to the **[Value](#page-6-1)** section for more details.
- **LF:** A Line feed or Carriage Return is used to define the end of the command.

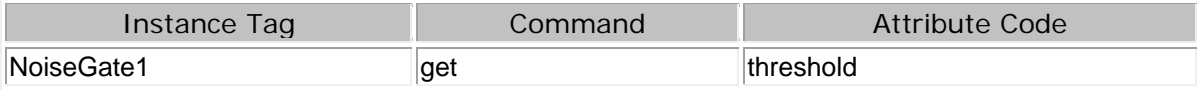

Example

NoiseGate1 get threshold

NoiseGate1 set threshold -40

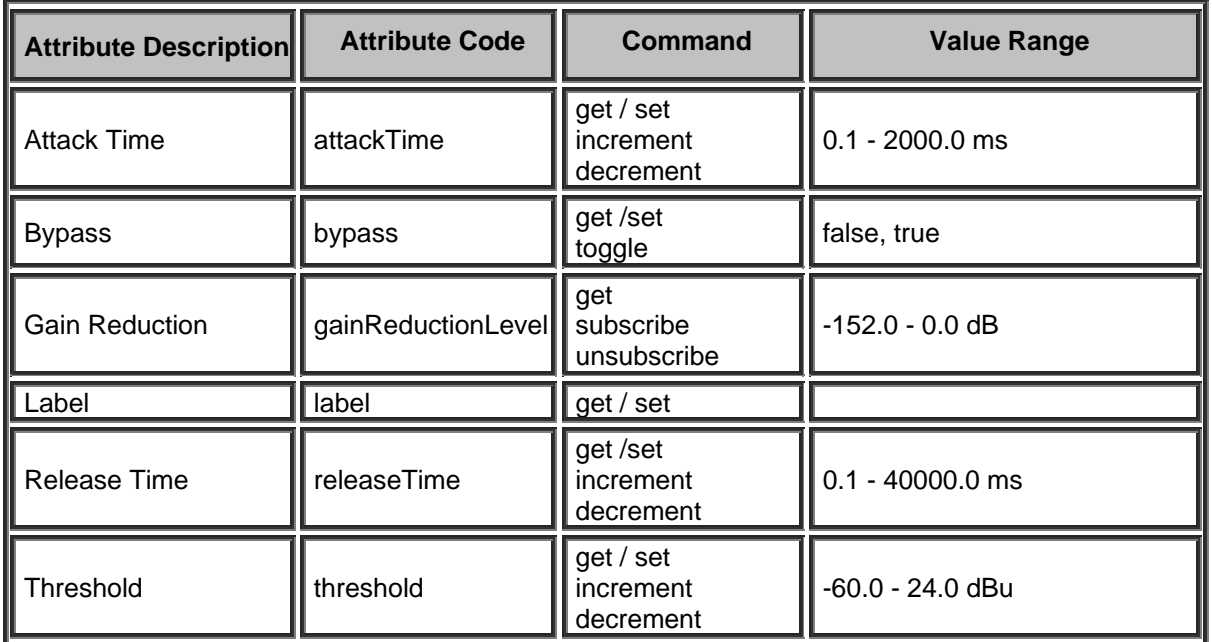

# **AGC Block**

Please refer to the [TTP Overview](#page-1-0) section for more details on the controlling Tesira devices using the TTP protocol.

Each element of the command instruction is delimited by one or more spaces. The commands are case sensitive and upper and lower case characters are used.

The TTP string to adjust a DSP object attribute is structured in the following order:

# **Instance\_Tag Command Attribute [Index] [Value] LF**

- **• [Instance Tag](#page-3-0): Is always required. Review the Instance Tag section for more details.**
- **Command**: Is always required. Review the [Command](#page-5-0) section for more details.
- Attribute: Is always required. Review the **Attribute** section for more details.
- **[Index]**: Is shown in [Brackets] as may be required depending on the **Attribute** being referenced. If not required it should not be defined. Depending on the [Attribute,](#page-5-1) it can be made up of one or more indexes. Please refer to the [Index](#page-6-0) section for more details.
- **[Value]**: Is shown in [Brackets] as may be required depending on the [Command](#page-5-0) or [Attribute](#page-5-1) being referenced. If not be required it should not be defined. The Value would not normally have spaces, if it does it can be defined in "double quotes". It can also be a numerical value. Please refer to the **[Value](#page-6-1)** section for more details.
- **LF:** A Line feed or Carriage Return is used to define the end of the command.

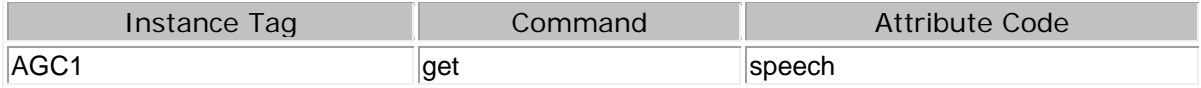

Example

AGC1 get speech

AGC set speech true

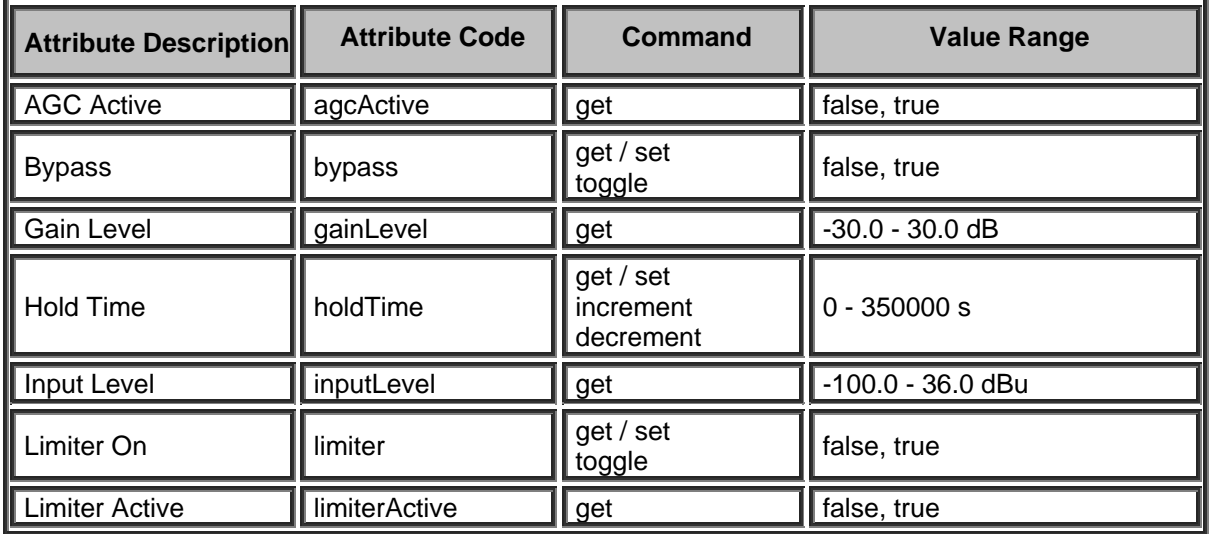

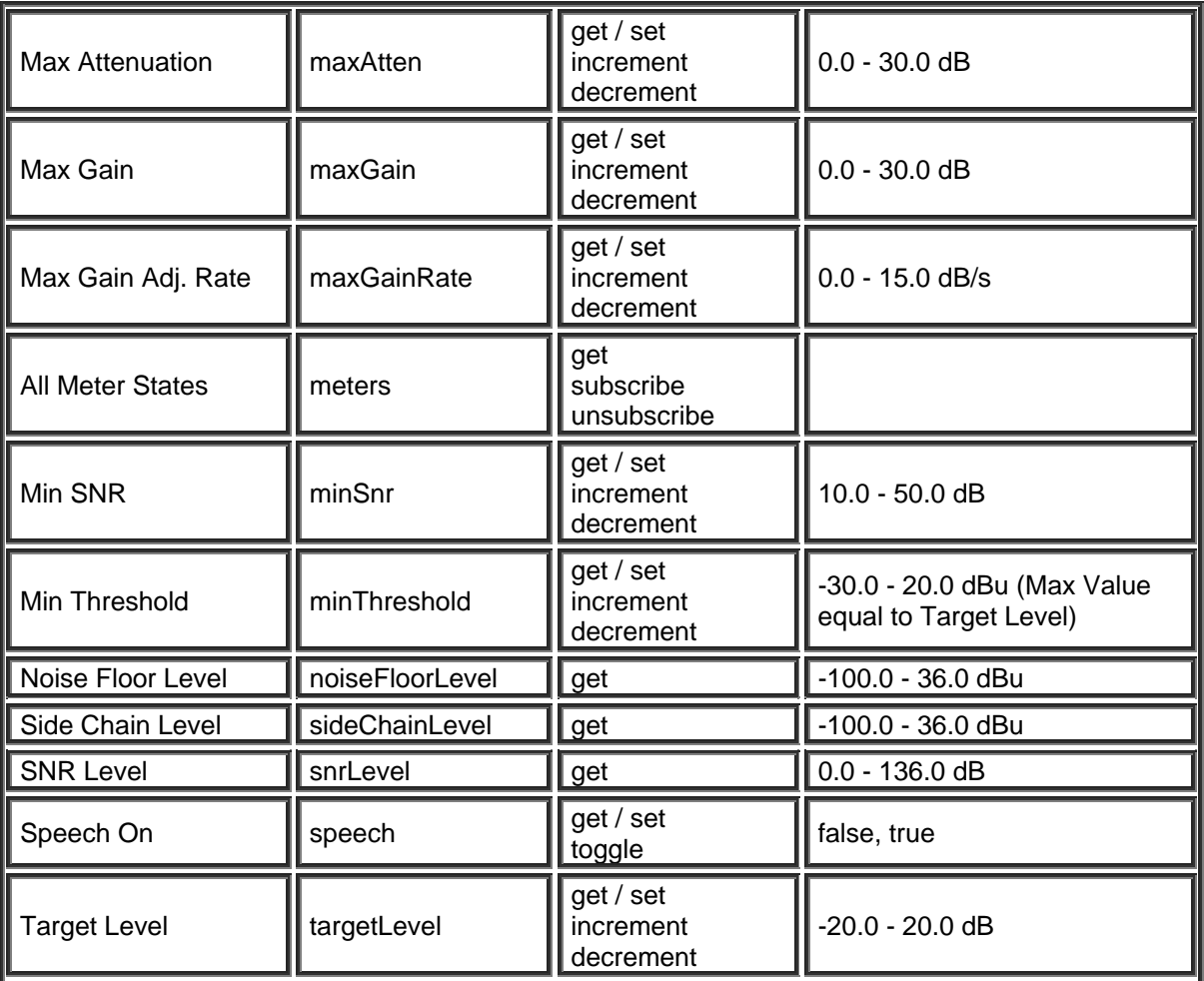

## **Router Blocks**

#### **Router Block**

Please refer to the [TTP Overview](#page-1-0) section for more details on the controlling Tesira devices using the TTP protocol.

Each element of the command instruction is delimited by one or more spaces. The commands are case sensitive and upper and lower case characters are used.

The TTP string to adjust a DSP object attribute is structured in the following order:

- **• [Instance Tag](#page-3-0): Is always required. Review the Instance Tag section for more details.**
- **• [Command](#page-5-0):** Is always required. Review the **Command** section for more details.
- **Attribute:** Is always required. Review the [Attribute](#page-5-1) section for more details.
- **[Index]**: Is shown in [Brackets] as may be required depending on the [Attribute](#page-5-1) being referenced. If not required it should not be defined. Depending on the [Attribute,](#page-5-1) it can be made up of one or more indexes. Please refer to the **[Index](#page-6-0)** section for more details.
- **[Value]**: Is shown in [Brackets] as may be required depending on the [Command](#page-5-0) or [Attribute](#page-5-1) being referenced. If not be required it should not be defined. The Value would not normally have spaces, if it does it can be defined in "double quotes". It can also be a numerical value. Please refer to the **[Value](#page-6-1)** section for more details.
- **LF:** A Line feed or Carriage Return is used to define the end of the command.

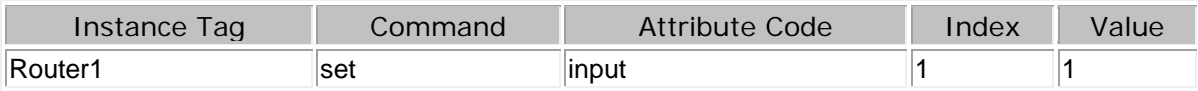

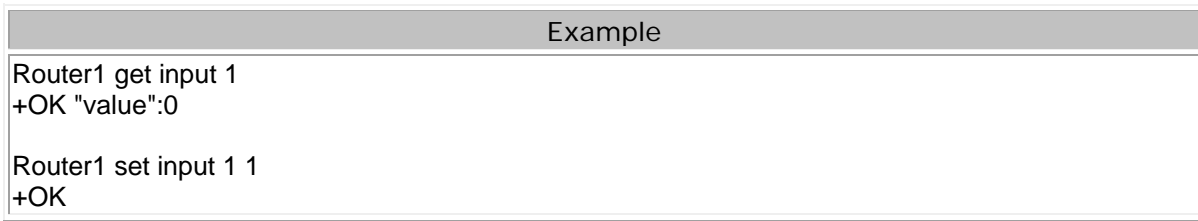

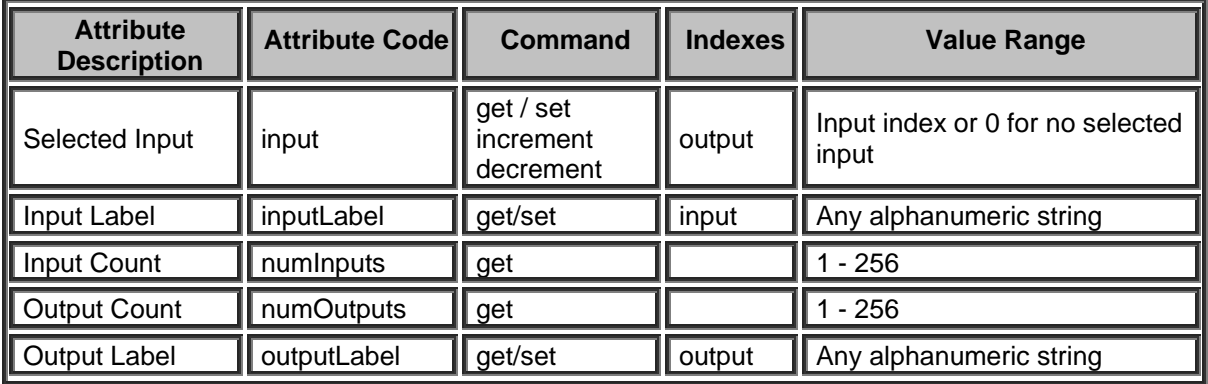

# **Source Selector Block**

Please refer to the [TTP Overview](#page-1-0) section for more details on the controlling Tesira devices using the TTP protocol.

Each element of the command instruction is delimited by one or more spaces. The commands are case sensitive and upper and lower case characters are used.

The TTP string to adjust a DSP object attribute is structured in the following order:

- **• [Instance Tag](#page-3-0): Is always required. Review the Instance Tag section for more details.**
- **• [Command](#page-5-0):** Is always required. Review the **Command** section for more details.
- Attribute: Is always required. Review the **Attribute** section for more details.
- **[Index]**: Is shown in [Brackets] as may be required depending on the **Attribute** being referenced. If not required it should not be defined. Depending on the [Attribute,](#page-5-1) it can be made up of one or more indexes. Please refer to the [Index](#page-6-0) section for more details.
- **[Value]**: Is shown in [Brackets] as may be required depending on the [Command](#page-5-0) or [Attribute](#page-5-1) being referenced. If not be required it should not be defined. The Value would not normally have spaces, if it does it can be defined in "double quotes". It can also be a numerical value. Please refer to the **[Value](#page-6-1)** section for more details.
- **LF:** A Line feed or Carriage Return is used to define the end of the command.

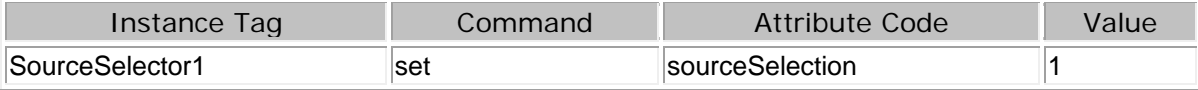

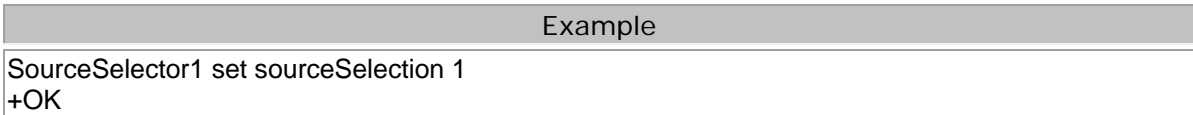

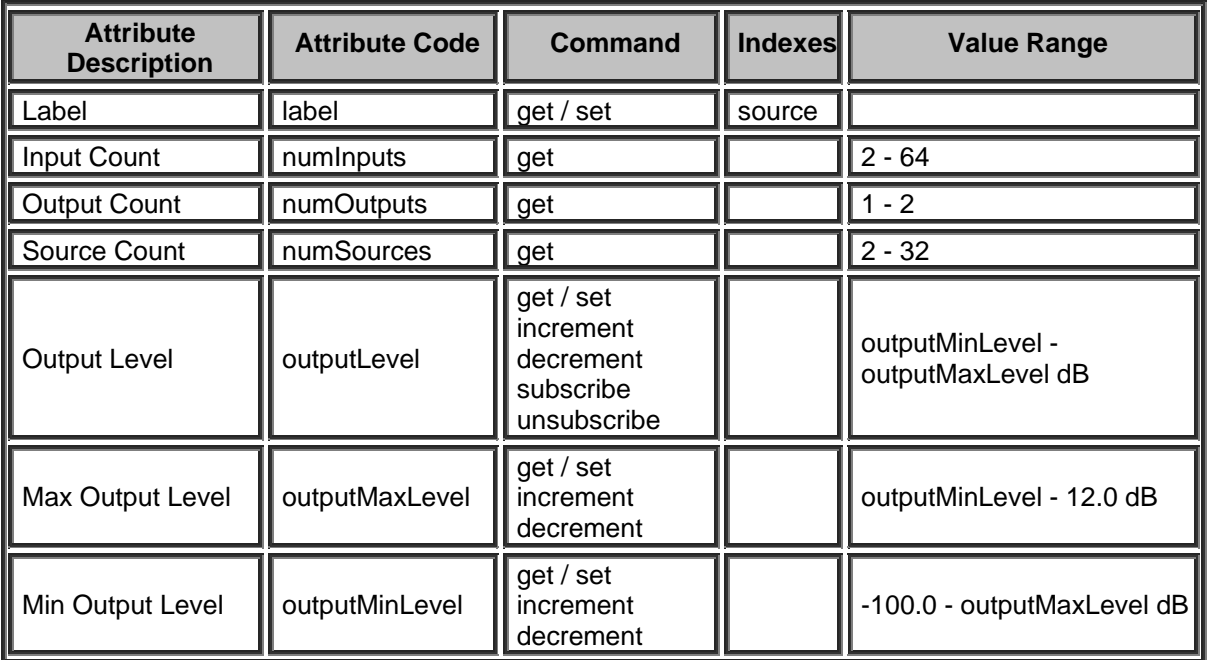

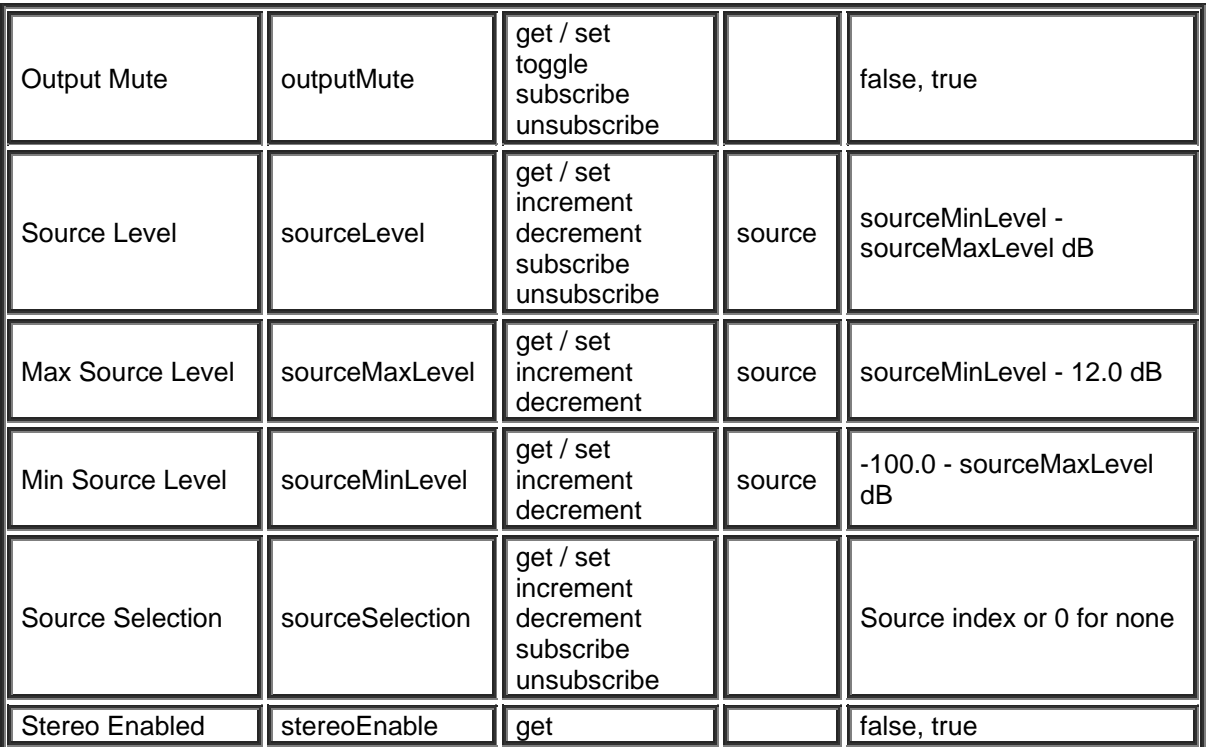

# **AV Router**

Routers allow each input to be assigned to multiple outputs via **In / Out**. However, each output allows only one input assigned at a time. Therefore, Routers behave like a series of individual distribution amplifiers.

# **Initialization Dialog**

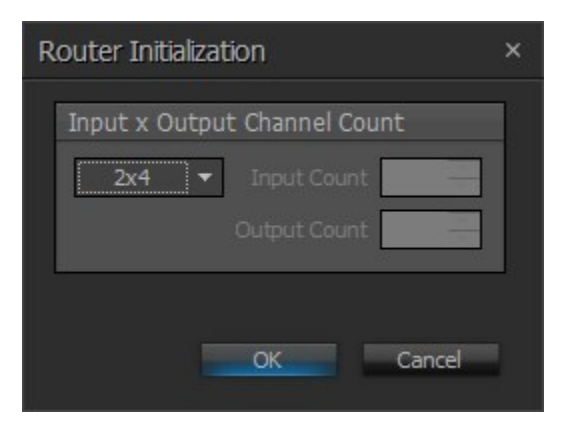

# **DSP Block Representation**

# **AVRouter**

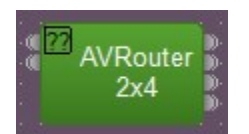

# **Control Dialog**

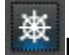

**Birds Eye View** : This is used when large Routers are required as a means of navigating around the available crosspoints

Right-clicking over any cross point will provide a menu of additional options

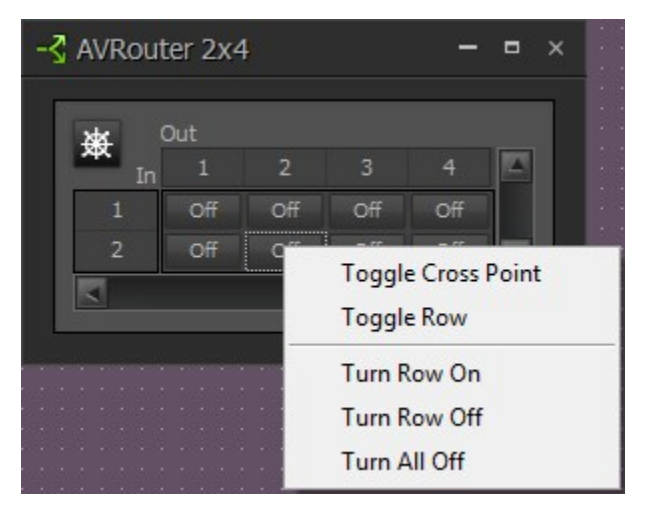

#### **Delay Blocks**

#### **Audio Delay Block**

Please refer to the [TTP Overview](#page-1-0) section for more details on the controlling Tesira devices using the TTP protocol.

Each element of the command instruction is delimited by one or more spaces. The commands are case sensitive and upper and lower case characters are used.

The TTP string to adjust a DSP object attribute is structured in the following order:

#### **Instance\_Tag Command Attribute [Index] [Value] LF**

- **• [Instance Tag](#page-3-0): Is always required. Review the <b>Instance Tag section for more details.**
- **• [Command](#page-5-0):** Is always required. Review the **Command** section for more details.
- **Attribute:** Is always required. Review the [Attribute](#page-5-1) section for more details.
- **[Index]**: Is shown in [Brackets] as may be required depending on the [Attribute](#page-5-1) being referenced. If not required it should not be defined. Depending on the [Attribute,](#page-5-1) it can be made up of one or more indexes. Please refer to the **[Index](#page-6-0)** section for more details.
- **[Value]**: Is shown in [Brackets] as may be required depending on the [Command](#page-5-0) or [Attribute](#page-5-1) being referenced. If not be required it should not be defined. The Value would not normally have spaces, if it does it can be defined in "double quotes". It can also be a numerical value. Please refer to the **[Value](#page-6-1)** section for more details.
- **LF:** A Line feed or Carriage Return is used to define the end of the command.

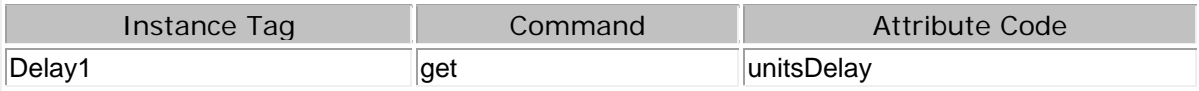

Example Delay1 get unitsDelay +OK "value":{"units":MILLISECOND "delay":47.3}

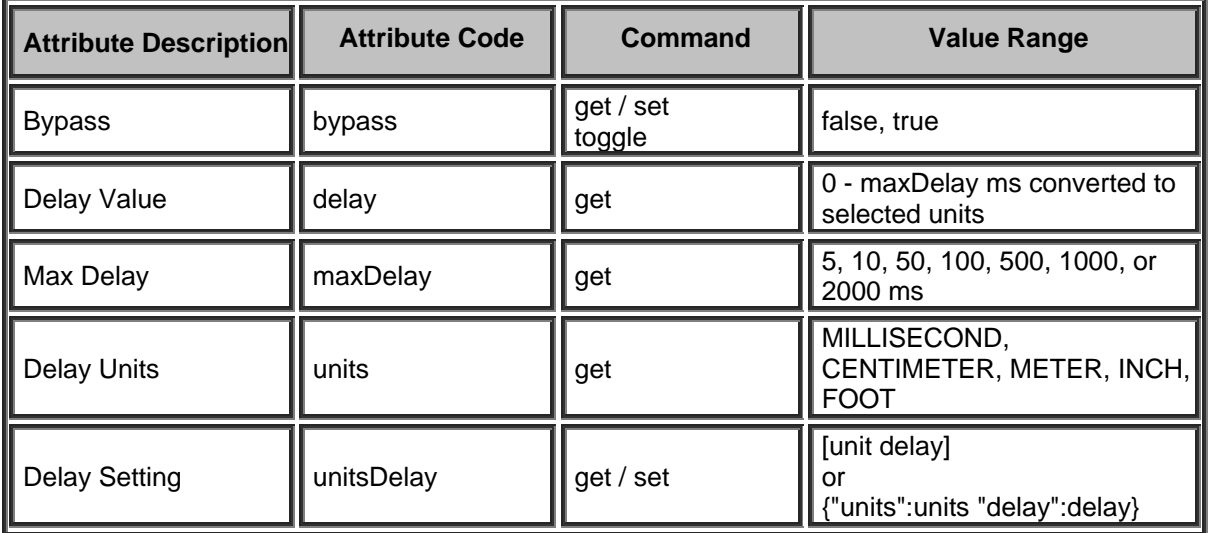

TTP Printed documentation 3.5 - Apr18

# **Control Blocks**

#### **Level Control Block**

Please refer to the [TTP Overview](#page-1-0) section for more details on the controlling Tesira devices using the TTP protocol.

Each element of the command instruction is delimited by one or more spaces. The commands are case sensitive and upper and lower case characters are used.

The TTP string to adjust a DSP object attribute is structured in the following order:

### **Instance\_Tag Command Attribute [Index] [Value] LF**

- **Instance Tag:** Is always required. Review the [Instance Tag](#page-3-0) section for more details.
- **• [Command](#page-5-0):** Is always required. Review the **Command** section for more details.
- **Attribute:** Is always required. Review the [Attribute](#page-5-1) section for more details.
- **[Index]**: Is shown in [Brackets] as may be required depending on the [Attribute](#page-5-1) being referenced. If not required it should not be defined. Depending on the [Attribute,](#page-5-1) it can be made up of one or more indexes. Please refer to the [Index](#page-6-0) section for more details.
- **[Value]**: Is shown in [Brackets] as may be required depending on the [Command](#page-5-0) or [Attribute](#page-5-1) being referenced. If not be required it should not be defined. The Value would not normally have spaces, if it does it can be defined in "double quotes". It can also be a numerical value. Please refer to the **[Value](#page-6-1)** section for more details.
- **LF:** A Line feed or Carriage Return is used to define the end of the command.

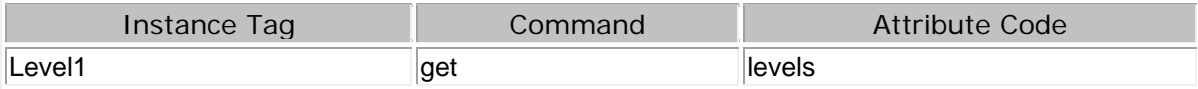

Example

Level1 get numChannels +OK "value":4

Level1 get levels +OK "value":[0.000000 0.000000 0.000000 0.000000]

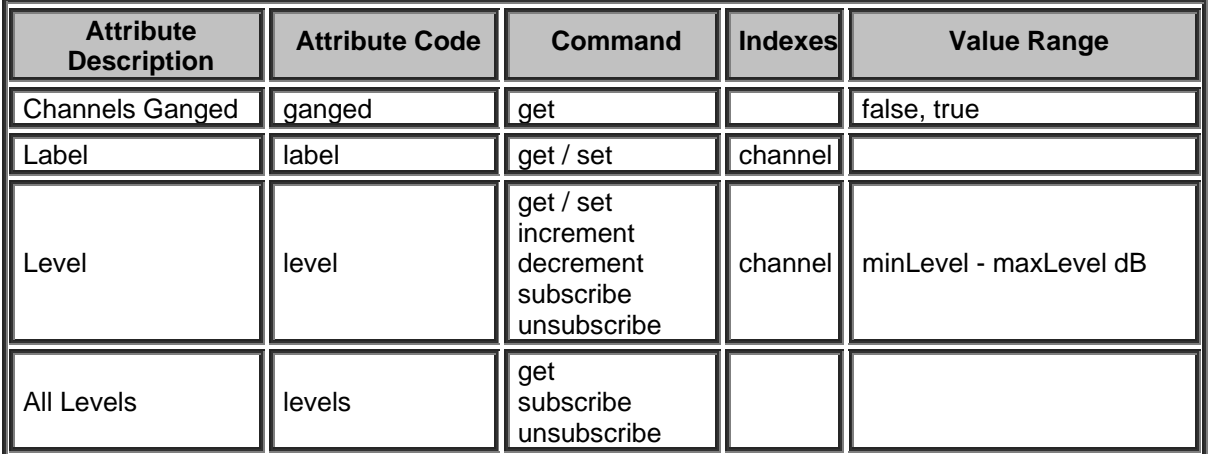

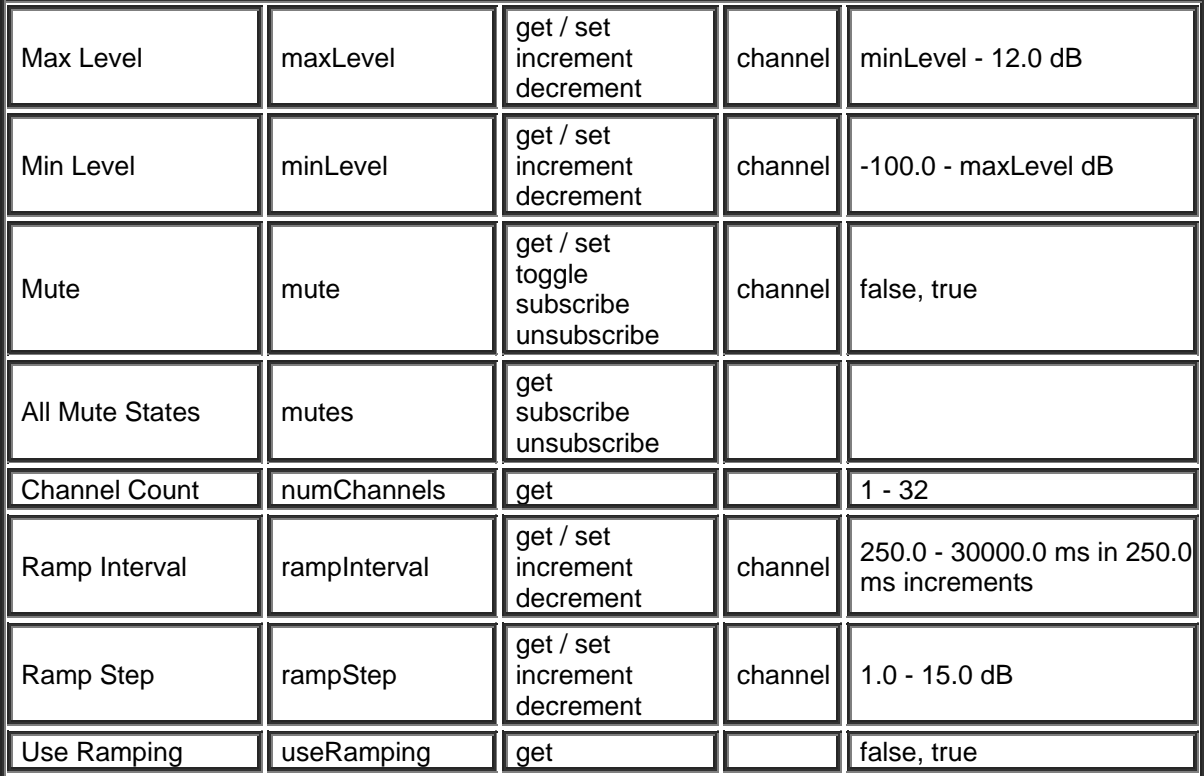

### **Invert Control Block**

Please refer to the [TTP Overview](#page-1-0) section for more details on the controlling Tesira devices using the TTP protocol.

Each element of the command instruction is delimited by one or more spaces. The commands are case sensitive and upper and lower case characters are used.

The TTP string to adjust a DSP object attribute is structured in the following order:

- **• [Instance Tag](#page-3-0): Is always required. Review the Instance Tag section for more details.**
- **• [Command](#page-5-0):** Is always required. Review the **Command** section for more details.
- Attribute: Is always required. Review the **Attribute** section for more details.
- **[Index]**: Is shown in [Brackets] as may be required depending on the **Attribute** being referenced. If not required it should not be defined. Depending on the [Attribute,](#page-5-1) it can be made up of one or more indexes. Please refer to the *[Index](#page-6-0)* section for more details.
- **[Value]**: Is shown in [Brackets] as may be required depending on the [Command](#page-5-0) or [Attribute](#page-5-1) being referenced. If not be required it should not be defined. The Value would not normally have spaces, if it does it can be defined in "double quotes". It can also be a numerical value. Please refer to the **[Value](#page-6-1)** section for more details.
- **LF:** A Line feed or Carriage Return is used to define the end of the command.

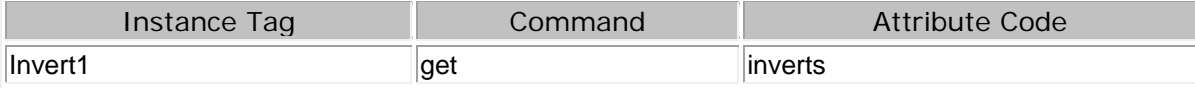

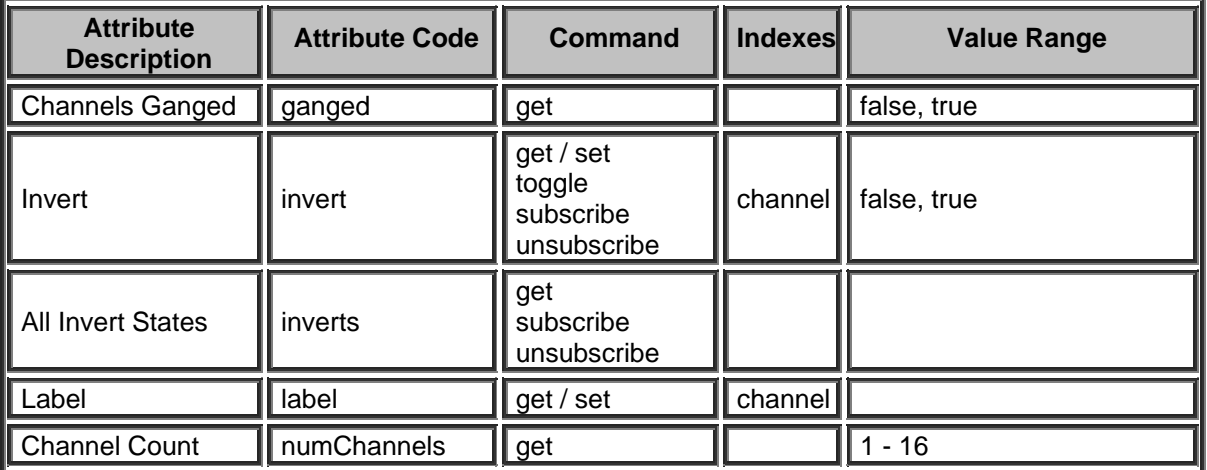

## **Mute Control Block**

Please refer to the [TTP Overview](#page-1-0) section for more details on the controlling Tesira devices using the TTP protocol.

Each element of the command instruction is delimited by one or more spaces. The commands are case sensitive and upper and lower case characters are used.

The TTP string to adjust a DSP object attribute is structured in the following order:

# **Instance\_Tag Command Attribute [Index] [Value] LF**

- **• [Instance Tag](#page-3-0): Is always required. Review the Instance Tag section for more details.**
- **Command**: Is always required. Review the [Command](#page-5-0) section for more details.
- Attribute: Is always required. Review the **Attribute** section for more details.
- [Index]: Is shown in [Brackets] as may be required depending on the **Attribute** being referenced. If not required it should not be defined. Depending on the [Attribute,](#page-5-1) it can be made up of one or more indexes. Please refer to the [Index](#page-6-0) section for more details.
- **[Value]**: Is shown in [Brackets] as may be required depending on the [Command](#page-5-0) or [Attribute](#page-5-1) being referenced. If not be required it should not be defined. The Value would not normally have spaces, if it does it can be defined in "double quotes". It can also be a numerical value. Please refer to the **[Value](#page-6-1)** section for more details.
- **LF:** A Line feed or Carriage Return is used to define the end of the command.

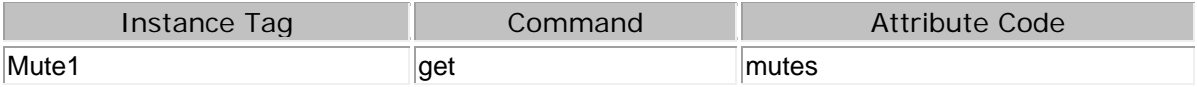

Example

Mute1 get numChannels +OK "value":3

Mute1 get mutes

+OK "value":[false false false]

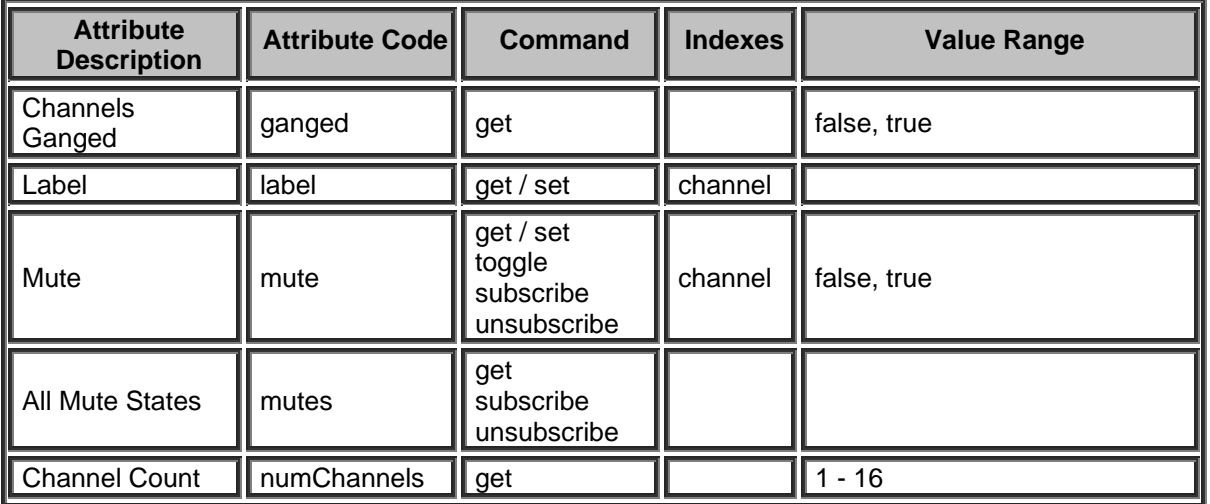

# **Preset Button Block**

The Preset Button can be used to control a preset that is part of a Preset Button. Presets can also be directly accessed via TTP using the **Device Service Commands** 

Please refer to the [TTP Overview](#page-1-0) section for more details on the controlling Tesira devices using the TTP protocol.

Each element of the command instruction is delimited by one or more spaces. The commands are case sensitive and upper and lower case characters are used.

The TTP string to adjust a DSP object attribute is structured in the following order:

- **Instance Tag:** Is always required. Review the **Instance Tag** section for more details.
- **Command**: Is always required. Review the [Command](#page-5-0) section for more details.
- Attribute: Is always required. Review the [Attribute](#page-5-1) section for more details.
- **[Index]**: Is shown in [Brackets] as may be required depending on the [Attribute](#page-5-1) being referenced. If not required it should not be defined. Depending on the [Attribute,](#page-5-1) it can be made up of one or more indexes. Please refer to the [Index](#page-6-0) section for more details.
- **[Value]**: Is shown in [Brackets] as may be required depending on the **Command or [Attribute](#page-5-1)** being referenced. If not be required it should not be defined. The Value would not normally have spaces, if it does it can be defined in "double quotes". It can also be a numerical value. Please refer to the **[Value](#page-6-1)** section for more details.
- **LF:** A Line feed or Carriage Return is used to define the end of the command.

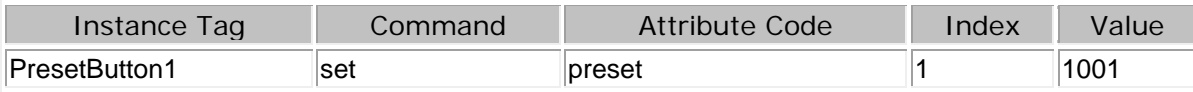

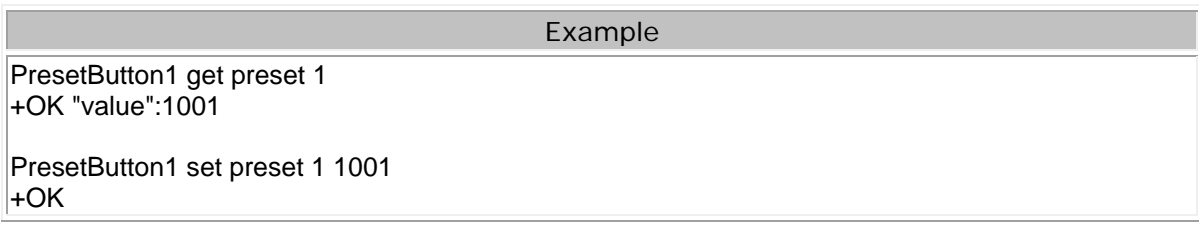

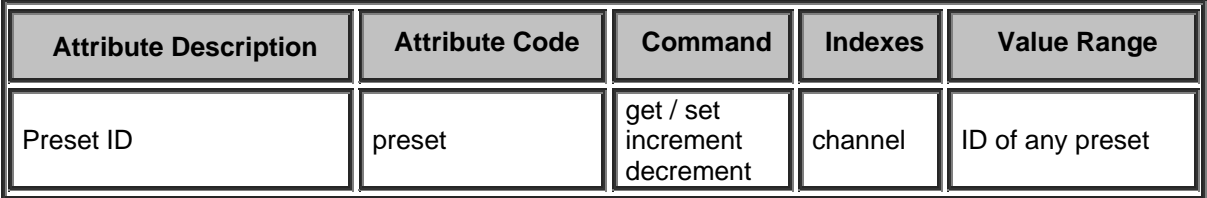

# **Command String Block**

Please refer to the [TTP Overview](#page-1-0) section for more details on the controlling Tesira devices using the TTP protocol.

Each element of the command instruction is delimited by one or more spaces. The commands are case sensitive and upper and lower case characters are used.

The TTP string to adjust a DSP object attribute is structured in the following order:

#### **Instance\_Tag Command Attribute [Index] [Value] LF**

- **Instance Tag:** Is always required. Review the [Instance Tag](#page-3-0) section for more details.
- **Command**: Is always required. Review the [Command](#page-5-0) section for more details.
- **Attribute:** Is always required. Review the [Attribute](#page-5-1) section for more details.
- **[Index]**: Is shown in [Brackets] as may be required depending on the [Attribute](#page-5-1) being referenced. If not required it should not be defined. Depending on the [Attribute,](#page-5-1) it can be made up of one or more indexes. Please refer to the [Index](#page-6-0) section for more details.
- **[Value]**: Is shown in [Brackets] as may be required depending on the **Command or [Attribute](#page-5-1)** being referenced. If not be required it should not be defined. The Value would not normally have spaces, if it does it can be defined in "double quotes". It can also be a numerical value. Please refer to the **[Value](#page-6-1)** section for more details.
- **LF:** A Line feed or Carriage Return is used to define the end of the command.

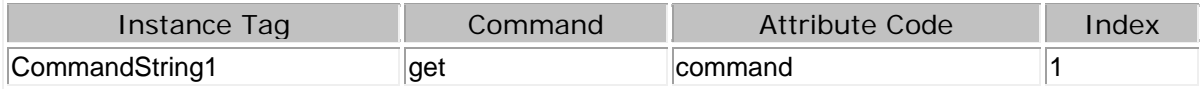

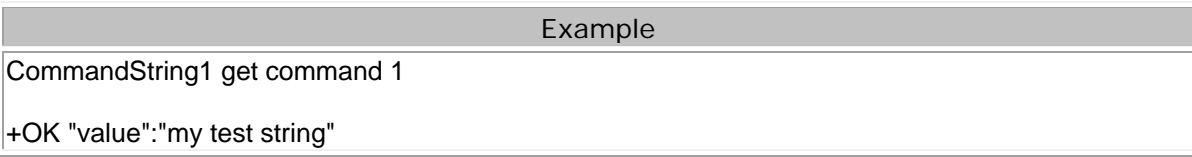

#### Example - Set Command ID and String

CommandString1 set labelCommand 1 {"label":"Hello" "command":"World"} CommandString1 set labelCommand1 ["Hello" "World"]

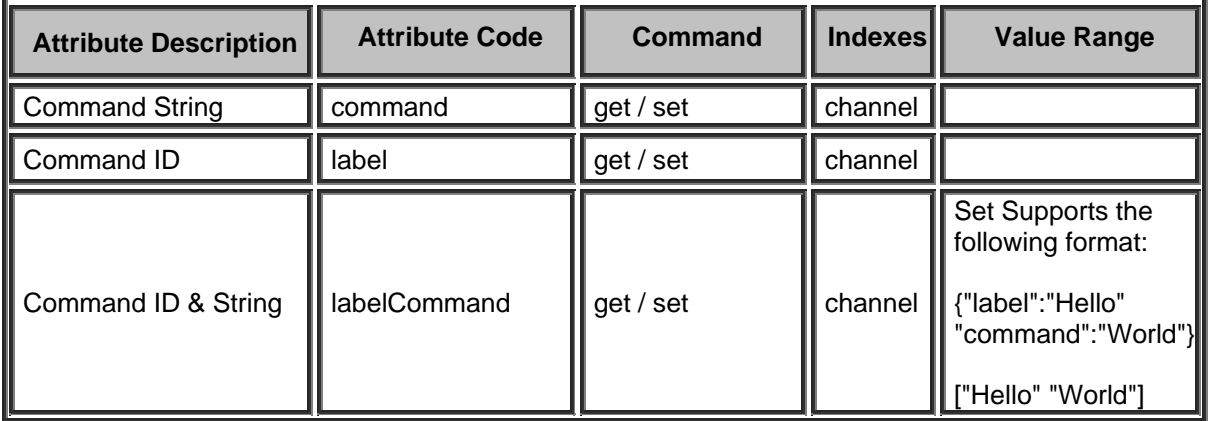

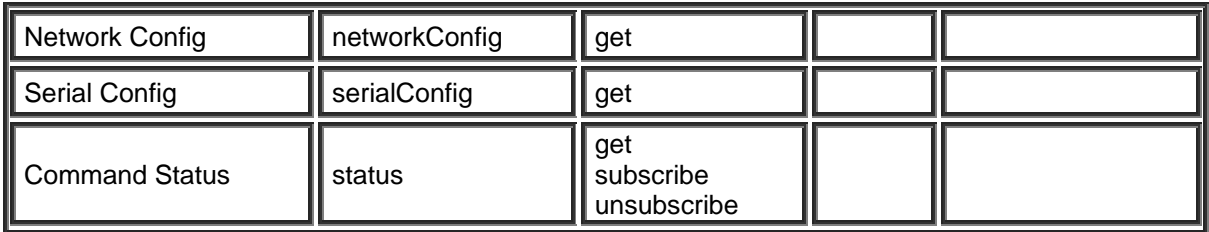

# **HD-1 Block**

Please refer to the [TTP Overview](#page-1-0) section for more details on the controlling Tesira devices using the TTP protocol.

Each element of the command instruction is delimited by one or more spaces. The commands are case sensitive and upper and lower case characters are used.

The TTP string to adjust a DSP object attribute is structured in the following order:

- **• [Instance Tag](#page-3-0): Is always required. Review the Instance Tag section for more details.**
- **• [Command](#page-5-0):** Is always required. Review the **Command** section for more details.
- Attribute: Is always required. Review the **Attribute** section for more details.
- **[Index]**: Is shown in [Brackets] as may be required depending on the **Attribute** being referenced. If not required it should not be defined. Depending on the [Attribute,](#page-5-1) it can be made up of one or more indexes. Please refer to the *[Index](#page-6-0)* section for more details.
- **[Value]**: Is shown in [Brackets] as may be required depending on the [Command](#page-5-0) or [Attribute](#page-5-1) being referenced. If not be required it should not be defined. The Value would not normally have spaces, if it does it can be defined in "double quotes". It can also be a numerical value. Please refer to the **[Value](#page-6-1)** section for more details.
- **LF:** A Line feed or Carriage Return is used to define the end of the command.

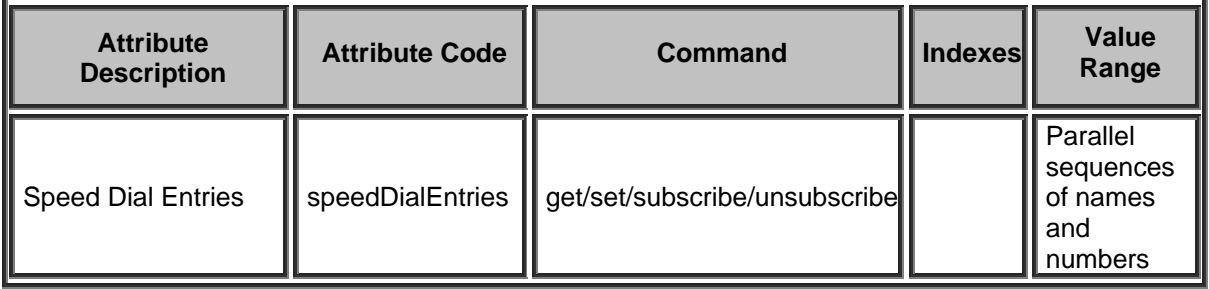

# **Dialer Block**

The dialer block supports Service codes as well as Attribute codes. The Services Code defines a instruction and function for the dialer block to perform. The attribute Code defines the portion of the DSP block to be controlled such as a fader level.

### **Dialer Service Codes**

The Following table summarizes Dialer Service Codes. Due to the nature of the service being requested they do not require specific Attribute commands (get, set, etc)

- Dialer blocks associated with STC-2 cards will always use a Call appearance of 1.
- Dialer blocks associated with SVC-2 cards currently support up to six call appearances per line, three call appearances are able to be used in a conference call. (The main call is Call appearance 1)

Inserting pauses in a **Dial** Service Code is supported by using commas between numbers. Each Comma insets a one second pause between numbers. Whenever pauses are used the number must be enclosed in "Double Quotes". See example below.

Each element of the Service Code instruction is delimited by a single space. The commands are case sensitive and upper and lower case characters are used.

The TTP string is structured in the following order:

# **Instance Tag Service [Index] [Value] LF**

- Instance Tag: Is always required. Review the [Instance Tag](#page-3-0) section for more details
- **Service:** Is always required. Review the [Service](#page-5-2) section for more details.
- **Index:** Is shown in [Brackets] as may be required depending on the [Service](#page-5-2) being referenced. For Dialers associated with the SVC-2 The first number is the Line which is 1 or 2 and the Call Appearance Index which is 1,2,3,4,5 or 6. For Dialers associated with the STC-2 The first number is the Line which is 1 or 2 and the Call Appearance Index which is 1.
- **[Value]**: Is shown in [Brackets] as may be required depending on the [Service](#page-5-2) being referenced. If not be required it should not be defined. Would not normally have spaces, if it does it can be defined in "Double Quotes". Can also be a numerical value. Refer to the [Value](#page-6-1) section for more details.
- **LF**: A Line feed or Carriage Return is used to define the end of the command.

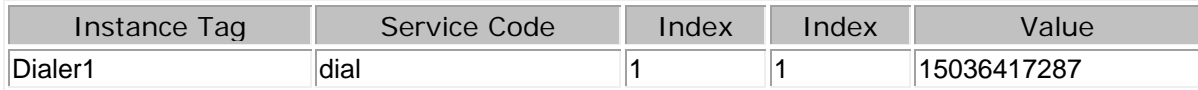

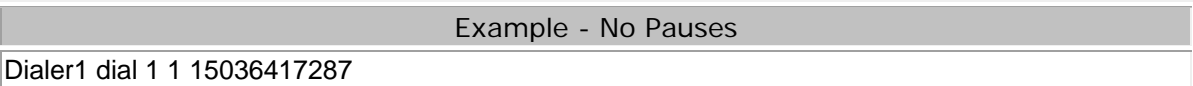

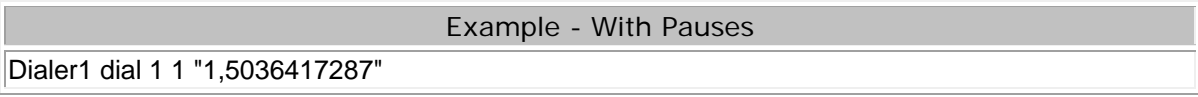

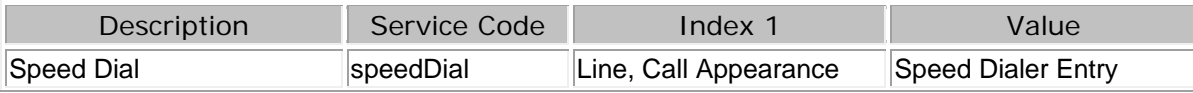

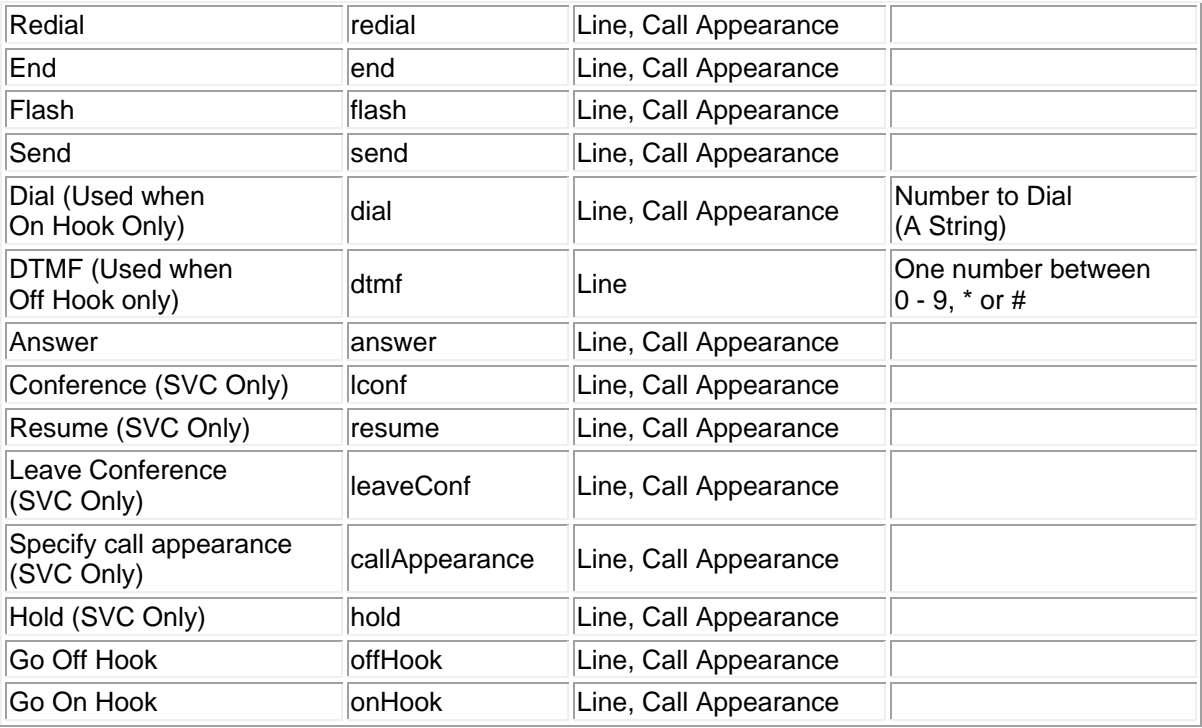

### **Dialer Attributes**

Please refer to the [TTP Overview](#page-1-0) section for more details on the controlling Tesira devices using the TTP protocol.

Each element of the command instruction is delimited by one or more spaces. The commands are case sensitive and upper and lower case characters are used.

The TTP string to adjust a DSP object attribute is structured in the following order:

- **• [Instance Tag](#page-3-0): Is always required. Review the Instance Tag section for more details.**
- **• [Command](#page-5-0):** Is always required. Review the **Command** section for more details.
- **Attribute:** Is always required. Review the [Attribute](#page-5-1) section for more details.
- **[Index]**: Is shown in [Brackets] as may be required depending on the [Attribute](#page-5-1) being referenced. If not required it should not be defined. Depending on the [Attribute,](#page-5-1) it can be made up of one or more indexes. Please refer to the [Index](#page-6-0) section for more details.
- **[Value]**: Is shown in [Brackets] as may be required depending on the [Command](#page-5-0) or [Attribute](#page-5-1) being referenced. If not be required it should not be defined. The Value would not normally have spaces, if it does it can be defined in "double quotes". It can also be a numerical value. Please refer to the **[Value](#page-6-1)** section for more details.
- **LF:** A Line feed or Carriage Return is used to define the end of the command.

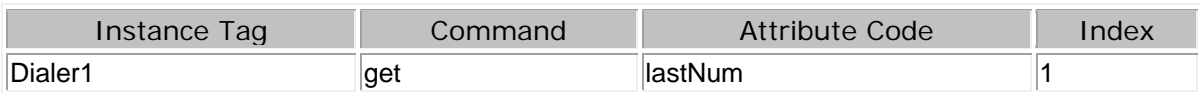

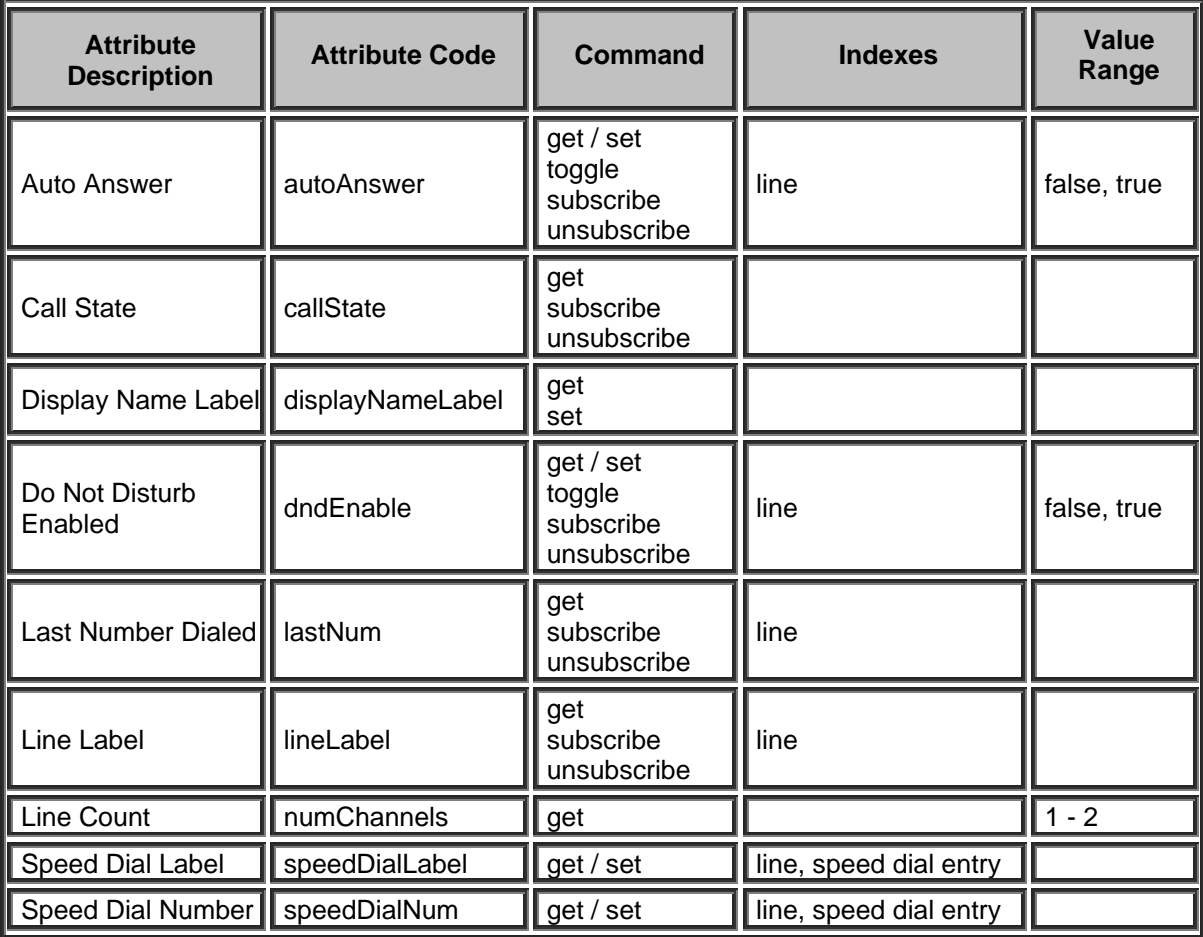

#### **Meter Blocks**

#### **Signal Present Meter Block**

Please refer to the [TTP Overview](#page-1-0) section for more details on the controlling Tesira devices using the TTP protocol.

Each element of the command instruction is delimited by one or more spaces. The commands are case sensitive and upper and lower case characters are used.

The TTP string to adjust a DSP object attribute is structured in the following order:

- **• [Instance Tag](#page-3-0): Is always required. Review the Instance Tag section for more details.**
- **• [Command](#page-5-0):** Is always required. Review the **Command** section for more details.
- **Attribute:** Is always required. Review the [Attribute](#page-5-1) section for more details.
- **[Index]**: Is shown in [Brackets] as may be required depending on the [Attribute](#page-5-1) being referenced. If not required it should not be defined. Depending on the [Attribute,](#page-5-1) it can be made up of one or more indexes. Please refer to the **[Index](#page-6-0)** section for more details.
- **[Value]**: Is shown in [Brackets] as may be required depending on the [Command](#page-5-0) or [Attribute](#page-5-1) being referenced. If not be required it should not be defined. The Value would not normally have spaces, if it does it can be defined in "double quotes". It can also be a numerical value. Please refer to the **[Value](#page-6-1)** section for more details.
- **LF:** A Line feed or Carriage Return is used to define the end of the command.

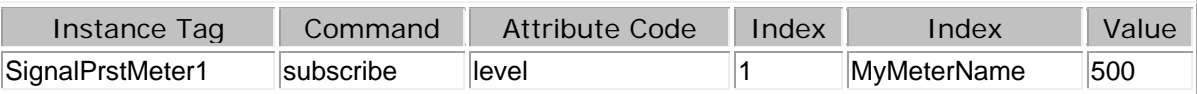

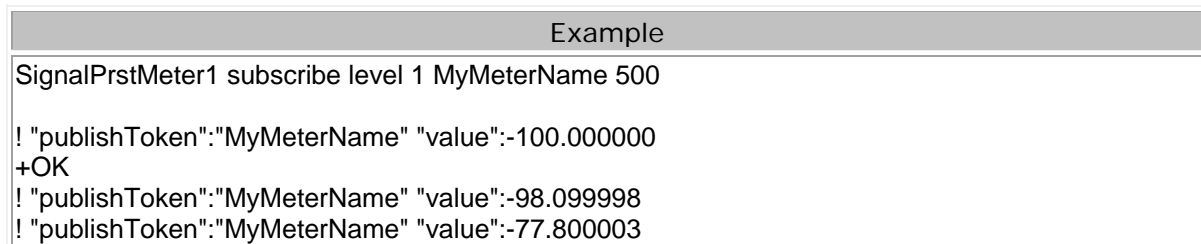

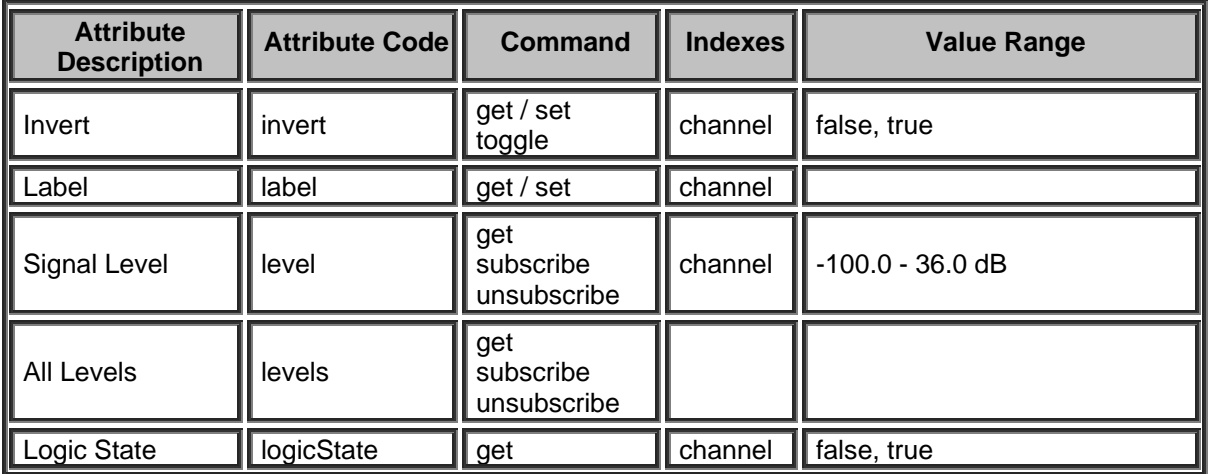

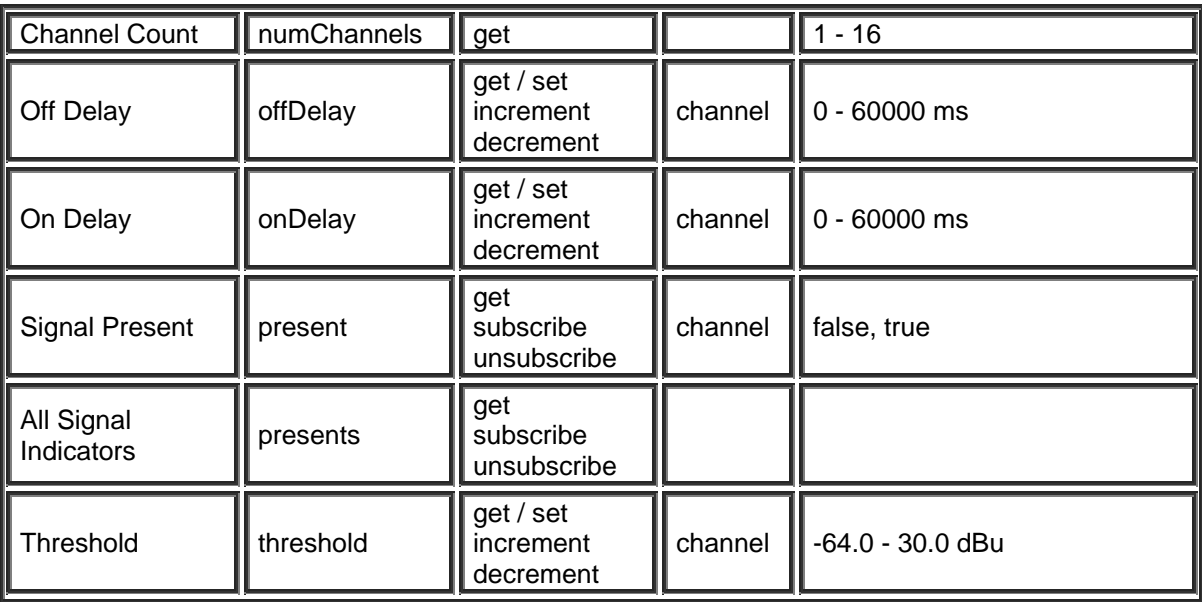

# **Peak or RMS Meter Block**

Please refer to the [TTP Overview](#page-1-0) section for more details on the controlling Tesira devices using the TTP protocol.

Each element of the command instruction is delimited by one or more spaces. The commands are case sensitive and upper and lower case characters are used.

The TTP string to adjust a DSP object attribute is structured in the following order:

### **Instance\_Tag Command Attribute [Index] [Value] LF**

- **• [Instance Tag](#page-3-0): Is always required. Review the Instance Tag section for more details.**
- **Command**: Is always required. Review the [Command](#page-5-0) section for more details.
- Attribute: Is always required. Review the **Attribute** section for more details.
- **[Index]**: Is shown in [Brackets] as may be required depending on the [Attribute](#page-5-1) being referenced. If not required it should not be defined. Depending on the [Attribute,](#page-5-1) it can be made up of one or more indexes. Please refer to the *[Index](#page-6-0)* section for more details.
- **[Value]**: Is shown in [Brackets] as may be required depending on the [Command](#page-5-0) or [Attribute](#page-5-1) being referenced. If not be required it should not be defined. The Value would not normally have spaces, if it does it can be defined in "double quotes". It can also be a numerical value. Please refer to the **[Value](#page-6-1)** section for more details.
- **LF:** A Line feed or Carriage Return is used to define the end of the command.

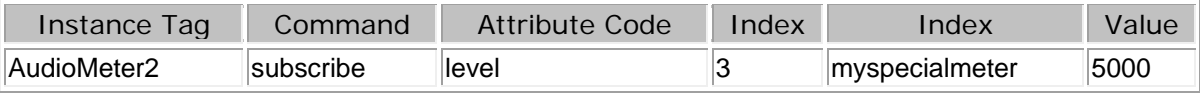

Example - To subscribe and unsubscribe to a meter.

AudioMeter2 subscribe level 3 myspecialmeter 5000

! "publishToken":"myspecialmeter" "value":-100.000000  $+OK$ 

! "publishToken":"myspecialmeter" "value":-70.000000 ! "publishToken":"myspecialmeter" "value":-40.000000

AudioMeter2 unsubscribe level 3 myspecialmeter +OK

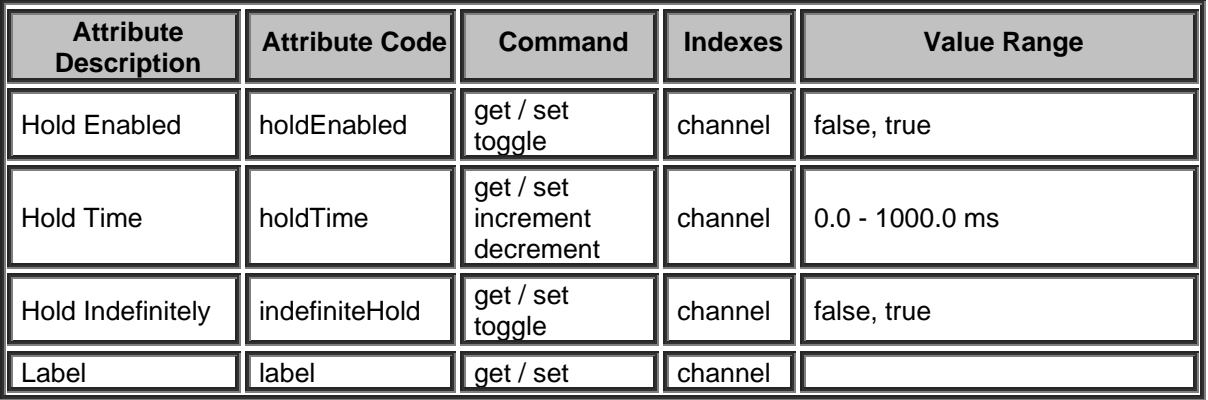

# TTP Printed documentation 3.5 - Apr18

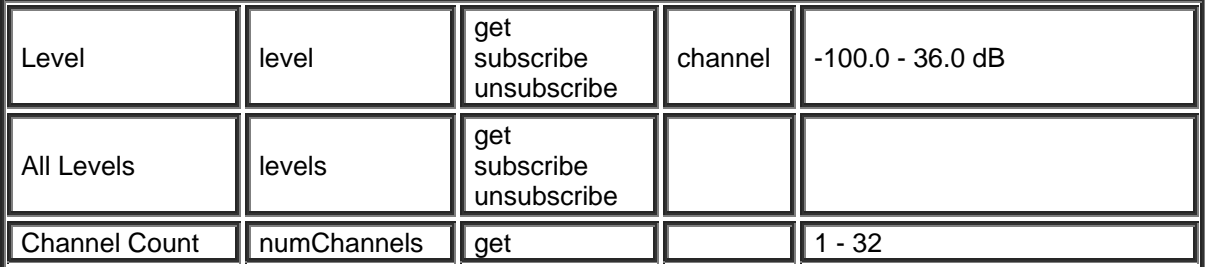
## **Generator Blocks**

#### **Tone Generator Block**

Please refer to the [TTP Overview](#page-1-0) section for more details on the controlling Tesira devices using the TTP protocol.

Each element of the command instruction is delimited by one or more spaces. The commands are case sensitive and upper and lower case characters are used.

The TTP string to adjust a DSP object attribute is structured in the following order:

- **• [Instance Tag](#page-3-0): Is always required. Review the Instance Tag section for more details.**
- **• [Command](#page-5-0):** Is always required. Review the **Command** section for more details.
- **Attribute:** Is always required. Review the [Attribute](#page-5-1) section for more details.
- **[Index]**: Is shown in [Brackets] as may be required depending on the [Attribute](#page-5-1) being referenced. If not required it should not be defined. Depending on the [Attribute,](#page-5-1) it can be made up of one or more indexes. Please refer to the **[Index](#page-6-0)** section for more details.
- **[Value]**: Is shown in [Brackets] as may be required depending on the [Command](#page-5-0) or [Attribute](#page-5-1) being referenced. If not be required it should not be defined. The Value would not normally have spaces, if it does it can be defined in "double quotes". It can also be a numerical value. Please refer to the **[Value](#page-6-1)** section for more details.
- **LF:** A Line feed or Carriage Return is used to define the end of the command.

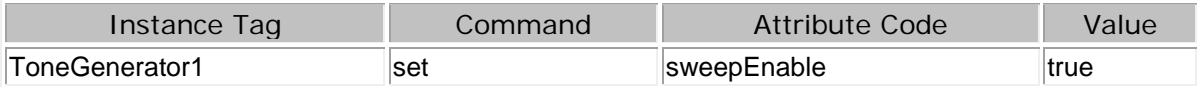

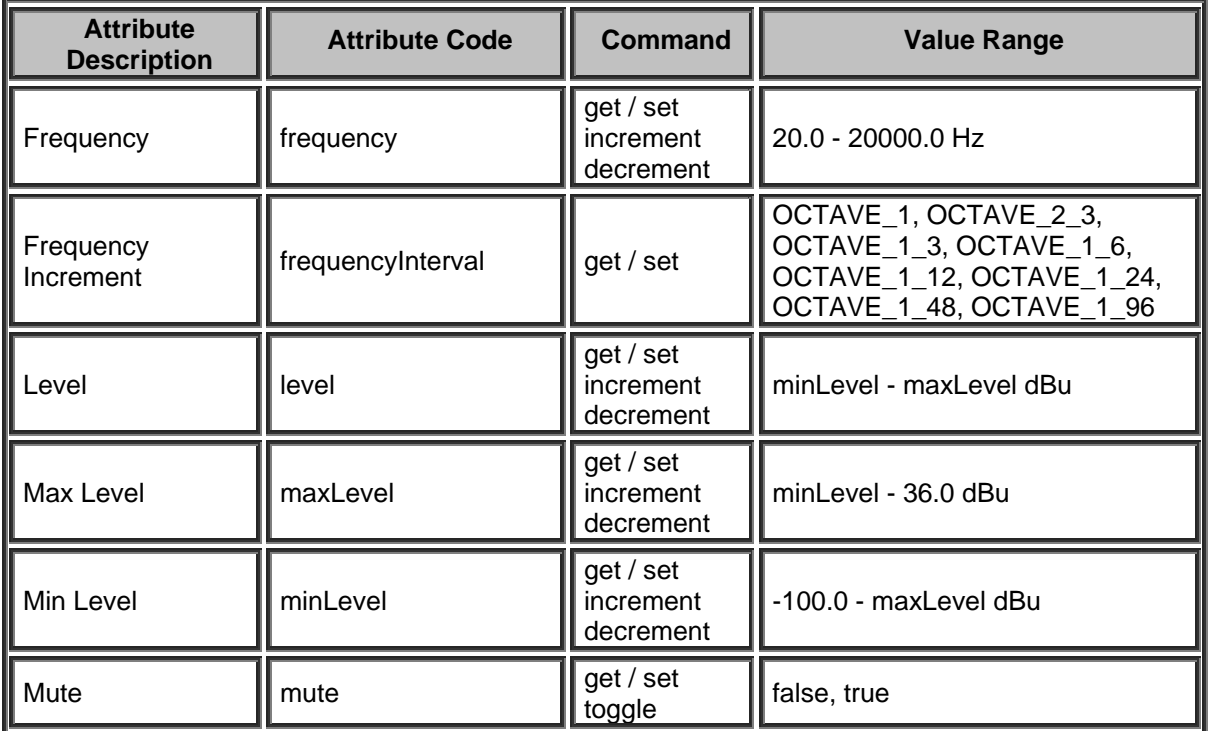

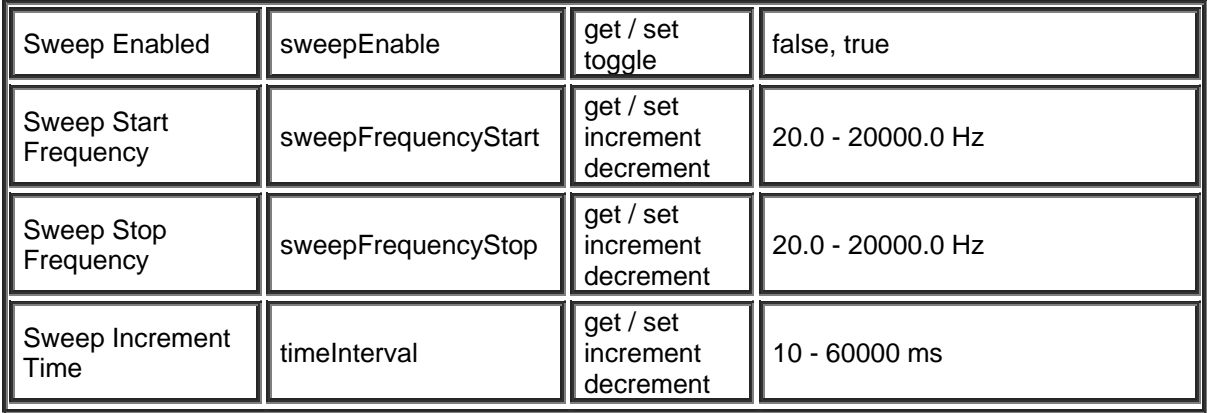

### **Noise Generator Block**

Please refer to the [TTP Overview](#page-1-0) section for more details on the controlling Tesira devices using the TTP protocol.

Each element of the command instruction is delimited by one or more spaces. The commands are case sensitive and upper and lower case characters are used.

The TTP string to adjust a DSP object attribute is structured in the following order:

## **Instance\_Tag Command Attribute [Index] [Value] LF**

- **• [Instance Tag](#page-3-0): Is always required. Review the Instance Tag section for more details.**
- **Command**: Is always required. Review the [Command](#page-5-0) section for more details.
- Attribute: Is always required. Review the **Attribute** section for more details.
- **[Index]**: Is shown in [Brackets] as may be required depending on the **Attribute** being referenced. If not required it should not be defined. Depending on the [Attribute,](#page-5-1) it can be made up of one or more indexes. Please refer to the *[Index](#page-6-0)* section for more details.
- **[Value]**: Is shown in [Brackets] as may be required depending on the [Command](#page-5-0) or [Attribute](#page-5-1) being referenced. If not be required it should not be defined. The Value would not normally have spaces, if it does it can be defined in "double quotes". It can also be a numerical value. Please refer to the **[Value](#page-6-1)** section for more details.
- **LF:** A Line feed or Carriage Return is used to define the end of the command.

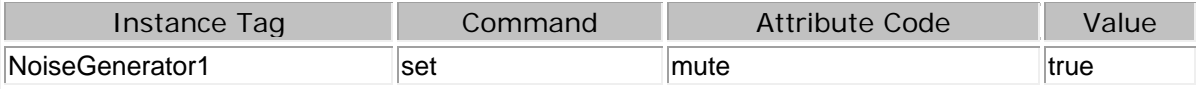

Example NoiseGenerator1 set mute false +OK NoiseGenerator1 set level -100

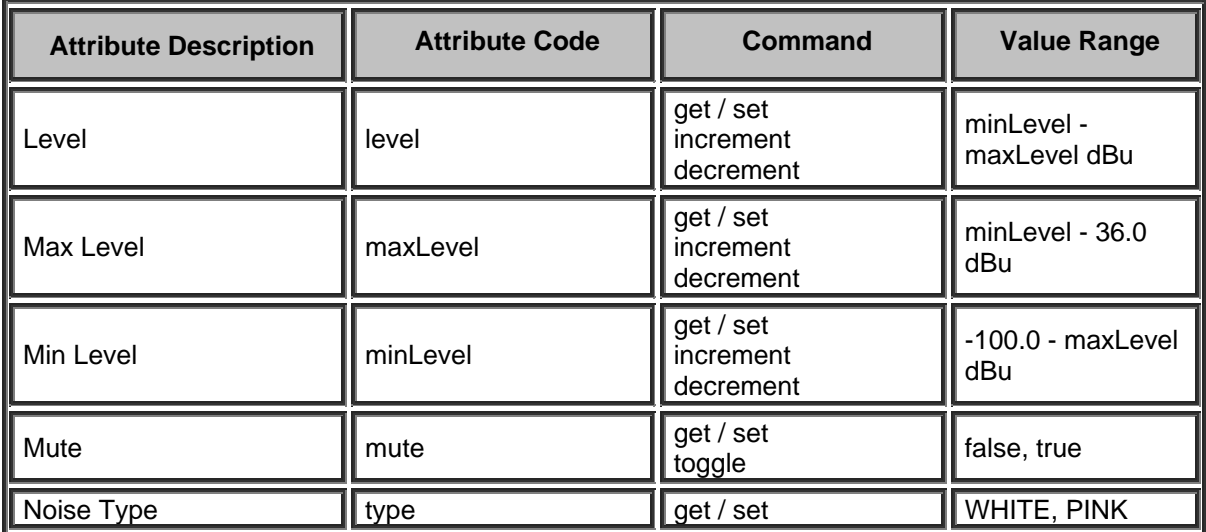

### **Logic Blocks**

### **Logic State Block**

Please refer to the [TTP Overview](#page-1-0) section for more details on the controlling Tesira devices using the TTP protocol.

Each element of the command instruction is delimited by one or more spaces. The commands are case sensitive and upper and lower case characters are used.

The TTP string to adjust a DSP object attribute is structured in the following order:

- **• [Instance Tag](#page-3-0): Is always required. Review the Instance Tag section for more details.**
- **• [Command](#page-5-0):** Is always required. Review the **Command** section for more details.
- **Attribute:** Is always required. Review the [Attribute](#page-5-1) section for more details.
- **[Index]**: Is shown in [Brackets] as may be required depending on the [Attribute](#page-5-1) being referenced. If not required it should not be defined. Depending on the [Attribute,](#page-5-1) it can be made up of one or more indexes. Please refer to the **[Index](#page-6-0)** section for more details.
- **[Value]**: Is shown in [Brackets] as may be required depending on the [Command](#page-5-0) or [Attribute](#page-5-1) being referenced. If not be required it should not be defined. The Value would not normally have spaces, if it does it can be defined in "double quotes". It can also be a numerical value. Please refer to the **[Value](#page-6-1)** section for more details.
- **LF:** A Line feed or Carriage Return is used to define the end of the command.

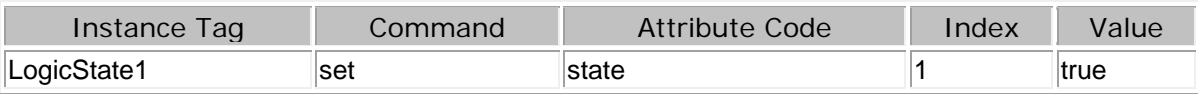

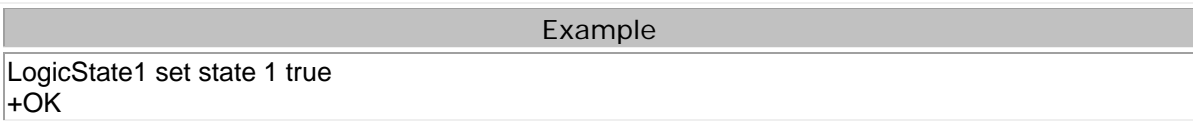

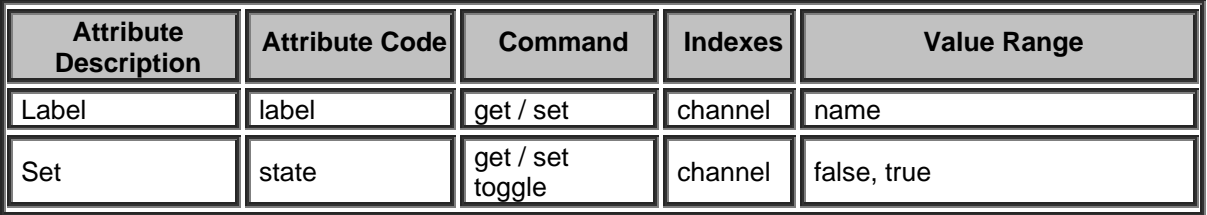

## **Flip Flop Block**

Please refer to the [TTP Overview](#page-1-0) section for more details on the controlling Tesira devices using the TTP protocol.

Each element of the command instruction is delimited by one or more spaces. The commands are case sensitive and upper and lower case characters are used.

The TTP string to adjust a DSP object attribute is structured in the following order:

- **• [Instance Tag](#page-3-0): Is always required. Review the Instance Tag section for more details.**
- **• [Command](#page-5-0):** Is always required. Review the **Command** section for more details.
- Attribute: Is always required. Review the **Attribute** section for more details.
- **[Index]**: Is shown in [Brackets] as may be required depending on the [Attribute](#page-5-1) being referenced. If not required it should not be defined. Depending on the [Attribute,](#page-5-1) it can be made up of one or more indexes. Please refer to the *[Index](#page-6-0)* section for more details.
- **[Value]**: Is shown in [Brackets] as may be required depending on the [Command](#page-5-0) or [Attribute](#page-5-1) being referenced. If not be required it should not be defined. The Value would not normally have spaces, if it does it can be defined in "double quotes". It can also be a numerical value. Please refer to the **[Value](#page-6-1)** section for more details.
- **LF:** A Line feed or Carriage Return is used to define the end of the command.

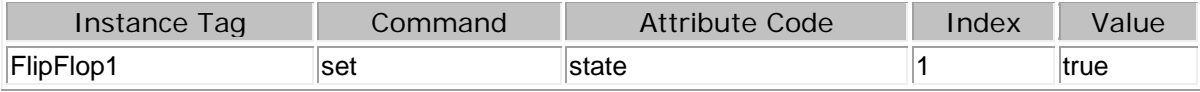

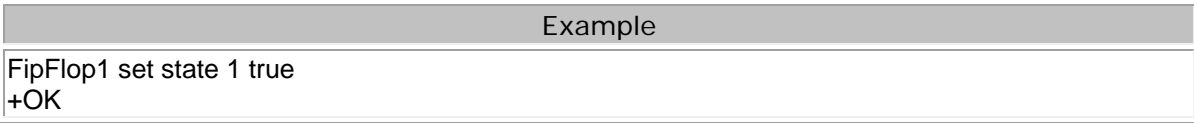

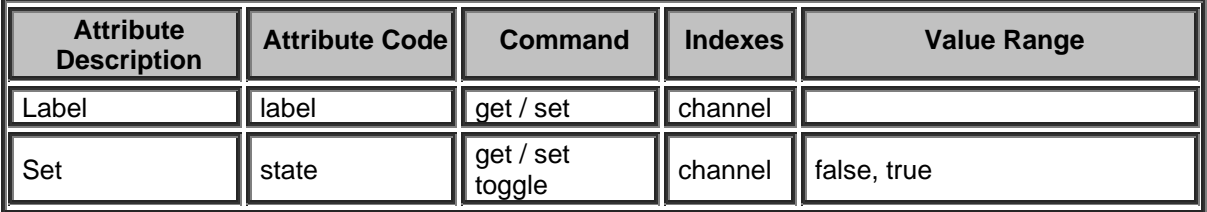

## **Logic Delay Block**

Please refer to the [TTP Overview](#page-1-0) section for more details on the controlling Tesira devices using the TTP protocol.

Each element of the command instruction is delimited by one or more spaces. The commands are case sensitive and upper and lower case characters are used.

The TTP string to adjust a DSP object attribute is structured in the following order:

- **• [Instance Tag](#page-3-0): Is always required. Review the Instance Tag section for more details.**
- **• [Command](#page-5-0):** Is always required. Review the **Command** section for more details.
- Attribute: Is always required. Review the **Attribute** section for more details.
- **[Index]**: Is shown in [Brackets] as may be required depending on the **Attribute** being referenced. If not required it should not be defined. Depending on the [Attribute,](#page-5-1) it can be made up of one or more indexes. Please refer to the [Index](#page-6-0) section for more details.
- **[Value]**: Is shown in [Brackets] as may be required depending on the [Command](#page-5-0) or [Attribute](#page-5-1) being referenced. If not be required it should not be defined. The Value would not normally have spaces, if it does it can be defined in "double quotes". It can also be a numerical value. Please refer to the **[Value](#page-6-1)** section for more details.
- **LF:** A Line feed or Carriage Return is used to define the end of the command.

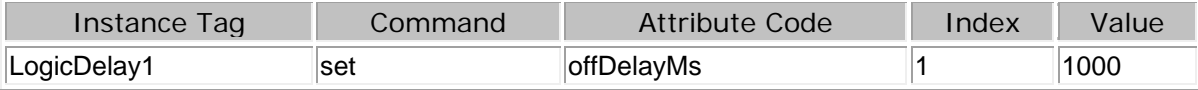

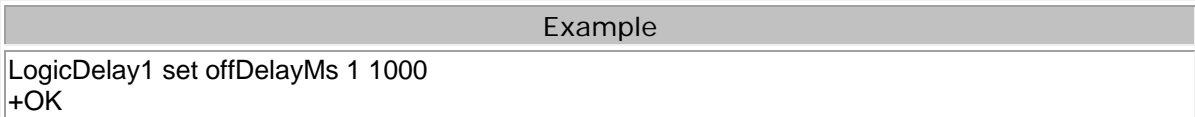

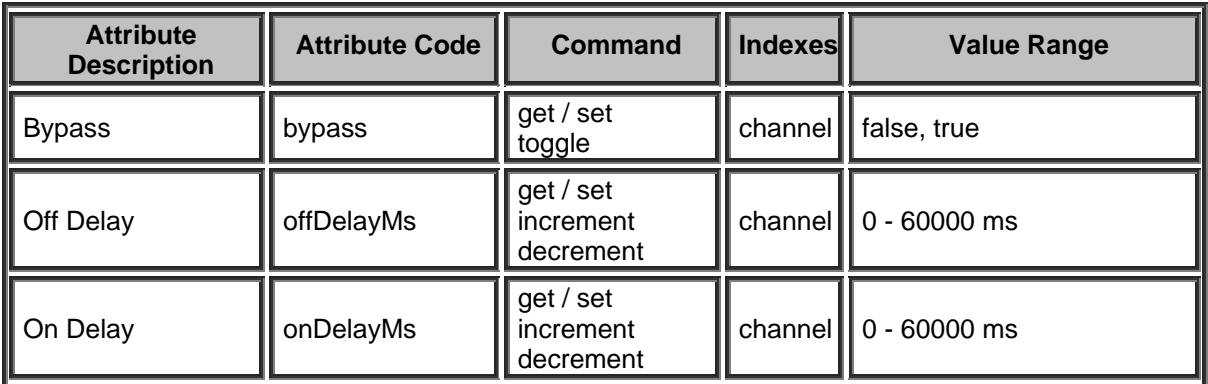

## **Logic Meter Block**

Please refer to the [TTP Overview](#page-1-0) section for more details on the controlling Tesira devices using the TTP protocol.

Each element of the command instruction is delimited by one or more spaces. The commands are case sensitive and upper and lower case characters are used.

The TTP string to adjust a DSP object attribute is structured in the following order:

### **Instance\_Tag Command Attribute [Index] [Value] LF**

- **• [Instance Tag](#page-3-0):** Is always required. Review the **Instance Tag** section for more details.
- **• [Command](#page-5-0):** Is always required. Review the **Command** section for more details.
- Attribute: Is always required. Review the **Attribute** section for more details.
- [Index]: Is shown in [Brackets] as may be required depending on the **Attribute** being referenced. If not required it should not be defined. Depending on the [Attribute,](#page-5-1) it can be made up of one or more indexes. Please refer to the *[Index](#page-6-0)* section for more details.
- **[Value]**: Is shown in [Brackets] as may be required depending on the [Command](#page-5-0) or [Attribute](#page-5-1) being referenced. If not be required it should not be defined. The Value would not normally have spaces, if it does it can be defined in "double quotes". It can also be a numerical value. Please refer to the **[Value](#page-6-1)** section for more details.
- **LF:** A Line feed or Carriage Return is used to define the end of the command.

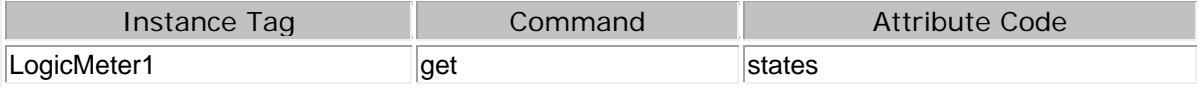

Example

LogicMeter1 get states

LogicMeter1 subscribe state 1 mylogicstate 500

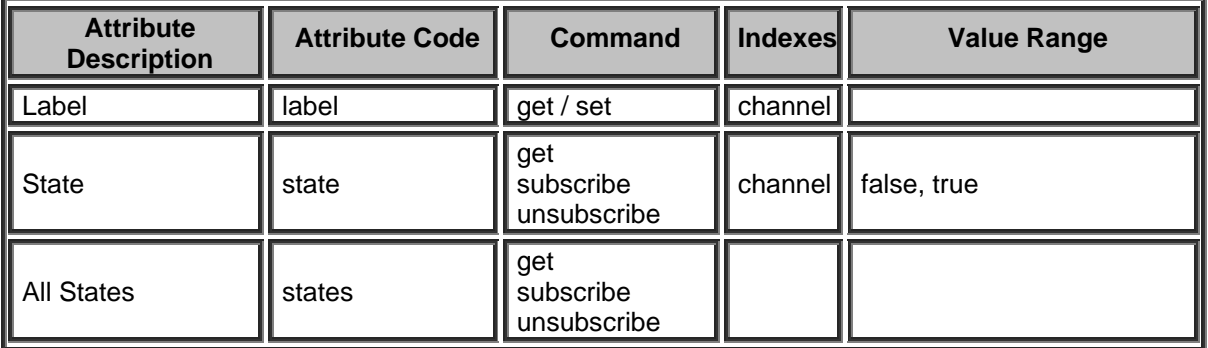

## **Logic Input Block**

Please refer to the [TTP Overview](#page-1-0) section for more details on the controlling Tesira devices using the TTP protocol.

Each element of the command instruction is delimited by one or more spaces. The commands are case sensitive and upper and lower case characters are used.

The TTP string to adjust a DSP object attribute is structured in the following order:

- **Instance Tag:** Is always required. Review the [Instance Tag](#page-3-0) section for more details.
- **Command**: Is always required. Review the [Command](#page-5-0) section for more details.
- **Attribute:** Is always required. Review the [Attribute](#page-5-1) section for more details.
- **[Index]**: Is shown in [Brackets] as may be required depending on the [Attribute](#page-5-1) being referenced. If not required it should not be defined. Depending on the [Attribute,](#page-5-1) it can be made up of one or more indexes. Please refer to the [Index](#page-6-0) section for more details.
- **[Value]**: Is shown in [Brackets] as may be required depending on the **Command or [Attribute](#page-5-1)** being referenced. If not be required it should not be defined. The Value would not normally have spaces, if it does it can be defined in "double quotes". It can also be a numerical value. Please refer to the **[Value](#page-6-1)** section for more details.
- **LF:** A Line feed or Carriage Return is used to define the end of the command.

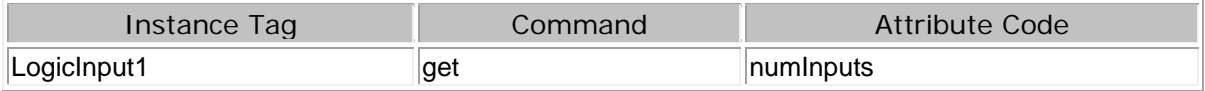

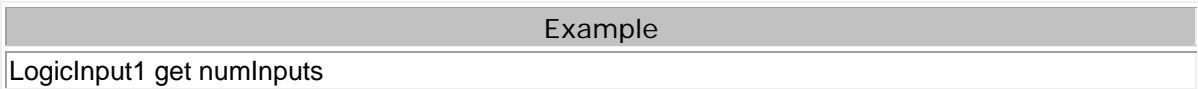

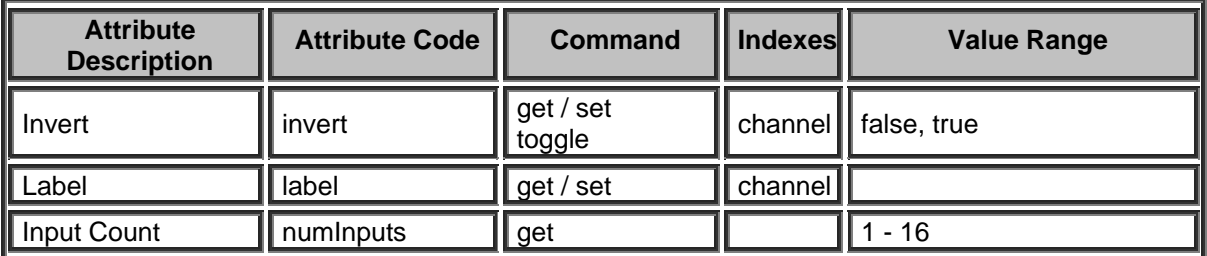

## **Logic Output Block**

Please refer to the [TTP Overview](#page-1-0) section for more details on the controlling Tesira devices using the TTP protocol.

Each element of the command instruction is delimited by one or more spaces. The commands are case sensitive and upper and lower case characters are used.

The TTP string to adjust a DSP object attribute is structured in the following order:

- **Instance Tag:** Is always required. Review the [Instance Tag](#page-3-0) section for more details.
- **Command**: Is always required. Review the [Command](#page-5-0) section for more details.
- **Attribute:** Is always required. Review the [Attribute](#page-5-1) section for more details.
- **[Index]**: Is shown in [Brackets] as may be required depending on the [Attribute](#page-5-1) being referenced. If not required it should not be defined. Depending on the [Attribute,](#page-5-1) it can be made up of one or more indexes. Please refer to the [Index](#page-6-0) section for more details.
- **[Value]**: Is shown in [Brackets] as may be required depending on the **Command or [Attribute](#page-5-1)** being referenced. If not be required it should not be defined. The Value would not normally have spaces, if it does it can be defined in "double quotes". It can also be a numerical value. Please refer to the **[Value](#page-6-1)** section for more details.
- **LF:** A Line feed or Carriage Return is used to define the end of the command.

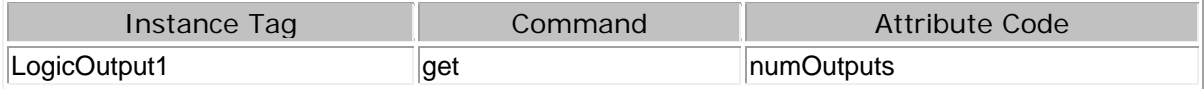

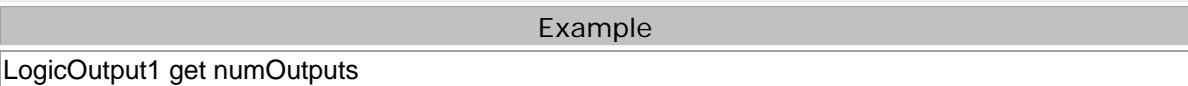

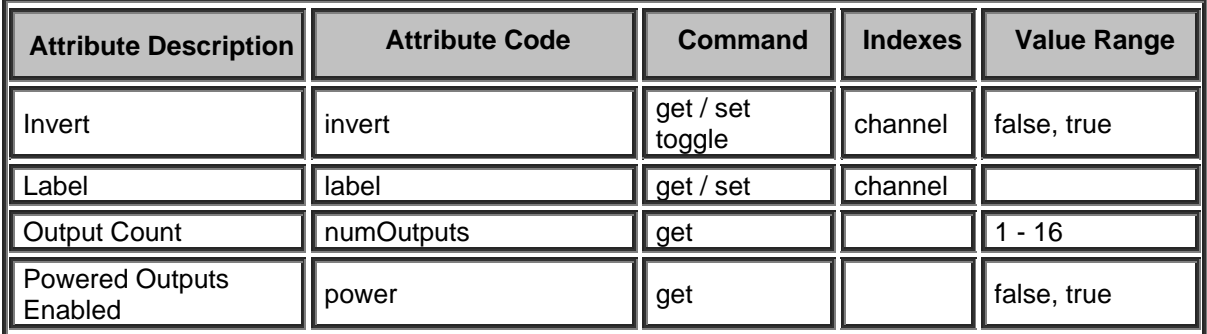

# **Control Voltage Block**

Please refer to the [TTP Overview](#page-1-0) section for more details on the controlling Tesira devices using the TTP protocol.

Each element of the command instruction is delimited by one or more spaces. The commands are case sensitive and upper and lower case characters are used.

The TTP string to adjust a DSP object attribute is structured in the following order:

- **Instance Tag:** Is always required. Review the [Instance Tag](#page-3-0) section for more details.
- **Command**: Is always required. Review the [Command](#page-5-0) section for more details.
- **Attribute:** Is always required. Review the [Attribute](#page-5-1) section for more details.
- **[Index]**: Is shown in [Brackets] as may be required depending on the [Attribute](#page-5-1) being referenced. If not required it should not be defined. Depending on the [Attribute,](#page-5-1) it can be made up of one or more indexes. Please refer to the [Index](#page-6-0) section for more details.
- **[Value]**: Is shown in [Brackets] as may be required depending on the **Command or [Attribute](#page-5-1)** being referenced. If not be required it should not be defined. The Value would not normally have spaces, if it does it can be defined in "double quotes". It can also be a numerical value. Please refer to the **[Value](#page-6-1)** section for more details.
- **LF:** A Line feed or Carriage Return is used to define the end of the command.

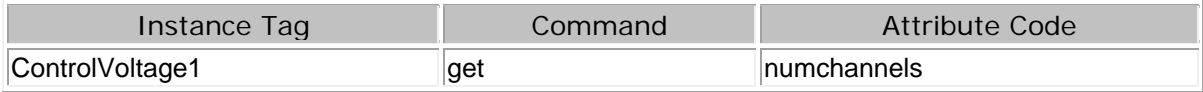

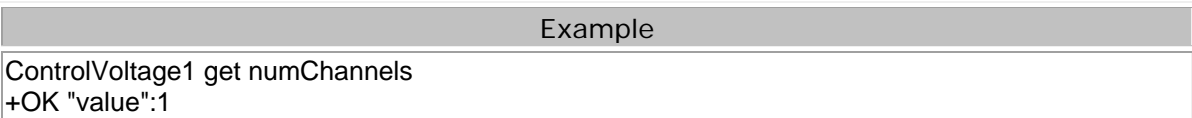

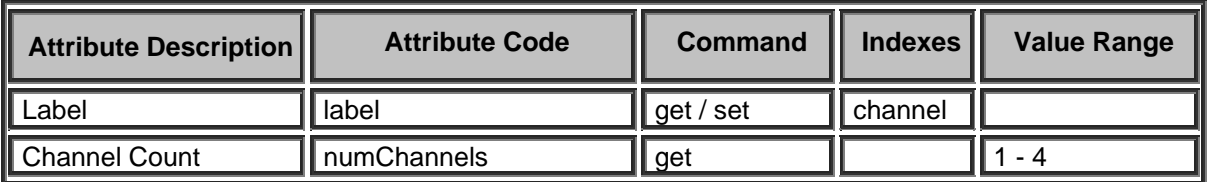